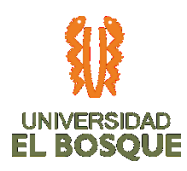

# **FASES DE DISEÑO, DESARROLLO Y PRUEBA PILOTO EN LA SEDE SANTA BÁRBARA BOGOTÁ DEL APLICATIVO PARA LA GESTIÓN DE REQUISITOS DE HABILITACIÓN EN INFRAESTRUCTURA DE LAS SEDES DE LA EMPRESA UNIDAD MÉDICA Y DE DIAGNÓSTICO S.A.**

**ELABORADO POR JENNIFER CORTÉS PACHÓN JOHN FERNEY GÓMEZ DORADO LUIS CAMILO CABRERA FIGUEREDO LAURA ESTEFANÍA TORRES GARZÓN**

# **ESPECIALIZACIÓN EN GERENCIA DE PROYECTOS UNIVERSIDAD EL BOSQUE**

**BOGOTÁ D.C. 2020**

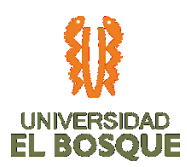

# **CONTENIDO**

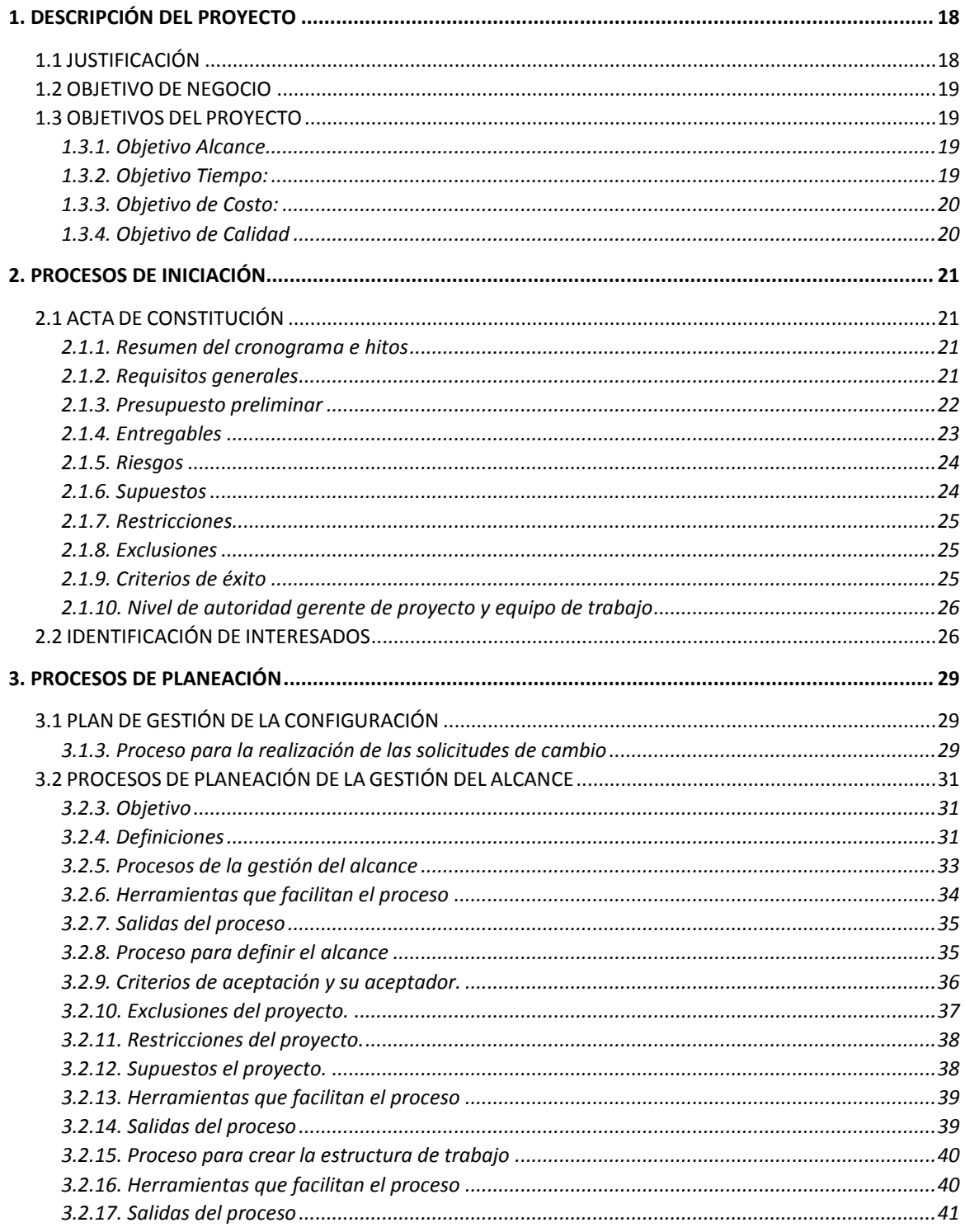

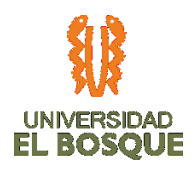

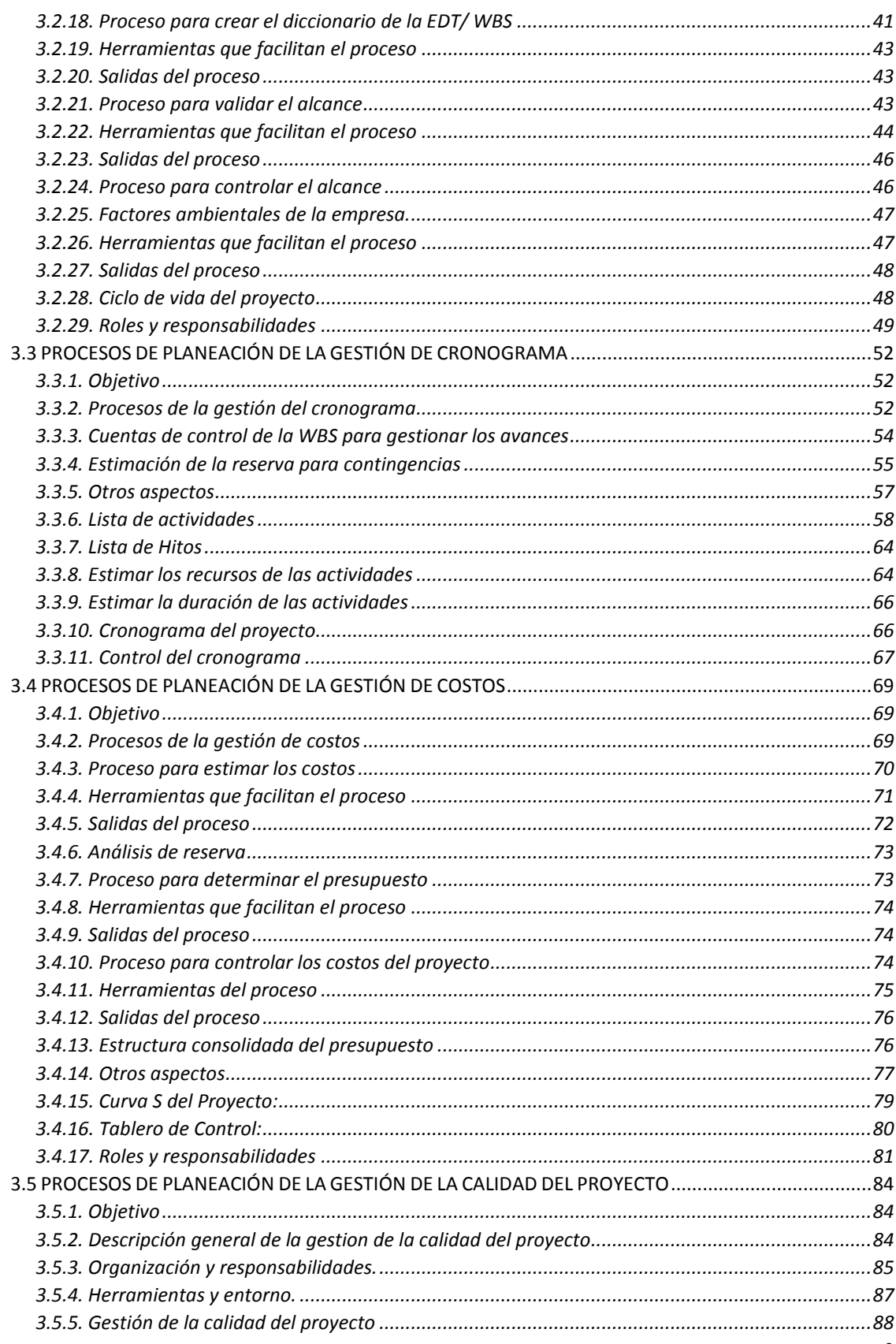

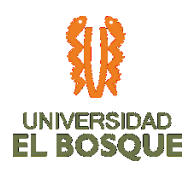

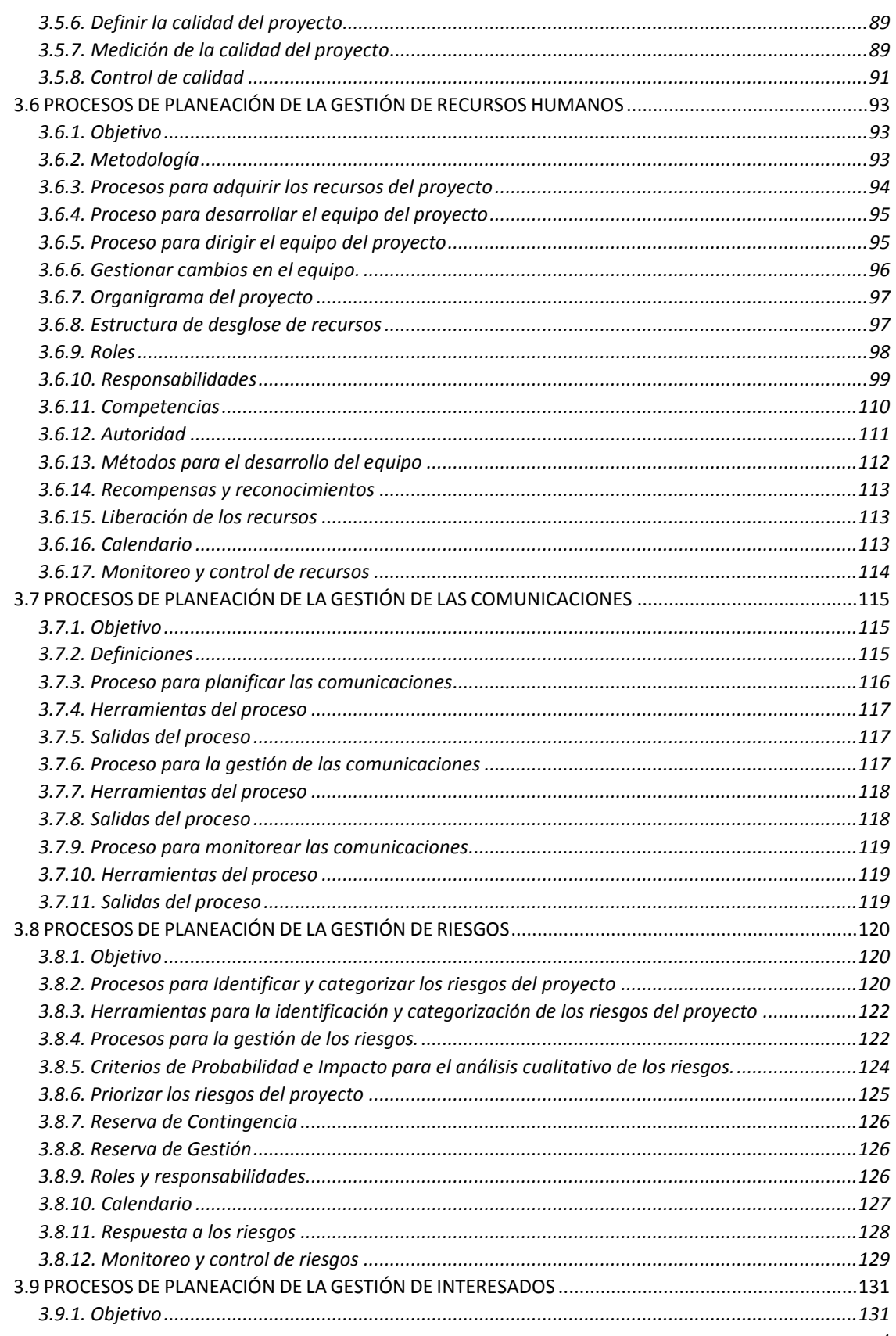

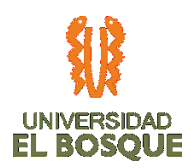

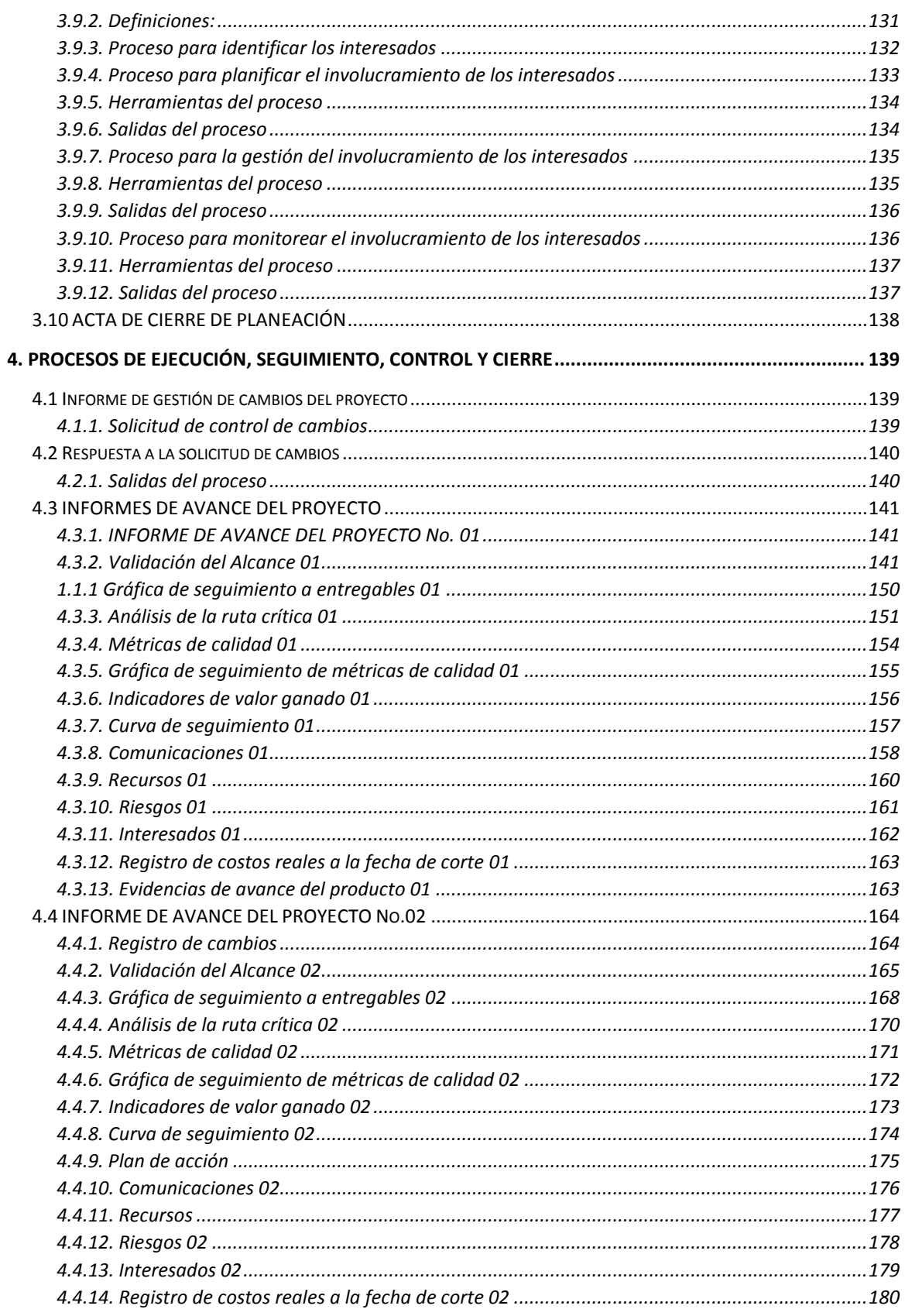

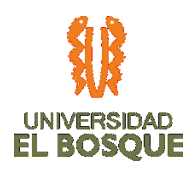

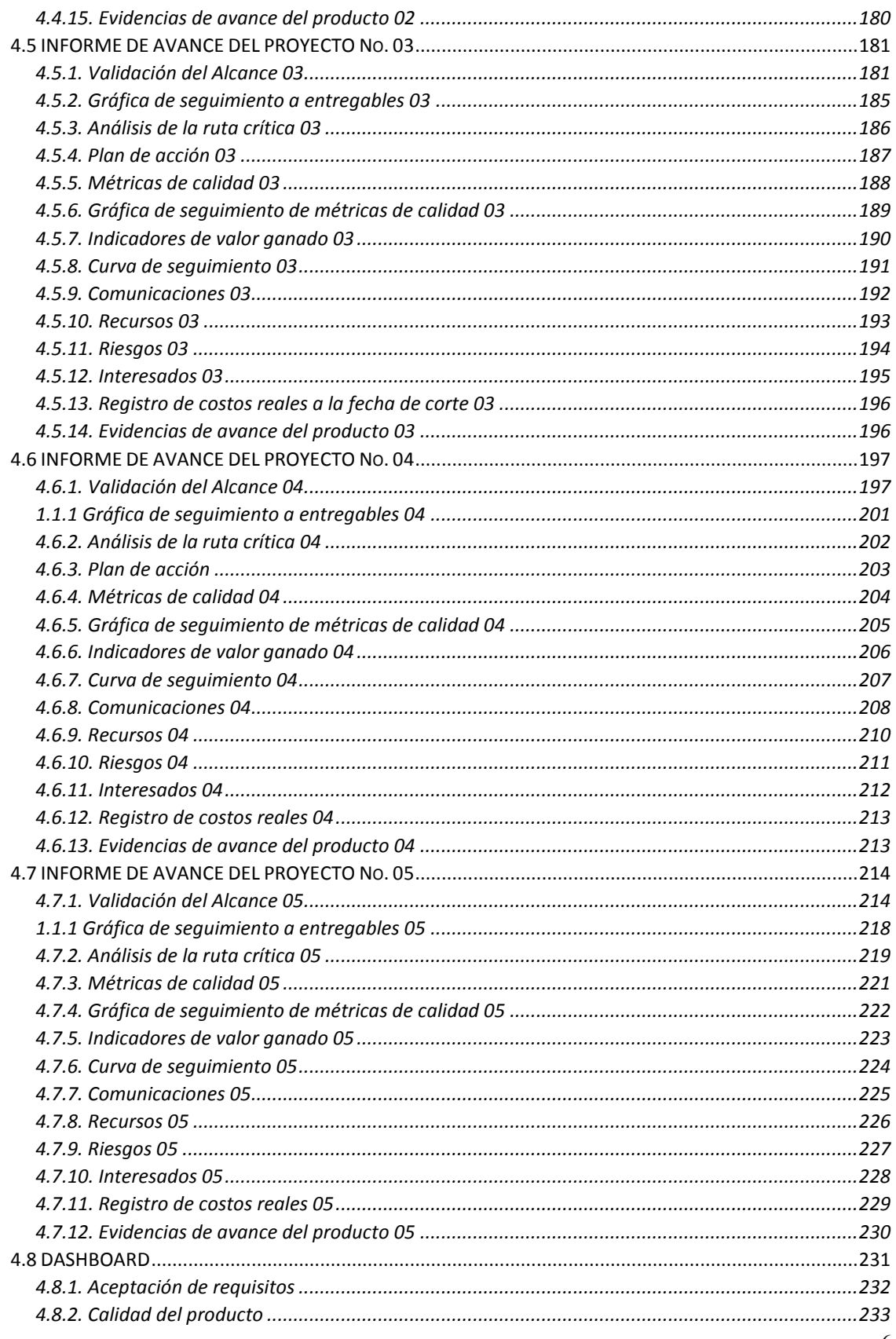

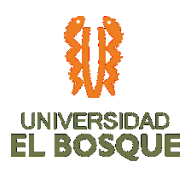

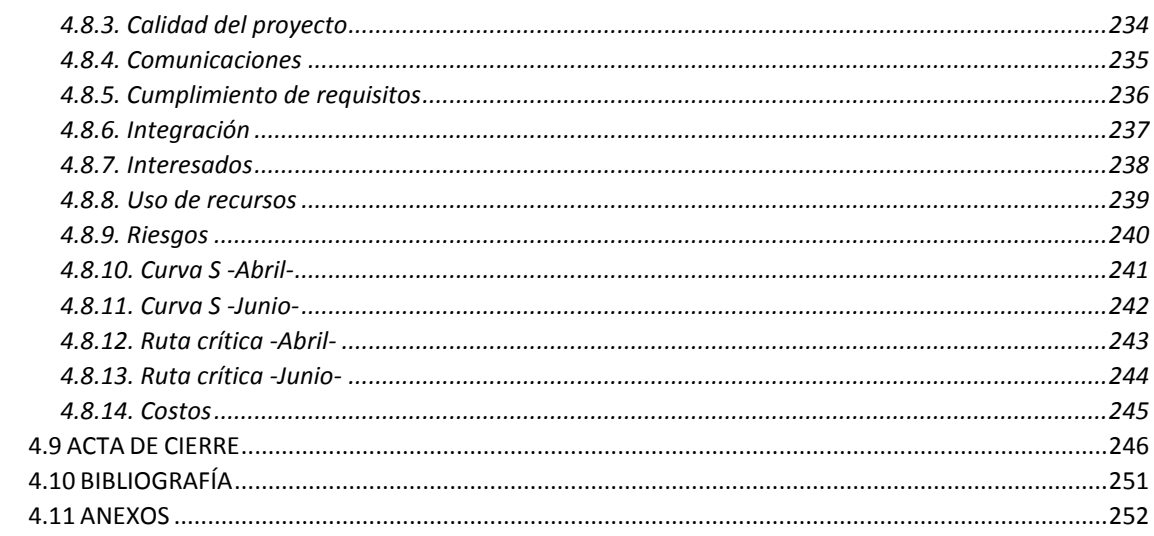

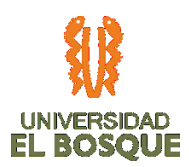

# ÍNDICE DE TABLAS

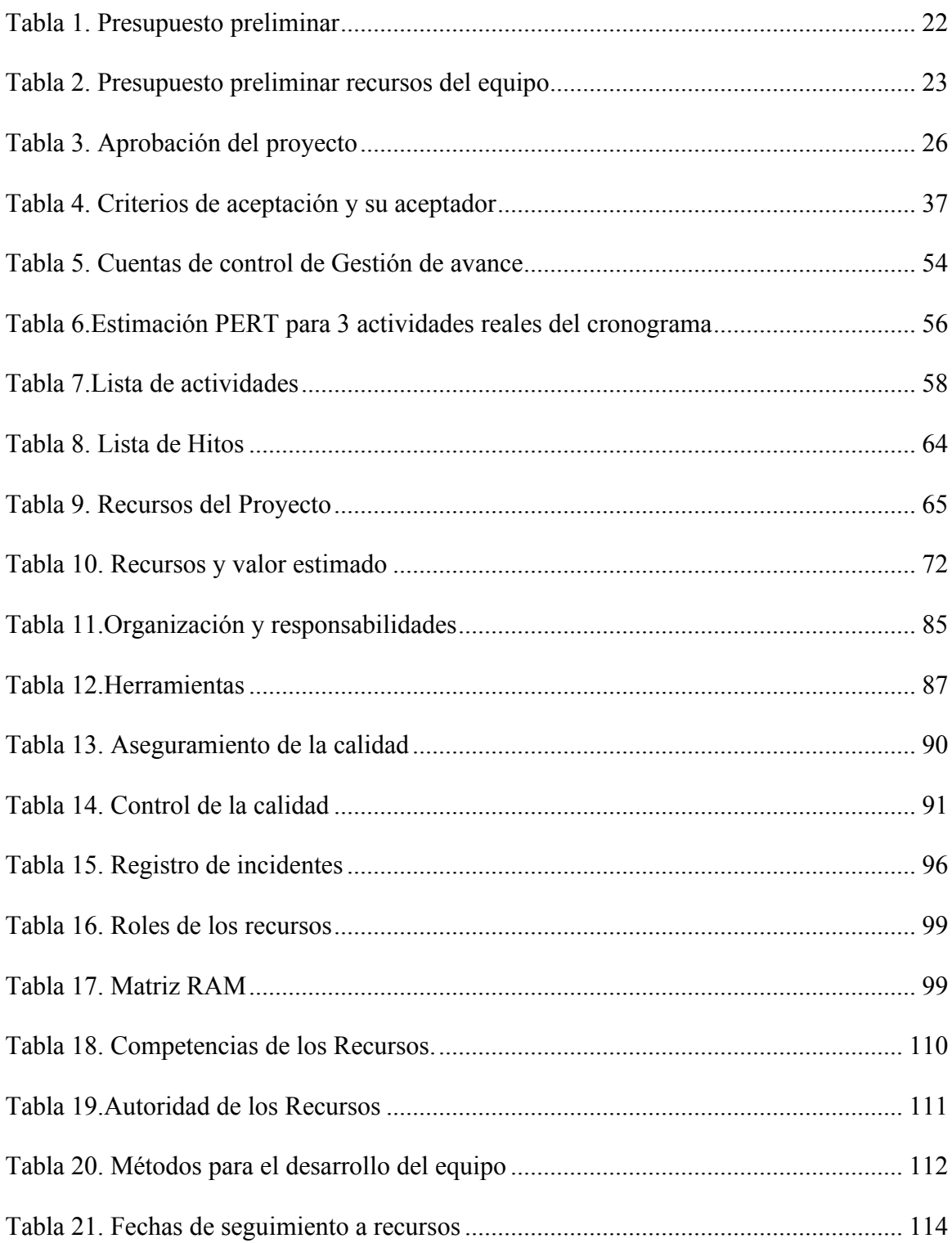

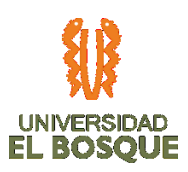

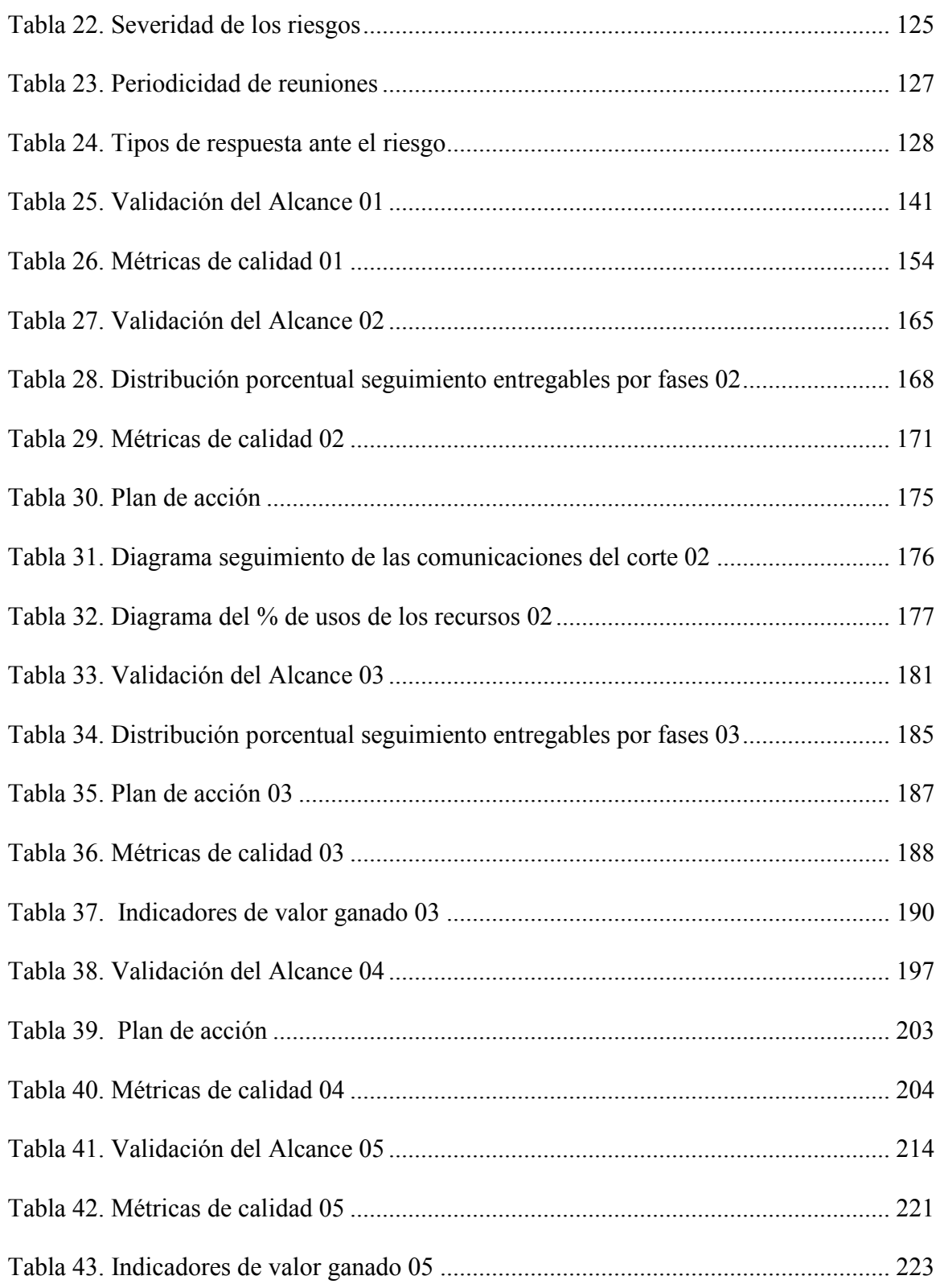

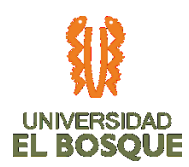

# **ÍNDICE DE GRÁFICAS**

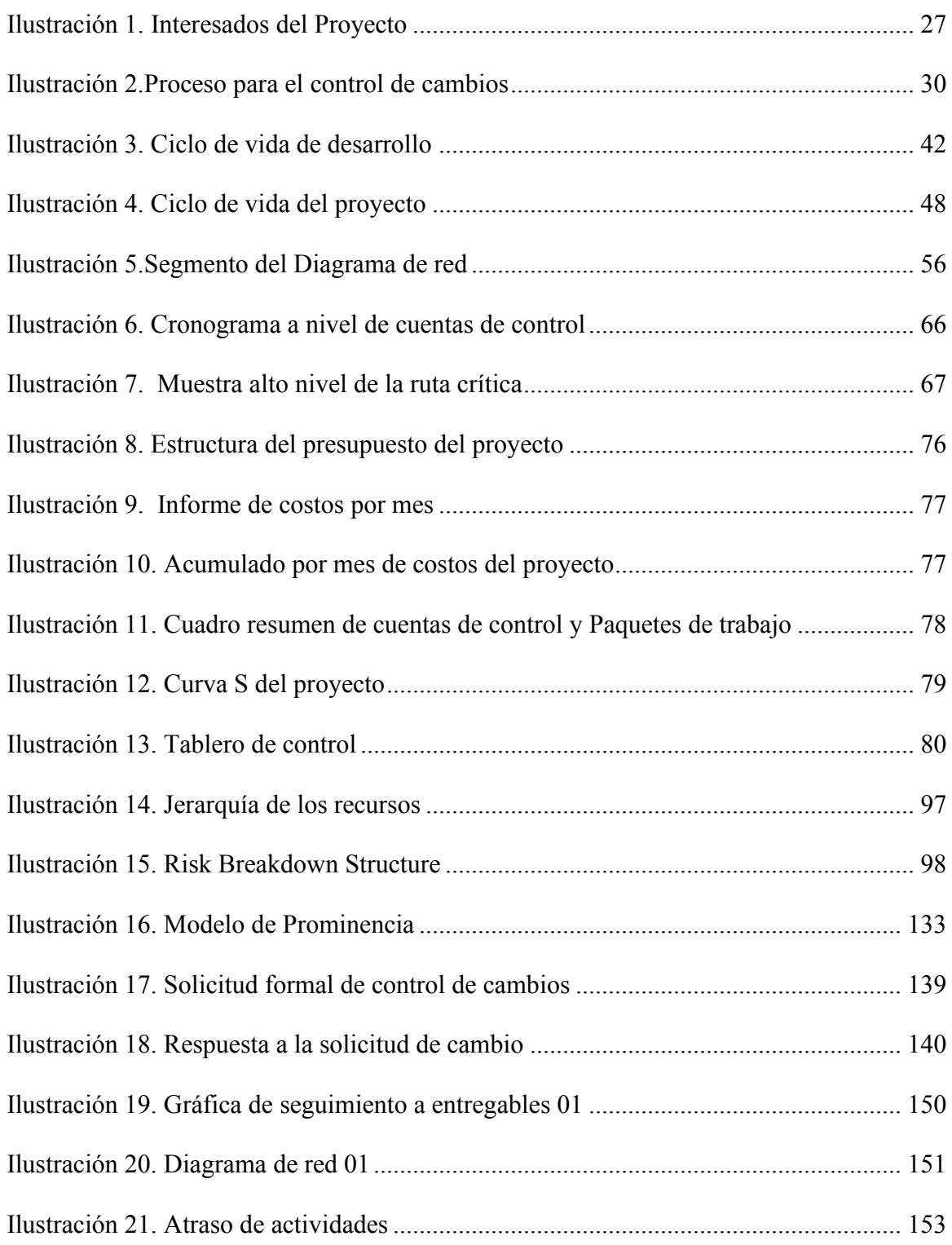

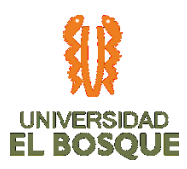

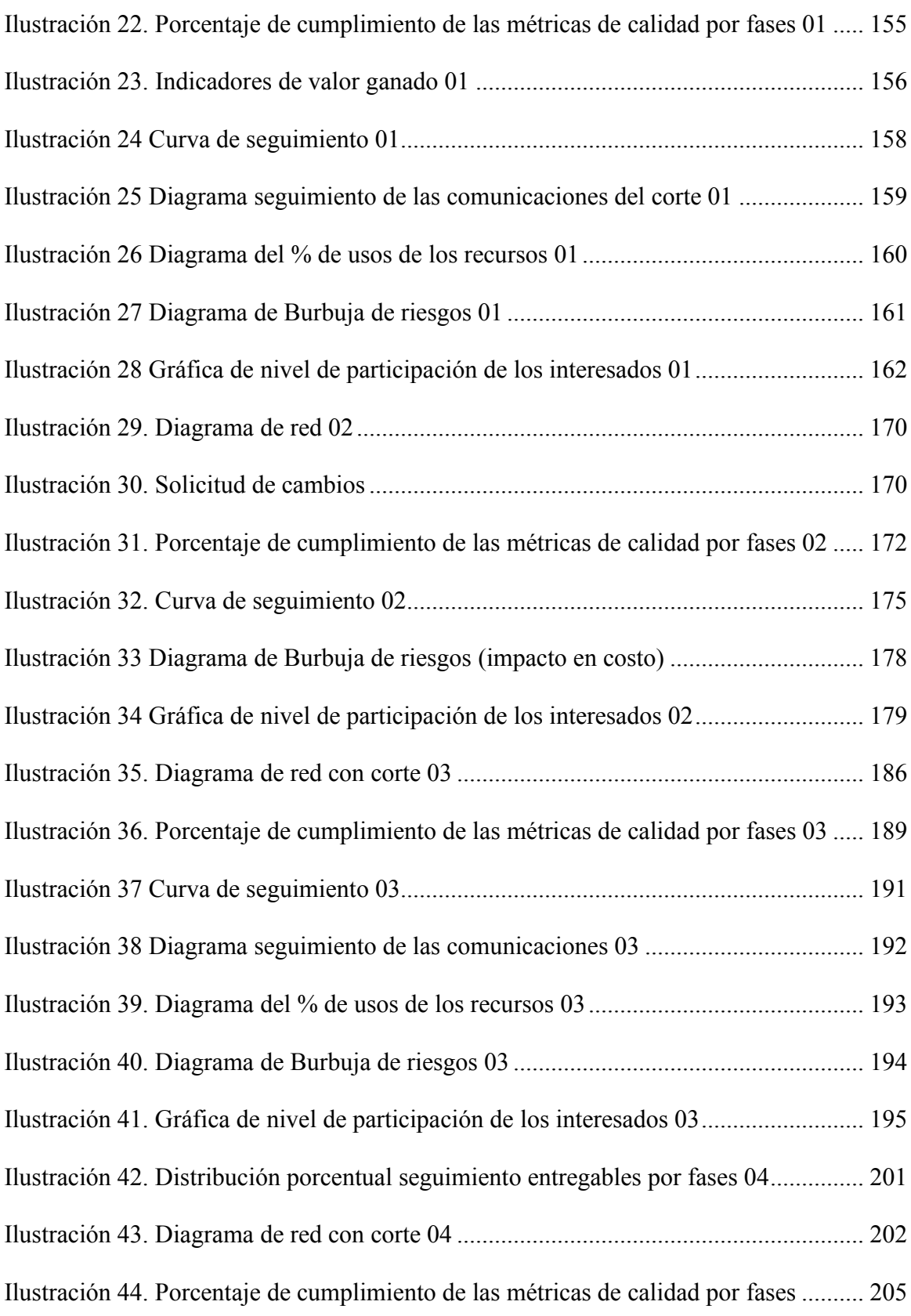

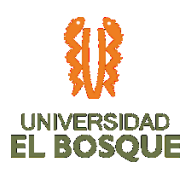

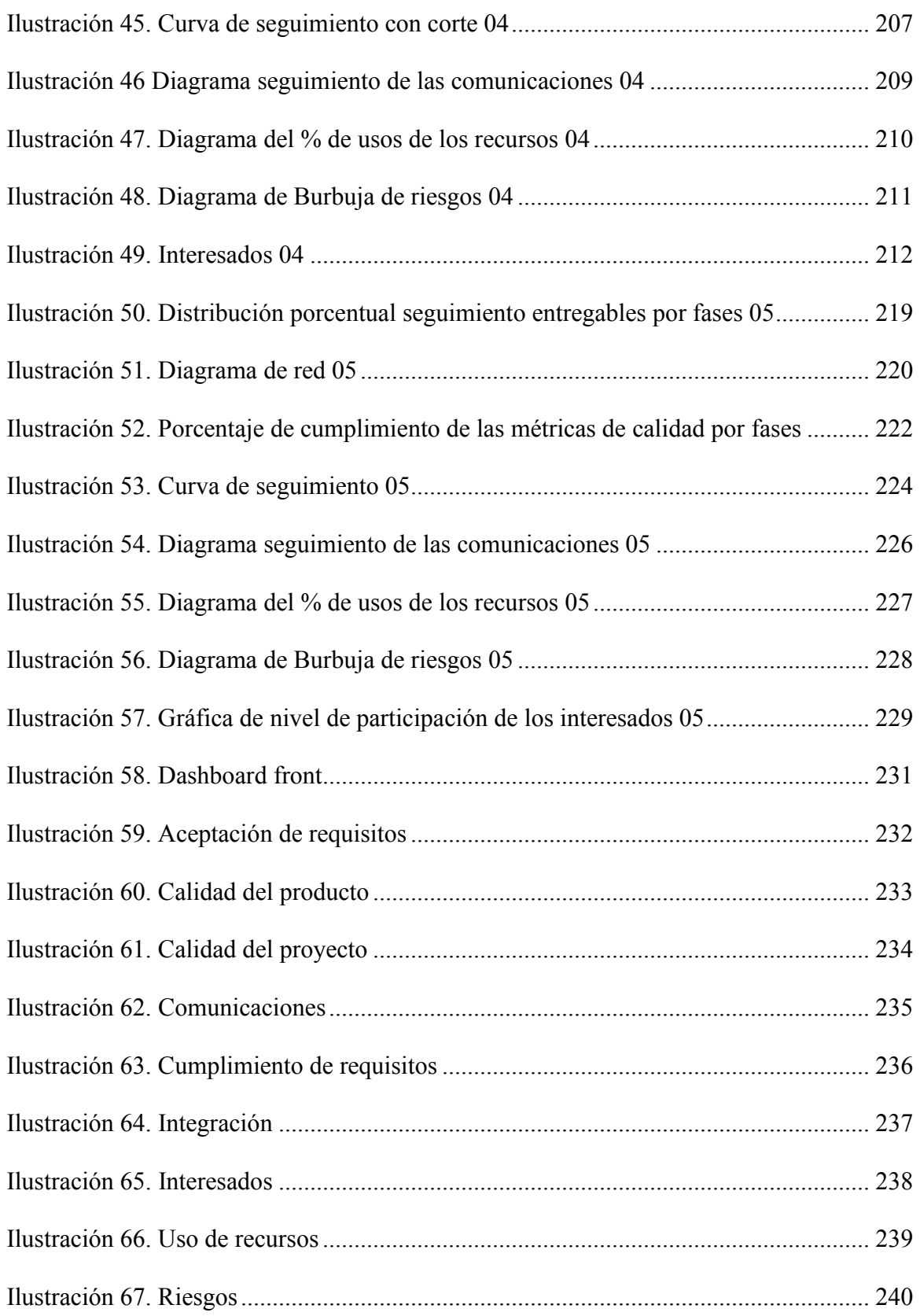

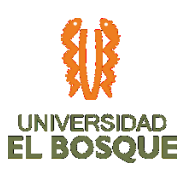

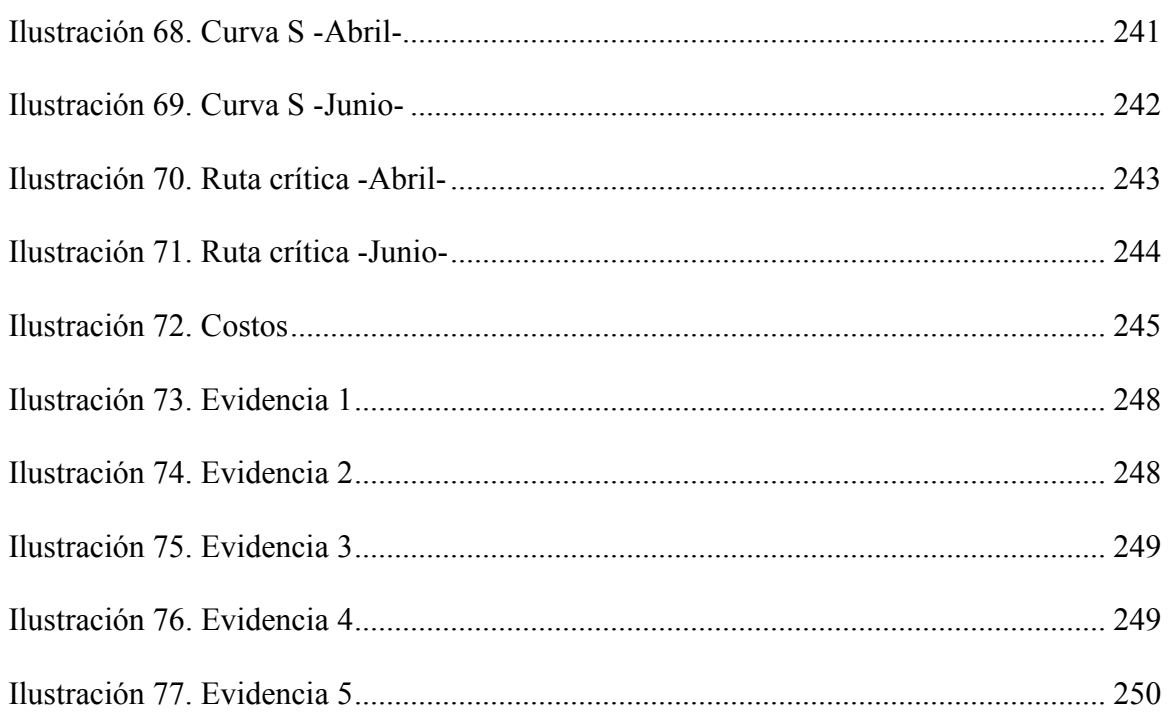

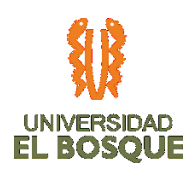

#### **DEDICATORIA**

*A las mujeres de mi vida: mi madre, mi abuelita y mis amigas, por brindarme fortaleza cuando he sentido que no puedo continuar o tengo miedo de no lograr mis sueños.*

*Laura Estefanía Torres Garzón*

*A Dios, Sofi y mi familia por su amor y apoyo incondicional, su presencia en mi vida ha trazado un camino lleno de bendiciones y nuevos retos.*

*Jennifer Cortés Pachón*

*Dedicado a mi familia, mi esposa y mi hija que fueron incondicionales en este último año, fueron y serán mi gran alegría y mi motor. También a mi mami por darme la vida y enseñarme todos los valores que poseo.*

*Jhon Ferney Gómez Dorado*

*Dedicado a mis padres, a mi esposa y sobre todo a mi hija por apoyarme en este proceso de aprendizaje.*

*Luis Camilo Cabrera Figueredo* 

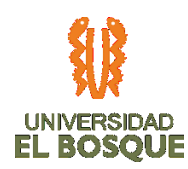

#### **AGRADECIMIENTOS**

*A mis padres que con su nobleza y amor han dejado a sus hijos el legado más valioso, nuestra educación; a mi hija que con su amor y entendimiento me apoyo incondicionalmente, a mis hermanos por enseñarme que con esfuerzo y dedicación todo es posible como la finalización de este proceso de formación.* 

*A mis compañeros de trabajo de grado Laura Torres, Ferney Gómez y Camilo Cabrera, a Claudia Paipa Directora de trabajo de grado, mi mentor Edgar Córtés, a todos los docentes que con sus lecciones y experiencia permitieron llevarla a feliz término y a todos aquellos que de una u otra forma colaboraron en la realización de este proyecto.*

*Jennifer Cortés Pachón*

*A mis padres Wilson Torres y Derly Garzón por su amor incondicional, a Christian Horn por acogerme siempre, a mis amigos Fabián Bonilla y Laura Nieves por escucharme cuando les necesité, y a mi pareja Maikoll Suarez por brindarme aliento y acompañarme en este camino.*

*A mis compañeros de trabajo de grado Camilo Cabrera, Ferney Gómez, Jennifer Cortés y a nuestra tutora Claudia Paipa, por las sonrisas, las tardes compartidas y todos los aprendizajes.*

*Laura Estefanía Torres Garzón*

*A mi esposa Luz Dary, quien fue un apoyo incondicional en este último año. La fortaleza y ganas de continuar en momentos difíciles. A mi hija Valeria por ser la motivación de seguir adelante y esa luz que siempre brilló durante esta especialización.*

*A mi madre, quien con su amor, paciencia y esfuerzo me ha permitido llegar a cumplir hoy un sueño más, gracias por inculcar en mí el ejemplo de esfuerzo y valentía, de no temer las adversidades porque Dios está conmigo siempre.*

*A nuestra directora de trabajo de grado Claudia Paipa, sin ella no hubiéramos obtenido tan buenos resultados, contamos con la fortuna de ser ella quien guio nuestro proyecto durante todo un año, compartiendo su conocimiento y experiencia.*

*Jhon Ferney Gómez Dorado* 

*Quiero agradecer a mis padres, a mi esposa y sobre todo a mi hija por apoyarme en este proceso de aprendizaje.*

*Luis Camilo Cabrera Figueredo* 

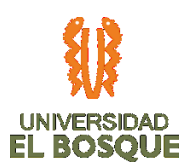

#### **RESUMEN EJECUTIVO**

En el contenido de este documento se pueden apreciar los procesos relacionados a inicio, planeación, ejecución, monitoreo, control y cierre del proyecto: Fases de diseño, desarrollo y prueba piloto en la sede Santa Bárbara – Bogotá, del aplicativo para la gestión de requisitos de habilitación en infraestructura de la empresa Unidad Médica y de Diagnóstico S.A., el cual facilita el manejo de la documentación requerida por las entidades de control, permite la generación de alertas para la renovación de los requerimientos y brinda un panorama respecto al nivel de cumplimiento de acuerdo a las sedes, ciudades o regionales que se indiquen.

La realización de esta iniciativa tiene como pilar las orientaciones contenidas en la guía PMBOK Sexta edición, siguiendo las recomendaciones frente a las áreas del conocimiento planteadas para el desarrollo adecuado de la gerencia de proyectos.

#### **PALABRAS CLAVE**

Gerencia de proyectos, desarrollo, gestión de requisitos, habilitación de infraestructura e indicadores.

#### **ABSTRACT**

In the content of this document you can see the processes related with the start, planning, execution, monitoring, control and closure of the project: Phases of design, development and pilot testing at the Santa Bárbara - Bogotá headquarters, of the application for requirements

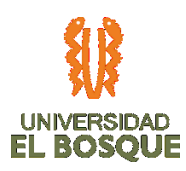

management of infrastructure qualification of the company Unidad Médica y de Diagnístico SA, which facilitates the management of the documentation required by the entities of control, that allows the generation of alerts for the renewal of requirements and provides an overview of the level of compliance with the according venues, cities or regions indicated.

The implementation of this initiative is based on the guidelines contained in the PMBOK sixth edition guide, following the recommendations regarding the areas of knowledge raised for the proper development of project management.

#### **KEYWORDS**

Project management, development, requirements management, infrastructure enablement and indicators.

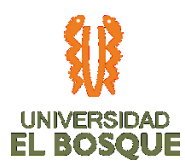

#### **1. DESCRIPCIÓN DEL PROYECTO**

La Unidad Médica y de Diagnóstico S.A., en adelante UMD, a partir del año 2006 administra 31 sedes de los Centros Médicos Colmédica con presencia a nivel nacional, prestando servicios de salud ambulatorios a usuarios afiliados a Colmédica y particulares.

Los prestadores de servicios, para su entrada y permanencia en el Sistema Único de Habilitación del Sistema Obligatorio de Garantía de Calidad de la Atención de Salud- SOGC, deben cumplir con requisitos de infraestructura que está sujeta a renovaciones anuales.

En cuanto a los requerimientos, encontramos la normativa dispuesta en la resolución 2003 de 2014, emitida por el Ministerio de Salud y Protección Social, por la cual se definen los procedimientos y condiciones de inscripción de los Prestadores de Servicios de Salud y de habilitación de servicios de salud; junto a otros entes de control ambiental y de comercio tales como Bomberos, ONAC, Sayco y Acinpro, que especifican requisitos de infraestructura, que en las visitas de la Secretaría de Salud verifican y validan, en cuanto deben ser presentadas evidencias de cumplimiento.

#### **1.1 JUSTIFICACIÓN**

Parte de las dificultades de la gestión de los requerimientos en el estándar de infraestructura, es la omisión de la renovación o gestión inoportuna de la documentación y/o requisitos necesarios para mantener la habilitación vigente, así como la pérdida o no

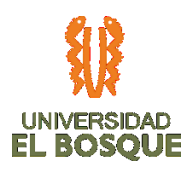

disponibilidad en el momento de la verificación, exponiendo a la IPS a sanciones tales como amonestación, multas sucesivas hasta por una suma equivalente a 10.000 salarios diarios mínimos legales al máximo valor vigente en el momento de dictarse la respectiva resolución, decomiso de productos, suspensión o cancelación del registro o de la licencia, hasta el cierre temporal o definitivo del establecimiento, edificación o servicio respectivo que pueden afectar de manera significativa los estados financieros, los servicios de atención al usuario y el buen nombre de la compañía.

#### **1.2 OBJETIVO DE NEGOCIO**

Controlar los requisitos del estándar de habilitación de infraestructura, en todas las sedes a nivel nacional, indizando el 100% de la documentación durante 10 meses.

#### **1.3 OBJETIVOS DEL PROYECTO**

#### **1.3.1. Objetivo Alcance**

Entregar a UMD una aplicación lista para ser desplegada en ambiente de pruebas, que les permita administrar los requisitos de infraestructura normativos y legales en todas sus sedes.

#### **1.3.2. Objetivo Tiempo:**

Entregar a la UMD una aplicación a más tardar el día 5 de junio de 2020.

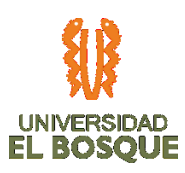

#### **1.3.3. Objetivo de Costo:**

Mantener los costos del proyecto en línea con lo presupuestado, con imprevistos no mayores al 2% de lo estimado.

# **1.3.4. Objetivo de Calidad**

Cumplir en un 100% los lineamientos técnicos entregados por el área de sistemas del sponsor, a través de controles de calidad de acuerdo con el cronograma.

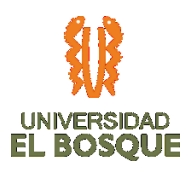

# **2. PROCESOS DE INICIACIÓN**

# **2.1 ACTA DE CONSTITUCIÓN**

En el presente documento se esbozan las características principales del proyecto de creación de un aplicativo que permita controlar la gestión de requisitos para mantener la habilitación de la infraestructura de las sedes de la UMD y su correcto funcionamiento.

## **2.1.1. Resumen del cronograma e hitos**

- *Fase 1:* INICIO Septiembre 2019 Octubre 2019
- *Fase 2:* PLANIFICACIÓN DEL PROYECTO. Octubre 2019 Diciembre 2019.
- *Fase 3:* DISEÑO DETALLADO MOCK UPS: Enero de 2020 Marzo de 2020
- *Fase 4:* DESARROLLO: Marzo 2020 Mayo 2020.
- *Fase 5:* DOCUMENTACIÓN Y PRUEBAS PILOTO: Mayo 2020 Junio 2020.
- *Fase 6:* CIERRE: Junio de 2020.

#### **2.1.2. Requisitos generales**

- Cumplir con la normatividad vigente en la UMD
- Realizarlo en el tiempo y costo establecido por el sponsor.
- Cumplir con los lineamientos del área de TI de UMD.

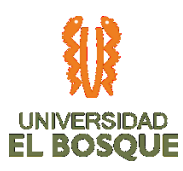

- Crear una herramienta sistemática que agilice el proceso de gestión de requisitos de habilitación, rápida, completa, autónoma e intuitiva.
- Entregar avances mensuales al Sponsor del proyecto, desde el inicio del hasta su cierre.
- Entregar el código fuente a la UMD.
- Documentar el código fuente.
- Entregar una guía de despliegue para ambiente de producción.
- Utilizar motor de base de datos SQL Server versión mínima 2014 y lenguaje de desarrollo C#.
- La aplicación puede ser web o de escritorio.

#### **2.1.3. Presupuesto preliminar**

A continuación, se presenta el presupuesto preliminar de alto nivel para el proyecto:

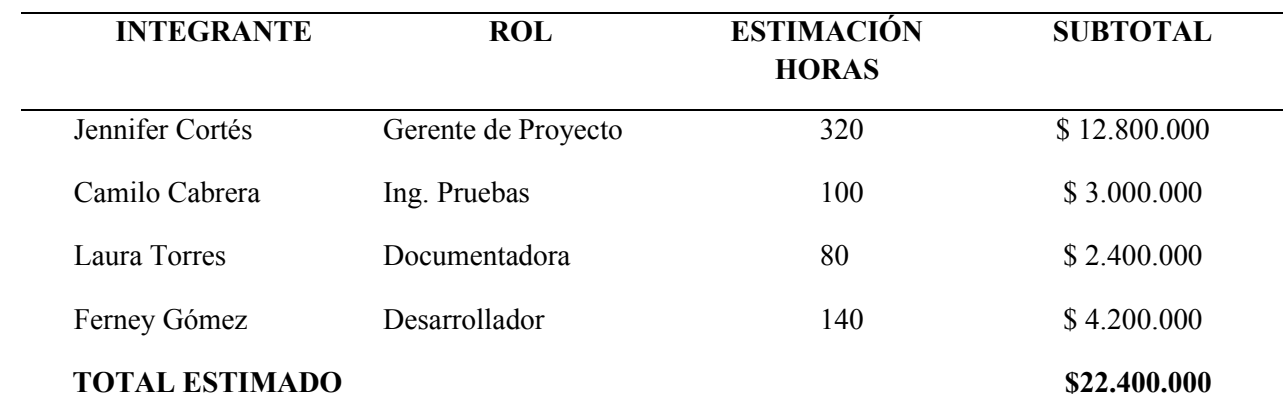

*Tabla 1. Presupuesto preliminar*

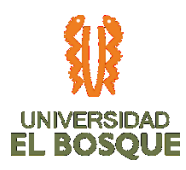

 *Tabla 2. Presupuesto preliminar recursos del equipo*

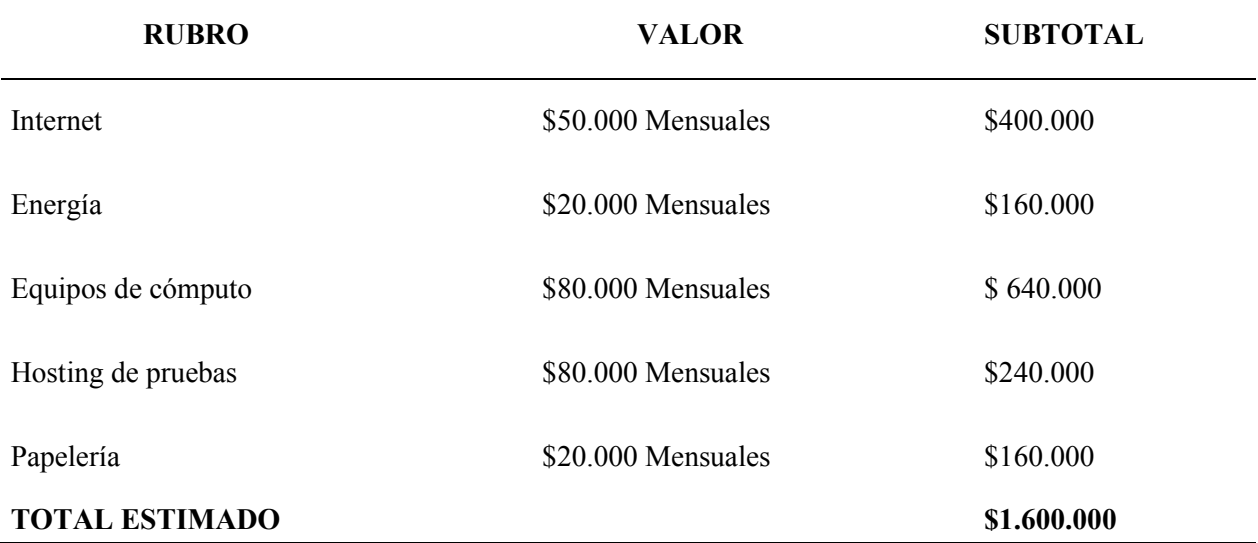

Los valores son preliminares y pueden tener modificaciones sustanciales; si bien la UMD no aportará económicamente al desarrollo del aplicativo, se espera contar con su capacidad instalada por medio del apoyo de las áreas involucradas para lograr concluir el proyecto con éxito.

#### **2.1.4. Entregables**

- Project Charter.
- Plan de dirección del proyecto.
- Diseño del aplicativo en Mockups a nivel funcional.
- Aplicativo Web (Entorno gráfico y base de datos) para gestionar la sección documental de infraestructura de las sedes de la UMD.
- Informe de Pruebas Funcionales y unitarias del aplicativo en ambiente de pruebas.
- Código fuente del desarrollo y base de datos (Requerido por la entidad).

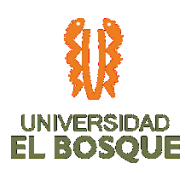

- Manual de uso del aplicativo.
- Manual técnico.
- Guía de despliegue del aplicativo en ambiente de producción.
- Informes de desempeño del proyecto
- Acta de cierre.

#### **2.1.5. Riesgos**

- Cambio de normativa legal vigente.
- Terminación de contrato del Gerente de Proyecto.
- Entrega incompleta de los requerimientos del proyecto.
- La capacitación solicitada para el personal no está disponible.
- La tasa de reparación de defectos del software es subestimada.
- No contar con la información y participación de los interesados de la unidad, en el momento y calidad requeridos.

#### **2.1.6. Supuestos**

- El área de Sistemas de Información entregará los lineamientos técnicos de Desarrollo.
- La resolución 2003 de 2014 se mantendrá en vigencia al 2020.
- La sede cuenta con conectividad entre sedes y replicación entre bases de datos.
- Existe la infraestructura y sistemas suficientes para la implementación a cargo de la UMD no incluida en el proyecto.
- Las habilidades de cada uno de los integrantes del equipo de proyecto.

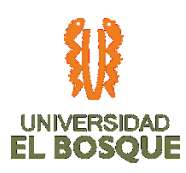

#### **2.1.7. Restricciones**

- El tiempo de duración del proyecto no debe superar los 8 meses.
- El costo del proyecto no puede exceder los \$30.000.000.
- No se entregará información confidencial de usuarios y estrategias de la compañía.
- El tiempo que invertirá el equipo de proyecto en la fase de ejecución será de 2 horas diarias o 10 horas a la semana.

## **2.1.8. Exclusiones**

- Implementación del aplicativo en ambiente del cliente (UMD).
- Licenciamiento del aplicativo o cualquier software requerido para su funcionamiento.
- Cualquier otro requisito no especificado en este documento.

#### **2.1.9. Criterios de éxito**

- Los profesionales poseen el conocimiento técnico requerido para el desarrollo del proyecto.
- El equipo de proyecto se destaca por sus habilidades interpersonales y comunicativas.
- El equipo de proyecto tiene experiencia y experticia en el campo del proyecto.
- Apoyo por parte de la UMD, facilitando la información y recursos necesarios ya especificados de los requerimientos y pruebas piloto.
- A partir de un estudio de necesidades críticas en la UMD, el proyecto cumple con las especificaciones necesarias para satisfacer una de ellas.

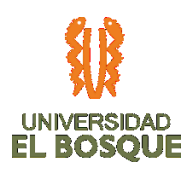

## **2.1.10. Nivel de autoridad gerente de proyecto y equipo de trabajo**

Como responsable del proyecto Jennifer Cortés Pachón, tendrá la autoridad para tomar decisiones relacionadas con el alcance, tiempo, costo y calidad previa validación del sponsor.

| Proyectado por        | Revisado por                           | Aprobado por                           |
|-----------------------|----------------------------------------|----------------------------------------|
| Ferney Gómez          | Jennifer Cortés Pachón                 | Edgar Humberto Cortés                  |
| Ingeniero de Software | Gerente de Proyecto                    | Sponsor                                |
|                       | Unidad Médica y de<br>Diagnóstico S.A. | Unidad Médica y de<br>Diagnóstico S.A. |

 *Tabla 3. Aprobación del proyecto*

# **2.2 IDENTIFICACIÓN DE INTERESADOS**

Para la identificación de los interesados hemos elaborado un listado de todas las personas se verán afectadas por el proyecto o afectarán con su accionar al proyecto, a través de reunión de juicio de expertos con el sponsor Edgar Humberto Cortes Ostos y la principal beneficiada del proyecto que es la Jefe Administrativa de la organización. A través del análisis de interesados, se debe documentar los cargos, roles en el proyecto, intereses, expectativas, conocimientos, actitudes, necesidades de información y poder de influencia de cada interesado. Los pasos para llevar esta actividad son:

• Clasificar el impacto que tienen en el proyecto respecto al nivel de influencia, intereses y participación

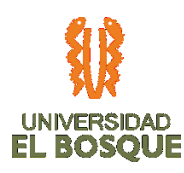

- Evaluación de cómo podrían incluir sobre el proyecto
- Realizar matriz de clasificación de los interesados con base en modelos de prominencia (Poder, legitimidad y urgencia en el proyecto)

A continuación, se presentan los datos iniciales respecto a los interesados del proyecto, personal de la UMD y equipo de trabajo de grado:

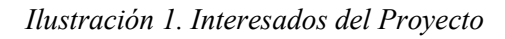

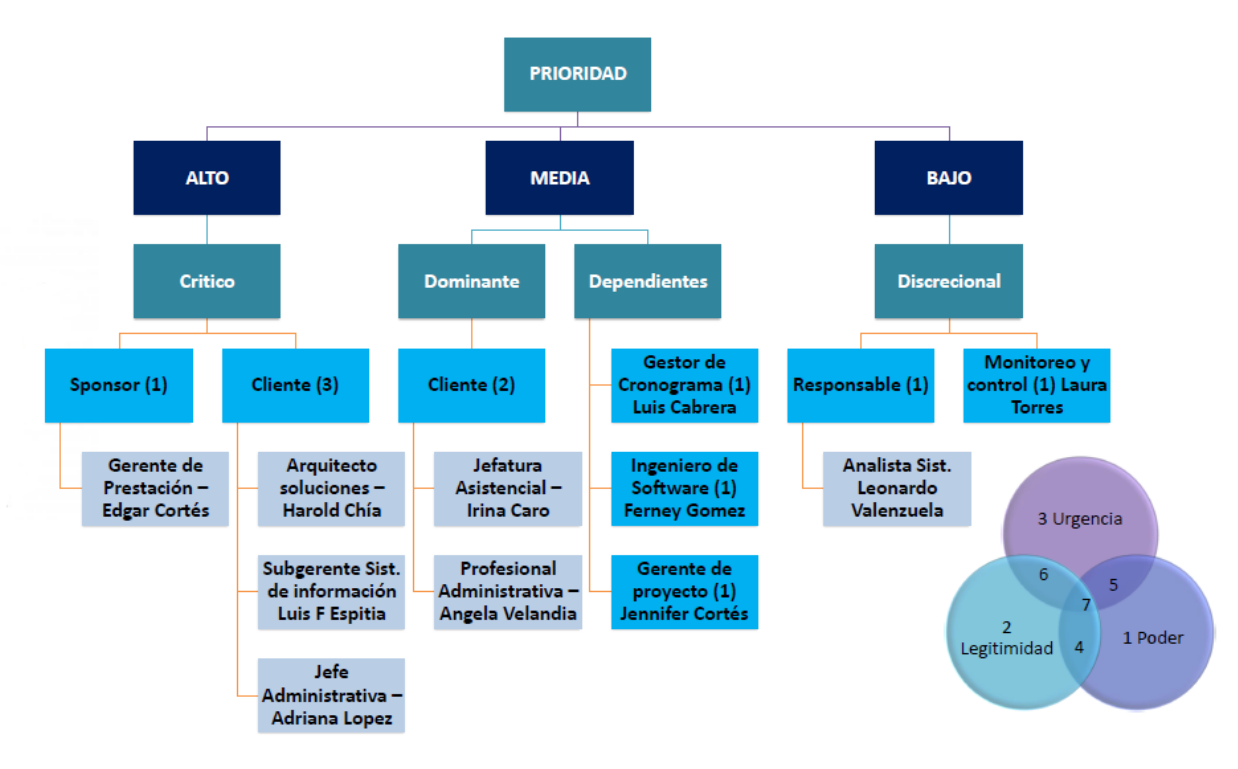

- Edgar Humberto Cortés Ostos, Sponsor UMD.
- Luis Fernando Espitia, Subgerente de Sistemas de Información UMD.
- Harold Chía, Arquitecto de soluciones UMD.
- Adriana Yaneth López Betancourt, Jefe administrativa UMD.
- Ángela Marcela Velandia, Analista de sistemas de información UMD.

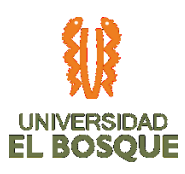

- Leonardo Valenzuela, Analista de sistemas de información UMD.
- Irina María Caro Cediel, Jefe médica UMD.
- Laura Torres, Gestora de calidad y documentación.
- Luis Cabrera, Gestor financiero y Cronograma.
- Ferney Gómez, Ingeniero de software y Desarrollador.
- Jennifer Cortés Pachón, Gerente del proyecto.

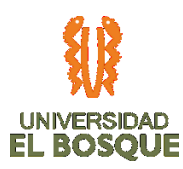

# **3. PROCESOS DE PLANEACIÓN**

# **3.1 PLAN DE GESTIÓN DE LA CONFIGURACIÓN**

En el Plan de Gestión de la Configuración, se registrarán los lineamientos para el manejo de versiones de los diferentes componentes o planes subsidiarios, a saber:

- Plan de gestión del Alcance
- Plan de gestión del Cronograma
- Plan de gestión de Costos
- Plan de gestión de Calidad
- Plan de gestión de Recursos
- Plan de gestión de Comunicaciones
- Plan de gestión de Riesgos
- Plan de gestión de Interesados

#### **3.1.3. Proceso para la realización de las solicitudes de cambio**

El proceso de solicitudes de cambio proporciona procedimientos formales para enviar registrar y evaluar los posibles impactos del cambio, además de tramitar la aceptación, modificación y rechazo de los mismos.

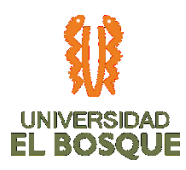

Los cambios deberán ser solicitados a través de una comunicación escrita forma, por medio de correo electrónico, una vez recibidos serán documentados para su posterior estudio.

Las peticiones de cambio sobre elementos de configuración pueden iniciarse los principales interesados o cualquier miembro del equipo de trabajo, anterior al 60% de avance en el proceso de desarrollo.

A continuación, presentamos el proceso determinado para este fin:

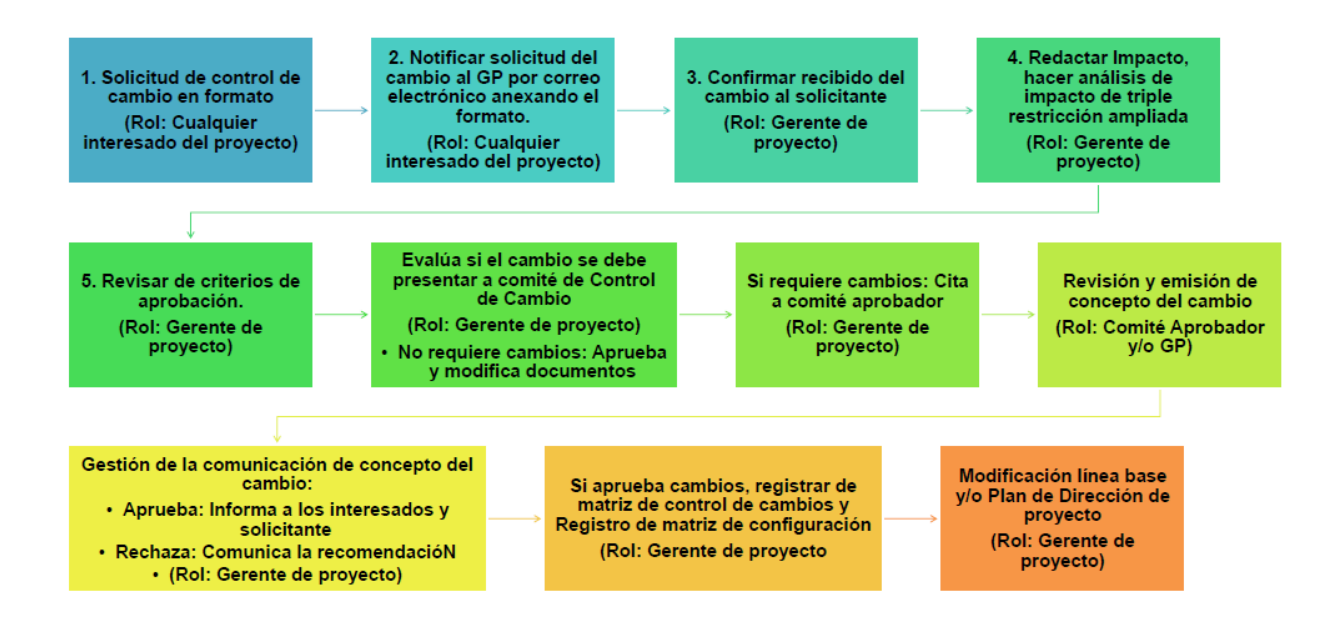

*Ilustración 2.Proceso para el control de cambios*

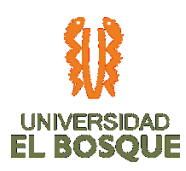

# **3.2 PROCESOS DE PLANEACIÓN DE LA GESTIÓN DEL ALCANCE 3.2.3. Objetivo**

Definir la línea base del alcance del proyecto Fases de diseño, desarrollo y prueba piloto en la sede Santa Bárbara (Bogotá), del aplicativo para la gestión de requisitos de habilitación en infraestructura de las sedes de la empresa Unidad Médica y de Diagnóstico S.A., bajo los parámetros establecidos en el PMBOK GUIDE sexta edición.

El desarrollo de este proyecto se dividirá en las siguientes fases:

- *Inicio:* firma del Project Charter, por parte del sponsor y el gerente del proyecto.
- *Planeación:* consiste en la realización de los planes de gestión de tiempo, costo, comunicaciones, recursos, riesgos e interesados.
- *Ejecución:* consta del diseño, desarrollo, realización de pruebas y puesta en marcha de infraestructura del aplicativo Go Avisor, además de los procesos que involucran la personalización, procesos y procedimientos del mismo. Esta fase se encuentra relacionada con la verificación del funcionamiento del aplicativo, realización del pilotaje, modificaciones y elaboración del manual técnico.
- *Monitoreo y control:* se realizará a través de herramientas como: reuniones internas, informes mensuales y reuniones con el sponsor.
- *Cierre:* Entrega del aplicativo web, código de fuente, base de datos, manual de uso, guía de despliegue y acta de cierre del proyecto.

#### **3.2.4. Definiciones**

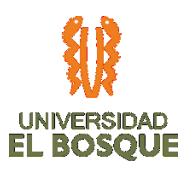

- *Alcance del producto:* Características y funciones que definen un producto, servicio o resultado. (Project Management Institute [PMI], 2017, p.699).
- *Alcance del Proyecto:* Trabajo realizado para entregar un producto, servicio o resultado con las funciones y características especificadas. (PMI, 2017, p.699).
- *Producto:* Objeto producido, cuantificable y que puede ser un elemento terminado o un componente. (PMI, 2017, p.721).
- *Requerimientos:* Son las necesidades o expectativas de alto nivel de un producto, servicio o resultado, descritas por los interesados.
- *Requisito:* Condición o capacidad que debe estar presente en un producto, servicio o resultado para satisfacer la necesidad de un negocio. (PMI, 2017, p.723).
- *Límites:* Los límites de las especificaciones se basan en los requisitos expresados por los interesados, y reflejan los valores máximos y mínimos permitidos del producto, servicio o resultado.
- *Supuesto:* Es un dato asumido como cierto a efectos de la planificación del proyecto.
- *Restricción:* El estado, la calidad o la sensación de ser restringido a un curso de acción o inacción determinado. Una restricción o limitación aplicable, ya sea interna o externa a un proyecto, que afectará el desempeño del proyecto o de un proceso. (PMI, 2017, p.723).

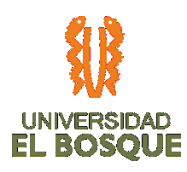

#### **3.2.5. Procesos de la gestión del alcance**

- *Identificar l:* Esta información se encuentra consignada en el documento TDG\_2019\_2\_022\_IDENTIFICACIÓN\_DE\_INTERESADOS\_V0, resulta del proceso de mapeo de las áreas involucradas o afectadas por el proyecto y sus responsables. Hasta el momento se han registrado once interesados, entre quienes se encuentran: Sponsor, Edgar Humberto Cortés Ostos; Subgerente de sistemas de información, Luis Fernando Espitia Pulido; Arquitecto de software, Harold Augusto Chía Guzmán; Jefe administrativa, Adriana Yaneth López Betancourt; Analistas de sistemas de información, Ángela Marcela Velandia y Leonardo Valenzuela; Jefe médica, Irina María Caro Cediel y el equipo de trabajo de grado.
- *Determinar y documentar las necesidades, problemas y expectativas de los Interesados:* Esta información se encuentra consignada en el documento TDG\_2019\_2\_022\_IDENTIFICACIÓN\_DE\_INTERESADOS\_V0, da cuentas de los diferentes factores asociados a la necesidad detectada, sus expectativas y horizontes de acción.
- *Identificar y documentar de manera detallada los Requisitos que deben tener los entregables, de acuerdo con las necesidades de los interesados:* Dicha información corresponde a las reuniones sostenidas personalmente entre los interesados pertenecientes a la UMD y la Gerente del proyecto, se encuentran consignadas en el documento TDG\_2019\_2\_022\_MATRIZ\_DE\_REQUERIMIENTOS\_V0.

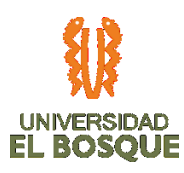

• *Identificar y documentar de manera detallada los Requisitos que deben tener los entregables para que sean satisfactorios:* Se encuentran consignadas en el documento TDG 2019 2 022 MATRIZ DE REQUERIMIENTOS V0, la información fue obtenida por medio de entrevistas semi estructuradas a los interesados del proyecto pertenecientes a la UMD, estos son, Sponsor, Subgerente de sistemas de información, Arquitecto de software y Analistas de sistemas de información.

#### **3.2.6. Herramientas que facilitan el proceso**

- *Entrevistas con los interesados del proyecto:* Realización de entrevistas estructuradas y semi estructuradas con los siguientes interesados: Sponsor, Subgerente de sistemas de información, Arquitecto de software y Analistas de sistemas de información, TDG\_2019\_2\_022\_FORMATO\_DE\_ENTREVISTAS\_REQUERIMIENTOS\_V0.
- *Reunión interdisciplinaria:* Se han proyectado diferentes encuentros con los miembros del equipo de trabajo de grado y la estructura de interesados de la UMD, para establecer pautas en el proceso de desarrollo de software, seguridad informática, gestión de la documentación y contextualización de la empresa, de manera tal que nos sea posible comprender los Activos de esta.

TDG\_2019\_2\_022\_ACTA\_IDENTIFICACIÓN\_DE\_REQUISITOS\_V0.

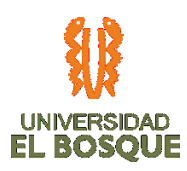

## **3.2.7. Salidas del proceso**

• *Matriz de trazabilidad de requisitos:* En este documento se encuentran consignados los requisitos y funcionalidades del producto de acuerdo con las necesidades identificadas con los interesados,

TDG\_2019\_2\_022\_MATRIZ\_DE\_TRAZABILIDAD\_DE\_REQUISITOS\_V0.

## **3.2.8. Proceso para definir el alcance**

 La definición del alcance de este proyecto se llevará a cabo a través de los siguientes pasos, herramientas y salidas:

- *Project Charter:* documento declaración inicial del proyecto, donde el sponsor y el gerente se comprometen con la consecución del mismo.
- *Plan de dirección del proyecto:* es la guía para dirigir y controlar el proyecto, durante su ciclo de vida.
- *Diseño del aplicativo en Mock ups a nivel funcional:* cosiste en especificar gráficamente el diseño de la aplicación.
- *Aplicativo Web (Entorno gráfico y base de datos) para gestionar la sección documental de infraestructura de las sedes de la UMD: es* una herramienta para que los usuarios puedan acceder a servidores web.

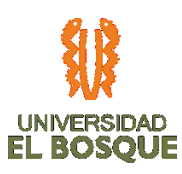

- *Informe de Pruebas Funcionales y unitarias del aplicativo en ambiente de pruebas:*  está conformado por el protocolo de pruebas para verificar el plan y el informe de funcionamiento del aplicativo.
- *Código fuente del desarrollo:* líneas de texto con las instrucciones que debe seguir la computadora para la ejecución del aplicativo.
- *Base de datos:* almacén donde se guardará la información digitada por el usuario.
- Manual de uso del aplicativo: documento guía que especifica el funcionamiento del aplicativo.
- *Manual técnico:* documento guía que especifica el código fuente y modelado de la base de datos del aplicativo.
- *Guía de despliegue del aplicativo en ambiente de producción:* documento en el que se especifican los lineamientos necesarios para implementar el aplicativo en ambientes de desarrollo de la empresa.
- *Informes de desempeño del proyecto:* documentos periódicos que contienen el estado del proyecto.
- *Acta de cierre:* documento de finalización, que evidencia que el proyecto ha culminado y ha sido aceptado por el sponsor y los demás interesados.

# **3.2.9. Criterios de aceptación y su aceptador.**
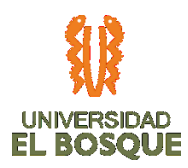

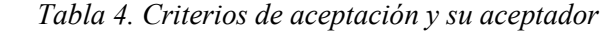

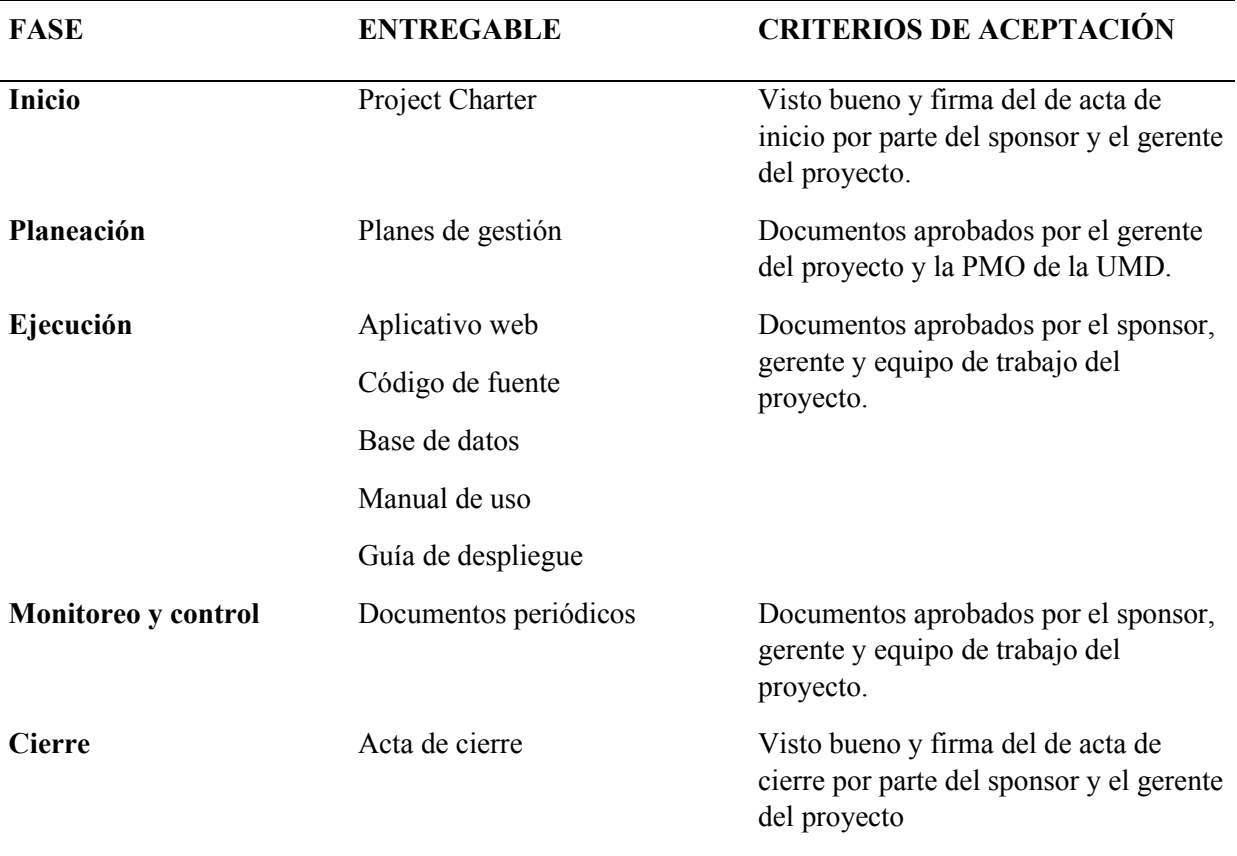

## **3.2.10. Exclusiones del proyecto.**

- Implementación del aplicativo en ambiente del cliente (UMD).
- Licenciamiento del aplicativo o cualquier software requerido para su funcionamiento.
- Cualquier otro requisito no especificado en este documento.

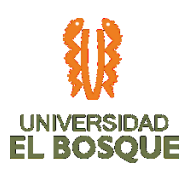

## **3.2.11. Restricciones del proyecto.**

- El tiempo de total del proyecto no debe ser mayor a 1 año.
- La arquitectura de software definida e implementada debe cumplir con las políticas de las gerencias de seguridad informática y soporte técnico.
- La UMD no entregará información estratégica y/o sensible de la compañía.
- No se autoriza el uso de imagen corporativa de la UMD.
- No se autoriza el acceso a sistemas de información y bases de datos de la compañía.
- La dedicación en tiempo para la consecución del proyecto por integrante será de 10 horas semanales.

## **3.2.12. Supuestos el proyecto.**

- El proyecto dará inicio en la fecha que sea firmado el Project Charter.
- El área de Sistemas de Información de la Unidad entregará los lineamientos técnicos de Desarrollo.
- El desarrollo de las actividades del proyecto se realizará en la sede Santa Bárbara de la ciudad de Bogotá.
- La sede Santa Bárbara cuenta con conectividad entre sedes y replicación entre bases de datos.
- Existe la infraestructura y sistemas suficientes para la implementación a cargo de la UMD no incluida en el proyecto.

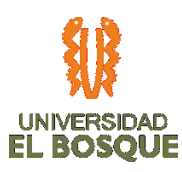

- Las Gerencias involucradas en el proyecto estarán comprometidas con las actividades del proyecto para el cumplimiento de su objetivo eficientemente.
- La resolución 2003 de 2014 se mantendrá en vigencia al 2020.

## **3.2.13. Herramientas que facilitan el proceso**

- *Juicio de expertos:* El equipo de trabajo de acuerdo con sus respectivas áreas del conocimiento establecerá una reunión con los interesados del área de tecnología para consolidar los requerimientos y el alcance del producto, de manera que el entregable final corresponda a las expectativas de las diferentes áreas y el sponsor.
- *Toma de decisiones:* Durante el proceso el equipo generará documentos donde se puedan analizar avances, posibles problemáticas y demás situaciones que puedan desencadenar tomas de decisiones.
- *Habilidades interpersonales y de equipo:* El equipo de trabajo se encuentra altamente calificado para sobrellevar cualquier situación adversa que se pueda presentar durante el desarrollo del proyecto, por tanto, contarán con canales de comunicación asertiva en caso de la existencia de novedades para atender a las mismas de manera efectiva.

## **3.2.14. Salidas del proceso**

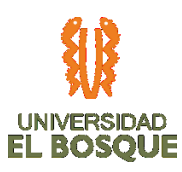

- *Enunciado del alcance del proyecto:* En este documento se describe de manera detallada los entregables del proyecto y el trabajo necesario para realizarlos, TDG\_2019\_2\_022\_ENUNCIADO\_DEL\_ALCANCE\_V0.
- *Actualizaciones a los documentos del proyecto:* Actualización de documentos como: Registro de supuestos, documentación de requisitos, matriz de trazabilidad de requisitos, registro de interesados.

## **3.2.15. Proceso para crear la estructura de trabajo**

 La creación de la EDT para este proyecto se llevará a cabo a través de los siguientes pasos, herramientas y salidas:

- Identificar fases y entregables del proceso.
- Descomponer las cuentas de control hasta alcanzar los paquetes de trabajo.
- Identificar códigos jerárquicos.
- Desarrollar el diccionario para cada paquete de trabajo.

## **3.2.16. Herramientas que facilitan el proceso**

• *Entrevistas con los interesados del proyecto:* Realización de entrevistas estructuradas y semi estructuradas con los siguientes interesados: Subgerente de sistemas de información, Arquitecto de software y Analistas de sistemas de información, de

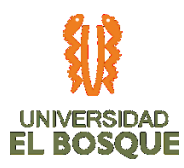

manera tal que se logre obtener información para detallar el funcionamiento de la aplicación según las necesidades del área de Sistemas.

• *Descomposición:* En la WBS encontramos una descomposición lógica jerárquica del trabajo, esto se realizó a partir de las cuentas de control y los planes de gerencia, lo cual podemos evidenciar en el documento TDG\_2019\_2\_022\_EDT\_V0.

#### **3.2.17. Salidas del proceso**

- *Enunciado del Alcance:* Documento TDG\_2019\_2\_022\_ENUNCIADO\_DEL\_ALCANCE\_V0.
- *EDT:* Documento TDG 2019 2 022 EDT V0.
- *Diccionario de la EDT:* TDG\_2019\_2\_022\_DICCIONARIO\_EDT\_V0.
- *Actualización de documentos como:* Matriz de trazabilidad de requisitos, Registro de supuestos y documentación de requisitos.

## **3.2.18. Proceso para crear el diccionario de la EDT/ WBS**

 La elaboración del diccionario de la EDT para este proyecto se llevará a cabo a través de los siguientes pasos, herramientas y salidas:

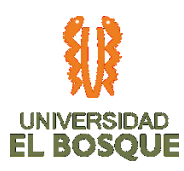

• *Identificar el código de cuenta:* Consiste en la asignación de códigos según los niveles de descomposición de la EDT, como podremos observar en el documento TDG\_2019\_2\_022\_DICCIONARIO\_EDT\_V0. En el caso particular de este proyecto las cuentas de control se definieron teniendo en cuenta el ciclo de vida del desarrollo del software, a saber:

*Ilustración 3. Ciclo de vida de desarrollo*

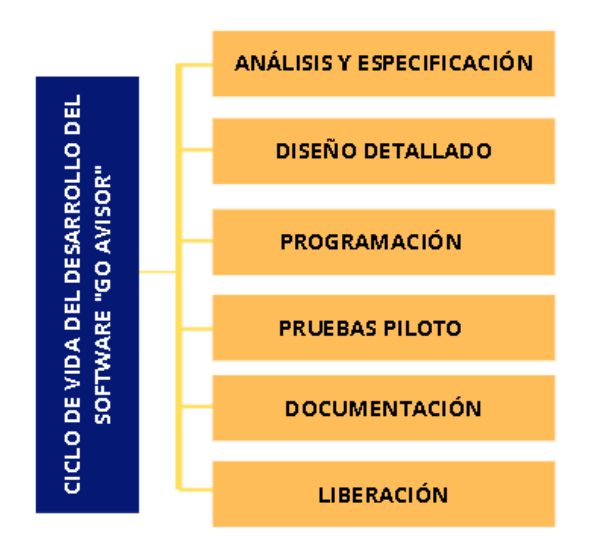

- *Nombrar el paquete de trabajo:* Se asigna según la definición del paquete de trabajo asociado a los niveles superiores de las cuentas de control, como se muestra en el documento TDG\_2019\_2\_022\_EDT\_V0.
- *Describir el paquete del trabajo:* Se realiza una descripción del formato de los campos de las cuentas de control y la definición de cada uno, esta información se encuentra consignada en el documento

TDG\_2019\_2\_022\_DICCIONARIO\_EDT\_V0.

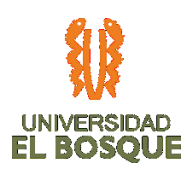

## **3.2.19. Herramientas que facilitan el proceso**

• *Descomposición:* De acuerdo con las cuentas de control determinadas para el desarrollo del software, se realizó la descomposición según las actividades necesarias para alcanzar el logro de los objetivos del proyecto.

#### **3.2.20. Salidas del proceso**

- TDG 2019 2 022 DICCIONARIO EDT V0.
- Actualización de documentos como: Matriz de trazabilidad de requisitos, Registro de supuestos y documentación de requisitos.

#### **3.2.21. Proceso para validar el alcance**

 La validación del alcance de este proyecto se llevará a cabo a través de los siguientes pasos, herramientas y salidas que se describen a continuación:

• *Revisar el plan para la gestión del alcance:* El primer lunes de cada mes, se reúnen el Sponsor y el equipo de proyecto por medio del aplicativo Webex, de manera que sea posible constatar el estado de los procesos, como evidencia se generará un registro de grabación de la llamada y acta de reunión en el formato TDG\_2019\_2\_022\_ACTA\_DE\_REUNIÓN\_CON\_SPONSOR\_V0.

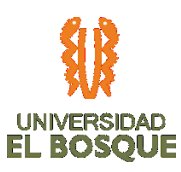

• *Revisar documentos del proyecto:* Laura Torres, Gestora de documentación y calidad, realizará una revisión de los documentos del proyecto con una periodicidad quincenal, consignando los hallazgos pertinentes en el formato MONITOREO Y CONTROL DE DOCUMENTO\_V0.

• *Entregables verificados:* Ferney Gómez, Ingeniero de software y desarrollador, realizará una verificación del cumplimiento de los entregables, una semana previa la entrega, garantizando la funcionabilidad de mismos.

TDG\_2019\_2\_022\_ACTA\_DE\_ENTREGA\_V0.

• *Datos de desempeño del trabajo:* El equipo llevará a cabo procesos de evaluación transversal de los procesos, de manera que pueda dar cuentas de su desempeño y de ser necesario emprender acciones de mejoramiento. Las evidencias podrán ser registradas en Evidencia en

TDG\_2019\_2\_022\_INFORMES\_DE\_DESEMPEÑO\_V0.

## **3.2.22. Herramientas que facilitan el proceso**

- *Inspección:* Ingeniero de software y desarrollador, realizará una verificación del cumplimiento de los requisitos, una semana previa a la entrega de los productos, dicha información será consignada en TDG-2019-2-022 INSPECCIÓN Y AUDITORIA DE ENTREGABLES.
- *Técnicas de caja negra:*
	- *Partición de equivalencia:* proceso por el cual se intenta dividir el dominio de entrada de un programa en un número finito de clases de equivalencia.

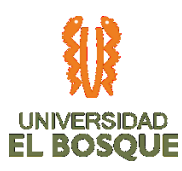

- *Análisis del valor límite:* es una técnica en la cual los casos de prueba son diseñados basándose en los valores límite.
- *Tablas de decisión:* es una herramienta que sintetiza un conjunto de condiciones para la toma de decisiones -acciones-, según sea el caso.
- *Máquinas de estado finito:* es un modelo computacional que realiza cómputos en forma automática sobre una entrada para producir una salida. Está conformado por un alfabeto, un conjunto de estados finito, una función de transición, un estado inicial y un conjunto de estados finales.
- *Gráfico causa efecto:* herramienta para el análisis de los problemas que representa la relación entre un efecto (problema) y todas las posibles causas que lo ocasionan.
- *Prueba de dominios:* es una prueba cuyo objetivo es validar la funcionalidad del software.
- *Técnicas de caja blanca*
	- *Flujo de control:* es la gestión de flujo de datos entre ordenadores en una red de modo que los datos pueden ser manejados a un ritmo adecuado.
	- *Flujo de los datos mutantes:* corresponde a un enfoque de pruebas basado en fallas, ya que el código original es modificado, generando un conjunto de variantes a las que se les llama mutantes.
	- *Lista de verificación:* Documento que incluye claves para la ejecución de las actividades de auditoría mediante una secuencia organizada. TDG\_2019\_2\_022\_LISTA\_DE\_VERIFICACIÓN\_V0.

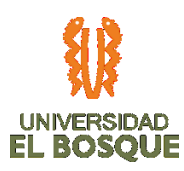

## **3.2.23. Salidas del proceso**

• Entregables aceptados mediante el acta

TDG\_2019\_2\_022\_ACTA\_DE\_ACEPTACIÓN\_DEL\_ENTREGABLE\_V0.

- Solicitudes de cambio, TDG 2019 2 022 SOLICITUDES DE CAMBIO V0.
- Actualización de documentos como: Matriz de trazabilidad de requisitos, Registro de supuestos y documentación de requisitos.

## **3.2.24. Proceso para controlar el alcance**

 El control del alcance de este proyecto se llevará a cabo a través de reuniones quincenales entre la Gerente del proyecto y el Sponsor, también contará con los siguientes pasos, herramientas y salidas:

- *Plan para la dirección del proyecto:* El Plan de Dirección del Proyecto es un documento aprobado con el Sponsor, usado para dirigir la ejecución, el monitoreo, control y cierre del proyecto.
- *Documentos del proyecto:*
	- Planes de gerencia
	- Actas de reuniones externas e internas
	- Documentos de análisis y especificación de requerimientos
	- Diseño y configuraciones
	- Resultados de las pruebas

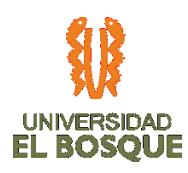

- Manuales
- Guías de despliegue
- Liberación
- Acta de cierre del proyecto

#### **3.2.25. Factores ambientales de la empresa.**

Entre los factores ambientales de la empresa, encontramos:

- Resolución 2003 de 2014: emitida por el Ministerio de Salud y Protección Social define los procedimientos y condiciones de inscripción de los Prestadores de Servicios de Salud y de habilitación de servicios de salud.
- Requerimientos de TI, solicitados por el área de tecnología de la UMD.

## **3.2.26. Herramientas que facilitan el proceso**

• *Análisis de datos:* El equipo de trabajo desarrollará documentos de análisis relacionados a la gerencia del proyecto, la especificación, diseño detallado, programación, pruebas piloto, documentación y liberación,

TDG\_2019\_2\_022\_ANÁLISIS\_DE\_DATOS\_V0.

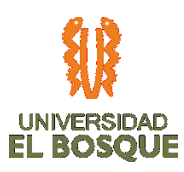

## **3.2.27. Salidas del proceso**

• Información de desempeño de trabajo, en el formato

TDG\_2019\_2\_022\_INFORME\_DE\_DESEMPEÑO\_V0.

• Solicitudes de cambio, en el formato

TDG\_2019\_2\_022\_SOLICITUDES\_DE\_CAMBIO\_V0.

- Actualizaciones al plan de dirección del proyecto TDG\_2019\_2\_022\_PLAN\_DE\_DIRECCIÓN\_DEL\_PROYECTO\_V0
- Actualización de documentos como: Matriz de trazabilidad de requisitos, Registro de supuestos y documentación de requisitos.

## **3.2.28. Ciclo de vida del proyecto**

 A continuación, podremos encontrar una imagen que ilustra el ciclo de vida del proyecto, esto es, la organización cronológica del proyecto y sus entregables:

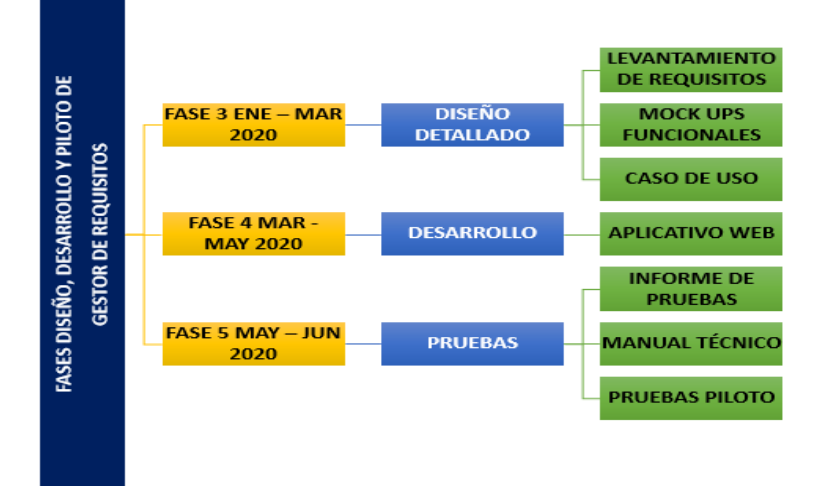

*Ilustración 4. Ciclo de vida del proyecto*

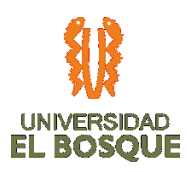

## **3.2.29. Roles y responsabilidades**

## • **Sponsor, Edgar Cortés**

- Autorizar los cambios en la triple restricción ampliada
- Firmar aprobaciones
- Influir sobre otras personas para llevar a cabo el proyecto
- Entregar requisitos de alto nivel
- Estar al tanto del trabajo necesario para desarrollar el proyecto
- Participar activamente de las reuniones programadas con el equipo del proyecto
- Validar los entregables finales

## • **Cliente, Luis Fernando Espitia Pulido**

- Entregar lineamientos de sistemas.
- Entregar lineamientos de seguridad informática
- Aprobador técnico de la aplicación.
- Definir lenguaje de programación

## • **Cliente, Adriana López**

- Definir los requisitos de las características de los documentos.
- Recibir capacitación acerca del funcionamiento de la aplicación
- Solicitar la interacción en la aplicación.

## • **Cliente, Harold Augusto Chía Guzmán**

- Definir los lineamientos técnicos del desarrollo.
- Recepción del manual técnico para la implementación en ambiente de producción.

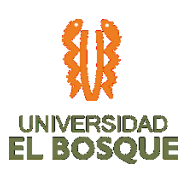

## • **Cliente, Leonardo Valenzuela**

- Enviar informe de pruebas realizadas al Sponsor y a la Gerente del proyecto.
- Probar la funcionalidad a nivel de UMD del aplicativo.

## • **Cliente, Irina María Caro Cediel**

- Entregar información relevante para los requisitos funcionales del aplicativo.
- Recibir capacitación acerca del funcionamiento de la aplicación.

## • **Laura Estefanía Torres Garzón**

- Monitoreo y control de la ejecución de los planes de gerencia
- Monitoreo y control de la calidad del proyecto
- Gestión de documentación
- Desarrollo de las actas de entrega
- **Luis Camilo Cabrera Figueredo**
	- Auditorías de calidad del software
	- Inspección y auditoria de entregables
	- Monitoreo y control de los recursos del proyecto
	- Monitoreo y control de los riesgos del proyecto

## • **John Ferney Gómez Dorado**

- Desarrollo de aplicativo
- Monitoreo y control del cronograma del proyecto

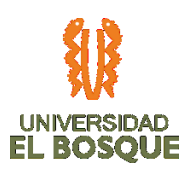

- Monitoreo y control de los costos del proyecto
- **Jennifer Cortés Pachón**
	- Realizar informe de avances con periodicidad mensual.
	- Realizar el Project Charter y validarlo con el Sponsor
	- Coordinar reuniones con el Sponsor e interesados para la validación y aprobación de los entregables
	- Informar al equipo de trabajo los cambios aprobados en las actividades
	- Validar el plan de gestión del alcance y aprobarlo
	- Determinar acciones correctivas y preventivas
	- Gestionar reuniones de validación con el Sponsor.

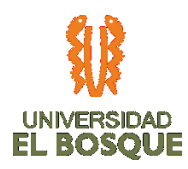

# **3.3 PROCESOS DE PLANEACIÓN DE LA GESTIÓN DE CRONOGRAMA**

#### 3.3.1. **Objetivo**

Definir la línea base del cronograma del proyecto Fases de diseño, desarrollo y prueba piloto en la sede Santa Bárbara (Bogotá), del aplicativo para la gestión de requisitos de habilitación en infraestructura de las sedes de la empresa Unidad Médica y de Diagnóstico S.A., (en adelante UMD), bajo los parámetros establecidos en el PMBOK GUIDE sexta edición.

## **3.3.2. Procesos de la gestión del cronograma**

- **Planificar la gestión del cronograma:** Definir los procesos para desarrollar, gestionar y controlar la agenda del proyecto. Así pues, se consultan los siguientes documentos:
	- TDG 2019 2 022 PROJECT CHARTER UMD V0 enfocándose en los hitos allí especificados.
	- TDG\_2019\_2\_022\_PLAN\_DE\_GESTIÓN\_DE\_ALCANCE\_V0

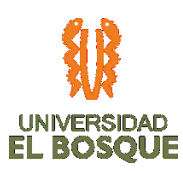

- **Metodologías y herramientas a utilizar:** Metodología de la ruta y la cadena crítica, dado que se puede conocer la duración estimada de la mayor parte de las actividades y se puede asignar un tiempo de trabajo para cada una.
- **Unidades de medida:** Se utilizan varias unidades de medida descritas a continuación:
	- *Horas:* Utilizada para medir el tiempo que se labora diariamente por cada uno de los recursos. También es la unidad de medida para calcular el valor de cada actividad dependiendo el costo hora trabajo por recurso.
	- *Días:* Unidad de medida para especificar en el cronograma las unidades utilizadas para cada actividad.
	- *Meses:* Unidad de medida de los recursos materiales, costos fijos, y del periodo para especificar el costo acumulado.
- **Nivel de precisión en las estimaciones de tiempo:** Teniendo en cuenta que para algunas actividades se puede tener la incertidumbre por la duración, su secuenciación, predecesoras y sucesoras y los recursos necesarios, se plantean los siguientes niveles de precisión:

+/- 5% ROM (rough Order of magnitude – orden aproximado de magnitud)

Nivel de tolerancia o límites de control de los desvíos:

+5% sin necesidad de aplicar acciones correctivas, como Fast tracking o Crashing.

Reglas a utilizar para definir el porcentaje de avance de una actividad.

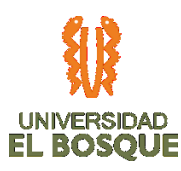

- Horas trabajadas, según la actividad y dependiendo del seguimiento semanal a realizar.
- Regla 50/50 para la etapa de levantamiento y documentación 30% al comenzar, 50% para revisión del sponsor, 70% cuando se esté ajustando, 100% con aprobación del sponsor... el desarrollo y las pruebas medirlas en 50% - 50%
- Será responsabilidad del Gerente de Proyecto (Rol especificado en TDG\_2019\_2\_022\_PLAN\_DE\_GESTIÓN\_DE\_RECURSOS\_V0), actualizar el porcentaje de avance de las actividades.

#### **3.3.3. Cuentas de control de la WBS para gestionar los avances**

*Tabla 5. Cuentas de control de Gestión de avance*

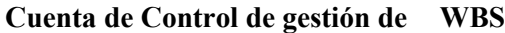

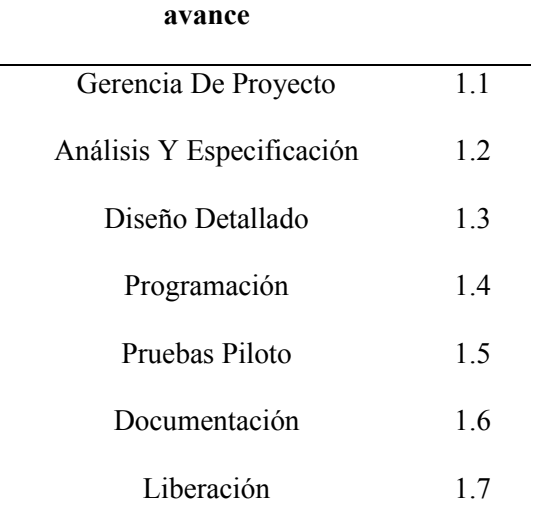

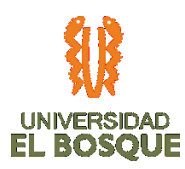

#### **3.3.4. Estimación de la reserva para contingencias**

La reserva para contingencias depende de los riesgos especificados en TDG\_2019\_2\_022\_MATRIZ\_DE\_RIESGOS\_V0, también del análisis realizado en TDG\_2019\_2\_022\_PLAN\_DE\_GESTIÓN\_DE\_COSTOS\_V0.

- *Descomposición:* es la herramienta seleccionada para definir las actividades, subdividiendo los paquetes de trabajo de la WBS en actividades. El listado de actividades se puede consultar en este documento en la tabla 1 de actividades.
- *Secuenciar las actividades:* analizar qué tipo de dependencias y relaciones existe entre las actividades. Para lo anterior se requiere la consulta de la siguiente información:
- *Herramientas a utilizar para secuenciar:* Diagramación por precedencia.
- *Todas las dependencias serán de tipo*: Obligatorias, Discrecionales e internas.
- Los adelantos solamente podrán ser realizados por el Gerente de Proyecto previa validación con el Sponsor.

Como herramientas para secuenciar las actividades, se da uso a las siguientes:

- *Descomposición:* subdividir los paquetes de trabajo de la WBS en actividades.
- Las actividades fueron secuenciadas por el Gerente de proyecto, apoyada en el Ingeniero de Desarrollo, Gestor de testing y Gestora de calidad.

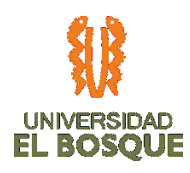

#### *Ilustración 5.Segmento del Diagrama de red*

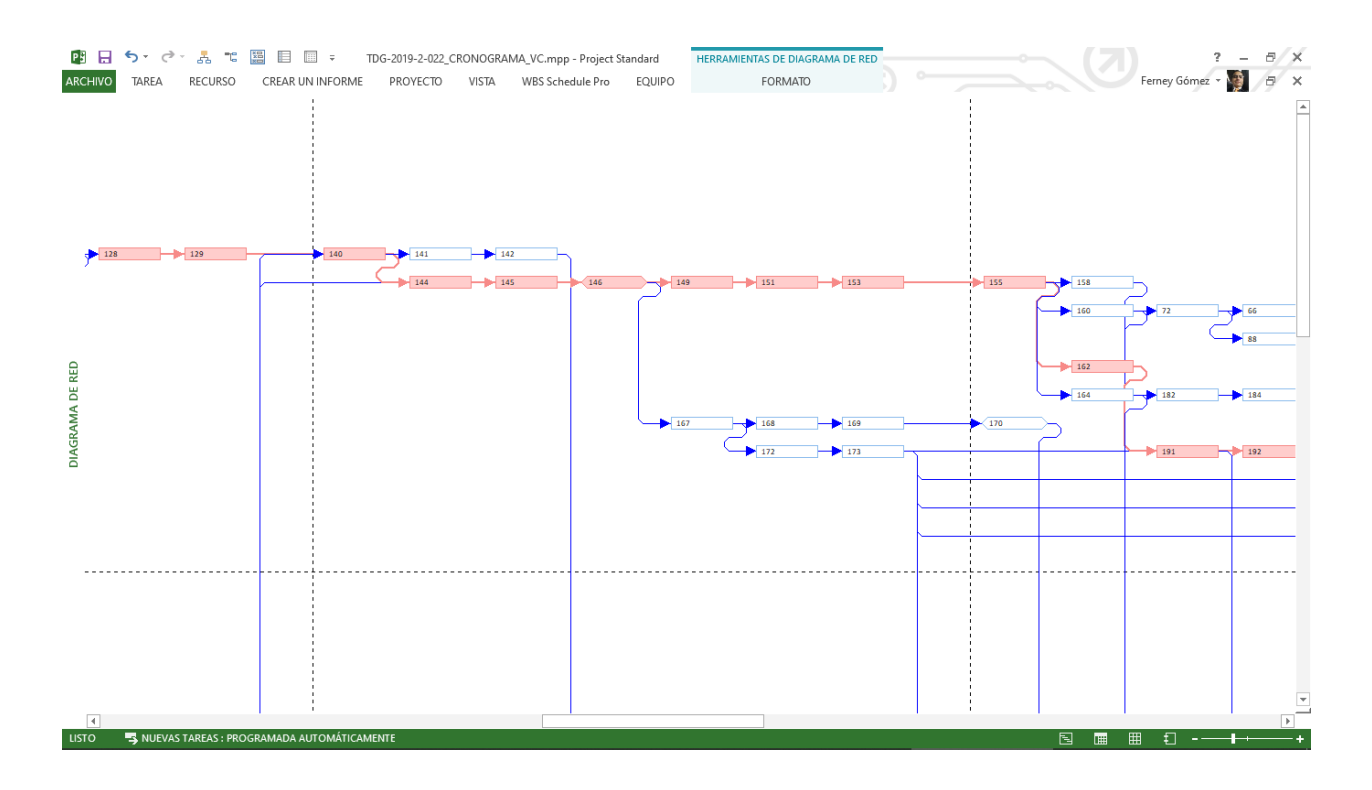

*Fuente:* TDG\_2019\_2\_022\_*CRONOGRAMA\_V0.*

• **Estimar la duración de las actividades:** calcular el tiempo necesario para completar cada actividad. Desarrollar el cronograma: integrar la secuencia, requisitos de recursos, restricciones y duración de actividades. Una de las técnicas utilizadas es la estimación PERT, como se muestra a continuación para una actividad:

*Tabla 6.Estimación PERT para 3 actividades reales del cronograma*

| <b>Actividad</b> |           | Duración Duración más Duración |           | <b>PERT</b> | <b>Desviación</b> | Varianza |
|------------------|-----------|--------------------------------|-----------|-------------|-------------------|----------|
|                  | optimista | probable                       | pesimista |             | estándar          |          |

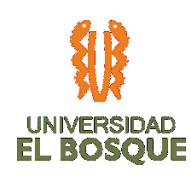

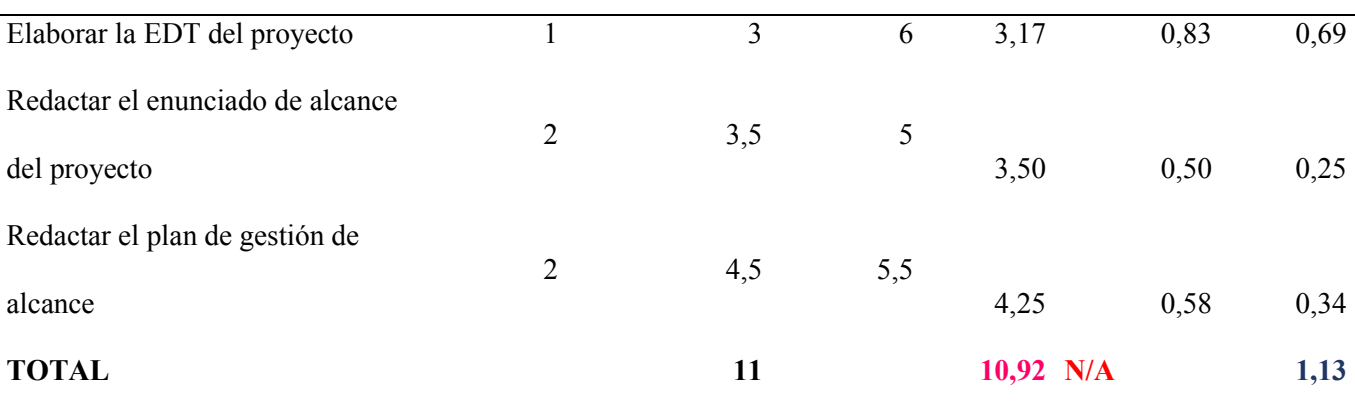

# **Menor tiempo probable para completar estas actividades: 8,65 días**

**Mayor tiempo probable para completar estas actividades: 13,18 días**

• **Controlar el cronograma:** monitorear estados de avance y gestionar actualizaciones y cambios en el cronograma. El control se realizará semanalmente el Gerente de Proyecto en compañía del equipo de proyecto, revisando el cronograma y las actividades e hitos que corresponden a este tiempo, especificando los resultados en el TDG-2019-2-022 Control de Cronograma.

#### **3.3.5. Otros aspectos**

• *Horario:* El horario de trabajo definido es de lunes a jueves de 7:00p.m a 10:00p.m. No se tienen en cuenta los días festivos del calendario de Colombia como días laborales, así como no hábiles los días de las vacaciones académicas desde el 16 de diciembre de 2019 hasta el 17 de enero de 2020.

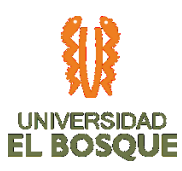

- Duración estimada: Para este proyecto se contempla una duración de 8 meses a partir de la firma del acta de constitución, desde el 02 de octubre de 2019 y con finalización proyectada para el 04 de junio de 2020.
- Definir las actividades: Identificar cada una de las acciones que se deben realizar para elaborar los entregables. Para este proceso es necesario consultar los siguientes documentos:
	- TDG\_2019\_2\_022\_PLAN\_DE\_GESTIÓN\_DE\_ALCANCE\_V0
	- TDG\_2019\_2\_022\_ENUNCIADO\_DEL\_ALCANCE\_V0
	- TDG\_2019\_2\_022\_WBS\_V0
	- TDG\_2019\_2\_022\_DICCIONARIO\_WBS\_V0

#### **3.3.6. Lista de actividades**

A continuación, se listan las actividades del proyecto:

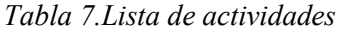

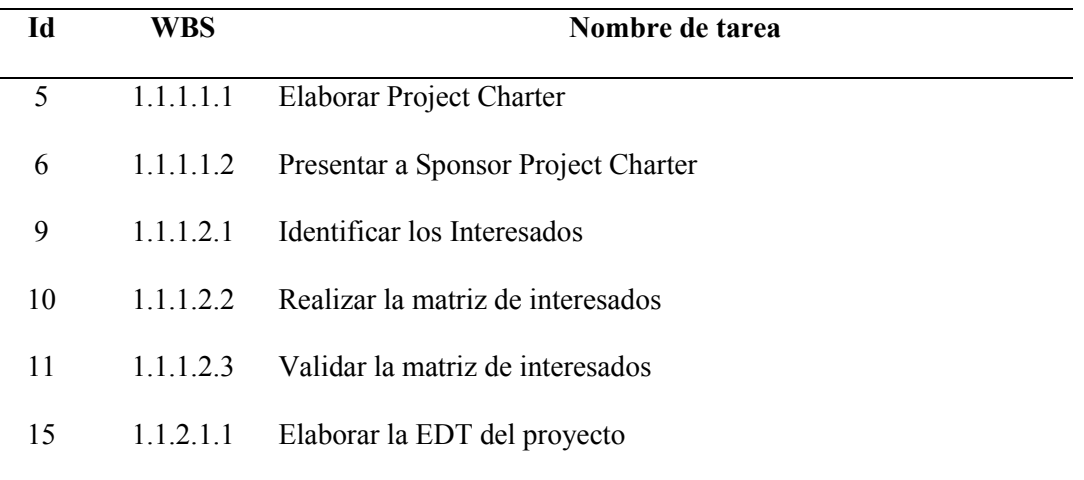

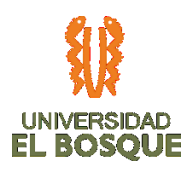

- 1.1.2.1.2 Redactar el enunciado de alcance del proyecto
- 1.1.2.1.3 Redactar el plan de gestión de alcance
- 1.1.2.1.4 Definir Matriz de trazabilidad de Requisitos del proyecto
- 1.1.2.1.5 Validar el plan de gestión y enunciado de alcance
- 1.1.2.3.1 Definir Matriz de Gestión de Calidad
- 1.1.2.3.2 Elaborar el plan de gestión de calidad
- 1.1.2.3.3 Validar Plan De Gestión de Calidad
- 1.1.2.4.1 Definir el plan de gestión del tiempo
- 1.1.2.4.2 Elaborar el cronograma del proyecto
- 1.1.2.4.3 Elaborar el plan de gestión de tiempo
- 1.1.2.4.5 Validar el plan de gestión del tiempo
- 1.1.2.4.4 Validar el cronograma del proyecto
- 1.1.2.6.1 Elaborar el plan de gestión de recursos
- 1.1.2.5.1 Elaborar el plan de gestión de comunicaciones
- 1.1.2.7.1 Elaborar el plan de gestión de riesgos
- 1.1.2.7.3 Sustentaciones y aprobaciones
- 1.1.2.2.1 Elaborar el plan de gestión de costos
- 1.1.3.1.1 Reunión 1
- 1.1.3.1.2 Reunión 2
- 1.1.3.1.3 Reunión 3
- 1.1.3.1.4 Reunión 4
- 1.1.3.1.5 Reunión 5
- 1.1.3.2.1 Informe 1
- 1.1.3.2.2 Informe 2
- 1.1.3.2.3 Informe 4

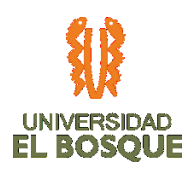

- 1.1.3.2.4 Informe 3
- 1.1.3.2.5 Informe 5
- 1.1.3.3.1 Reunión 1
- 1.1.3.3.2 Reunión 2
- 1.1.3.3.3 Reunión 3
- 1.1.3.3.4 Reunión 4
- 1.1.3.3.5 Reunión 5
- 1.1.4.2.2 Realizar informe de desempeño del proyecto
- 1.1.4.2.3 Reunión Cierre Proyecto con Sponsor
- 1.1.4.2.1 Registrar Lecciones aprendidas
- 1.1.4.1 PRODUCTO
- 1.2.2.3.1 Identificar tipos de documentos
- 1.2.2.3.3 Identificar formato de adjuntos e información
- 1.2.2.3.4 Validar normativa y requerimientos
- 1.2.2.1.1 Identificar las ciudades necesarias por la UMD
- 1.2.2.1.2 Listar ciudades identificadas
- 1.2.2.2.1 Identificar las sedes
- 1.2.2.2.2 Listar Sedes Identificadas
- 1.2.2.4.1 Identificar requisitos a cumplir por sede (minimo 2 sedes)
- 1.2.2.4.2 Listar Requisitos
- 1.2.1.1.1 Identificar y listar Roles De Usuario
- 1.2.1.2.1 Identificar accesos según los roles
- 1.2.1.2.2 Listar Accesos
- 1.2.3.1.1 Analizar funciones y procedimientos
- 1.2.3.2.1 Analizar funciones y procedimientos

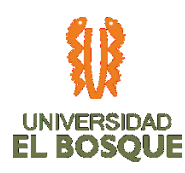

- 1.2.3.3.1 Analizar funciones y procedimientos
- 1.2.3.4.1 Analizar funciones y procedimientos
- 1.2.4.2 REQUERIMIENTOS
- 1.2.4.3 SEDES
- 1.2.4.4 CIUDADES
- 1.2.4.1 ALERTAS
- 1.3.5.1 Diseñar Mockup Variables de entorno
- 1.3.6.1 Diseñar Mockup Modulo Configuración
- 1.3.7.1 Identificar Tipos de Datos
- 1.3.7.2 Identificar Motor de Base de Datos
- 1.3.7.3 Crear modelo entidad-relación
- 111 1.3.1.1 Identificar Casos de Uso
- 1.3.1.2 Identificar Relaciones
- 1.3.1.3 Identificar actores
- 1.3.2.1 Identificar patrón de arquitectura óptima para el desarrollo
- 1.3.2.2 Adoptar patrón de arquitectura óptima para el desarollo
- 1.3.3.1 Listar reportes necesarios
- 1.3.3.2 Identificar Reportes necesarios
- 1.3.3.3 Reportes Aprobados por la UMD
- 1.3.3.4 Diseñar Mockups Reportes
- 1.3.4.1 Diseñar Mockup Gestor Requerimientos
- 1.4.1.1 Crear Pantalla en base a Mockup
- 1.4.1.2 Especificar Procedimientos Almacenados
- 1.4.1.3 Definir funciones y Objetos
- 1.4.2.1 Crear Pantalla en base a Mockup

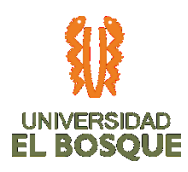

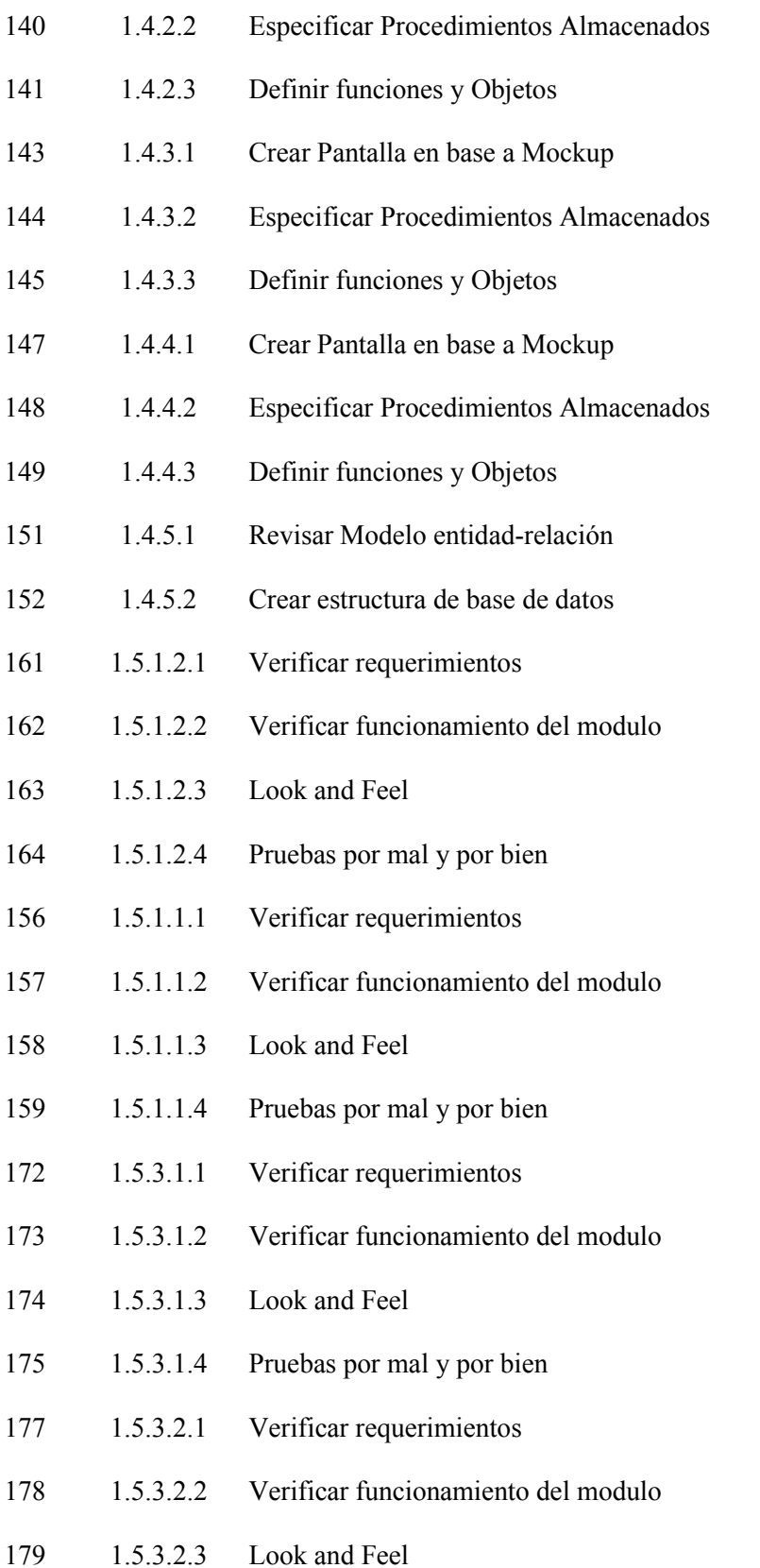

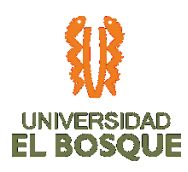

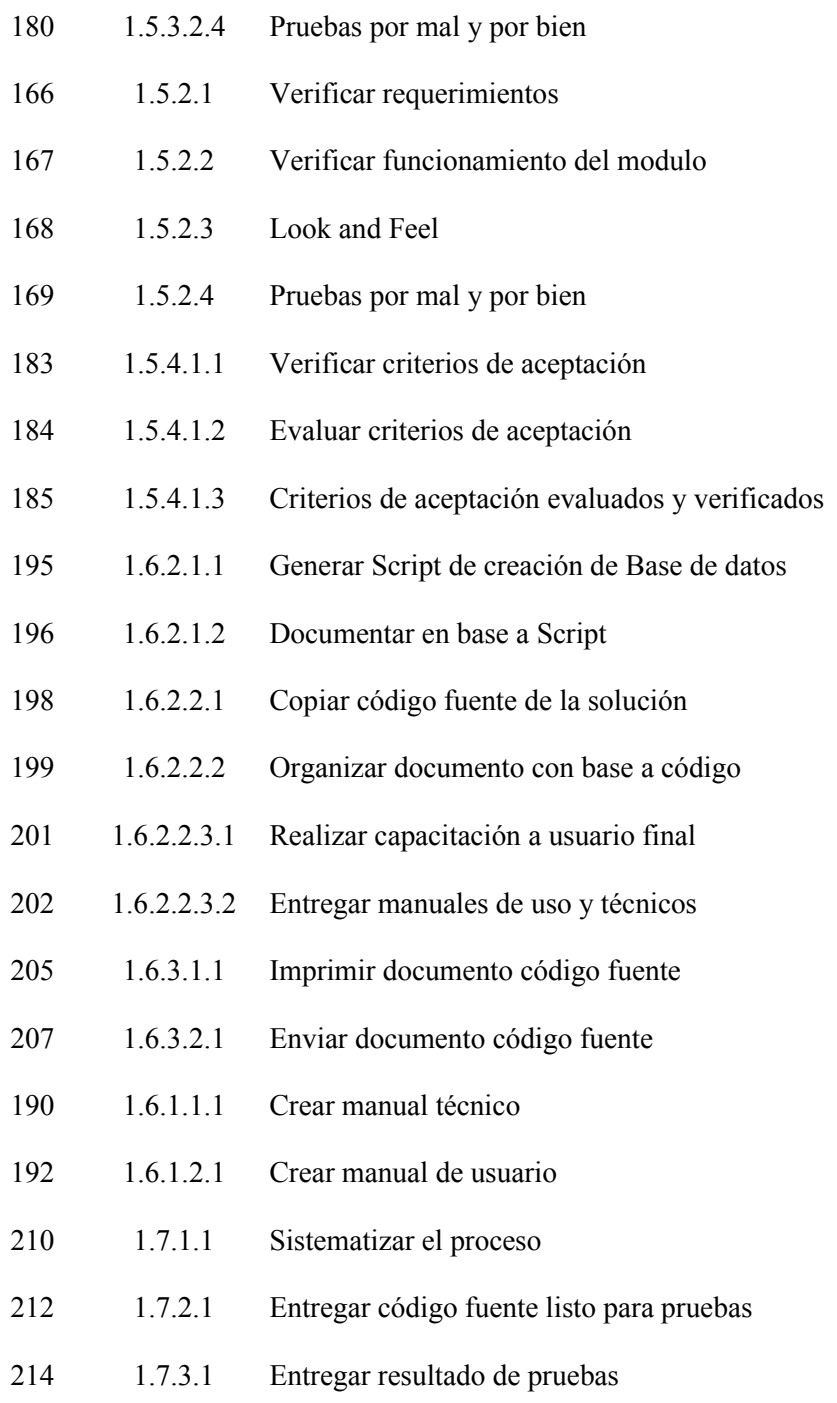

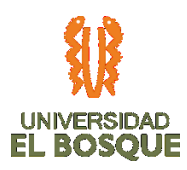

## **3.3.7. Lista de Hitos**

#### *Tabla 8. Lista de Hitos*

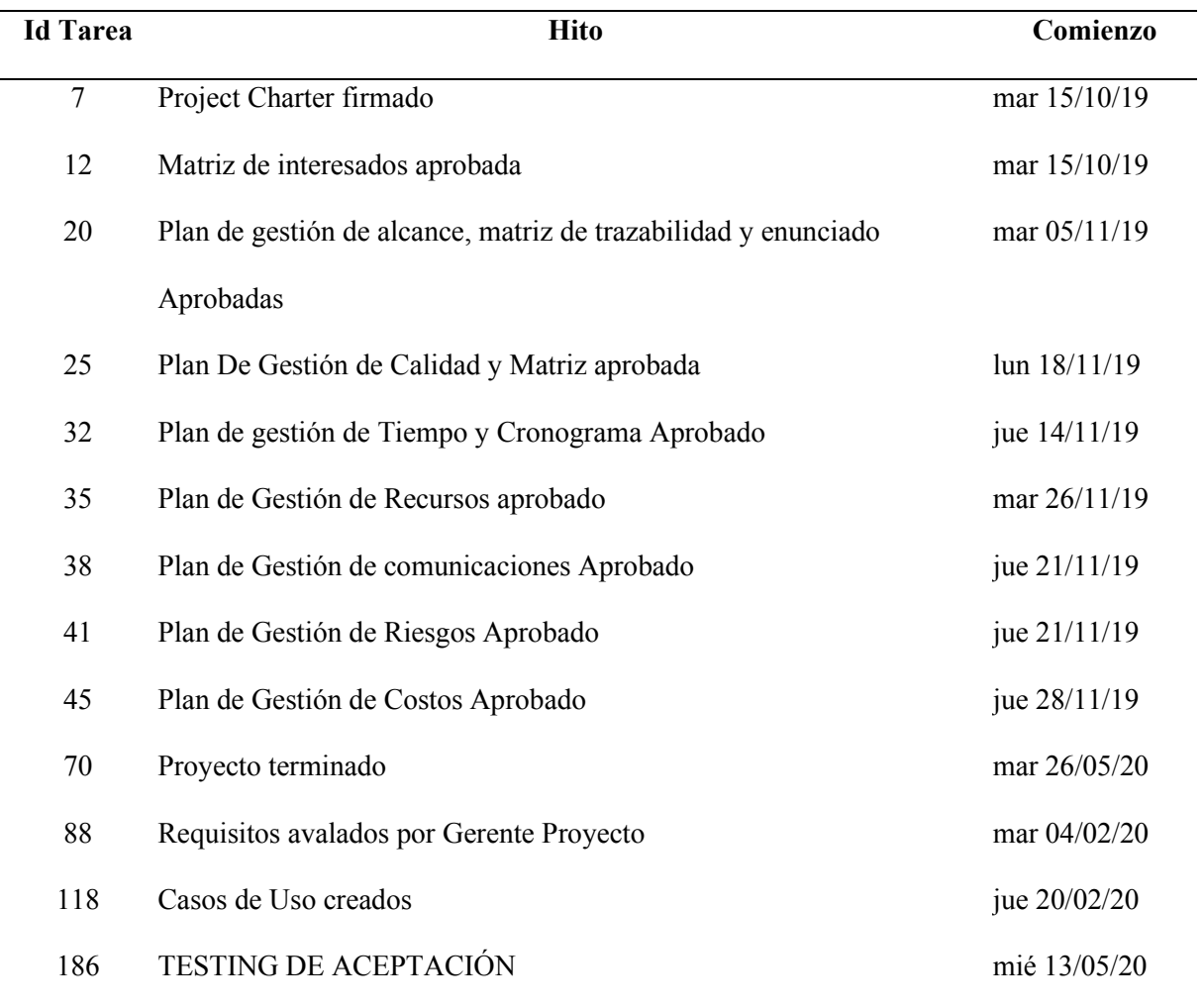

# **3.3.8. Estimar los recursos de las actividades**

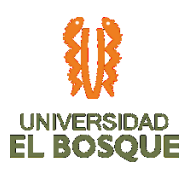

Antes de poder estimar la duración de cada actividad es necesario asignar los recursos disponibles y necesarios para cada una de ellas. También debe existir un mínimo de recursos necesario para realizar cada actividad.

A continuación, se detalla un registro de los recursos y costos aproximados del proyecto:

(Para los miembros del equipo se ha estimado un costo de \$60.000/hora trabajo, el Gerente de Proyecto por un valor de \$70.000/hora trabajo y los líderes de cada cuenta de control a \$30.000 hora trabajo.)

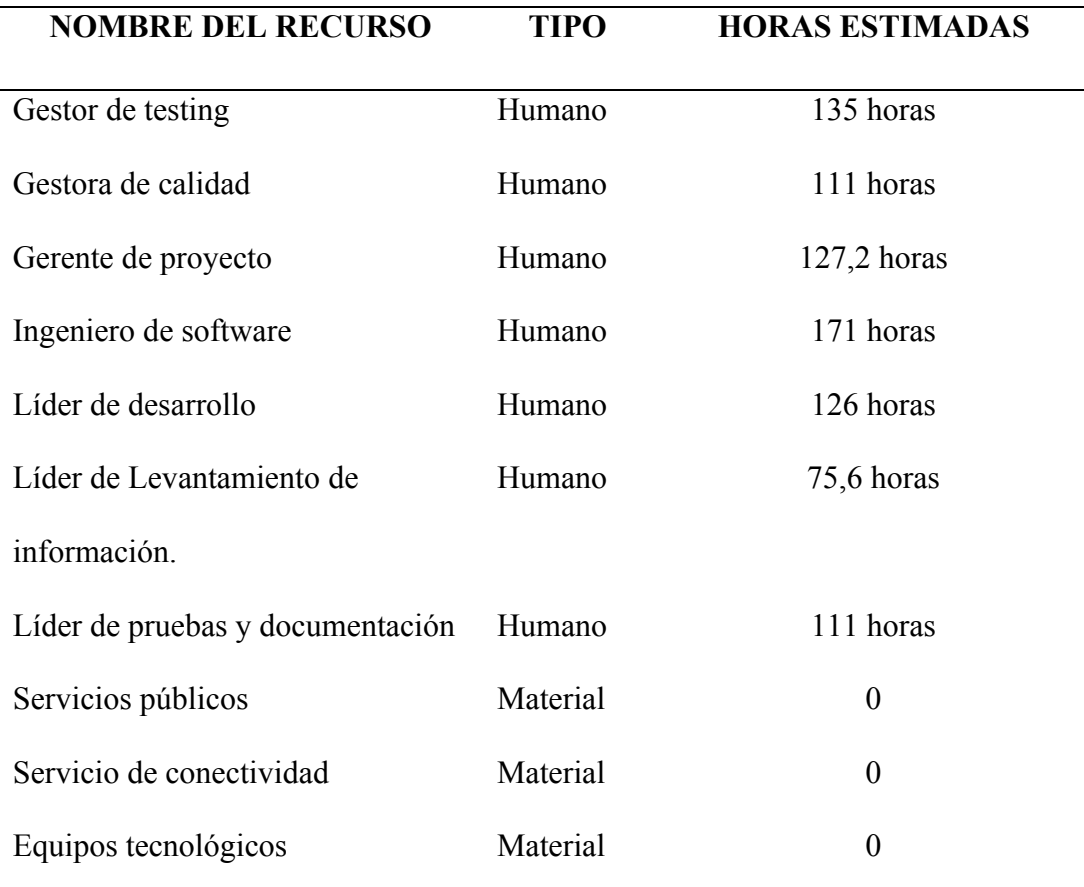

*Tabla 9. Recursos del Proyecto*

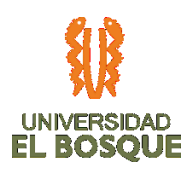

#### **3.3.9. Estimar la duración de las actividades**

A continuación, se recomiendan los siguientes pasos y herramientas para Gestionar el proceso de Estimar Duraciones del proyecto:

- *Estimación análoga:* Se realiza la estimación en duración en función de otras actividades similares realizadas con anterioridad en este mismo proyecto.
- *Análisis de reserva:* Agregar a las actividades una reserva de tiempo para

contingencias Especificadas en TDG\_2019\_2\_022\_MATRIZ\_DE\_RIESGOS\_V0.

## **3.3.10. Cronograma del proyecto**

A continuación, se muestra un fragmento del cronograma del proyecto con la programación de cada una de sus fases:

*Ilustración 6. Cronograma a nivel de cuentas de control*

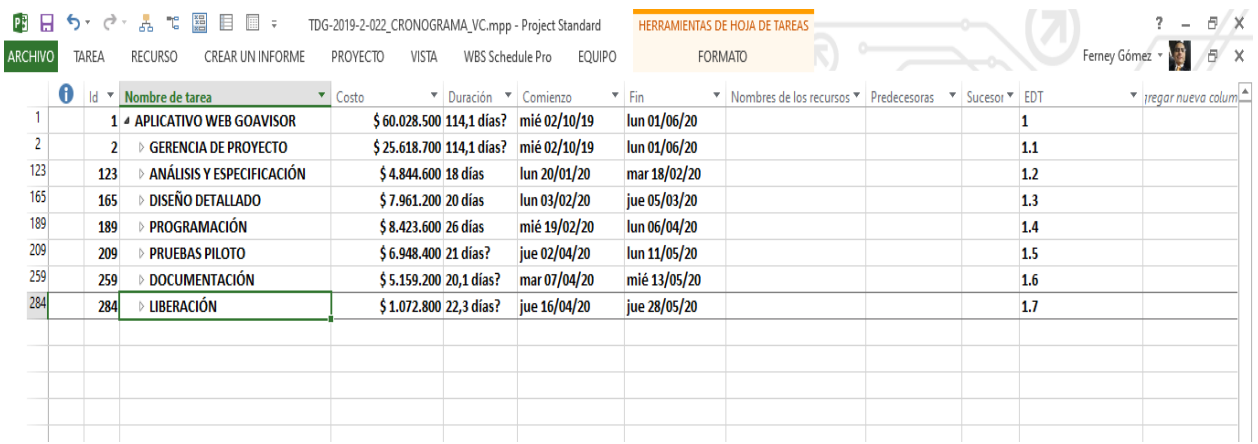

*Fuente:* TDG\_2019\_2\_022\_*CRONOGRAMA\_V0.*

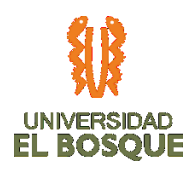

#### *Ilustración 7. Muestra alto nivel de la ruta crítica*

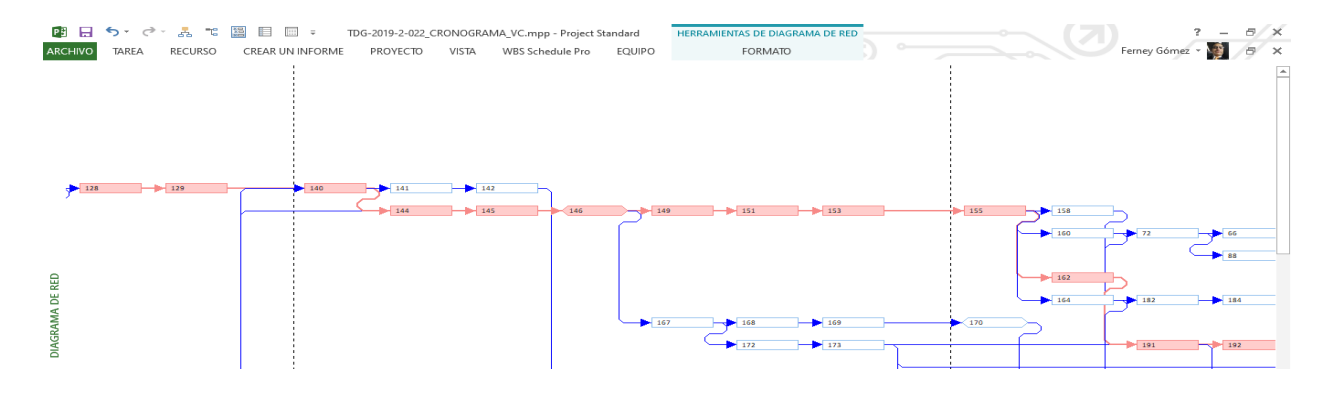

*Fuente:* TDG\_2019\_2\_022\_*CRONOGRAMA\_V0.*

#### **3.3.11. Control del cronograma**

El control del cronograma se llevará a cabo de manera semanal y será responsabilidad y competencia de la Gerente del Proyecto y los líderes de las cuentas de control

En las reuniones se realizará la revisión de los siguientes aspectos:

- Estado de las actividades
- Seguimiento de hitos
- Revisión de atrasos, impactos y plan de acción
- Verificación de cumplimiento de indicadores y resultados
- Seguimiento al plan de alcance, plan de tiempo y plan de costo del proyecto

En caso de retraso de las actividades establecidas, se deben establecer nuevos planes de acción, hacer análisis de causa raíz, validar cumplimiento a actividades y compromisos,

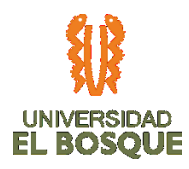

medir los indicadores y analizarlos, y listar los registros en el informe

TDG\_2019\_2\_022\_*INFORME\_DE\_DESEMPEÑO\_V0*

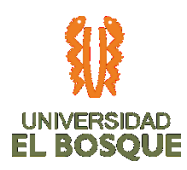

## **3.4 PROCESOS DE PLANEACIÓN DE LA GESTIÓN DE COSTOS**

#### **3.4.1. Objetivo**

Definir la línea base del costo del proyecto Fases de diseño, desarrollo y prueba piloto en la sede Santa Bárbara (Bogotá), del aplicativo para la gestión de requisitos de habilitación en infraestructura de las sedes de la empresa Unidad Médica y de Diagnóstico S.A., (en adelante UMD), bajo los parámetros establecidos en el PMBOK GUIDE sexta edición.

#### **3.4.2. Procesos de la gestión de costos**

- *Estimar los costos:* calcular los costos de cada recurso para completar las actividades del proyecto. Para lo anterior, se requieren los siguientes documentos que hacen parte integral de este proyecto:
	- TDG-2019-2-022 PROJECT CHARTER V0
	- TDG-2019-2-022 ENUNCIADO DEL ALCANCE V0
	- TDG-2019-2-022 DICCIONARIO WBS V0
- *Determinar el presupuesto:* Consiste en realizar la suma de los costos de todas las actividades del proyecto que han sido definidas en el TDG-2019-2-022\_Lista de actividades. Así pues, es necesario consultar los siguientes documentos para generar su correspondiente salida:

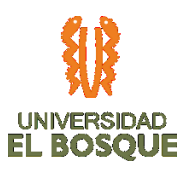

- TDG-2019-2-022 CRONOGRAMA V0
- TDG-2019-2-022 PLAN DE GESTIÓN DE RIESGOS V0
- Controlar los costos: Influir sobre las variaciones de costos y administrar los cambios del presupuesto. Se hace necesario consultar los siguientes documentos del proyecto
	- TDG 2019 2 022 PLAN DE GESTIÓN DEL TIEMPO V0
	- TDG-2019-2-022 CRONOGRAMA V0
	- TDG\_2019\_2\_022\_PLAN\_DE\_GESTIÓN\_DE\_RIESGOS\_V0

## **3.4.3. Proceso para estimar los costos**

- Consultar la línea base del alcance, que se compone de:
	- TDG 2019 2 022 ENUNCIADO DEL ALCANCE V0
	- TDG 2019 2 022 WBS V0
	- TDG 2019 2 022 DICCIONARIO WBS V0
- *Consultar los planes de cronograma, recursos y riesgos:* se detalla lo necesario para estimar los costos, puesto que es una fuente de información que entrega aspectos tales como: Cómo se gestiona el tiempo en la planeación y ejecución del proyecto, la línea base del cronograma y el detalle de las actividades.
	- Los recursos que posee el proyecto (trabajo, materiales) para cumplir con la fecha de entrega establecida en TDG-2019-2-022\_PROJECT\_CHARTER\_V0.
	- Se identificaron los riesgos existentes, para generar las reservas de contingencia necesarias a través de un análisis cuantitativo.

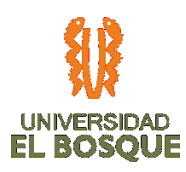

• Estimar los costos relacionados con procesos de calidad y gestión de los riesgos, tiempo del Gerente del proyecto, Gestor de testing, Gestora de Calidad y administrativa, Ingeniero de software y cada uno de los recursos que hacen parte de este proyecto, capacitación del equipo de trabajo, gastos de oficina y varios. Los cuales son especificados en la Tabla de Recursos y su valor estimado. Para el proyecto se contemplan capacitaciones al equipo de trabajo, pero estas no serán cobradas al Sponsor, por lo que no se incluyen dentro del presente documento. También se realizarán capacitaciones para el cliente final y para el correcto funcionamiento del aplicativo.

#### **3.4.4. Herramientas que facilitan el proceso**

- *Técnica de Estimación ascendente:* Esta herramienta es la más utilizada, ya que cada paquete de trabajo se descompuso en actividades, de tal manera que abarque todos los elementos de la WBS y requerimientos del proyecto. Se puede evidenciar la descomposición de paquetes de trabajo en actividades en el documento TDG-2019-2- 022\_CRONOGRAMA. Se utiliza la herramienta Microsoft® Project® que facilita y precisa esta estimación por actividad.
- *Estimación paramétrica:* Se usará el parámetro hora hombre.
- *Determinar tarifas de los recursos:* solicitar cotizaciones, consultar bases de datos y listas de precios. Con respecto al valor por hora de cada recurso de trabajo, se adecúan según el presupuesto asignado a este proyecto, de tal manera que no exceda

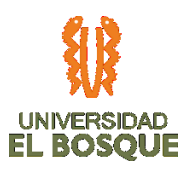

el mismo. El valor de papelería, servicio de internet y demás materiales necesarios, se calculan bajo consultas en internet de portales web que ofrecen servicios de ventas online y en base a estos precios, se presentan las tarifas estimadas en la Tabla de Recursos y su valor estimado, de este documento.

• *Análisis de reserva:* agregar una reserva al costo adicional para contingencia sobre aquellos eventos previstos pero inciertos. Este análisis está detallado en el documento TDG-2019-2-022 Matriz de riesgos.

#### **3.4.5. Salidas del proceso**

El listado de recursos y valor estimado por recurso se muestra en la siguiente tabla:

*Tabla 10. Recursos y valor estimado*

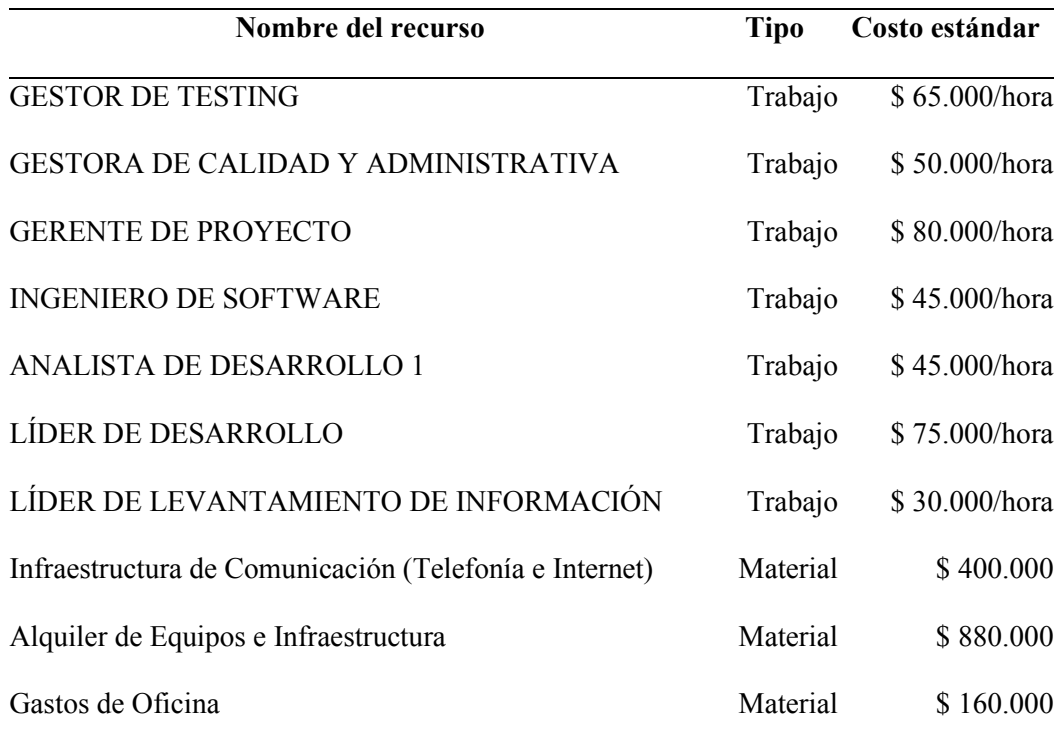
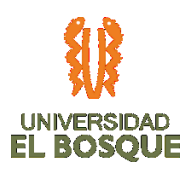

### **3.4.6. Análisis de reserva**

Para la Reserva de gestión se autoriza un 10% del valor total del proyecto, solamente usado con autorización del Sponsor. Se usará para pagar los Imprevistos y riesgos sociales, políticos, de naturaleza, paros, terremotos, etc. en caso de ser necesario durante el ciclo de vida del proyecto. Así pues, la reserva de gestión se calcula en un estimado de **\$5.704.840,** el cual debe ser revisado al final de la planeación**.**

Reserva de contingencia:

• TDG-2019-2-022\_PLAN\_DE\_GESTIÓN\_DE\_RIESGOS\_V0

### **3.4.7. Proceso para determinar el presupuesto**

Pasos a seguir para la Gestión del proceso:

- Determinar y acumular costo del proyecto (Costo directo + Costo de respuestas a riesgos + Costo Indirecto).
- Determinar y acumular Costos de la Reserva de Contingencia (Se toma en la TDG 2019-2-022\_matriz de Riesgos, la sumatoria de las Reservas)
- Determinar Costos de la Reserva de Gestión (Costo del proyecto \* 10%)

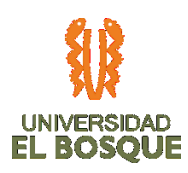

# **3.4.8. Herramientas que facilitan el proceso**

- Determinar la curva S del proyecto.
- Conciliación de egresos. Realizar seguimiento periódico establecido a los egresos para su respectivo control.
- Sumar los costos de las actividades del proyecto distribuidas a través del tiempo.

# **3.4.9. Salidas del proceso**

- Línea base de costos.
- Actualizaciones a los documentos del proyecto (estimación de costos, cronograma del proyecto, registro de riesgos)
- Presupuesto del proyecto.

# **3.4.10. Proceso para controlar los costos del proyecto**

- Pasos a seguir para la Gestión del proceso:
	- Gestionar e influir sobre los cambios, a través de las reuniones mensuales establecidas en el cronograma, con el fin de tomar medidas en caso de que sea necesario.
	- Seguir semanalmente los avances de costos del proyecto.

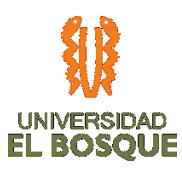

- Verificar que los desembolsos no excedan la financiación autorizada, haciendo seguimiento semanalmente los costos del proyecto.
- Asegurar la utilización del control integrado de cambios.
- Cuando se realiza el control de costos se usa la técnica de valor ganado. Se analizan desviaciones y sí hay lugar a cambios se hace uso del proceso de control de cambios. El CPI del proyecto está entre 0,98 y 1,05.

### **3.4.11. Herramientas del proceso**

- Gestión del valor ganado, evaluando el estado del avance del proyecto en relación a su línea base para analizar el avance de los costos y tiempos del proyecto, Registrando semanalmente los costos reales y comparándolos con los costos planeados según avance para determinar acciones y posibles controles de cambio en las reuniones semanales de seguimiento.
- Proyección, re-estimando en forma periódica cuál será el costo estimado a la finalización del proyecto, por medio de proyecciones CPI, considerando CPI y SPI, o en base a una nueva estimación. Lo anterior siendo responsabilidad del Gerente de Proyecto.
- Índice del desempeño del trabajo por completar, estimando cuanto se debe ajustar los desembolsos de costos para cumplir con el presupuesto aprobado.
- Revisiones del desempeño y análisis para su variación, comparar el desempeño real del proyecto con su línea base de costo y cronograma.

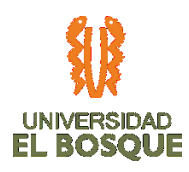

### **3.4.12. Salidas del proceso**

- Medición del desempeño del trabajo. Cuál es su estado de avance y desvíos del proyecto en relación a su línea base.
- Proyecciones del presupuesto, cuál es el costo estimado a la finalización del proyecto.
- Solicitudes de cambio y actualizaciones.

### **3.4.13. Estructura consolidada del presupuesto**

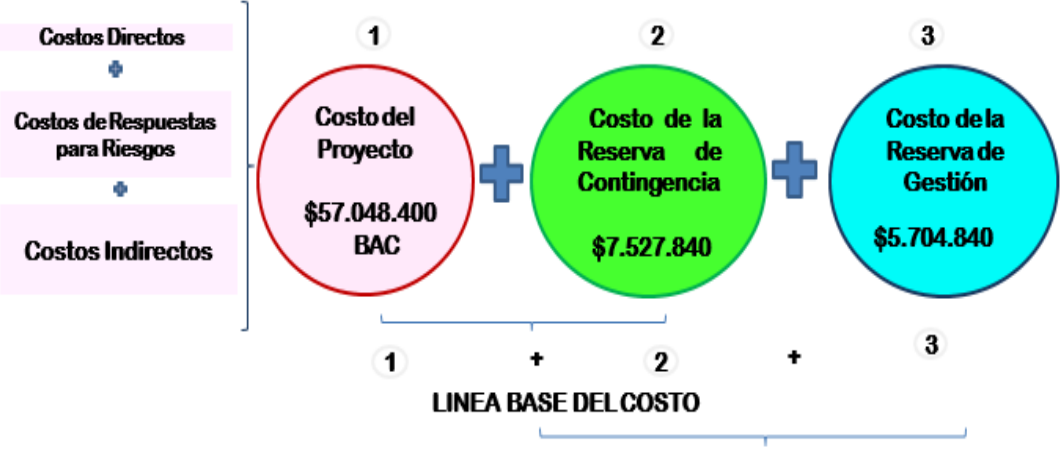

*Ilustración 8. Estructura del presupuesto del proyecto*

PRESUPUESTO DEL PROYECTO

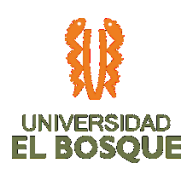

### *Ilustración 9. Informe de costos por mes*

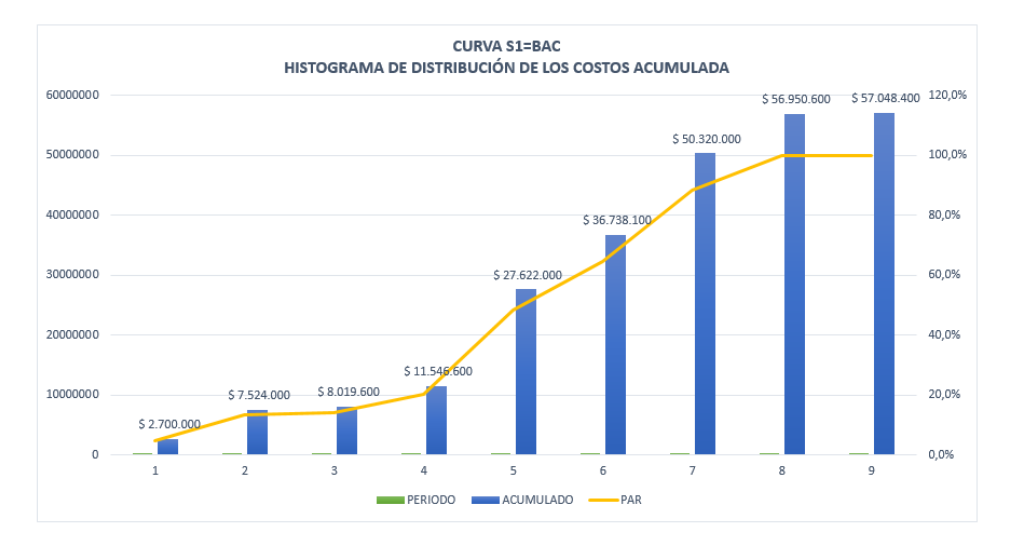

#### *Ilustración 10. Acumulado por mes de costos del proyecto*

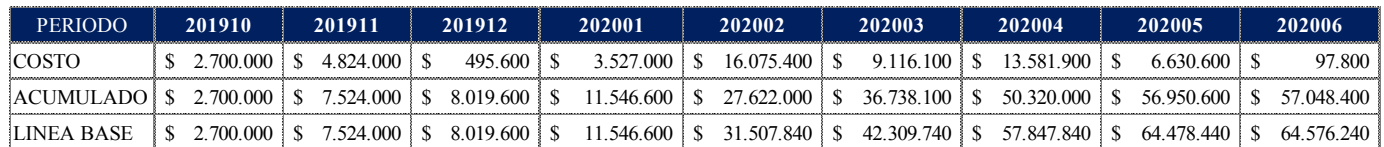

### **3.4.14. Otros aspectos**

- Nivel de Precisión o exactitud de los estimados:
	- Estimado Orden de Magnitud  $(-25\%, +75\%)$
	- Estimado Budget (  $15 \%$ , +  $25 \%$ )
	- Estimado Definitive  $(-10\%, +10\%)$
- Cuadro resumen de costos por cuenta de control y paquete de trabajo:

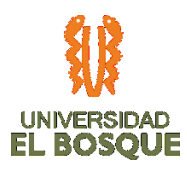

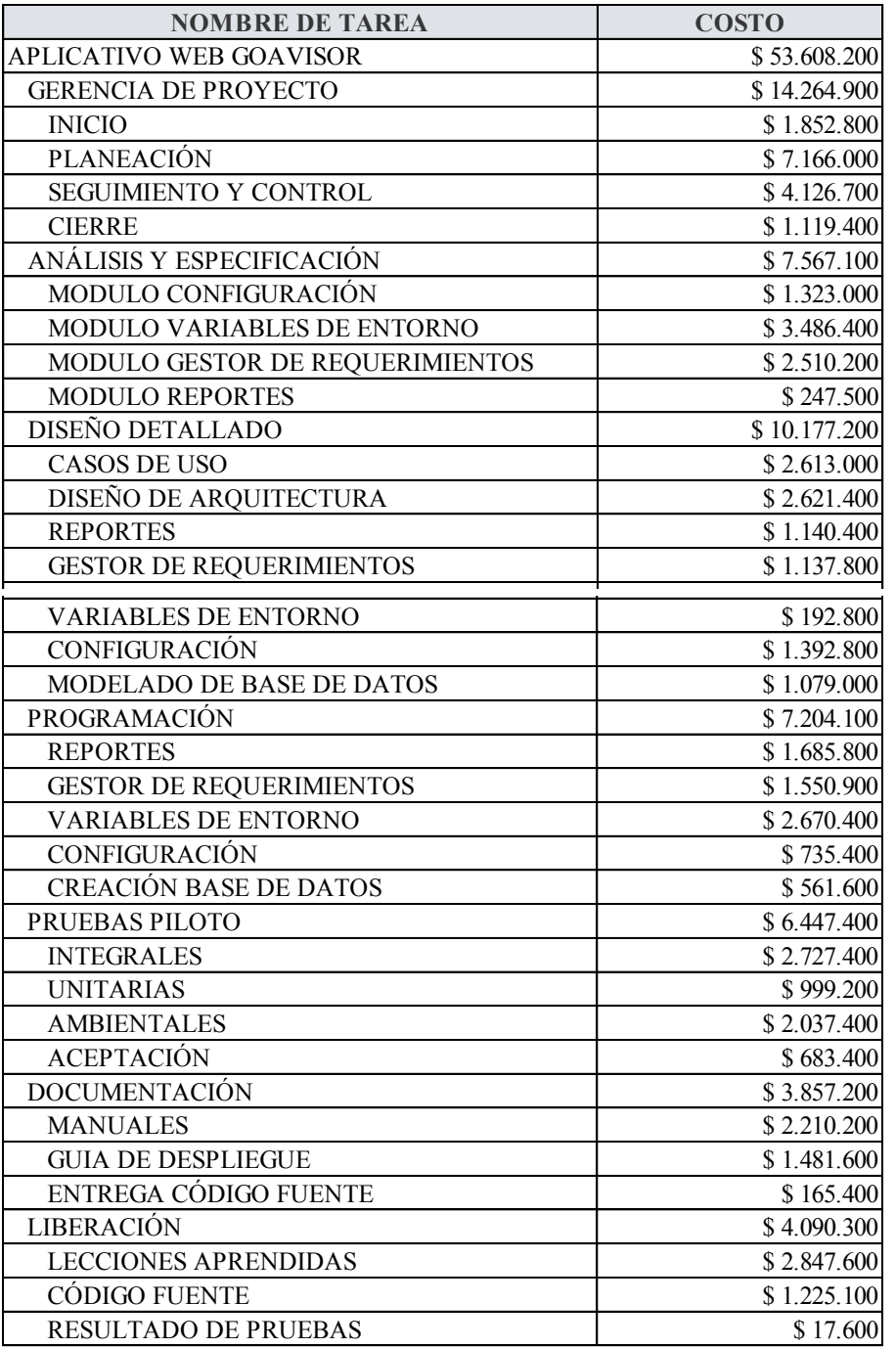

# *Ilustración 11. Cuadro resumen de cuentas de control y Paquetes de trabajo*

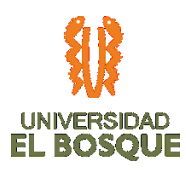

- Unidades monetarias y conversiones: El proyecto se manejará en pesos colombianos.
- Tipo de recursos: Están especificados en la Tabla de Recursos y su valor estimado.
- Porcentaje de Reserva de Gestión: El porcentaje de la reserva de gestión será del 10% del total del valor del proyecto, valor autorizado por el Sponsor del Proyecto.
- Restricciones de Costo: Las restricciones de costo se miden por el valor total del proyecto, con una variación no mayor al 10% (+10% -10%). También se restringen los recursos a los listados en TDG-2019-2-022\_CRONOGRAMA\_V0
- Periodicidad de Control del Costo: La periodicidad se realizará mensualmente, antes de cada reunión con el Sponsor, especificados en TDG-2019-2-022\_CRONOGRAMA\_V0

# **3.4.15. Curva S del Proyecto:**

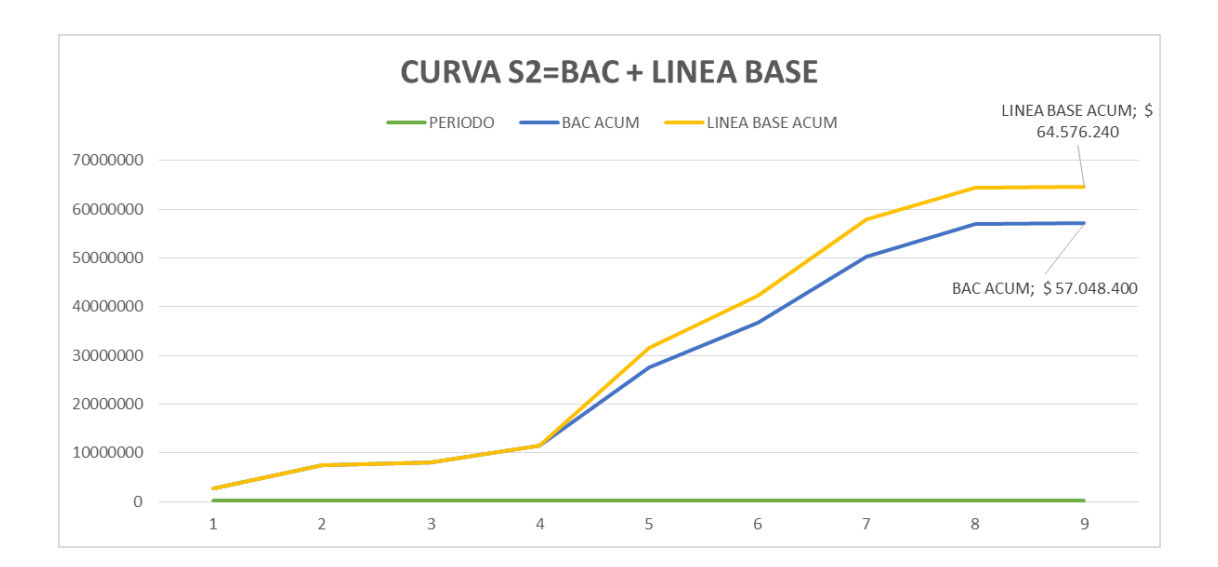

*Ilustración 12. Curva S del proyecto*

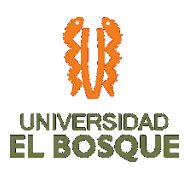

- *Lineamientos para la Gestión de Controles de Cambio*: En el momento de requerirse un cambio se aplicará el proceso de control de cambio, por lo que sus indicadores serán:
	- Variación en Costos (CV) =  $EV AC$ , Indicador de rendimiento de Costos  $(CPI) = EV/AC$ , Proyección de costos al final del proyecto (EACt) = BAC/SPI y Variación proyectada de Costos al concluir el proyecto (VACt) = BAC – EACt
- *Indicadores de Gestión para medir el Costo del proyecto:* Durante la ejecución del proyecto, se adoptará la técnica de la Gerencia del Valor Ganado

### **3.4.16. Tablero de Control:**

A continuación, se muestra un estimado para el tablero de control:

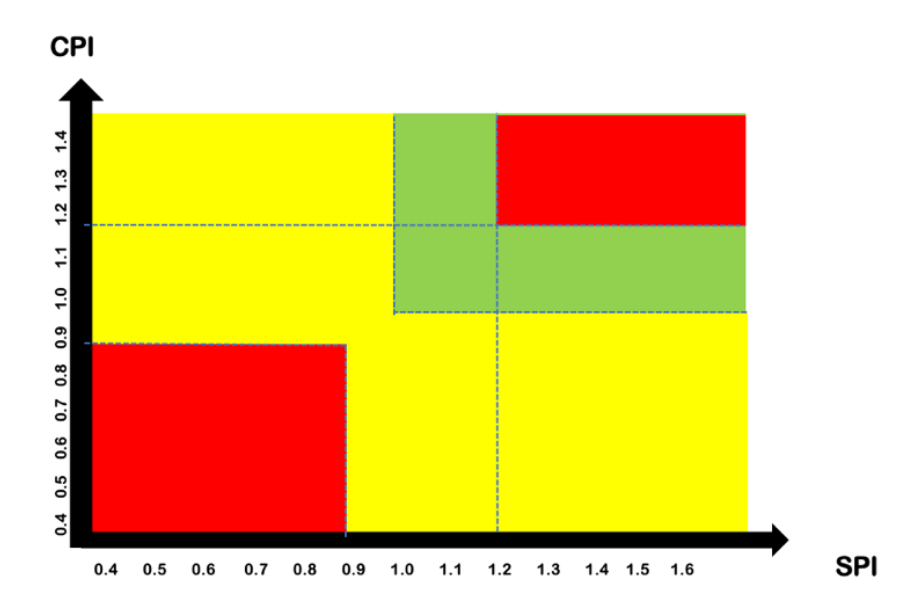

*Ilustración 13. Tablero de control*

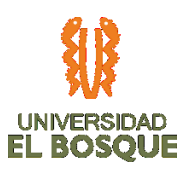

- *Financiadores del proyecto*: Los recursos del proyecto se generarán 100% por parte del Sponsor, Gerente de la UMD.
- *Retorno de la Inversión:* Al ser un proyecto de mejoramiento dentro de la organización, no se espera retorno de inversión, únicamente que el sistema logre su objetivo, de tal manera que mejore los procesos internos de la compañía.
- *Reportes de Costo y/o Presupuesto:* Se presentarán informes mensuales, de avances del proyecto por actividad, ya que de esto depende para el pago de los honorarios de cada uno de los recursos del proyecto.

# **3.4.17. Roles y responsabilidades**

# • **Gerente del proyecto**

- Realizar seguimiento a los recursos asignados a la tarea, asignándoles un valor y una importancia.
- Verificar que los costes asignados por recurso (material o de trabajo) sean correctos
- Validar que la ruta crítica se encuentre acorde a las actividades más importantes.

# • **Ingeniero de Software**

- Listar las actividades necesarias para el desarrollo del proyecto.
- Crear un cronograma acorde a la WBS, que cumpla con la fecha de inicio y fin establecidas en TDG-2019-2-022 PROJECT CHARTER UMD
- Asignar predecesoras a cada actividad, para generar la ruta crítica.

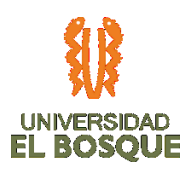

- Asignar un costo a cada recurso durante la etapa estimación.
- Clasificar los recursos según su categoría.

# • **Gestor de Testing**

- Realizar las pruebas necesarias al desarrollo posterior a las entregas realizadas por el Ingeniero y analista de desarrollo
- Entregar la retroalimentación de las pruebas realizadas de manera oportuna para su adecuada corrección.
- Informar inmediatamente ante cualquier anomalía grave presentada durante las pruebas.
- Preparar los informes necesarios para las reuniones con el Gerente del Proyecto.

# • **Gestora de Calidad y Administrativa**

- Estar en auditoría permanente durante toda la ejecución del proyecto, verificando el cumplimiento de los indicadores de calidad.
- Apoyar a todas las áreas que requieran ayuda.
- Cumplir con las actividades asignadas.
- Realizar capacitación al usuario final.

# • **Analista de Desarrollo**

- Cumplir con las actividades asignadas en el cronograma
- Mantener informado a su equipo de trabajo ante cualquier anomalía que se pueda presentar durante la ejecución del proyecto.
- Desarrollar el software necesario cumpliendo con los estándares de calidad y lenguajes de programación previamente establecidos.

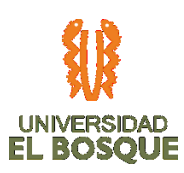

# • **Líder de Desarrollo**

- Organizar equipo de trabajo para cumplir con el cronograma a cabalidad.
	- Cumplir con los estándares de calidad del proyecto.
	- Entregar oportunamente los desarrollos al Gestor de Testing para realizar las pruebas al Software.
	- Recibir retroalimentación de pruebas y realizar las correcciones que den a lugar.
- **Líder de Levantamiento de Información**
	- Utilizar técnicas adecuadas y asertivas para lograr un óptimo levantamiento de información, con el objetivo de dar un alcance adecuado al proyecto.
	- Entregar organizadamente toda la información necesaria al grupo desarrollador y Gerente de Proyecto, para dar cumplimiento al cronograma.
	- Asistir a reuniones con el cliente, para entender el problema y brindar soluciones eficaces y efectivas.

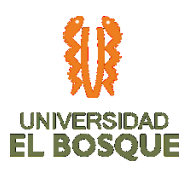

# **3.5 PROCESOS DE PLANEACIÓN DE LA GESTIÓN DE LA CALIDAD DEL PROYECTO**

**3.5.1. Objetivo**

 El siguiente Plan de Gestión de la Calidad tiene como propósito dar cumplimiento a los requerimientos de calidad y criterios de aceptación del proyecto, de acuerdo con lo establecido en el TDG\_2019\_2\_022\_PLAN\_DE\_GESTIÓN\_DE\_ALCANCE\_V0 aceptado por el Sponsor, de la misma manera garantiza el funcionamiento adecuado de los diferentes procesos que involucra el proyecto por medio de la generación de métricas de calidad y gestión documental.

# **3.5.2. Descripción general de la gestion de la calidad del proyecto**

 La Gestión de la Calidad hace referencia a procesos y actividades de la organización en la cual se desarrolla el proyecto, por lo que se hace necesario abordar responsabilidades, objetivos y políticas de la calidad empresariales, de manera que el producto cumpla con los requerimientos establecidos.

- Definir, con el Sponsor, ¿Qué es calidad para el proyecto?
- Definir las políticas de calidad del proyecto.
- Definir las métricas de calidad del proyecto.

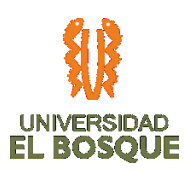

- Incorporar proceso de gestionar y controlar la calidad del proyecto en la planificación y puesta marcha del proyecto, de manera tal que el resultado final sea satisfactorio para el sponsor e interesados.
- Consolidar el proceso de aseguramiento de la calidad para examinar, corregir y mejorar los diferentes aspectos que sean necesarios en el proyecto, sin que respondan a errores específicos.
- Garantizar que los entregables no se encuentren defectuosos, previa entrega al sponsor e interesados.

# **3.5.3. Organización y responsabilidades.**

 A continuación, encontramos la división de trabajo en materia de calidad, establecida para el desarrollo de este proyecto:

*Tabla 11.Organización y responsabilidades*

| <b>Nombre</b> | Rol | Responsabilidad de Calidad |
|---------------|-----|----------------------------|
|               |     |                            |

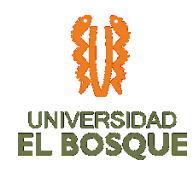

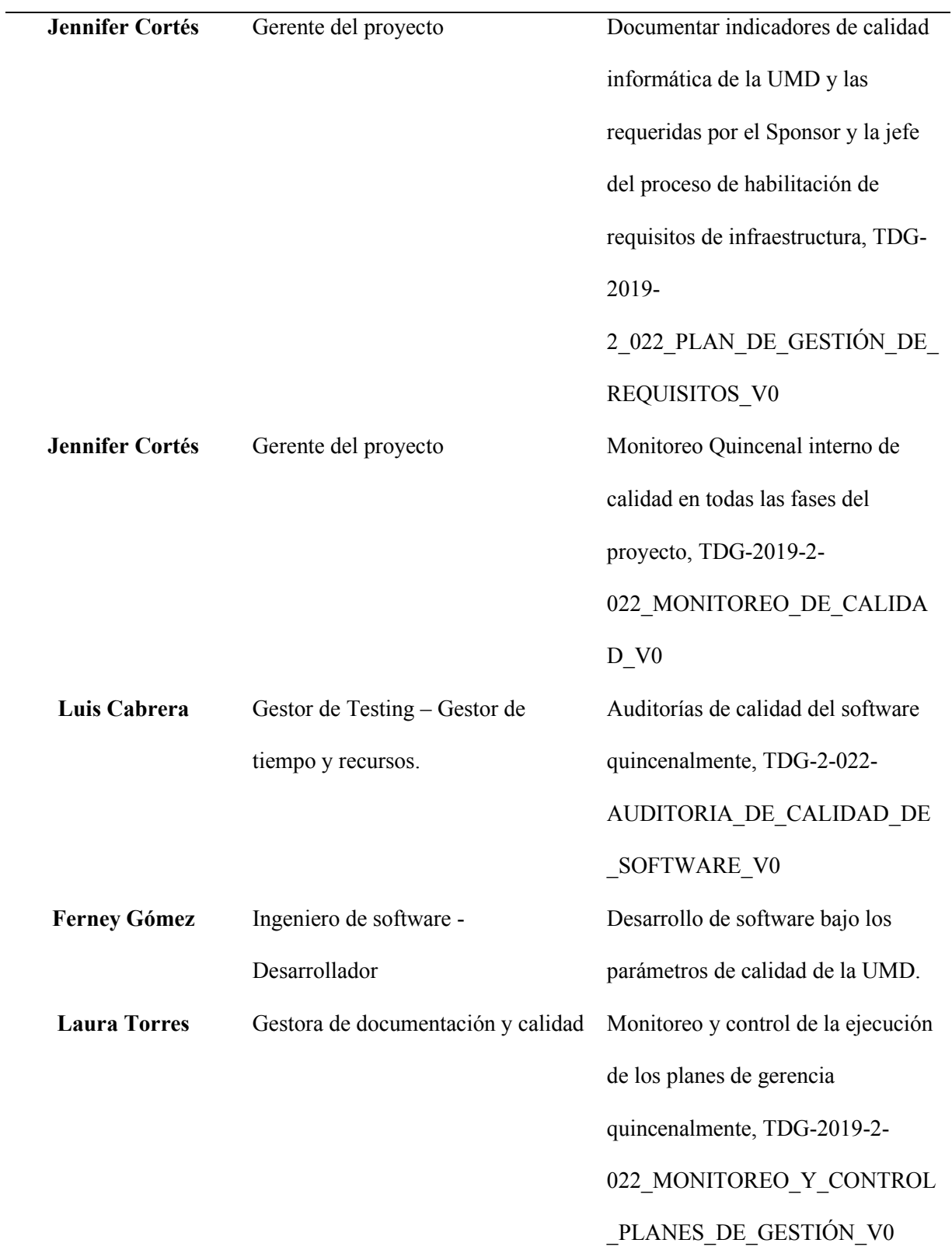

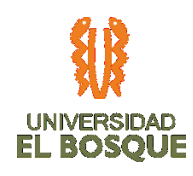

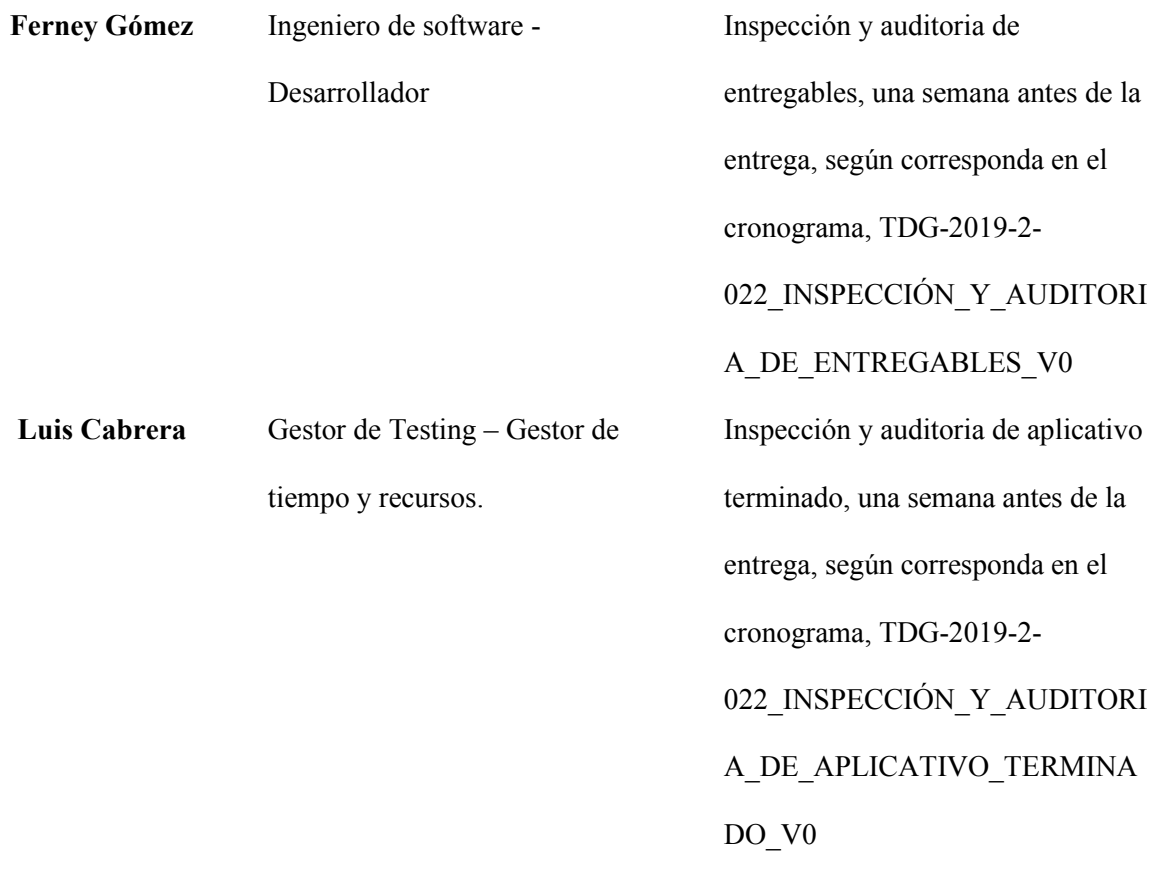

# **3.5.4. Herramientas y entorno.**

 A continuación, encontramos las herramientas de gestión de calidad, establecidas para el desarrollo de este proyecto:

*Tabla 12.Herramientas*

**Herramienta Descripción**

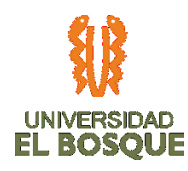

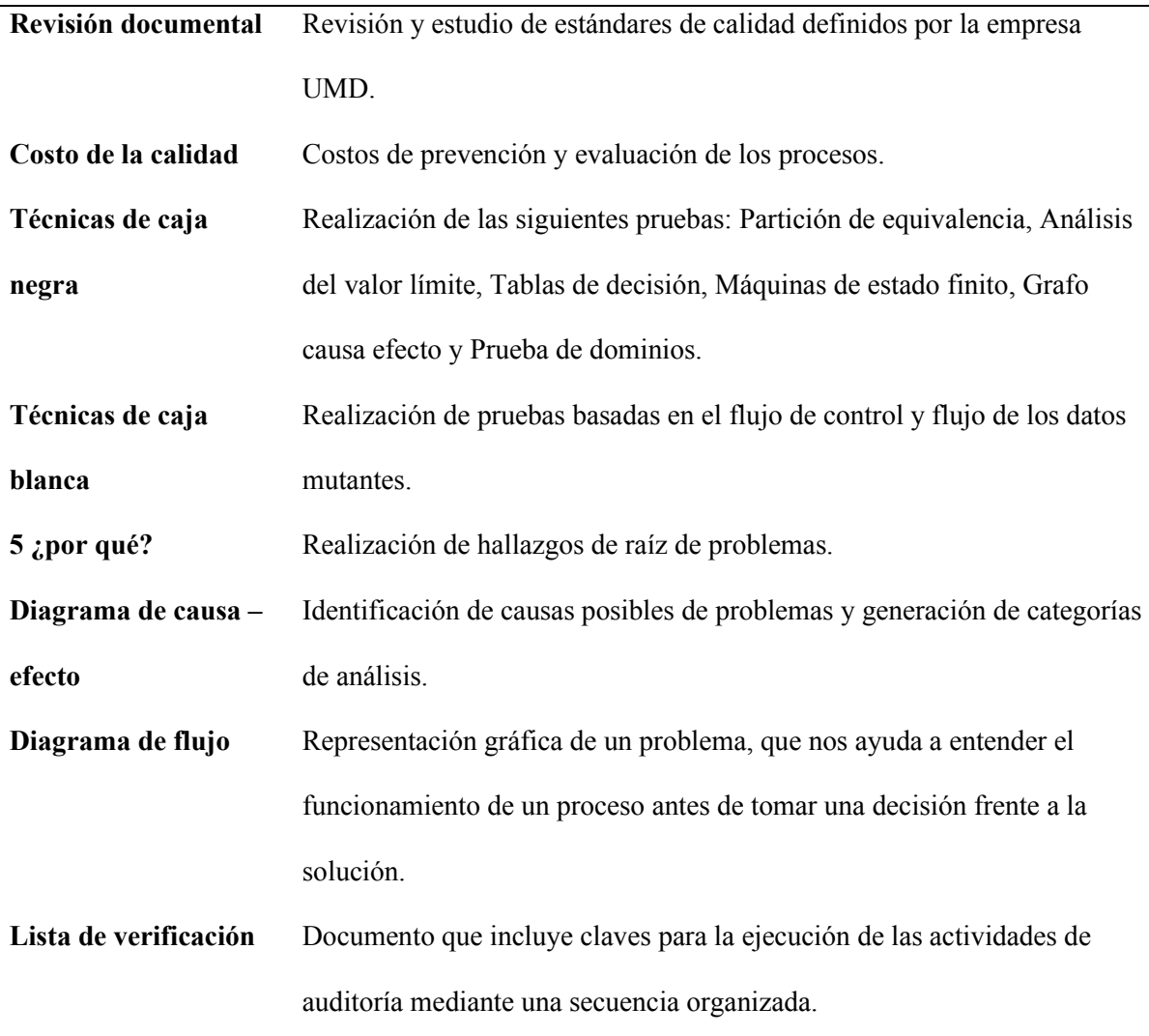

# **3.5.5. Gestión de la calidad del proyecto**

• *Planeación de la Calidad:* En la Unidad Médica y de Diagnóstico nos comprometemos a mejorar la satisfacción de las necesidades y expectativas de nuestros pacientes y demás partes interesadas, a través del cumplimiento del Sistema de Gestión de Calidad, prestando servicios de salud con pertinencia, oportunidad y

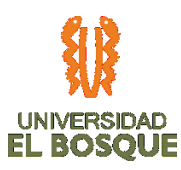

seguridad; promoviendo la cultura de autoevaluación, autorregulación y el mejoramiento continuo, que permita el fortalecimiento de la organización y las competencias de nuestros colaboradores, enmarcado en un ambiente humanizado basado en el respeto y la calidez.

# *3.5.6.* **Definir la calidad del proyecto**

 El objetivo es establecer en los Centros Médicos UMD, una atención en salud segura, coherente y adelantando actividades de coordinación interna, que permitan:

- Incrementar la satisfacción de las necesidades y expectativas de nuestros clientes y partes involucradas a través de la comunicación continua.
- Prestar servicios de salud enfocados en el riesgo, con estándares de calidad que permitan accesibilidad, oportunidad, pertinencia, continuidad y seguridad en las prestaciones.
- Mejorar continuamente nuestro Sistema de Gestión de Calidad, generando resultados con eficacia, eficiencia y efectividad.
- Propender por la sostenibilidad financiera de la institución mediante un manejo adecuado de los recursos.
- Fortalecer las competencias del talento humano para asegurar la prestación de los servicios ofrecidos por la institución.

# *3.5.7.* **Medición de la calidad del proyecto**

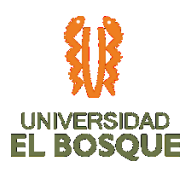

 Las métricas de calidad se definieron por medio de las cuentas de control del proyecto y serán monitoreadas por medio de la matriz de indicadores de calidad:

• Aseguramiento de la Calidad: El proceso de aseguramiento de la calidad se realizará por medio de auditorías internas durante la ejecución de todas las fases del proyecto, de acuerdo con el alcance manifiesto en el Project Charter y siguiendo las directrices de la UMD.

*Tabla 13. Aseguramiento de la calidad*

| Medida de              | Método                 | <b>Beneficios</b>     | Referencia     |
|------------------------|------------------------|-----------------------|----------------|
| Aseguramiento          |                        |                       |                |
| <b>Ciclo PHVA</b>      | Documento de trabajo   | Mejora continua de    | Proceso        |
|                        | interno, TDG-2019-2-   | procesos              | organizacional |
|                        | 022_CICLO_PHVA_V0      |                       |                |
| <b>Cumplir con los</b> | Check List, TDG-2019-  | Organización de los   | Proceso        |
| lineamientos de        | $2 - 022$              | requerimientos        | organizacional |
| calidad de la UMD      | CHECK LIST V0          |                       |                |
|                        |                        |                       |                |
| Cumplir con el nivel   | Entrevistas, TDG-2019- | Estar al tanto de las | Proceso        |
| de satisfacción de los | 2-022 FORMULACIÓN      | necesidades de los    | organizacional |
| interesados            | DE ENTREVISTAS DE      | interesados,          |                |
|                        | SATISFACCIÓN V0        | garantizando que el   |                |
|                        |                        | producto cumpla con   |                |

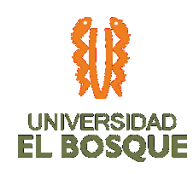

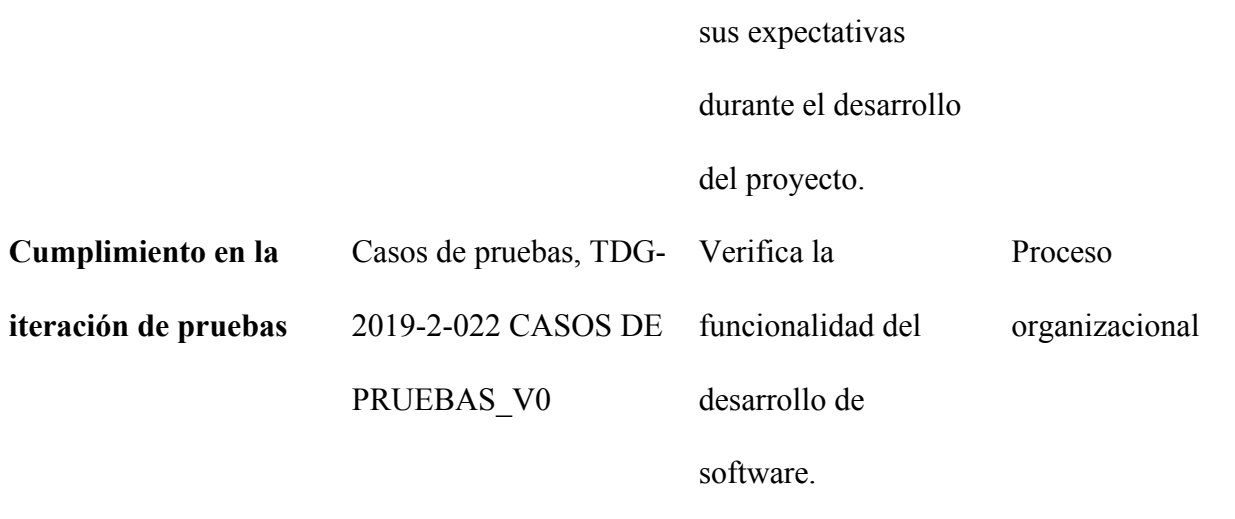

# **3.5.8. Control de calidad**

 Este proceso se lleva a cabo durante todo el proyecto, y está relacionado con el monitoreo y registro de los resultados de la ejecución de las actividades a fin de evaluar cuales han sido los desempeños y generar recomendaciones y cambios para dar cumplimiento al objetivo del proyecto.

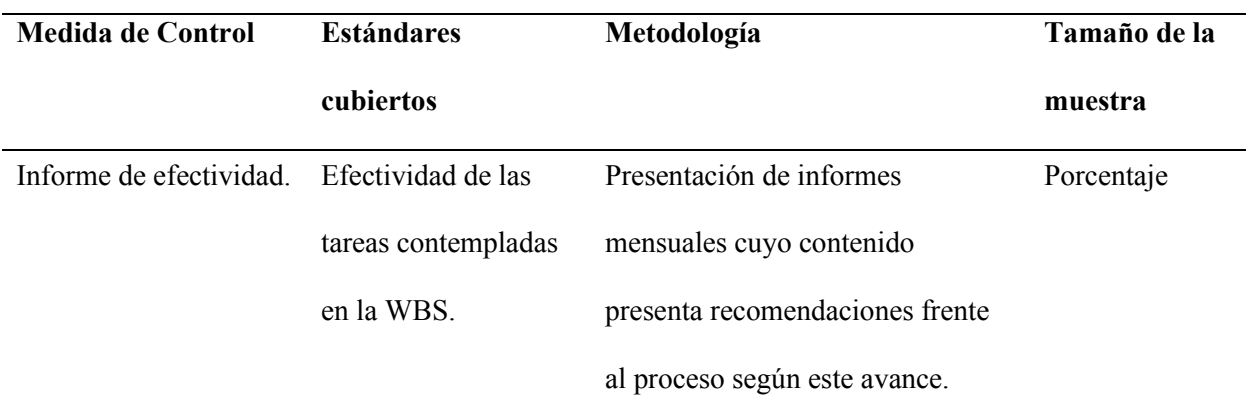

*Tabla 14. Control de la calidad*

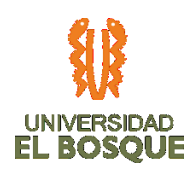

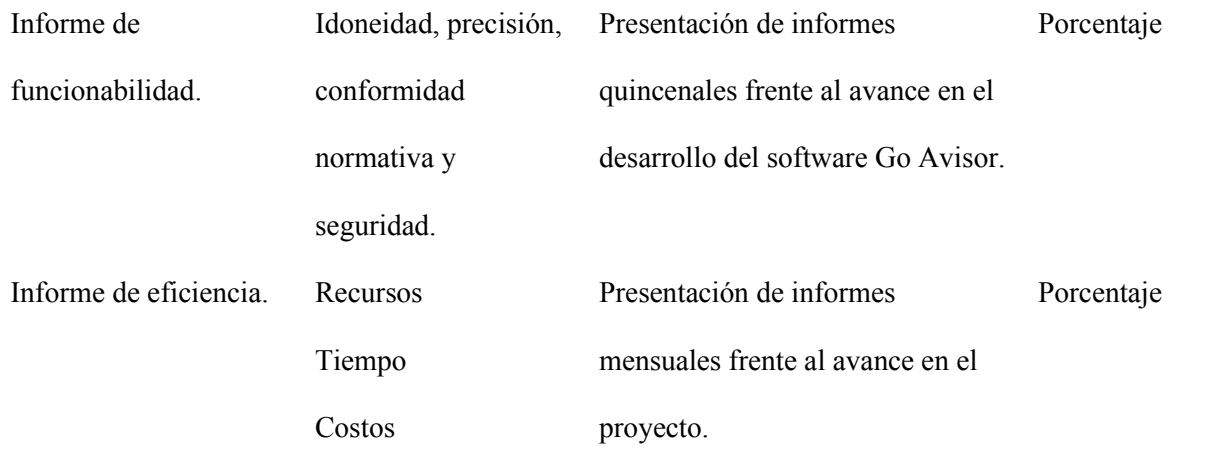

Si algún proceso concerniente a la calidad no se cumple y afecta la triple restricción (alcance,

tiempo y costo), se debe activar el proceso de control de cambios.

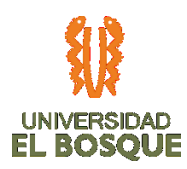

# **3.6 PROCESOS DE PLANEACIÓN DE LA GESTIÓN DE RECURSOS HUMANOS**

### **3.6.1. Objetivo**

Definir los recursos del proyecto Fases de diseño, desarrollo y prueba piloto en la sede Santa Bárbara (Bogotá), del aplicativo para la gestión de requisitos de habilitación en infraestructura de las sedes de la empresa Unidad Médica y de Diagnóstico S.A., (en adelante UMD), bajo los parámetros establecidos en el PMBOK GUIDE sexta edición.

### **3.6.2. Metodología**

Para estimar los recursos del proyecto, se deben tener en cuenta los siguientes procesos:

- *Estimar el tipo de recurso por actividad, realizándose preguntas como:* ¿Cómo estimar, adquirir y gestionar los recursos físicos y humanos? ¿Cómo y cuándo se incorporará y desafectará cada recurso? ¿Cómo asegurar que los recursos sean adecuados para las actividades? ¿Cuáles serán los roles y responsabilidades de los miembros del equipo? ¿Cuáles son las necesidades de formación del equipo?
- *Estimar la cantidad de recursos físicos por actividad, Encontrando respuestas a preguntas como:* ¿Cuál es el medio de comunicación a utilizar para el desarrollo de las actividades? ¿Se tiene y se requiere un espacio físico para el desarrollo del proyecto? ¿Se tienen los equipos suficientes para desarrollar el proyecto?

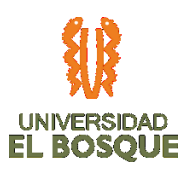

- *Estimar la cantidad de recursos humanos por actividad,* identificando previamente las fortalezas de cada integrante, para que la actividad pueda ser desarrollada de manera óptima y completa.
- Consultar TDG-2019-2-022 PLAN DE GESTIÓN DE ALCANCE, TDG-2019-2-022 ACTA DE CONSTITUCION DEL PROYECTO Y TDG-2019-2-022 ACTA DE CONSTITUCIÓN DEL PROYECTO, los cuales hacen parte integral de este proyecto.
- *Análisis de alternativas,* analizar las distintas alternativas de recursos que se pueden utilizar para llevar a cabo la misma actividad, previamente descubiertas sus fortalezas.

### **3.6.3. Procesos para adquirir los recursos del proyecto**

Para adquirir los recursos del proyecto, se deben tener en cuenta los siguientes procesos:

- Conseguir todos los recursos físicos para asignarlos a las actividades del proyecto, definiendo si serán facilitados por la organización o si deben ser contratados en su totalidad por el Gerente de Proyecto.
- Conseguir todos los recursos humanos para asignarlos a las actividades del proyecto, igual que el proceso anterior, se debe definir quién pondrá los recursos humanos. Para el caso del actual proyecto, todos los recursos humanos serán facilitados como externos, los interesados solo serán aquellos facilitadores más no ejecutores de las actividades.
- Conocer que personas han sido previamente asignadas al proyecto.

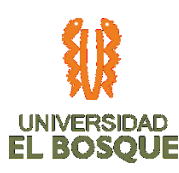

- Negociar para obtener los mejores recursos posibles.
- Conocer bien las necesidades y las prioridades de la organización.
- Contratar a los trabajadores internos o externos.
- Conocer las ventajas y desventajas de los equipos virtuales.

# **3.6.4. Proceso para desarrollar el equipo del proyecto**

El proceso para desarrollar el equipo del proyecto (mejorar las competencias, las interacciones entre los miembros del equipo y el clima laboral), se llevará a cabo como se define a continuación:

- Desarrollar las competencias de los miembros del equipo, Por medio de intercambios de conocimientos y experiencias, colaboración y trabajo en equipo.
- Promover las interrelaciones entre el equipo, por medio de reuniones, acercamientos directos, y generación de confianza
- Asegurar un clima laboral favorable, un lugar cómodo para el desarrollo del proyecto y trato amable con los colaboradores, promueve un muy buen ambiente laborable
- Palabras clave para mejorar en los miembros del equipo y su desempeño.

# **3.6.5. Proceso para dirigir el equipo del proyecto**

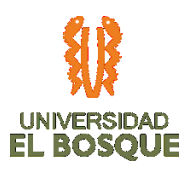

El proceso para dirigir el equipo del proyecto (monitorear el desempeño individual y grupal del equipo, brindar retroalimentación y resolver conflictos), se llevará a cabo como se define a continuación:

- Monitoreo del desempeño de los miembros del equipo, en reuniones de seguimiento internas, como punto en la agenda.
- Retroalimentación y reconocimientos al equipo, por medio de felicitaciones enviados vía correo electrónico.
- Resolución de conflictos por medio de registro de incidentes, utilizando la siguiente tabla:

*Tabla 15. Registro de incidentes*

|--|

# **3.6.6. Gestionar cambios en el equipo.**

El proceso para monitorear los recursos del proyecto (asegurar que los recursos físicos asignados al proyecto estén disponibles a tiempo para ejecutar las actividades, monitorear las variaciones entre los recursos planificados y los utilizados, determinar acciones correctivas cuando sea necesario), se llevará a cabo como se define a continuación:

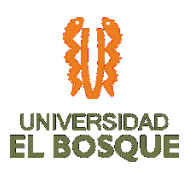

- Asegurar la disponibilidad de recursos físicos según lo planificado.
- Monitorear la utilización, desfases y liberación de recursos.
- Informar a los interesados sobre los incidentes relacionados con los recursos.
- Recomendar acciones correctivas en el uso de los recursos cuando sea necesario y gestionar los cambios.

# **3.6.7. Organigrama del proyecto**

A continuación, se presenta el diagrama OBS (Organizational Breakdown Structure) del proyecto:

*Ilustración 14. Jerarquía de los recursos*

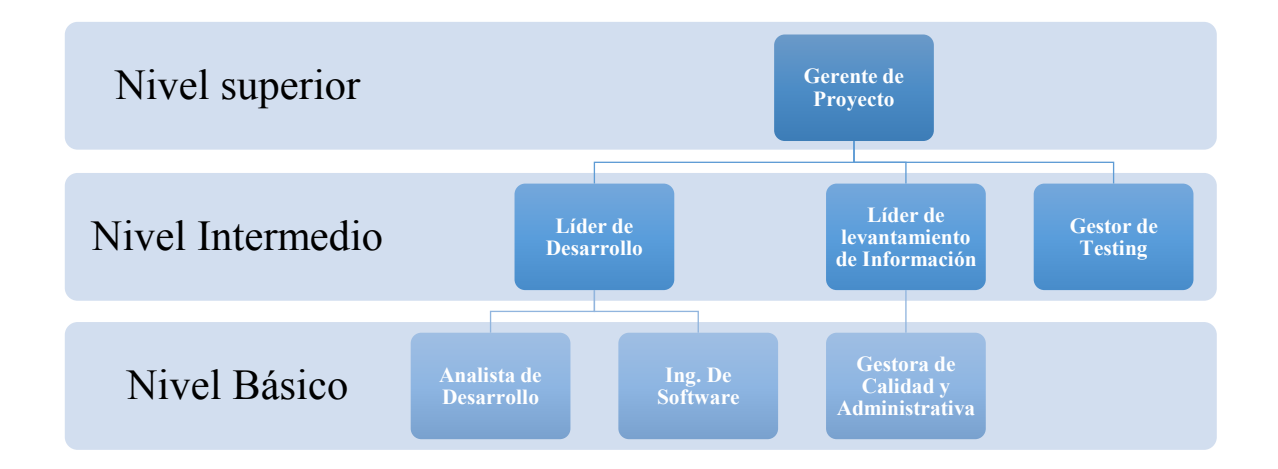

# **3.6.8. Estructura de desglose de recursos**

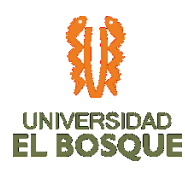

A continuación, se muestra el diagrama RBS (Resource Breakdown Structure) con los distintos tipos de recursos:

*Ilustración 15. Risk Breakdown Structure*

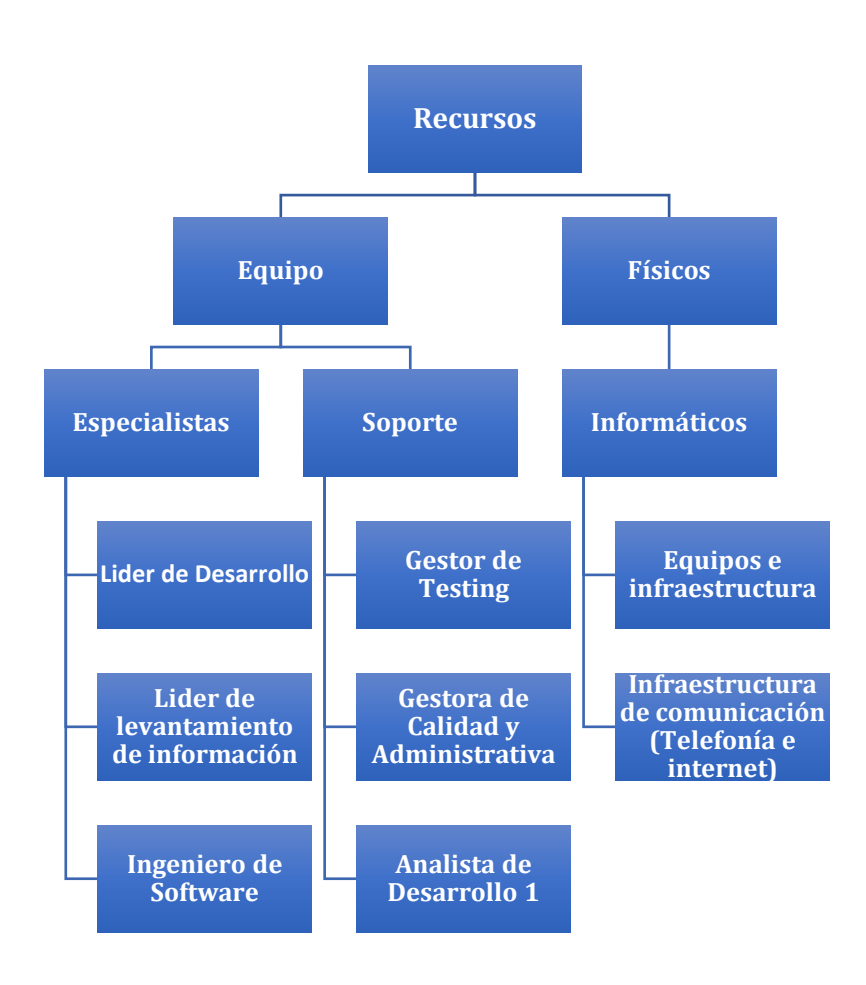

# **3.6.9. Roles**

Tras identificar las destrezas de cada uno de los integrantes del equipo de proyecto, por medio de las diferentes técnicas anteriormente mencionadas para realizarlo, a continuación, se especifican los responsables de cada rol en el proyecto:

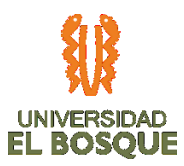

*Tabla 16. Roles de los recursos*

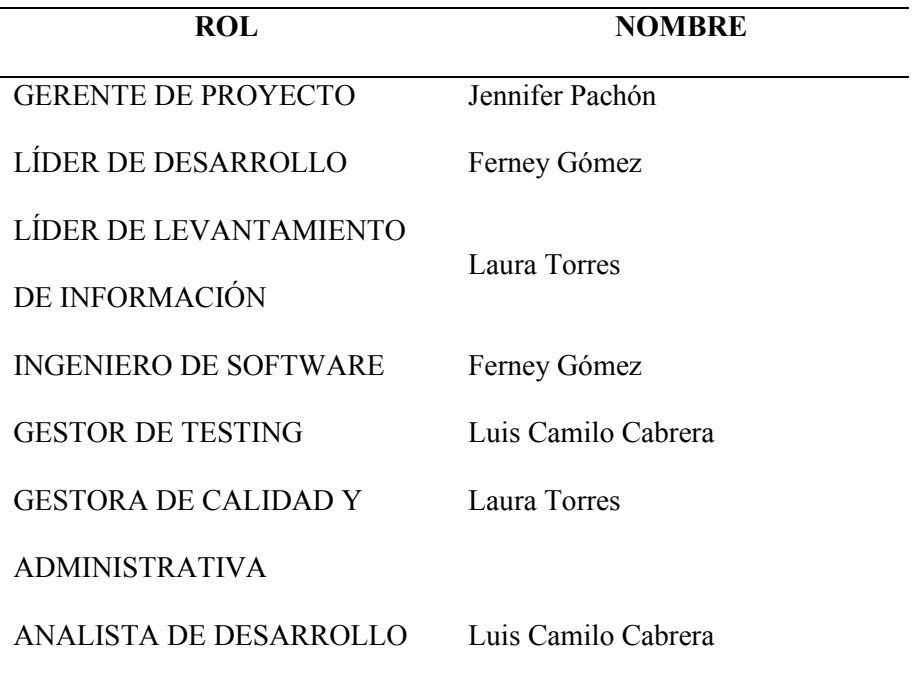

### **3.6.10. Responsabilidades**

Se muestra mediante una Matriz de roles y responsabilidades (RAM: Resource Asignment Matrix): diagramas matriciales de asignación de responsables para cada actividad o paquete de trabajo.

A continuación, se presenta la matriz RAM del proyecto:

*Tabla 17. Matriz RAM*

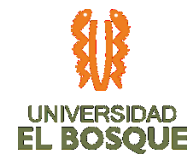

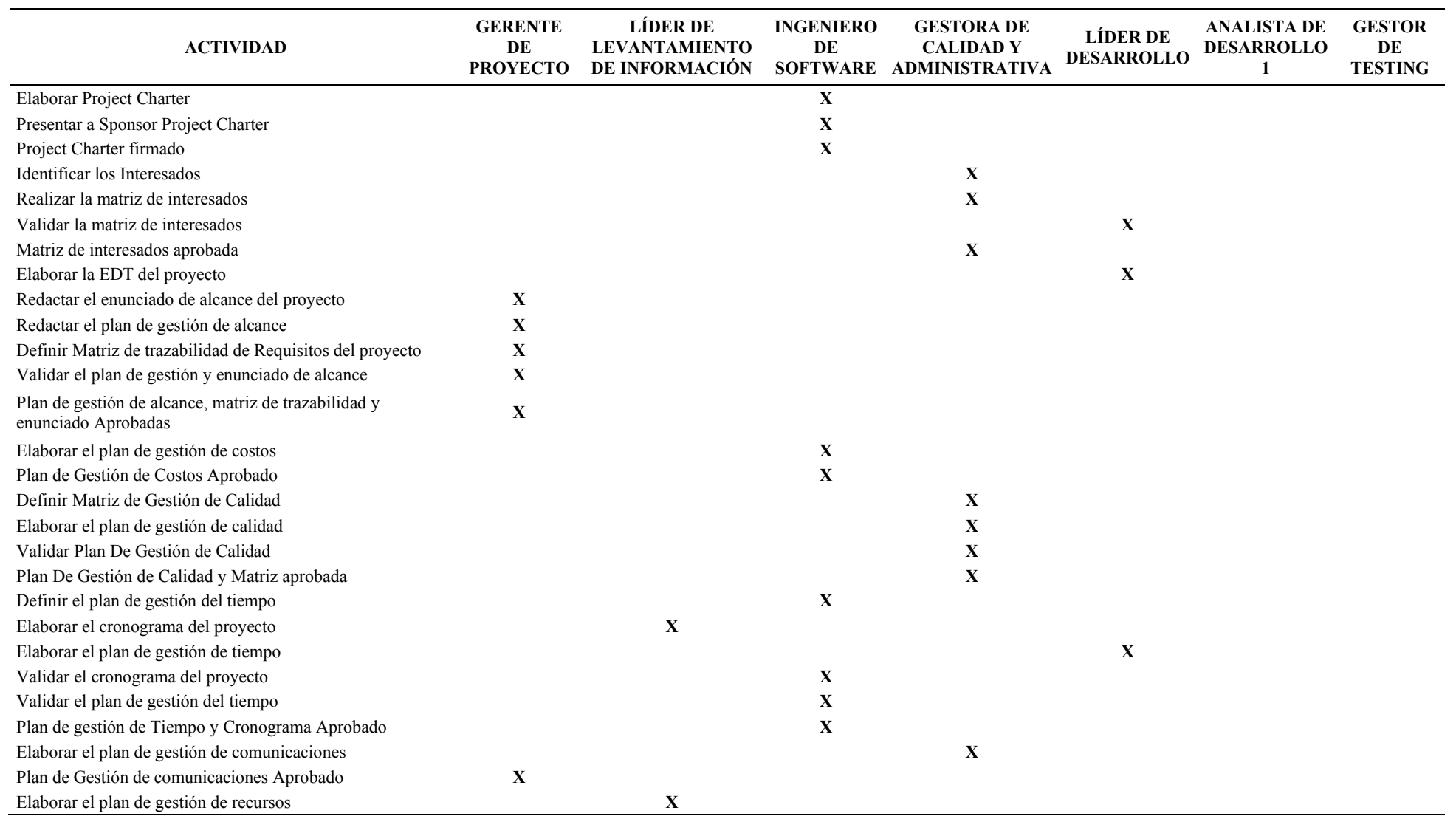

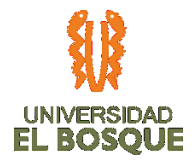

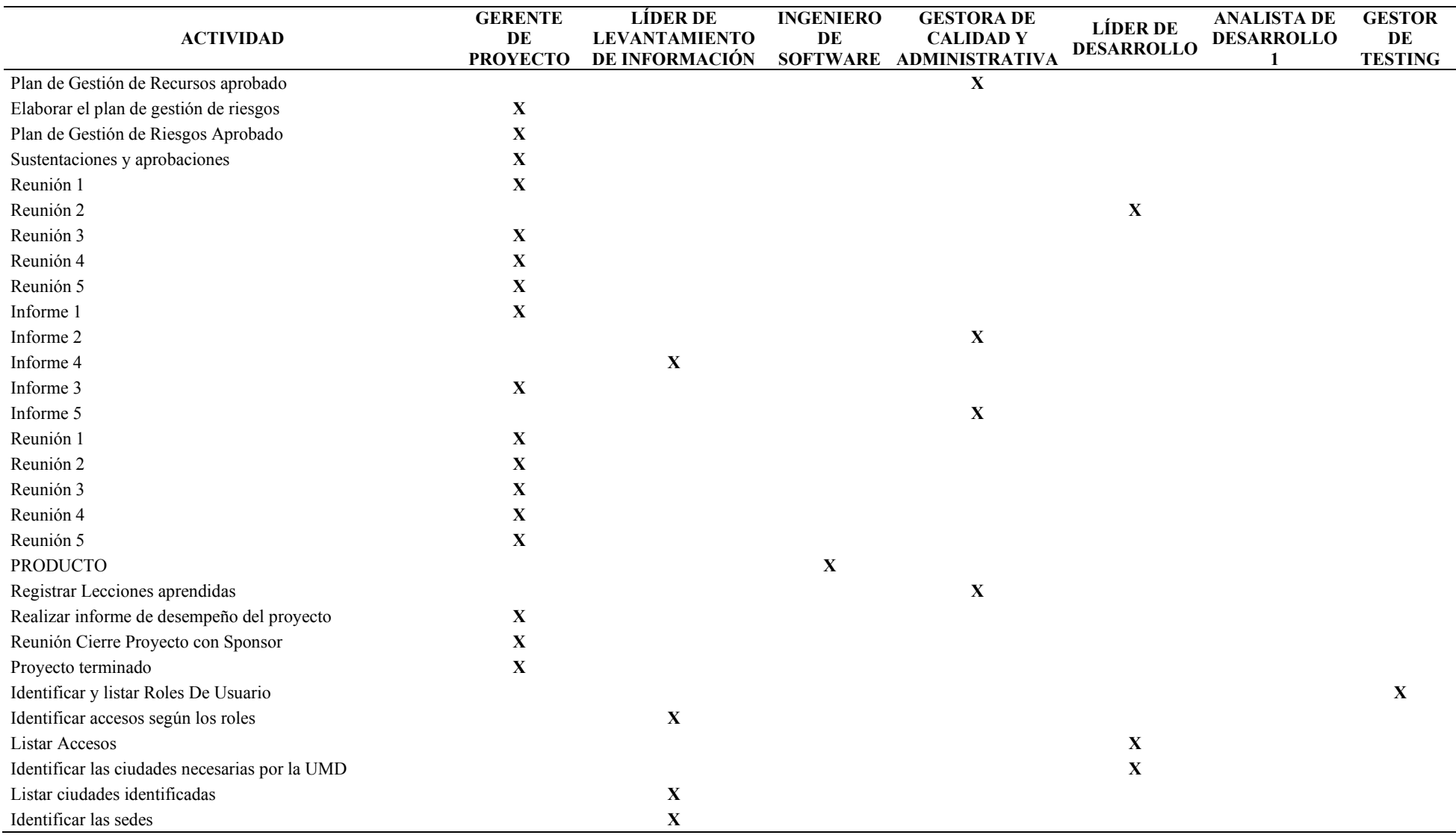

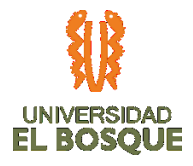

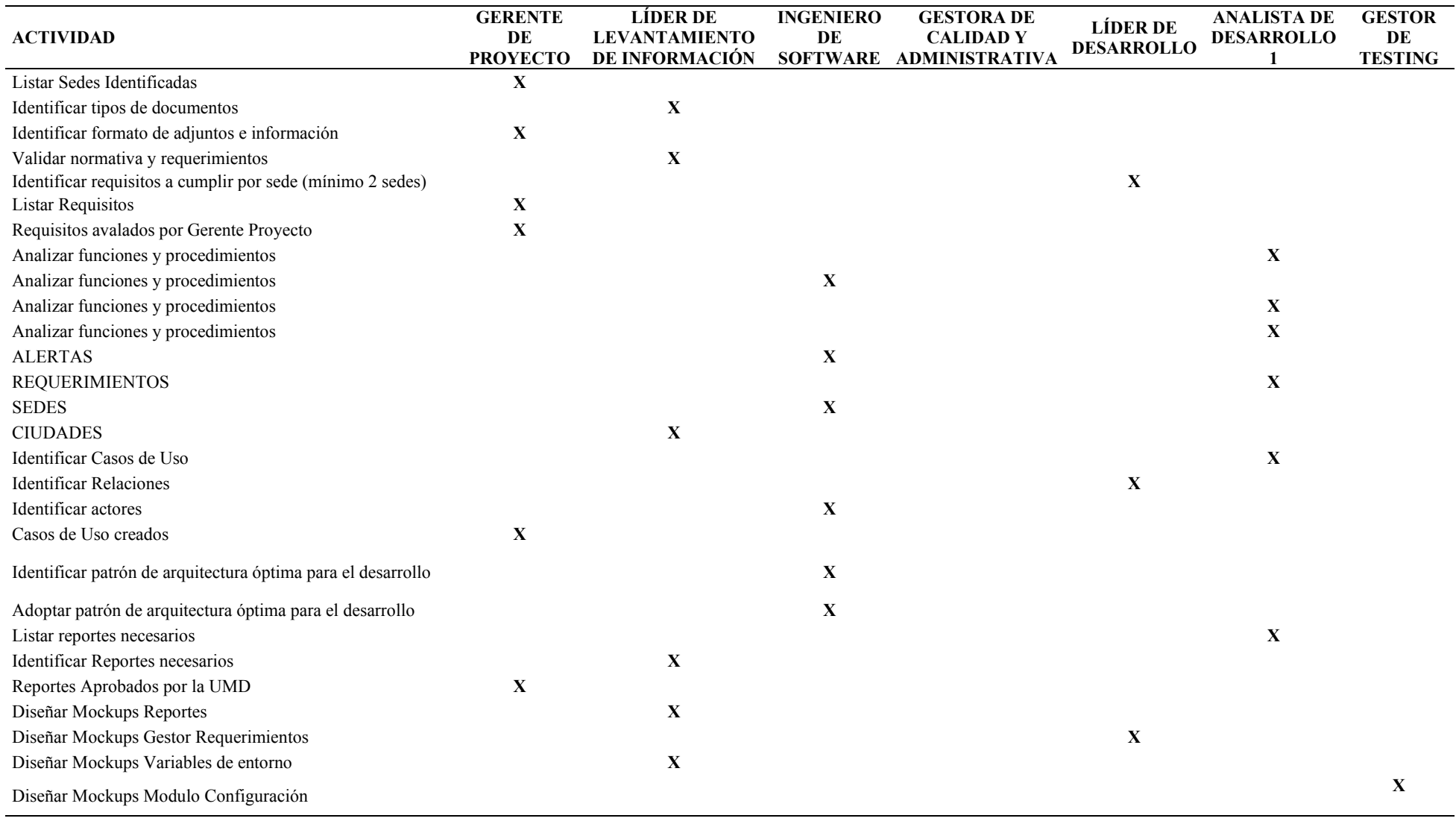

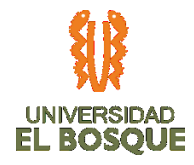

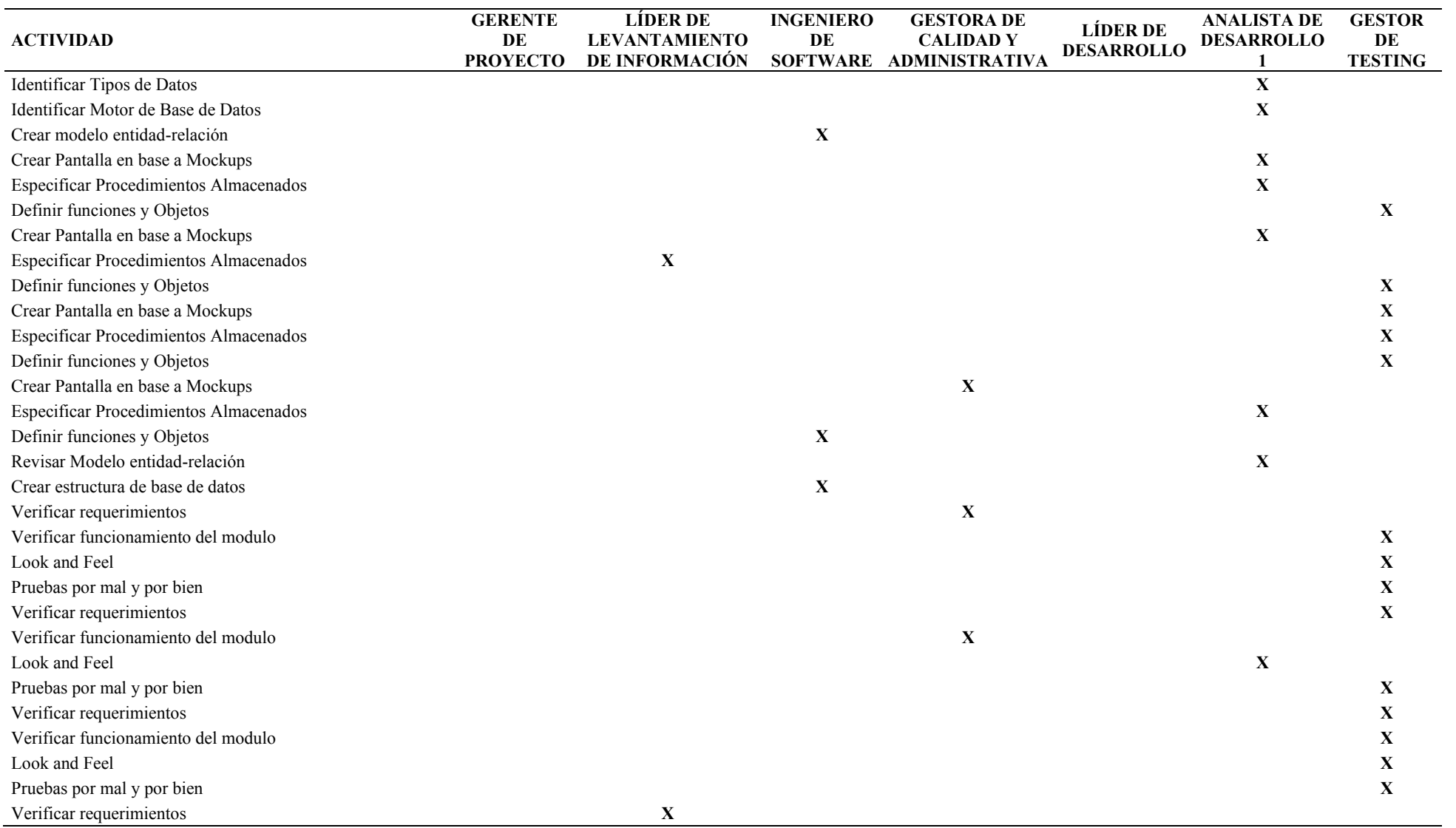

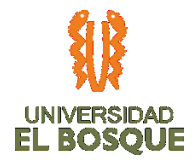

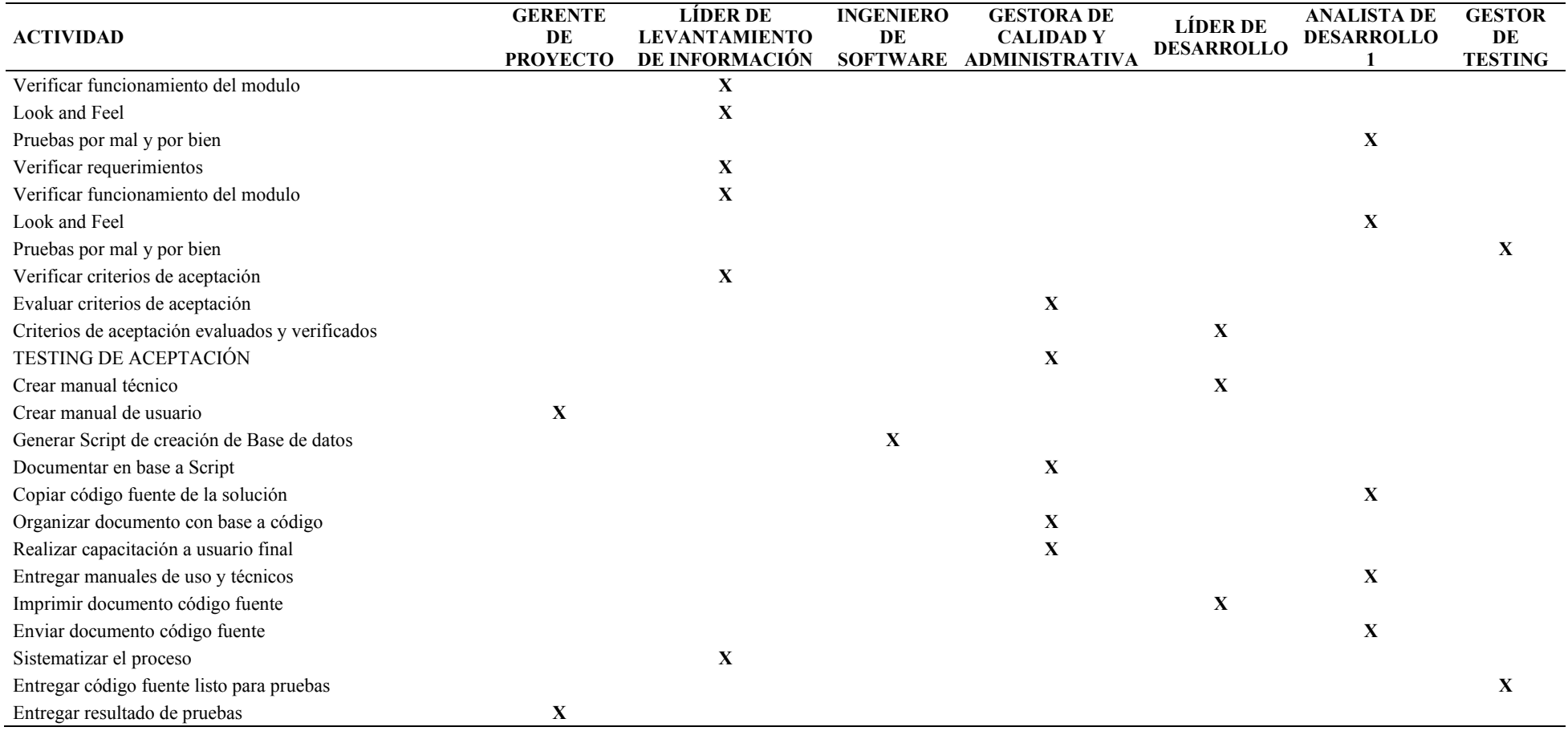

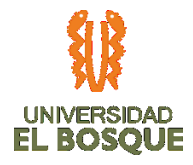

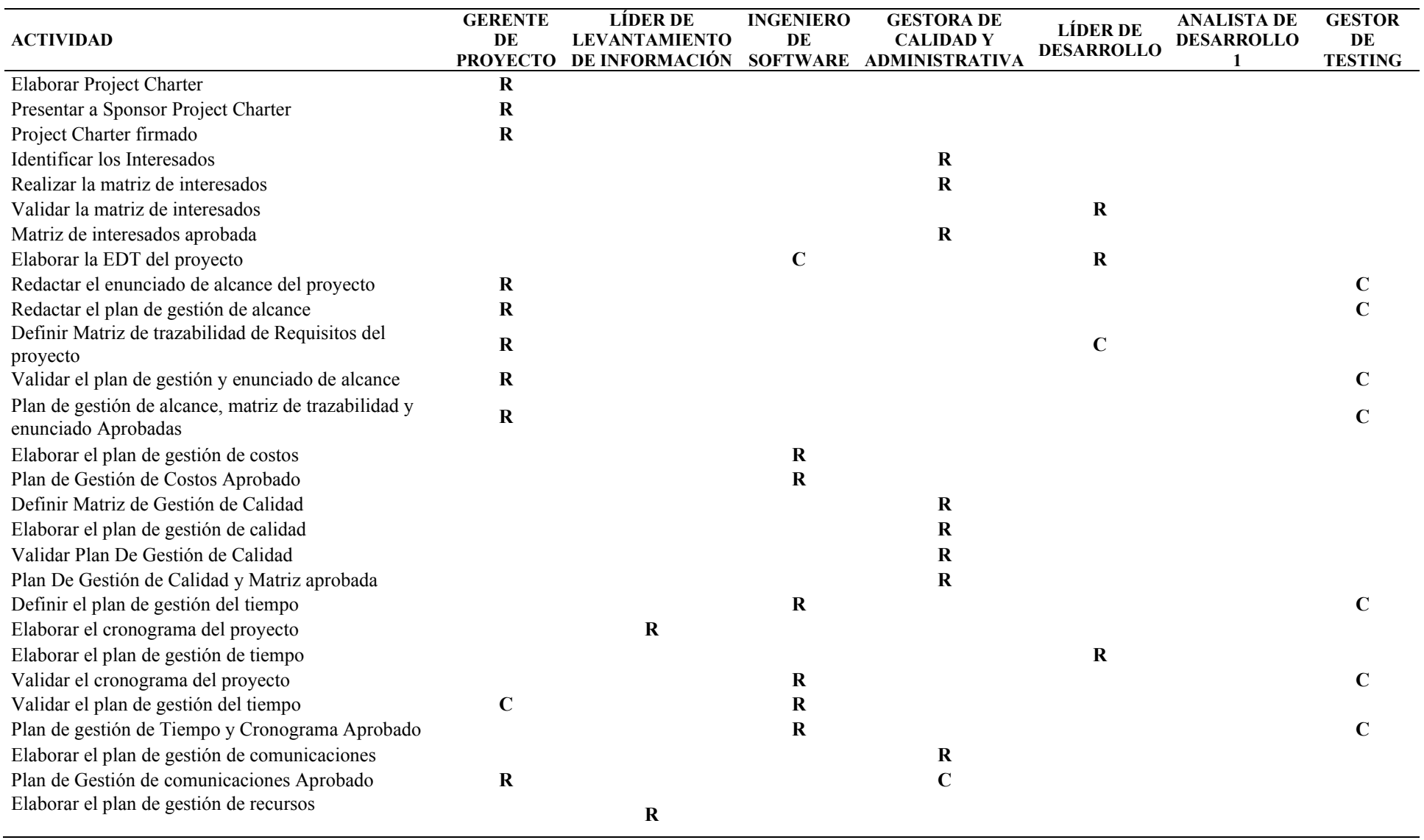

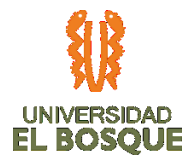

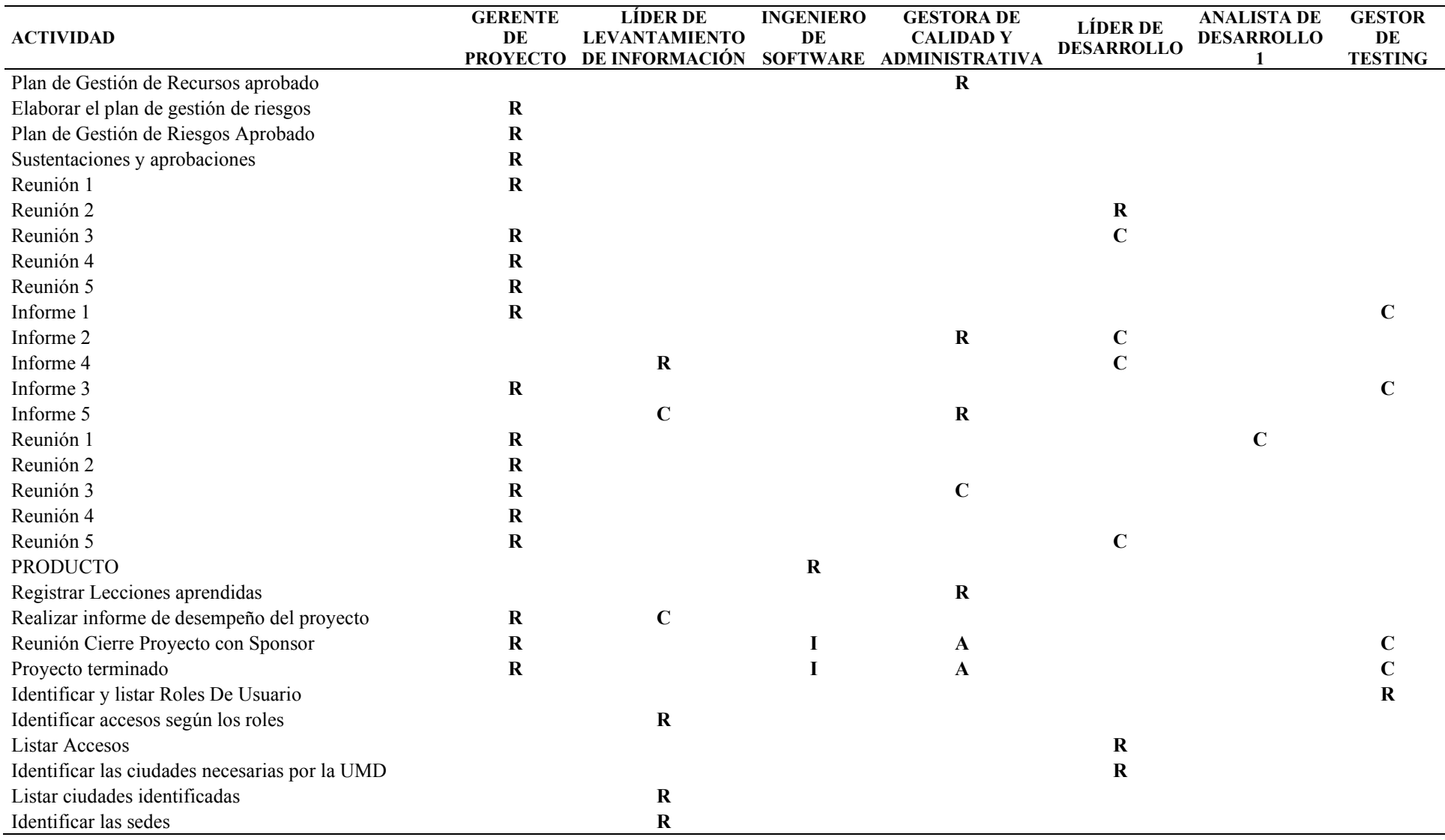

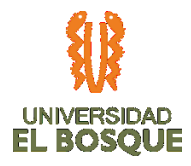

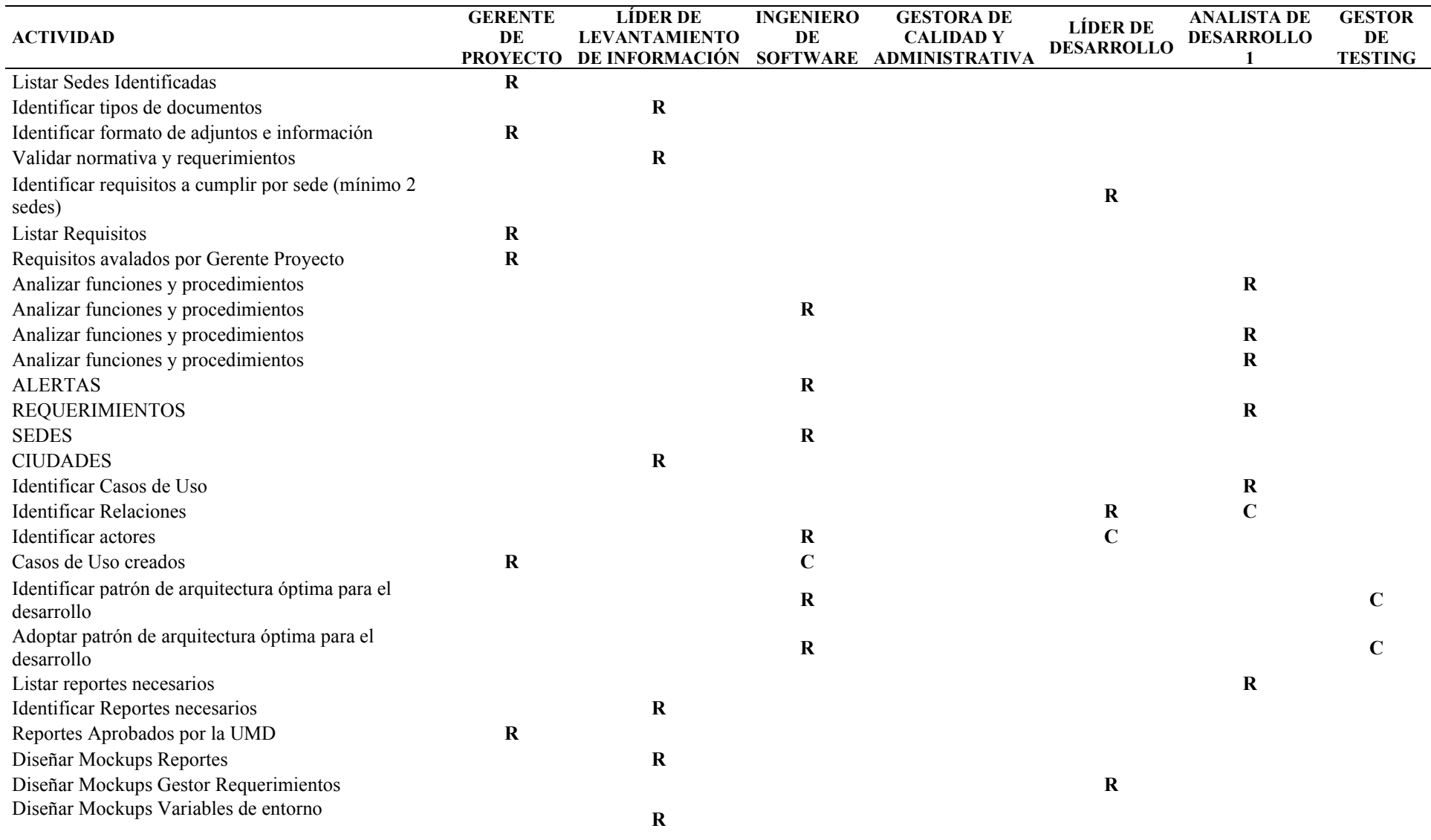

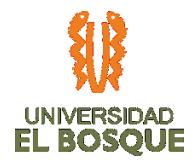

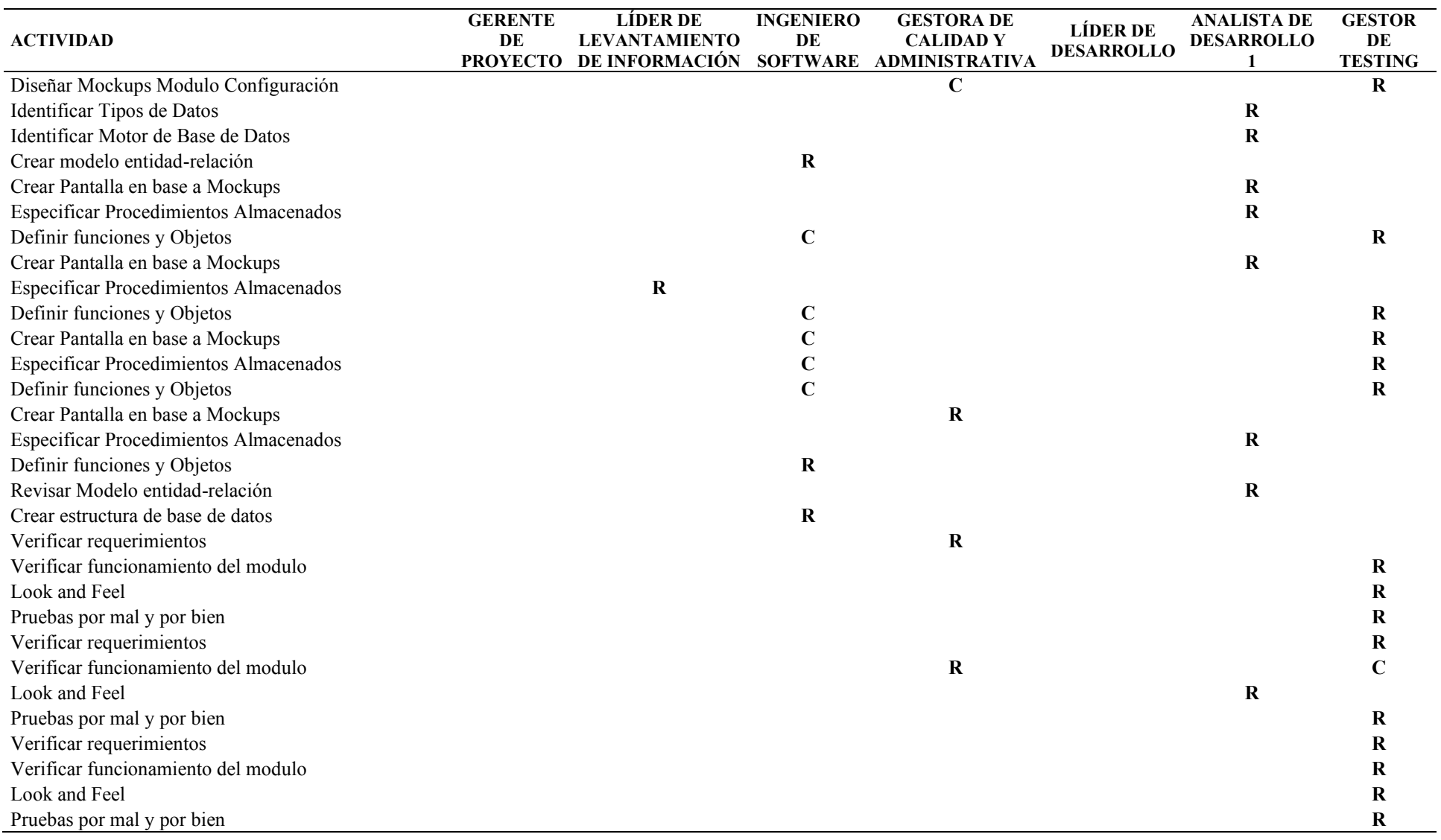
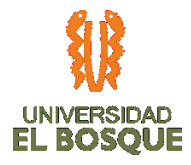

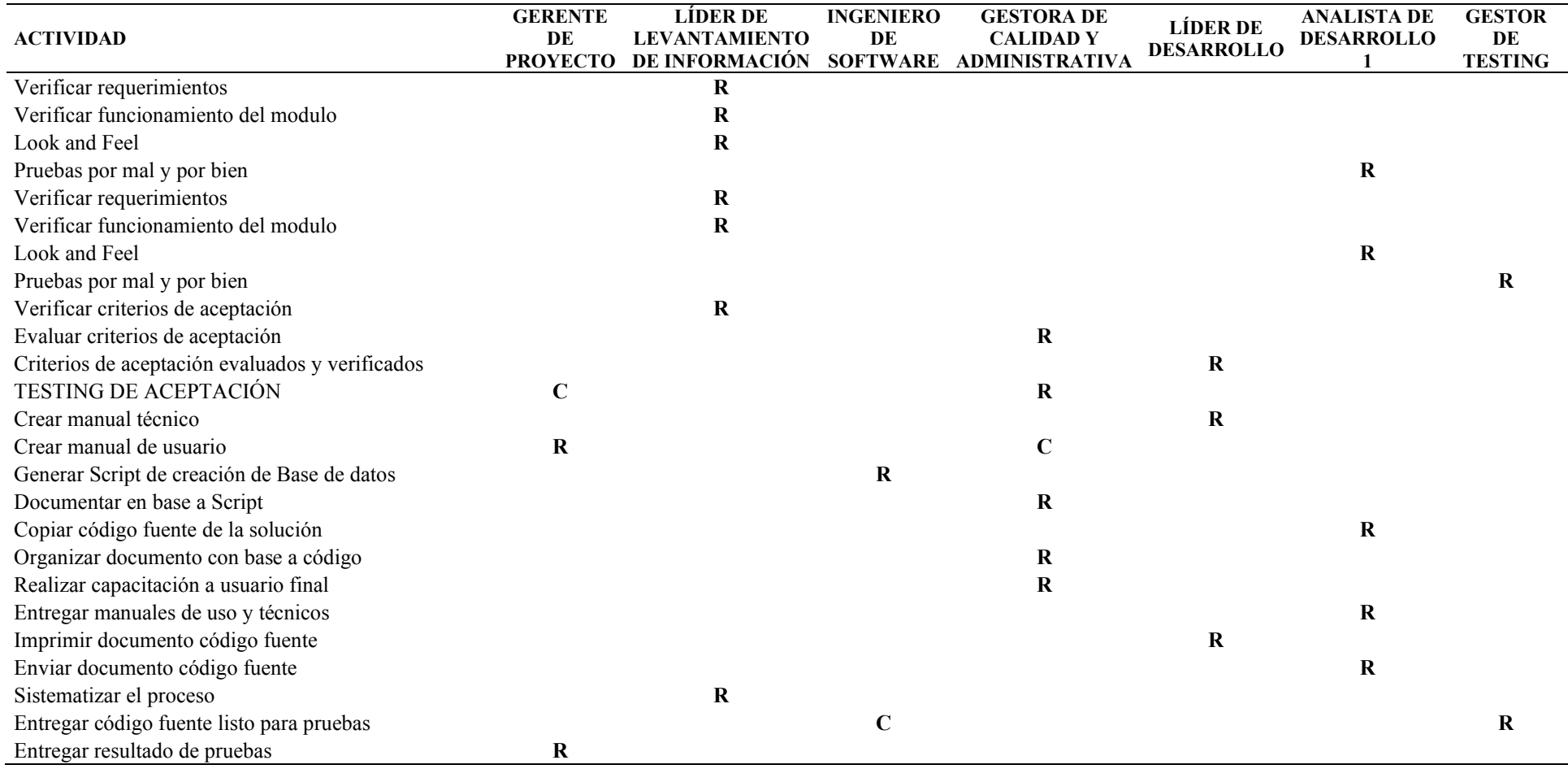

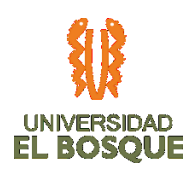

# **3.6.11. Competencias**

A continuación, se presentan las competencias de cada uno de los recursos del proyecto según su rol especificado:

*Tabla 18. Competencias de los Recursos.*

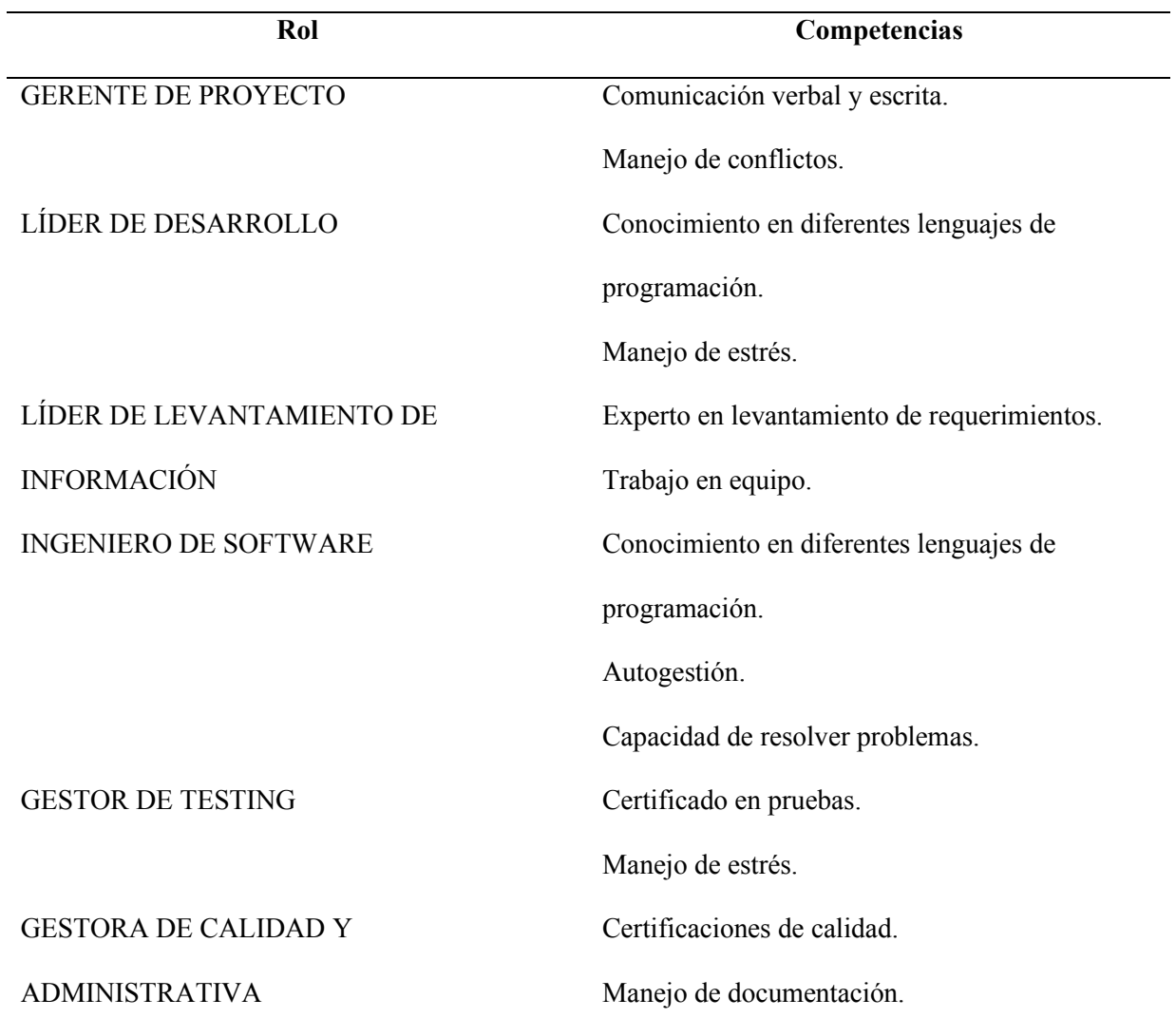

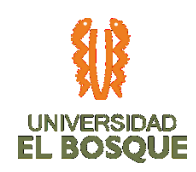

ANALISTA DE DESARROLLO Conocimiento en diferentes lenguajes de

programación.

## **3.6.12. Autoridad**

En la siguiente tabla se especifica la autoridad y autonomía que posee cada uno de los recursos del proyecto:

*Tabla 19.Autoridad de los Recursos*

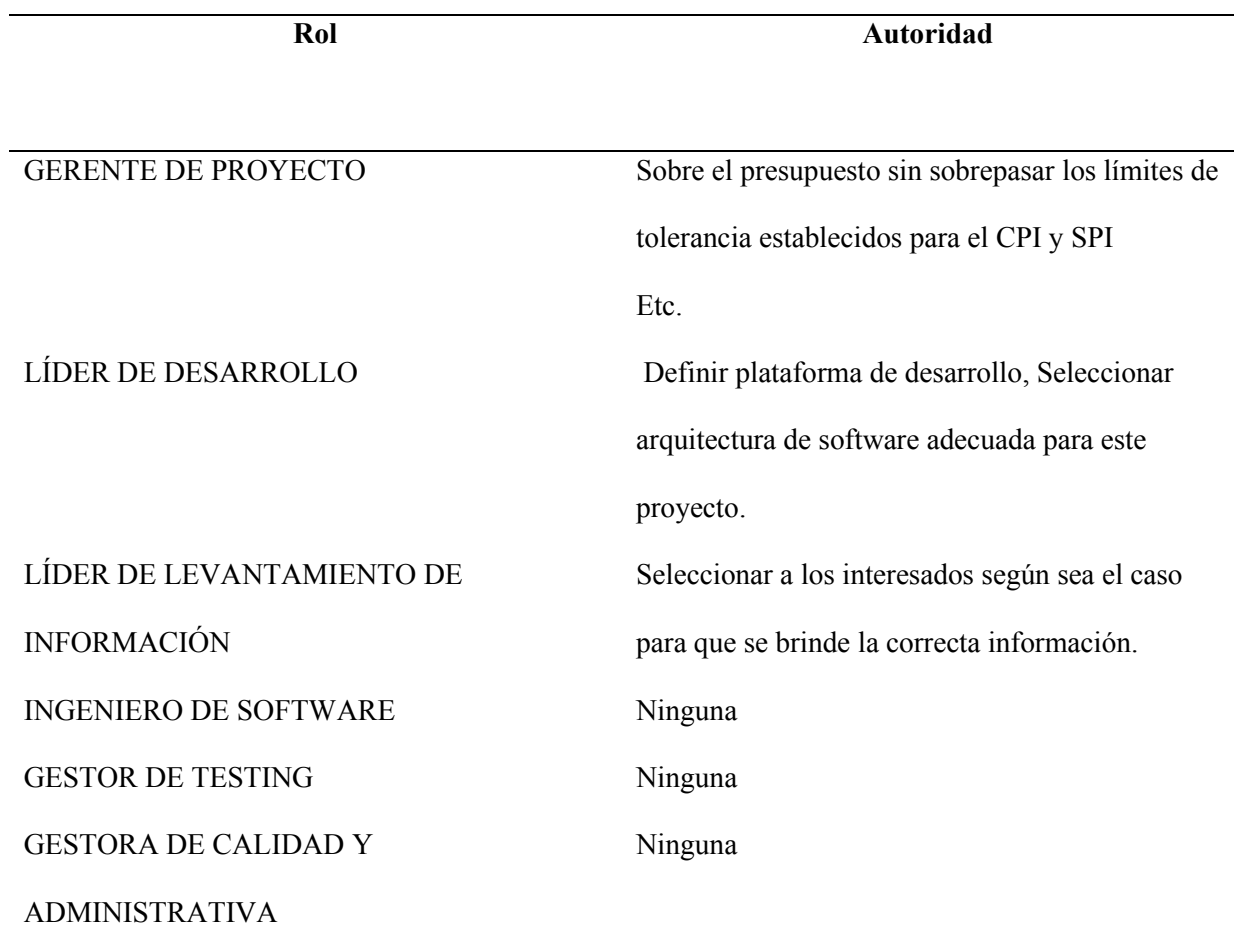

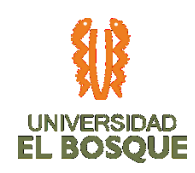

## **3.6.13. Métodos para el desarrollo del equipo**

Cuando el proyecto está en ejecución el Gerente de Proyecto debe desarrollar las competencias de los miembros del equipo, promover las interrelaciones entre ellos y asegurar un clima laboral favorable. Estas acciones aumentarán la motivación del equipo y el proyecto tendrá un mejor desempeño.

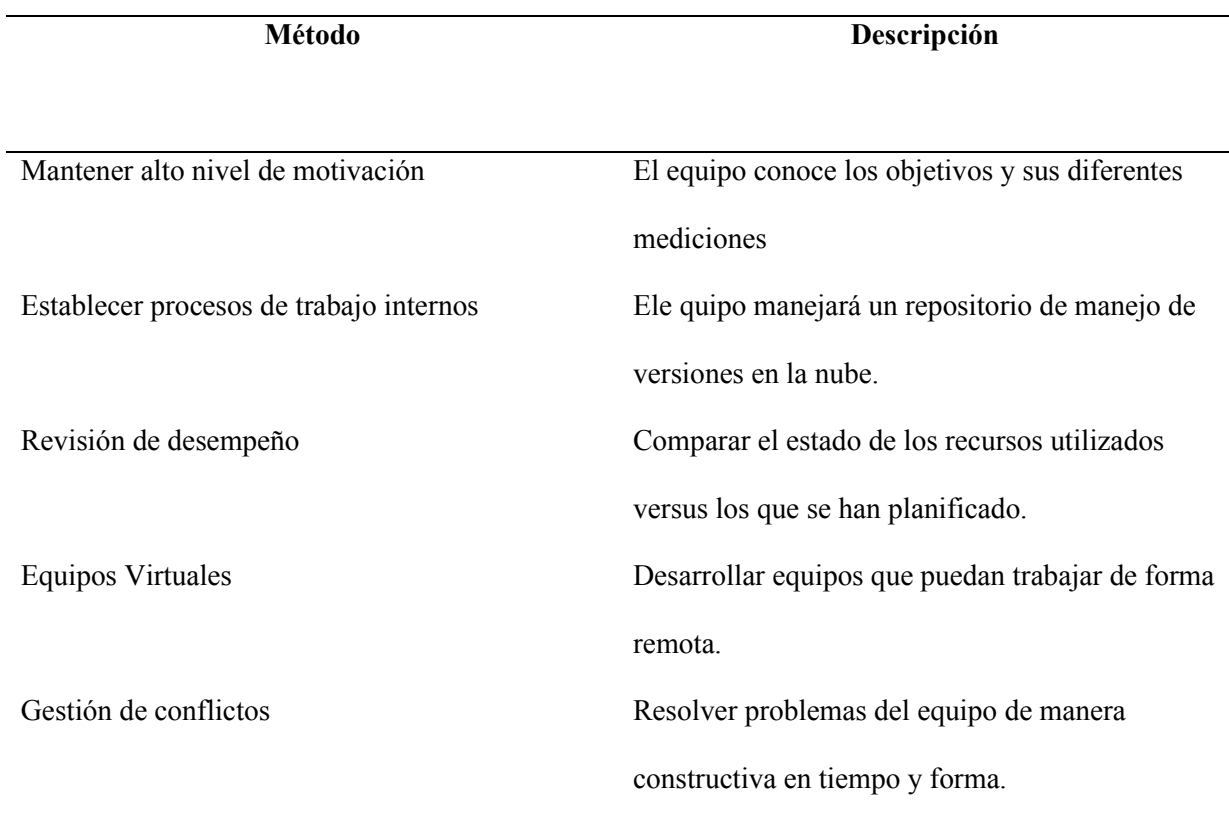

*Tabla 20. Métodos para el desarrollo del equipo*

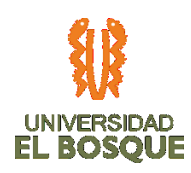

#### **3.6.14. Recompensas y reconocimientos**

Cada uno de los logros o felicitación realizados por parte del sponsor hacia una persona del equipo o en particular al equipo, será enviado por medio de una carta o un correo electrónico.

#### **3.6.15. Liberación de los recursos**

Una vez se inicie según el calendario el desarrollo del aplicativo, 1 día antes se realizará la entrega de los equipos de cómputo y servidores. Estos equipos serán asignados con un acta de entrega y los accesos a los servidores serán asignados al líder de desarrollo únicamente.

Una vez se inicie la fase de ejecución se contará con los servicios de telefonía y de internet los cuales serán asignados con un acta de entrega a cada una de las personas involucradas en el proyecto.

#### **3.6.16. Calendario**

A continuación, se especifican las fechas de seguimiento a los recursos dentro de la ejecución del proyecto:

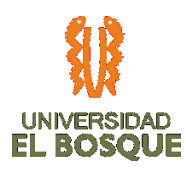

*Tabla 21. Fechas de seguimiento a recursos*

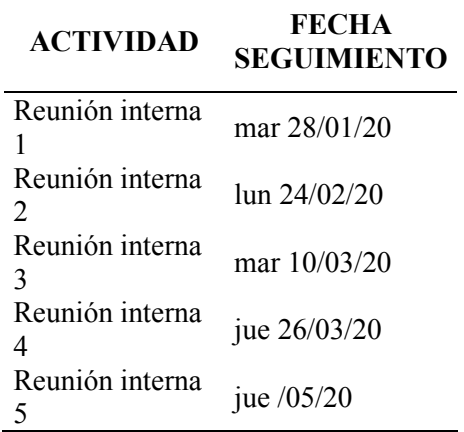

#### **3.6.17. Monitoreo y control de recursos**

Para el seguimiento y control de los recursos, es importante:

- Plan de Gestión de Cronograma, seguimiento semanal a las tareas que debería haber completado cada recurso humano como también el costo de los recursos físicos.
- Reuniones, según especificación en tablas anteriores
- Compromisos adquiridos, así como la comunicación asertiva dentro de todos los recursos, para controlar los riesgos y evitar atrasos. Todo lo anterior mediante las reuniones internas.
- Medir indicadores de cumplimiento, calidad del trabajo del equipo, por medio del formato TDG-2019-2-022\_INDICADORES\_DE\_CUMPLIMIENTO\_V0.

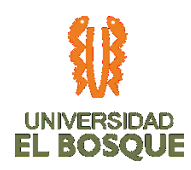

# **3.7 PROCESOS DE PLANEACIÓN DE LA GESTIÓN DE LAS COMUNICACIONES**

## **3.7. Objetivo**

Definir la estrategia y canales de comunicación a partir de las necesidades del proyecto y de los interesados, gestionando y monitoreando la efectividad de las comunicaciones.

## **3.7.2. Definiciones**

A continuación, se relacionan algunos conceptos:

- *Planificar la gestión de las comunicaciones:* determinar cuáles serán las necesidades de información del proyecto e interesados, para definir cómo se van a gestionar y monitorear esas comunicaciones. (Lledó, 2017, Pág., 164)
- *Gestionar las comunicaciones:* recolectar, elaborar y distribuir la información a los interesados. También incluye acciones de almacenamiento y recuperación de la información. (Lledó, 2017, Pág., 164)
- *Monitorear las comunicaciones:* asegurar que se cumplan las necesidades de información del proyecto e interesados. (Lledó, 2017, Pág., 164)
- *Mecanismos de la comunicación:* La condición o capacidad que debe tener un producto o servicio para satisfacer una especificación establecida. (Lledó, 2017, Pág., 164)
- La comunicación es el intercambio intencionado o involuntario de información. La información intercambiada puede ser en forma de ideas, instrucciones o emociones. Los mecanismos mediante los cuales se intercambia información pueden ser:
	- En forma escrita. Físicos o electrónicos.

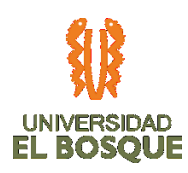

- Hablados. Cara a cara o remotos.
- Formales o informales (como en documentos formales o medios sociales de comunicación).
- A través de gestos. Tono de voz y expresiones faciales.
- Elección de palabras. A menudo existe más de una palabra para expresar una idea; puede haber diferencias sutiles en el significado de cada una de estas palabras y frases.

## **3.7.3. Proceso para planificar las comunicaciones**

Contar con los siguientes documentos de entrada para el proceso:

- TDG-2019-2-022 PROJECT CHARTER V0
- TDG-2019-2-022 MATRIZ DE INTERESADOS V0
- TDG-2019-2-022\_PLAN DE INVOLUCRAMIENTO DE INTERESADOS\_V0
- TDG-2019-2-022\_PLAN DE GESTIÓN DE LOS RECURSOS\_V0
- Identificar qué información requiere cada uno de los interesados definido en el documento TDG-2019-2-022 MATRIZ DE COMUNICACIONES\_V0
- Identificar que interesado se comunicará con cada interesado identificado definido en el documento TDG-2019-2-022 MATRIZ DE COMUNICACIONES\_V0
- Establecer la frecuencia de comunicación entre los interesados definido en el documento TDG-2019-2-022 MATRIZ DE COMUNICACIONES\_V0

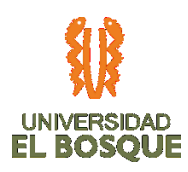

- Identificar qué información requiere cada uno de los interesados definido en el documento TDG-2019-2-022 MATRIZ DE COMUNICACIONES\_V0
- Identificar qué información requiere cada uno de los interesados definido en el documento TDG-2019-2-022 MATRIZ DE COMUNICACIONES\_V0
- Definir las tecnologías que se utilizarán para la comunicación definida en documento TDG-2019-2-022 MATRIZ DE COMUNICACIONES\_V0
- Establecer cómo se va a almacenar, recuperar y disponer la disposición de la información.

## **3.7.4. Herramientas del proceso**

- Juicio de Expertos con el sponsor Edgar Humberto Cortés O.
- Recopilación de datos

## **3.7.5. Salidas del proceso**

• Registro de interesados a los que se les comunicara los avances del proyecto a través del documento TDG-2019-2-022 MATRIZ DE COMUNICACIONES\_V0

## **3.7.6. Proceso para la gestión de las comunicaciones**

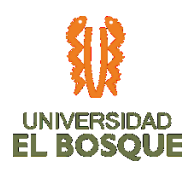

La definición de la gestión de las comunicaciones se llevará a cabo a través de los pasos, herramientas y salidas que se describen a continuación:

- Identificar los requisitos de comunicación de los interesados.
- Establecer los canales de comunicación
- Definir los responsables de comunicar
- Definir las personas que recibirán la información
- Definir las tecnologías de comunicación a utilizar
- Establecer la frecuencia de las comunicaciones

## **3.7.7. Herramientas del proceso**

- Juicio de expertos: A través de este proceso se identificará preferencias de comunicación, entre los interesados y las tecnologías de comunicación, así como las restricciones legales y de confidencialidad.
- Análisis de datos entre el equipo de trabajo para identificar las alternativas para satisfacer los requerimientos de los interesados.

#### **3.7.8. Salidas del proceso**

• Documento TDG-2019-2-022 MATRIZ DE COMUNICACIONES V0

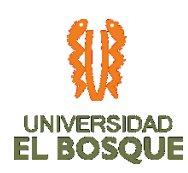

## **3.7.9. Proceso para monitorear las comunicaciones**

La definición del monitoreo de las comunicaciones se llevará a cabo a través de los siguientes pasos, herramientas y salidas:

- Realizar una encuesta entre los interesados para determinar indicador de efectividad en las comunicaciones.
- Recopilar las lecciones aprendidas en el plan de comunicaciones frente al mejoramiento de las comunicaciones.
- Registrar los incidentes relacionados con los problemas que se generaron en el involucramiento de interesados.
- Registrar las comunicaciones que efectivamente se han distribuido.

## **3.7.10. Herramientas del proceso**

- Juicio de expertos con los interesados
- Reuniones: Asistir a reuniones de control y hacer seguimiento al trabajo realizado.

## **3.7.11. Salidas del proceso**

- Documento TDG-2019-2-022\_REGISTRO DE INCIDENTES\_V0
- Actualización de los documentos TDG-2019-2-022\_PLAN DE

INVOLUCRAMIENTO DE INTERESADOS\_V0

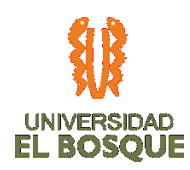

# **3.8 PROCESOS DE PLANEACIÓN DE LA GESTIÓN DE RIESGOS**

## **3.8. Objetivo**

Gestionar el análisis de los riesgos para determinar las reservas de contingencia de plazos y de costos para el plan de la dirección del proyecto, minimizar el impacto potencial de todas las amenazas u oportunidades que puedan afectar los objetivos del proyecto.

## **3.8.2. Procesos para Identificar y categorizar los riesgos del proyecto**

- Estimar los riesgos: un riesgo es algo desconocido que si se produce, afecta de forma positiva o negativa los objetivos del proyecto. Por tal razón cualquier evento incierto puede ser una oportunidad o una amenaza.
- Estimar la incertidumbre: ocurre cuando no se conoce la probabilidad que ocurra un hecho o evento.
- Determinar riesgo del proyecto individual: se determina con la pregunta ¿Cuáles son los riesgos del proyecto?
- Determinar riesgo del proyecto general: se determina con la pregunta ¿Qué tan riesgoso es el proyecto?
- Determinar riesgo por eventos: se determina por los eventos inciertos que pueden suceder.
- Determinar riesgo variable: se determina por los rangos en los que puede existir el riesgo.

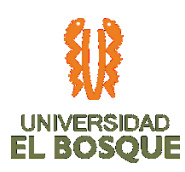

- Estimar la probabilidad de ocurrencia: un evento riesgoso siempre tiene alguna posibilidad de suceder. Para que un evento sea improbable que suceda, este debe tener una probabilidad de ocurrencia cercana a 0.
- Determinar el impacto: un riesgo se debe de evaluar tanto por su probabilidad de ocurrencia, por el impacto sobre los objetivos del proyecto.
- Estimar los riesgos desconocidos: estos ocurren sin anticipar como van a ocurrir.
- Determinar los imprevistos: son los riesgos más peligrosos ya que son desconocidos.
- Estimar las reservas de contingencias: todo riesgo que es identificado y cuantificado se le puede estimar una reserva de tipo monetario, en donde se ubica en la línea base del proyecto.
- Estimar las reservas de gestión: todo riesgo que es desconocido es asignado a la reserva de gestión.

Para todo lo anterior, se requieren los siguientes documentos que hacen parte integral de este proyecto para generar su salida:

- TDG-2019-2-022 PROJECT CHARTER UMD V0
- TDG-2019-2-022 PLAN DE GESTIÓN DEL ALCANCE V0
- TDG-2019-2-022 PLAN DE GESTIÓN DEL CRONOGRAMA\_V0
- TDG-2019-2-022 PLAN DE GESTIÓN DE COSTOS\_V0
- TDG-2019-2-022 PLAN DE GESTIÓN DE CALIDAD\_V0
- TDG-2019-2-022 PLAN DE GESTIÓN DE RECURSOS V0

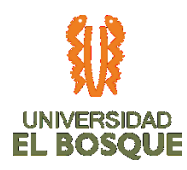

- TDG-2019-2-022 PLAN DE GESTIÓN DE COMUNICACIÓNES\_V0
- TDG-2019-2-022 PLAN DE GESTIÓN DE INTERESADOS\_V0
- TDG-2019-2-022 PLAN DE GESTIÓN DE LA CONFIGURACIÓN\_V0
- TDG-2019-2-022 MATRIZ DE INTERESADOS\_V0

# **3.8.3. Herramientas para la identificación y categorización de los riesgos del proyecto**

- *Análisis de interesados:* esta indagación y estudio será llevada a cabo por parte del equipo de trabajo, con el fin de determinar la tolerancia y apetito al riesgo de los principales interesados, según los hallazgos realizados por medio de reuniones y entrevistas.
- *Bowtie:* consiste en desarrollar un diagrama en el que se ubican los riesgos, sus posibles consecuencias y acciones de mitigación o prevención. El análisis se encuentra adjunto en TDG-2019-2-022 TÉCNICA BOW TIE\_V0.
- *Juicio de expertos:* se consultará con expertos en ingeniería de sistemas y programación para evaluar los riesgos existentes para el desarrollo del proyecto.

## **3.8.4. Procesos para la gestión de los riesgos.**

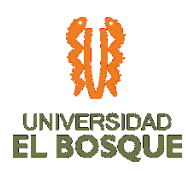

Se debe de gestionar a partir de planificar, identificar, analizar, responder y monitorear para minimizar la probabilidad de que ocurra algún evento adverso, y además maximizar la probabilidad de que ocurra algún evento positivo.

Para desarrollar el proceso de la gestión de riesgos se deben de seguir los siguientes pasos:

- Planificar la gestión de riesgos: se debe de identificar, analizar, responder y monitorear los riesgos.
- Identificar los riesgos: los riesgos individuales y las causas generales que podrían afectar al proyecto.
- Realizar análisis cualitativo de riesgos: realizar una estimación de manera cualitativa la probabilidad cada riesgo para que sean priorizados.
- Realizar análisis cuantitativo de riesgos: realizar una estimación numérica para priorizar los riesgos con mayor precisión.
- Planificar la respuesta a los riesgos: crear un plan de acción que se debe llevar a cabo para mejorar las oportunidades y reducir las amenazas.
- Implementar las respuestas a los riesgos: realizar las acciones pertinentes del plan de respuesta si ocurren los riesgos que fueron identificados.
- Monitorear los riesgos: se debe de realizar un seguimiento de los riesgos que fueron identificados, revisar las respuestas que fueron implementadas y verificar la efectividad de los procesos de gestión de los riesgos y así poder identificar si pueden ocurrir nuevos riesgos del proyecto.

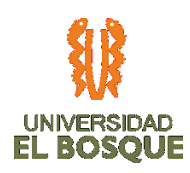

# **3.8.5. Criterios de Probabilidad e Impacto para el análisis cualitativo de los riesgos.**

Los criterios establecidos para realizar el análisis cualitativo de los riesgos de este proyecto se definen a continuación:

- *Probabilidad:* Se reconoce en este proyecto como media Y serán establecidos 5 niveles de prioridad, definidos a continuación:
	- *Baja (1):* Corresponde a aceptación activa dejando por escrito que se debe hacer si ocurre el riesgo y tendrá como valor porcentual menor a 20%.
	- *Media (2):* corresponde a mitigar las acciones para disminuir la probabilidad del impacto del riesgo y tendrá como valor porcentual 20% - 70%.
	- *Alta (3):* corresponde a transferir o trasladar el riesgo a un tercero y tendrá como valor porcentual mayor a 70%.
- *Impacto:* Se reconoce en este proyecto como la calificación de las consecuencias producidas en alguno de los objetivos del proyecto y/o afectaciones en criterios importantes para la organización y se relacionan a Continuación.
	- *Impacto en costos.* Hace relación al impacto de la materialización de riesgos en los costos planeados, ponderados de la siguiente manera:

*Bajo:* Corresponde a un impacto de menos de \$576.464 pesos.

*Medio:* Corresponde a un impacto de menos de \$1.152.928 pesos.

Alto: Corresponde a un impacto mayor \$1.152.928 pesos.

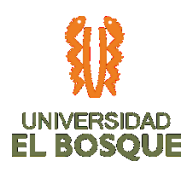

• *Impacto en tiempo.* Hace relación al impacto de la materialización de riesgos en el cronograma planeado, ponderados de la siguiente manera:

*Bajo:* Corresponde a un impacto de 3 días de retraso.

*Media:* Corresponde a un impacto de 4 a 6 días de retraso.

*Alta:* Corresponde a un impacto mayor a 7 días de retraso.

• *Impacto en alcance.* Hace relación al impacto de la materialización de riesgos en el alcance planeado, a nivel de cuenta de control relacionado en TDG-2019-2-022 WBS V0, ponderados de la siguiente manera:

*Bajo:* Corresponde a cuentas de control 1.2 Análisis de especificación y 1.6 documentación.

*Medio:* Corresponde a cuentas de control 1.5 Pruebas Piloto y 1.7 liberación.

*Alto:* Corresponde a cuentas de control 1.3 Diseño Detallado y 1.4 Programación.

## **3.8.6. Priorizar los riesgos del proyecto**

A continuación, se describen los niveles para determinar los riesgos de carácter prioritario del proyecto, a los cuales se les establecerán planes de respuesta.

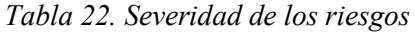

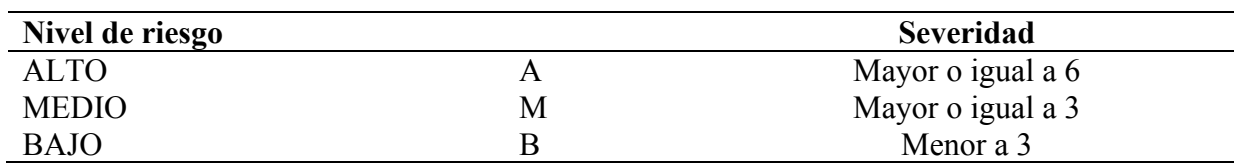

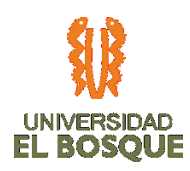

## **3.8.7. Reserva de Contingencia**

Para la reserva de contingencia se tiene contemplado un valor de \$7.527.840, el cual se detalla en el anexo TDG-2019-2-022-MATRIZ DE RIESGOS.

#### **3.8.8. Reserva de Gestión**

Para la reserva de gestión se acuerda con el Sponsor por un valor del 10% del total del proyecto, correspondiente a \$5.704.840, según detalle en el documento TDG-2019-2-022 PLAN DE GESTIÓN DE COSTOS\_V0.

#### **3.8.9. Roles y responsabilidades**

Los siguientes roles, serán los encargados de participar en la Planeación, Seguimiento y control de los Riesgos del proyecto:

- **Sponsor**
	- Revisar y aprobar el plan de respuesta de riesgos mediante reunión de seguimiento y revisión de riesgos.
	- Aprobar el estimado de respuesta y plan de contingencia.
	- Aprobar la reserva de gestión del proyecto.
- **Gerente del proyecto**
	- Involucrar a los interesados en el proceso de identificación de riesgos.

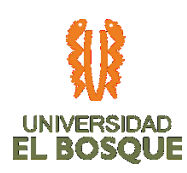

- Diseñar los planes de respuesta a los riesgos.
- Hacer seguimiento a la ejecución de los planes de respuesta a los riesgos.
- Monitorear que se lleve a cabo el plan de gestión de riesgos.

## • **Ingeniero de Software**

- Listar los riesgos en la fase de desarrollo del proyecto.
- Mantener informado al Gerente de Proyecto riesgos emergentes desconocidos para su respectiva gestión.

## • **Gestora de calidad y administrativa**

- Hacer seguimiento semanal sobre la efectividad del plan de gestión de riesgos.
- Alertar al Gerente de Proyecto sobre la no ejecución oportuna de las respuestas a los riesgos.

## **3.8.10. Calendario**

Se deben de realizar reuniones de planeación y seguimiento de los riesgos tanto conocidos como desconocidos, estos deben de tener unas fechas designadas de la siguiente manera:

#### *Tabla 23. Periodicidad de reuniones*

**EVENTO PRINCIPAL REUNIONES PLANEACIÓN REUNIONES SEGUIMIENTO**

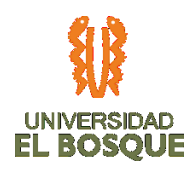

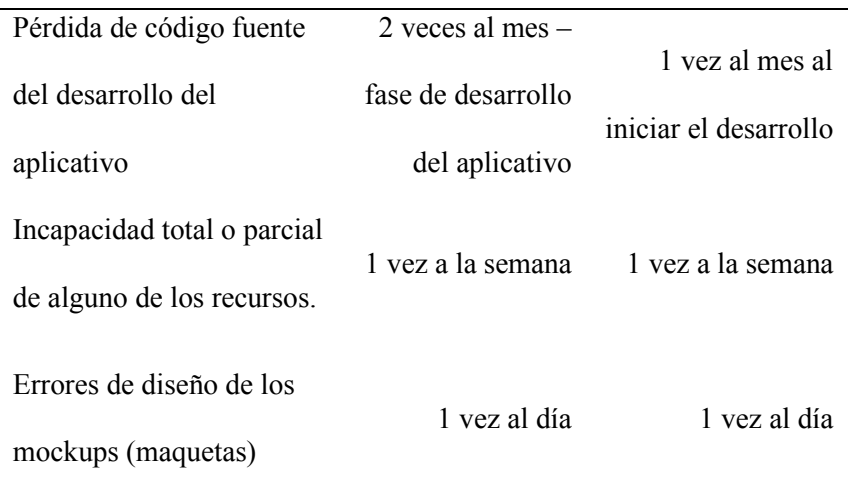

# **3.8.11. Respuesta a los riesgos**

La estrategia que se establece en el proyecto como respuesta a los riesgos, es la siguiente:

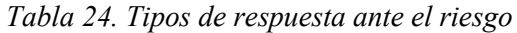

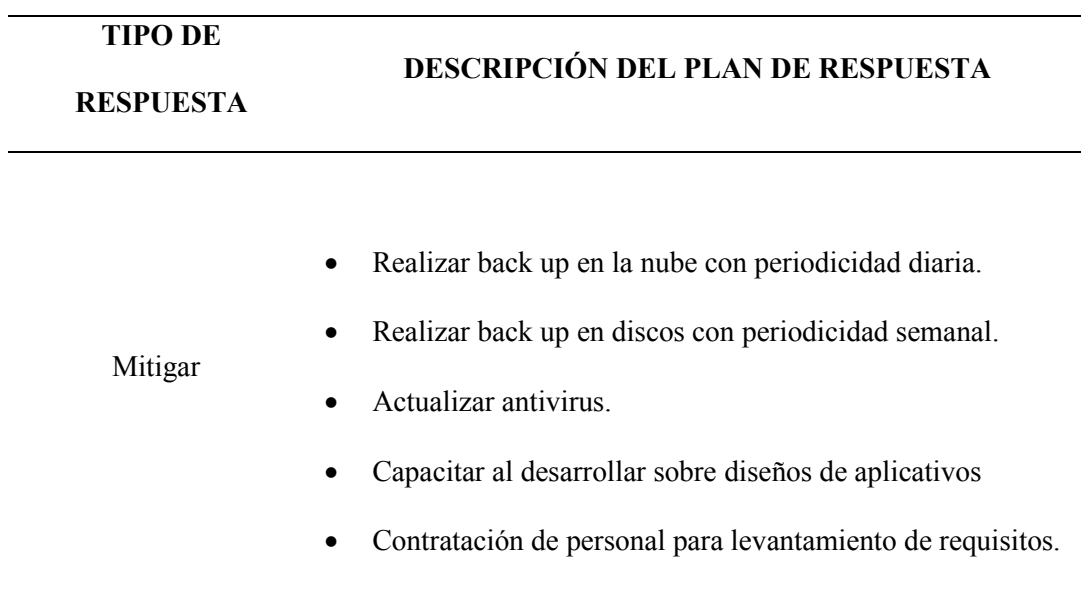

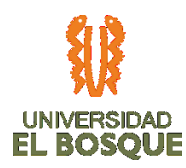

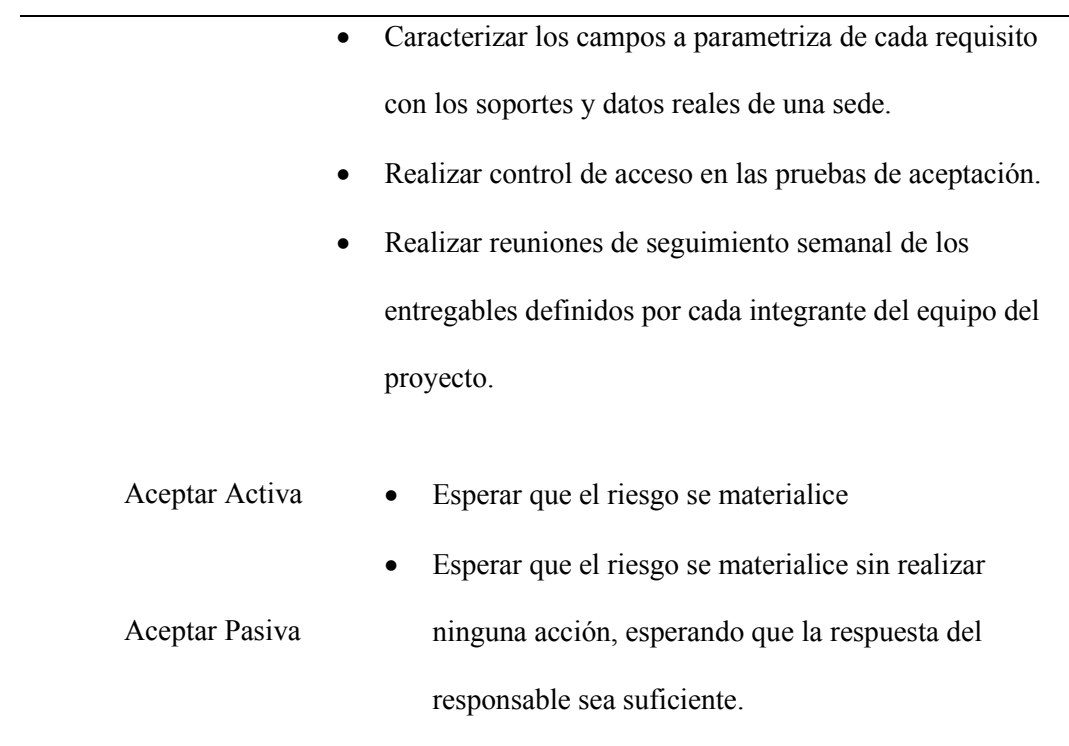

Nota: La respuesta a los riesgos detallada está especificada en el documento TDG-2019-2-022 MATRIZ DE RIESGOS\_V0

## **3.8.12. Monitoreo y control de riesgos**

Los procesos para realizar un seguimiento y control de los riesgos identificados en el proyecto será el siguiente:

- Realizar seguimiento y control semanal de la implementación de respuestas a los riesgos, establecidos en la matriz de identificación de riesgos, los jueves de cada semana.
- Control de costos de reserva de contingencia para evitar que se gaste antes de la finalización del proyecto.

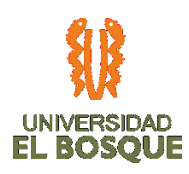

- Gestión de riesgos emergentes no identificados durante el proyecto.
- Presentar en reuniones de seguimiento semanal, los nuevos riesgos identificados en la ejecución del proyecto.
- Registrar el riesgo en la matriz y determinar el tipo de respuesta.

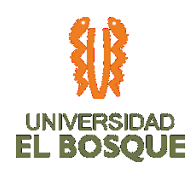

## **3.9 PROCESOS DE PLANEACIÓN DE LA GESTIÓN DE INTERESADOS**

**3.9.1.** Objetivo

Identificar, analizar y desarrollar la estrategia del involucramiento de los interesados en el proyecto, gestionando y monitoreando su relacionamiento.

## **3.9.2. Definiciones:**

A continuación, se relacionan algunos conceptos:

- Desarrollar el Equipo: Proceso de mejorar las competencias, la interacción de los miembros del equipo y el ambiente general del equipo para lograr un mejor desempeño del proyecto. (PMI, 2017, p.307).
- Dirección de Proyectos: Aplicación de conocimientos, habilidades, herramientas y técnicas a actividades del proyecto para cumplir con los requisitos del proyecto. (PMI, 2017, p.542).
- Directorio del Equipo del Proyecto: Lista documentada de los miembros del equipo del proyecto, sus roles en el proyecto e información de su localización. (PMI, 2017, p.707).
- Dirigir al Equipo: Proceso que consiste en hacer seguimiento del desempeño de los miembros del equipo, proporcionar retroalimentación, resolver problemas y gestionar cambios en el equipo a fin de optimizar el desempeño del proyecto. (PMI, 2017, p.707).

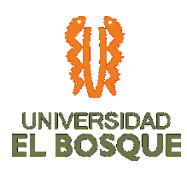

• Gestión de los Interesados del Proyecto: La Gestión de los Interesados del Proyecto incluye los procesos requeridos para identificar a las personas, grupos u organizaciones que pueden afectar o ser afectados por el proyecto, para analizar las expectativas de los interesados y su impacto en el proyecto, y para desarrollar estrategias de gestión adecuadas a fin de lograr la participación eficaz de los interesados en las decisiones y en la ejecución del proyecto. (PMI, 2017, p.712).

## **3.9.3. Proceso para identificar los interesados**

Contar con los siguientes documentos de entrada para el proceso:

- TDG-2019-2-022 PROJECT CHARTER V0
- Realizar un listado de todas las personas se verán afectadas por el proyecto o afectarán con su accionar al proyecto, a través de reunión de juicio de expertos con el sponsor Edgar Humberto Cortes Ostos y la principal beneficiada del proyecto que es la Jefe Administrativa de la organización
- Identificar las expectativas cada uno de los interesados definido en el documento, así como su nivel de influencia que tendrán en el proyecto en el documento TDG-2019-2-022 MATRIZ DE INTERESADOS\_V0.
- A través del análisis de interesados, se debe documentar los cargos, roles en el proyecto, intereses, expectativas, conocimientos, actitudes, necesidades de información y poder de influencia de cada interesado. Los pasos para llevar esta actividad son:
	- Identificar los interesados

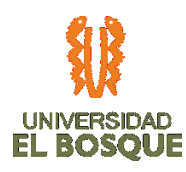

- Clasificar el impacto que tienen en el proyecto respecto al nivel de influencia, intereses y participación
- Evaluación de cómo podrían incluir sobre el proyecto
- Realizar matriz de clasificación de los interesados con base en modelos de prominencia (Poder, legitimidad y urgencia en el proyecto)

*Ilustración 16. Modelo de Prominencia*

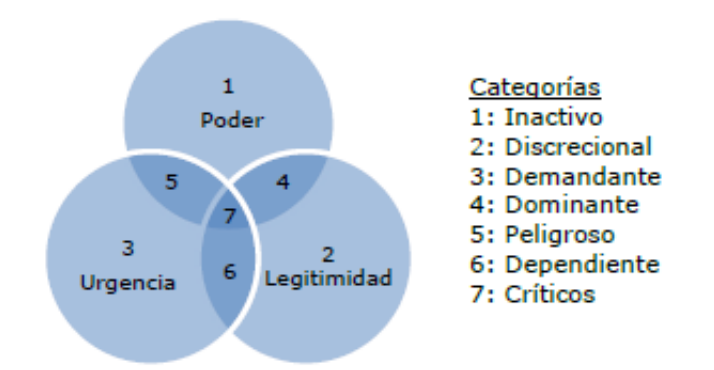

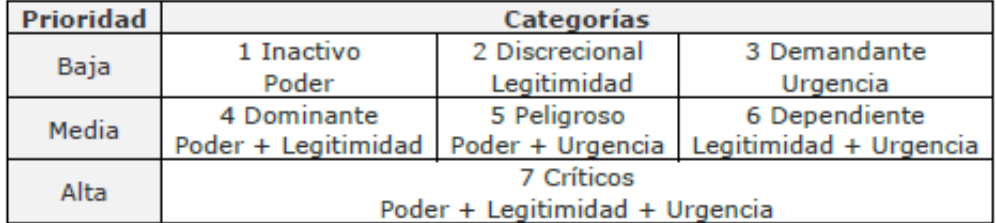

**(**Lledó, 2017, p.435).

#### **3.9.4. Proceso para planificar el involucramiento de los interesados**

- Contar con los siguientes documentos de entrada para el proceso:
	- TDG-2019-2-022\_PROJECT\_CHARTER\_V0

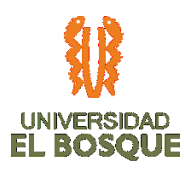

- TDG-2019-2-022 MATRIZ DE INTERESADOS V0
- TDG-2019-2-022\_PLAN DE GESTION DE RECURSOS\_V0
- TDG-2019-2-022\_PLAN DE COMUNICACIONES V0
- TDG-2019-2-022 PLAN DE RIESGOS V0
- Identificar el nivel de involucramiento de cada interesado TDG-2019-2-022 MATRIZ DE COMUNICACIONES
- Determinar la estrategia que se aplicara a cada interesado para lograr el involucramiento requerido para el proyecto.
- Identificar que interesado se comunicará con cada interesado definido en el documento TDG-2019-2-022 MATRIZ DE COMUNICACIONES\_V0
- Definir cuándo se modificará el plan de involucramiento de interesados.

## **3.9.5. Herramientas del proceso**

• *Priorización:* en la cual se dará prioridad a los requisitos de cada interesado y a los grupos interesados de alto impacto frente al proyecto.

## **3.9.6. Salidas del proceso**

• Registro de interesados y plan de involucramiento del proyecto a través del documento TDG-2019-2-022 MATRIZ DE INTERESADOS\_V0

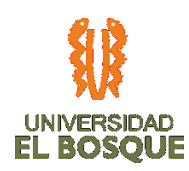

## **3.9.7. Proceso para la gestión del involucramiento de los interesados**

El responsable de realizar el proceso de involucramiento de interesados será el Gerente de proyecto, en la cual se administrarán las comunicaciones de acuerdo a su nivel de influencia para satisfacer sus necesidades a través de los siguientes pasos, herramientas y salidas que se describen a continuación:

- Identificar los requisitos de comunicación de los interesados.
- Establecer los canales de comunicación
- Definir los responsables de comunicar
- Definir las personas que recibirán la información
- Definir las tecnologías de comunicación a utilizar
- Establecer la frecuencia de las comunicaciones

#### **3.9.8. Herramientas del proceso**

- *Habilidades de comunicación:* A través de este proceso se llevarán a cabo reuniones, teleconferencias a través de la tecnología de comunicación webex definidas den documento TDG-2019-2-022\_MATRIZ DE COMUNICACIONES\_V0.
- *Habilidades interpersonales:* En la cual todo el equipo de proyecto según la matriz de comunicaciones generará confianza, resolución de conflictos, escucha efectiva, negociación, búsqueda de consenso con los interesados.

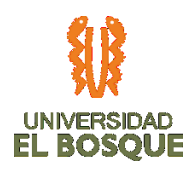

#### **3.9.9. Salidas del proceso**

- TDG-2019-2-022\_PLAN DE INVOLUCRAMIENTO DE INTERESADOS\_V0
- TDG-2019-2-022 MATRIZ DE COMUNICACIONES V0

## **3.9.10. Proceso para monitorear el involucramiento de los interesados**

La definición del monitorear el involucramiento de interesados se llevará a cabo a través de los siguientes pasos, herramientas y salidas que se describen a continuación:

- Identificar los interesados que están participando activamente en el proyecto.
- Identificar los interesados que se resisten y su tipo de involucramiento para determinar acciones que reactiven su participación en el proyecto.
- Realizar encuestas entre los interesados para determinar indicador de efectividad en el involucramiento de interesados, actividad que se incluyó en cronograma de proyecto
- Recopilar las lecciones aprendidas en el plan de interesados
- Efectuar retroalimentación a través de la escucha activa de su resistencia al proyecto o nuevos aportes que no hayan sido tenidos en cuenta.

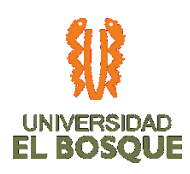

## **3.9.11. Herramientas del proceso**

- *Análisis de Alternativas:* En la cual se escucharán las partes frente a la situación que esté generando la no participación en el proyecto para establecer una opción que satisfaga los intereses del avance del proyecto.
- *Análisis de interesados:* Asistir a reuniones de control y hacer seguimiento al trabajo realizado de los interesados.

## **3.9.12. Salidas del proceso**

- Documento TDG-2019-2-022\_REGISTRO DE INCIDENTES\_V0
- Actualización de los documentos que correspondan.

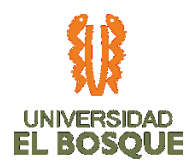

#### **3.10 ACTA DE CIERRE DE PLANEACIÓN**

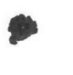

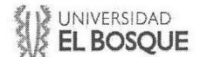

**F-TDG-008** 

#### FORMATO APROBACIÓN Y CIERRE PLANEACIÓN DETALLADA

#### UNIVERSIDAD EL BOSQUE - FACULTAD DE INGENIERÍA ESPECIALIZACIÓN EN GERENCIA DE PROYECTOS

Señores: **FACULTAD DE INGENIERA** 

#### COORDINACION ESPECIALIZACION EN GERENCIA DE PROYECTOS

ATN: JURADO CALIFICADOR UNIVERSIDAD EL BOSQUE Ciudad

Apreciados Señores:

Por medio de la presente me permito informarles que he revisado el libro del proyecto de grado "FASES DE DISEÑO, DESARROLLO Y PRUEBA PILOTO EN LA SEDE SANTA BARBARA DEL APLICATIVO PARA LA GESTIÓN DE REQUISITOS DE HABILITACIÓN EN INFRAESTRUCTURA DE LAS SEDES DE LA EMPRESA UNIDAD MÉDICA Y DE DIAGNÓSTICO S.A.", .", elaborado por los estudiantes JENNIFER CORTÉS PACHÓN identificada con cédula 1.015.408.071, JOHN FERNEY GÓMEZ DORADO identificado con cédula 1.075.657.915, LUIS CAMILO CABRERA FIGUEREDO identificada con cédula 1.073.233.694 y LAURA ESTEFANÍA TORRES GARZÓN identificada con cédula 1.012.403.288, en sus aspectos de aplicación de las prácticas de la Gerencia de Proyectos, de la aplicación de las normas metodológicas exigidas, y de cumplimiento con la realización de los entregables comprometidos para la finalización de la planificación detalla del proyecto, y confirmo que cumple con la totalidad de lo requerido para su aprobación.

De acuerdo con lo anterior, se aprueba y se procede al cierre formal de la planeación y la liberación de las líneas bases y planes de gestión en sus versiones iniciales. Cualquier modificación deberá gestionarse a través del proceso de gestión de cambios.

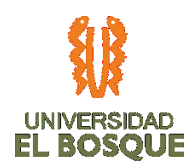

## **4. PROCESOS DE EJECUCIÓN, SEGUIMIENTO, CONTROL Y CIERRE**

#### **4.1 Informe de gestión de cambios del proyecto**

Establecer la ruta para realizar de manera planificada los cambios que puedan afectar el

proyecto, identificando los peligros y riesgos relacionados a tiempo y costos para la

culminación, disponibilidad de recursos y asignación de responsabilidades.

#### **4.1.1. Solicitud de control de cambios**

*Ilustración 17. Solicitud formal de control de cambios*

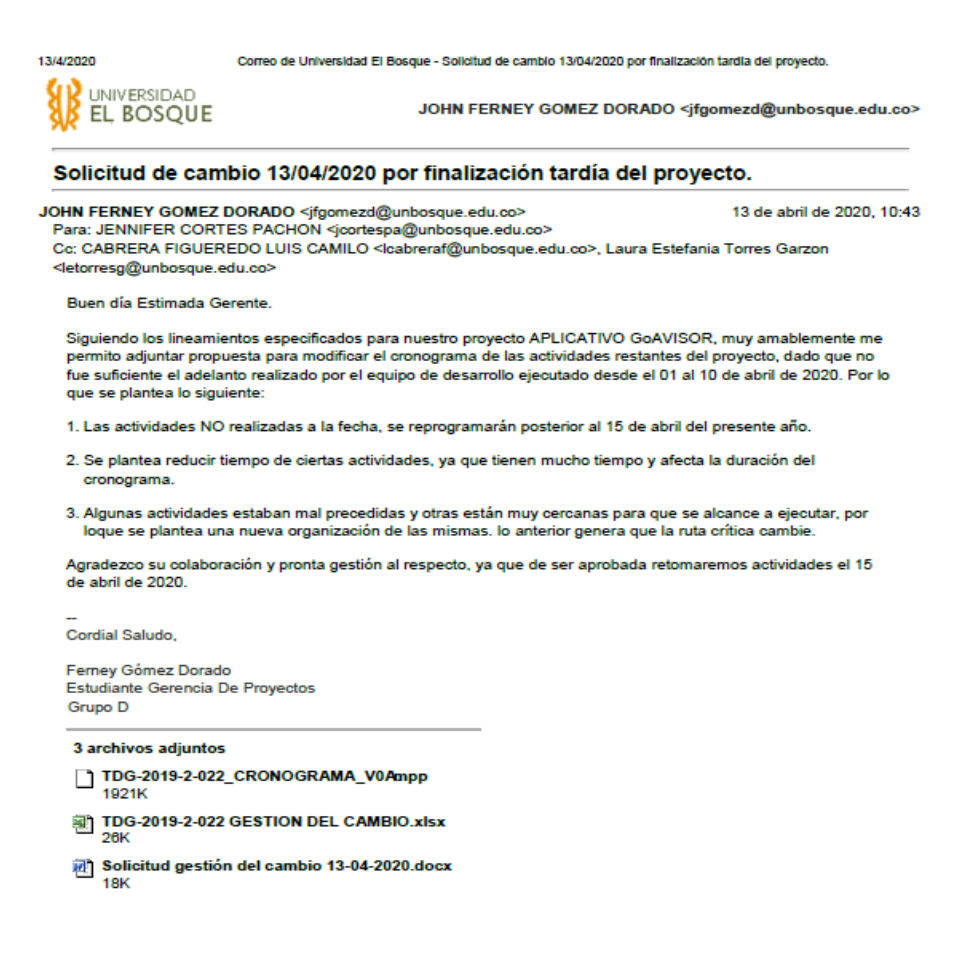

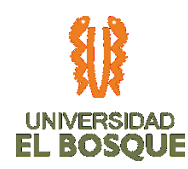

## **4.2 Respuesta a la solicitud de cambios**

*Ilustración 18. Respuesta a la solicitud de cambio*

14/4/2020

Correo de Universidad El Bosque - Solicitud de cambio 13/04/2020 por finalización tardía del proyecto.

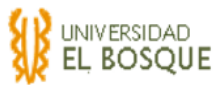

JOHN FERNEY GOMEZ DORADO <jfgomezd@unbosque.edu.co>

#### Solicitud de cambio 13/04/2020 por finalización tardía del proyecto.

JENNIFER CORTES PACHON <jcortespa@unbosque.edu.co> 14 de abril de 2020, 11:40 Para: JOHN FERNEY GOMEZ DORADO <jfgomezd@unbosque.edu.co> Cc: CABRERA FIGUEREDO LUIS CAMILO <lcabreraf@unbosque.edu.co>, Laura Estefania Torres Garzon <letorresg@unbosque.edu.co>

Cordial saludo

Con base en su solicitud de cambio, confirmo que se aprueba, sin pasar a comité de cambios debido a que está dentro de la desviación permitida según el plan de gestión de tiempo en el proyecto esta dentro de los límites.

Este cambio quedará registrado en el informe de seguimiento con corte a abril.

Atentamente

JENNIFER CORTÉS PACHÓN [El texto citado está oculto]

#### **4.2.1. Salidas del proceso**

- TDG\_2019\_2\_022\_CRONOGRAMA\_V1
- TDG\_2019\_2\_022\_PLAN\_DE\_GESTIÓN\_DEL\_TIEMPO\_V1

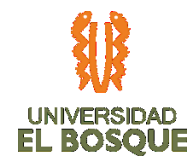

# **4.3 INFORMES DE AVANCE DEL PROYECTO**

# **4.3.1. INFORME DE AVANCE DEL PROYECTO No. 01**

Fecha de presentación del informe: 01-04-2020 Desde: 02-10-2019 Hasta: 31-03-2020

## **4.3.2. Validación del Alcance 01**

*Tabla 25. Validación del Alcance 01*

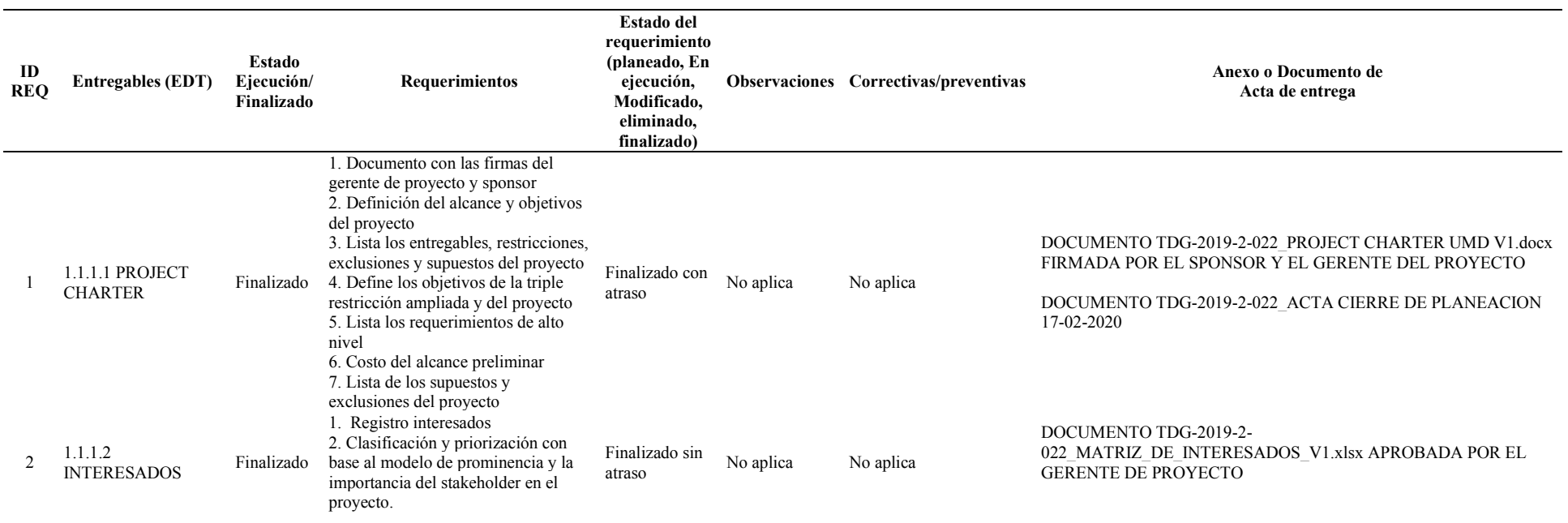

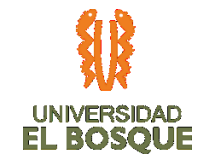

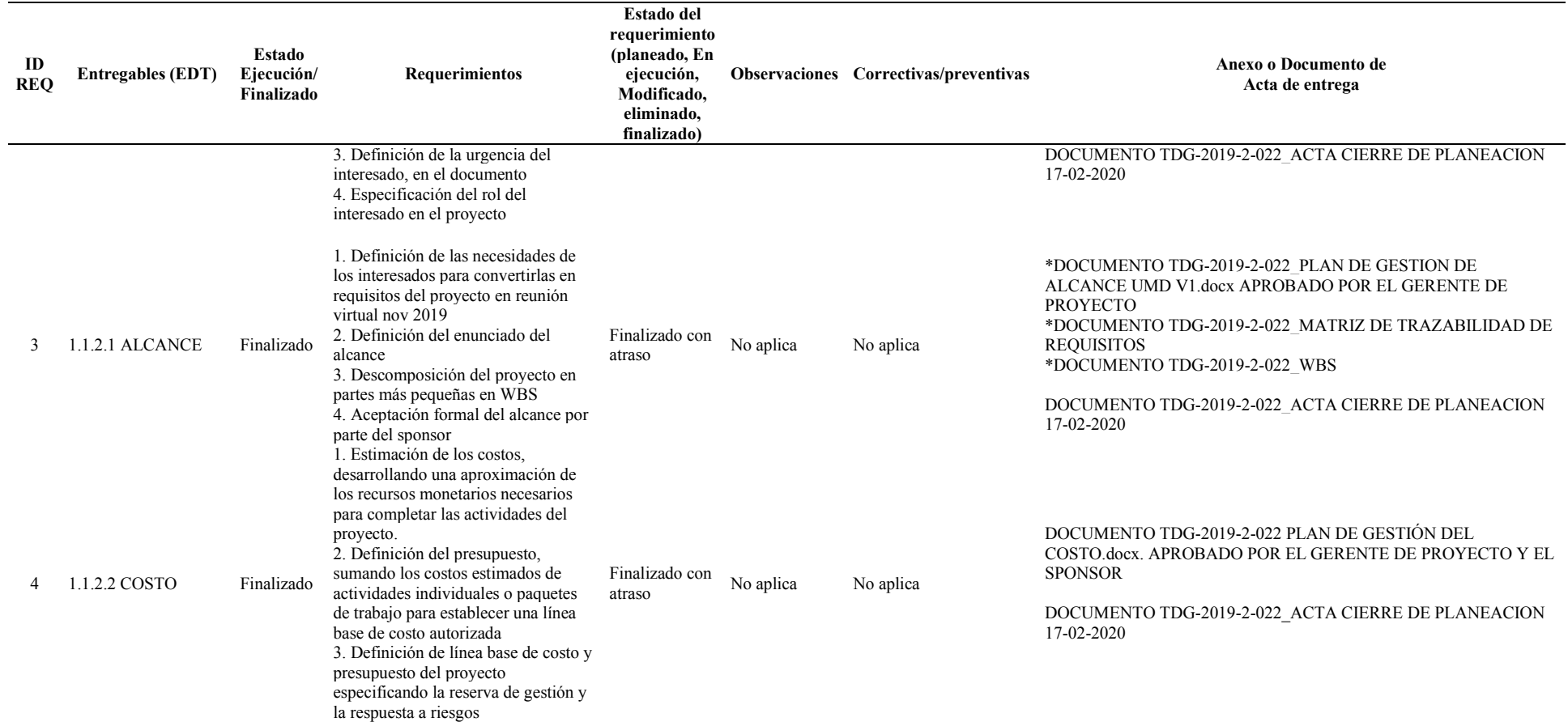

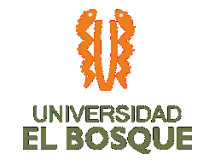

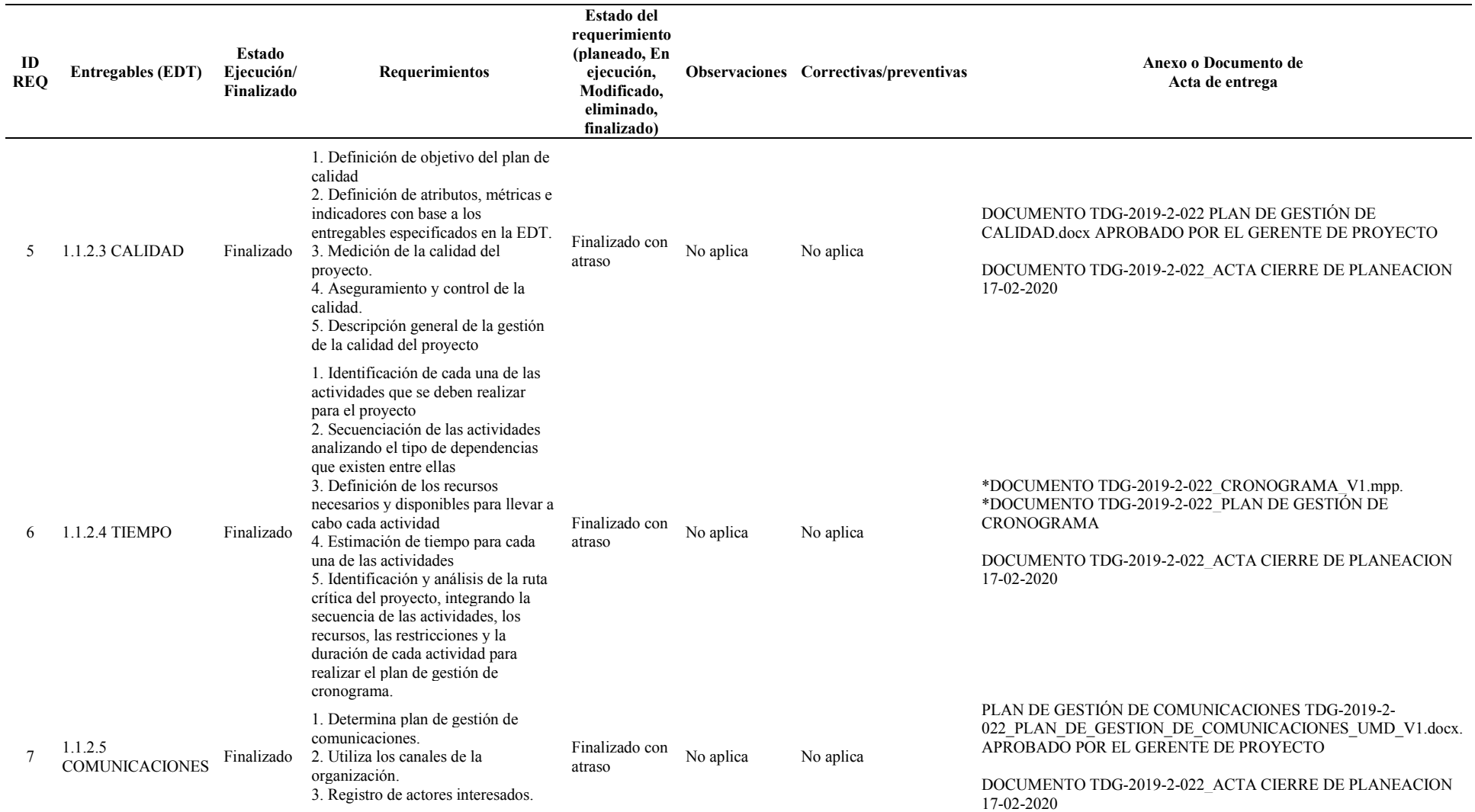

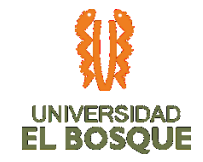

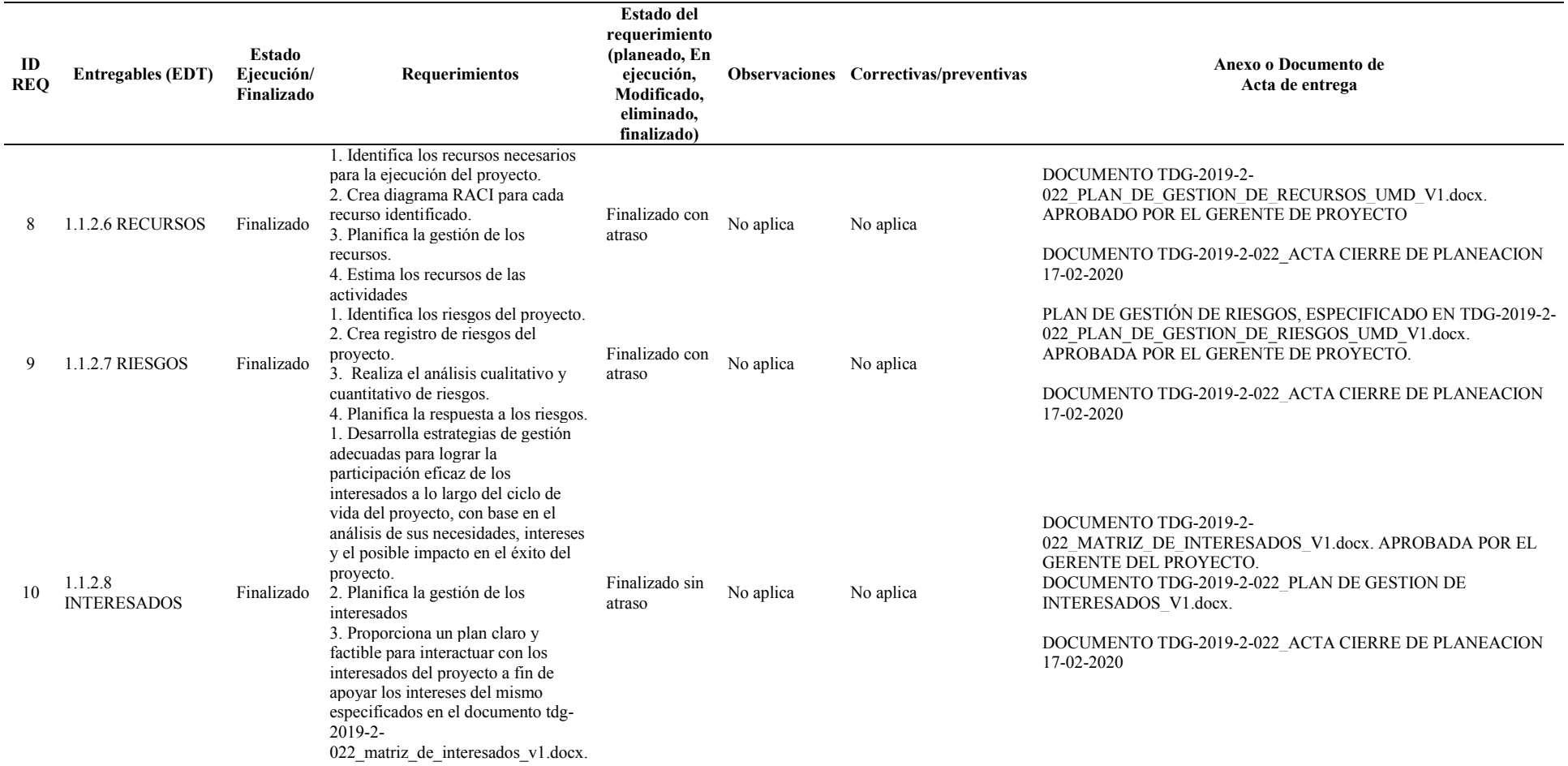
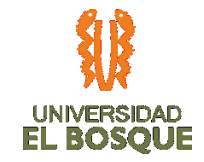

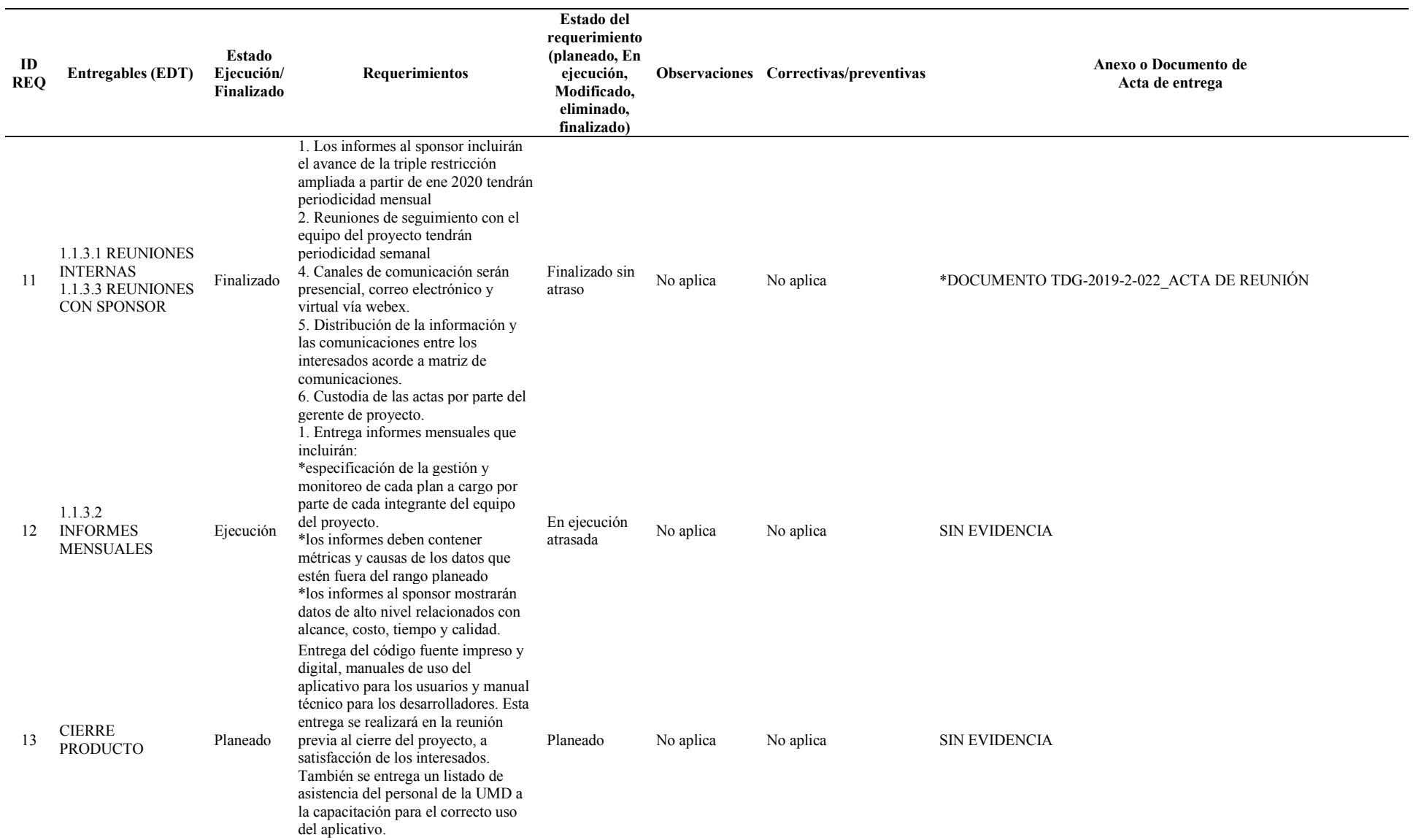

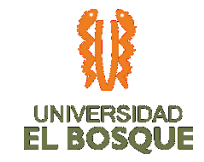

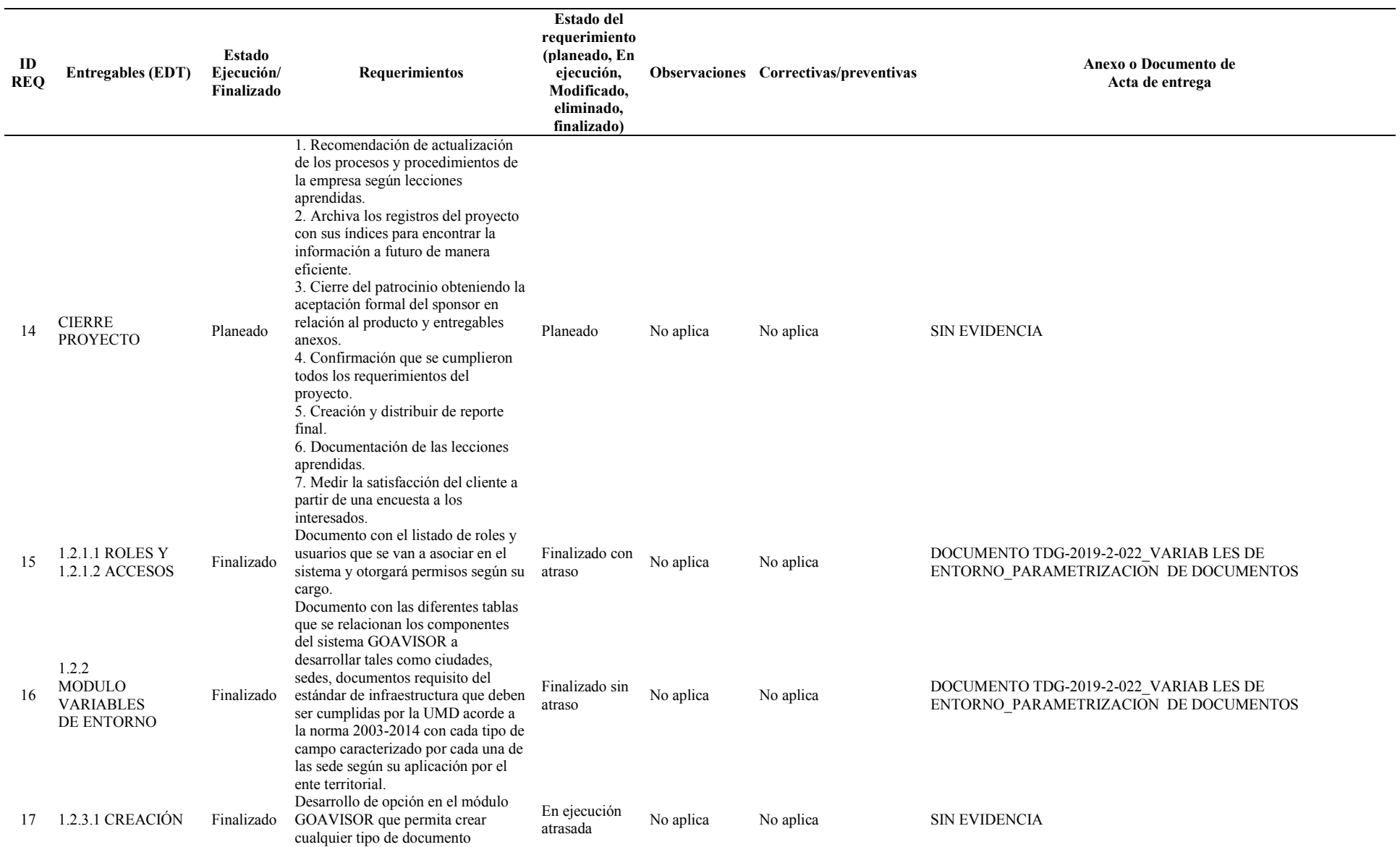

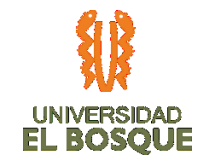

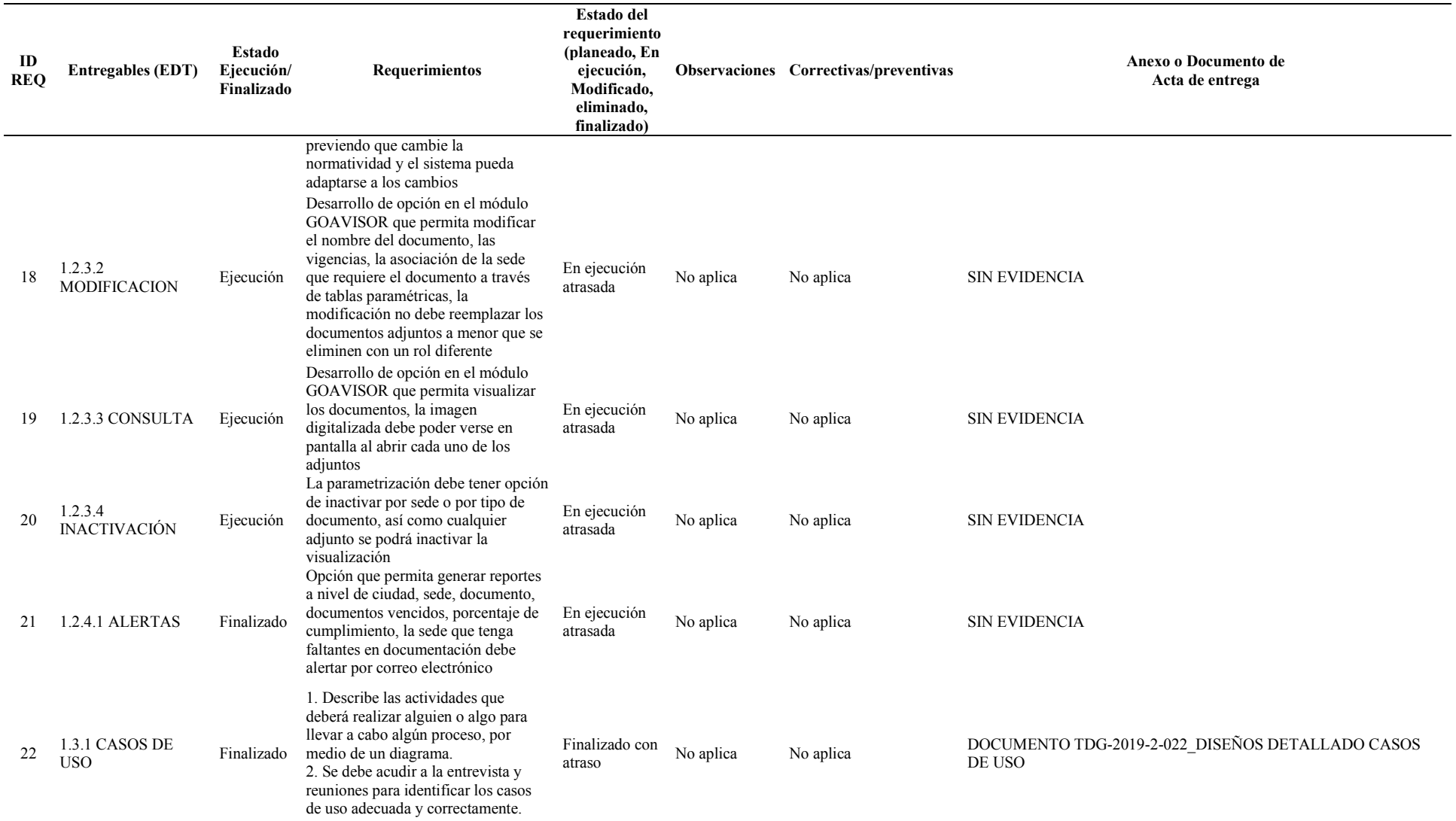

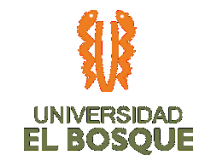

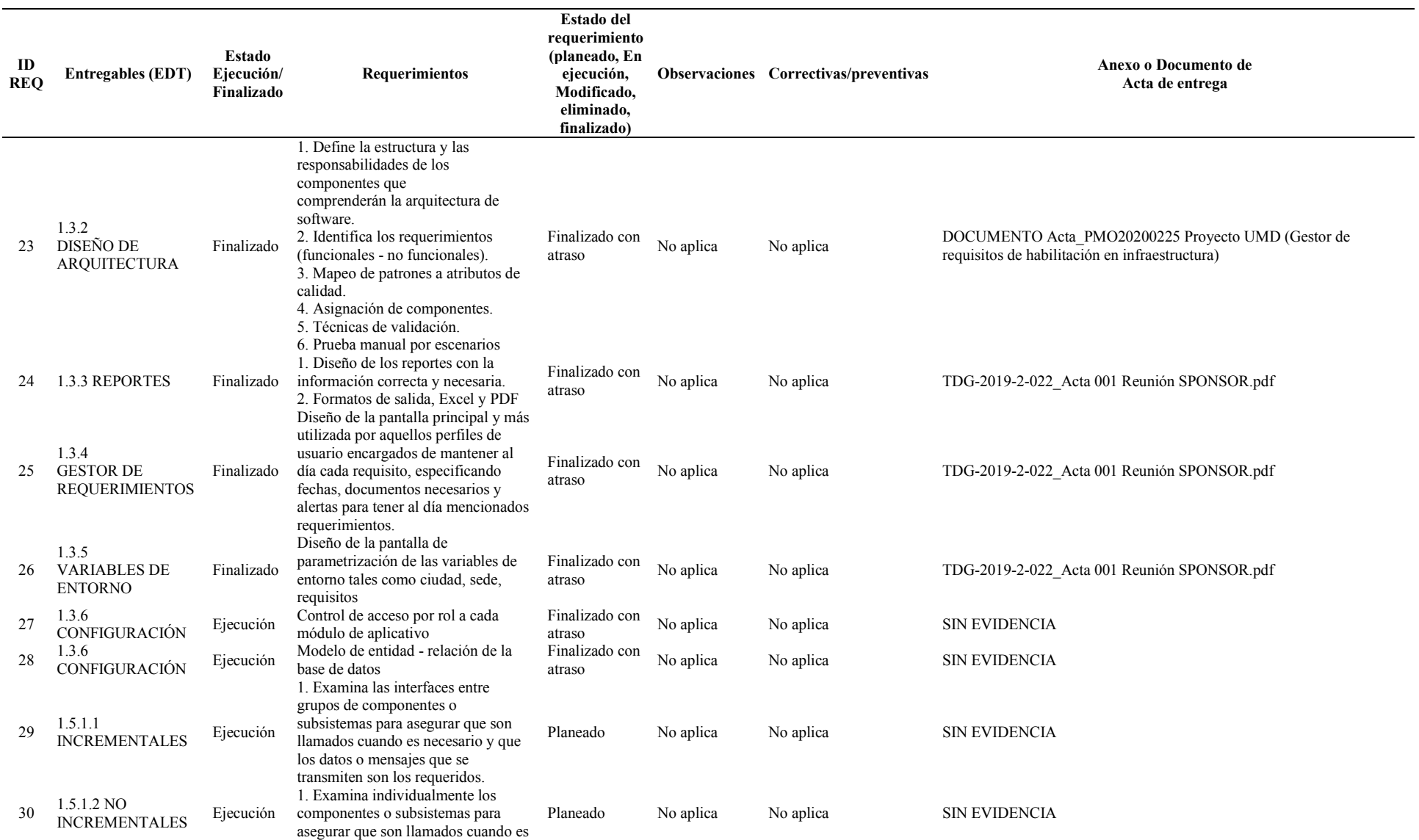

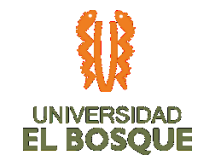

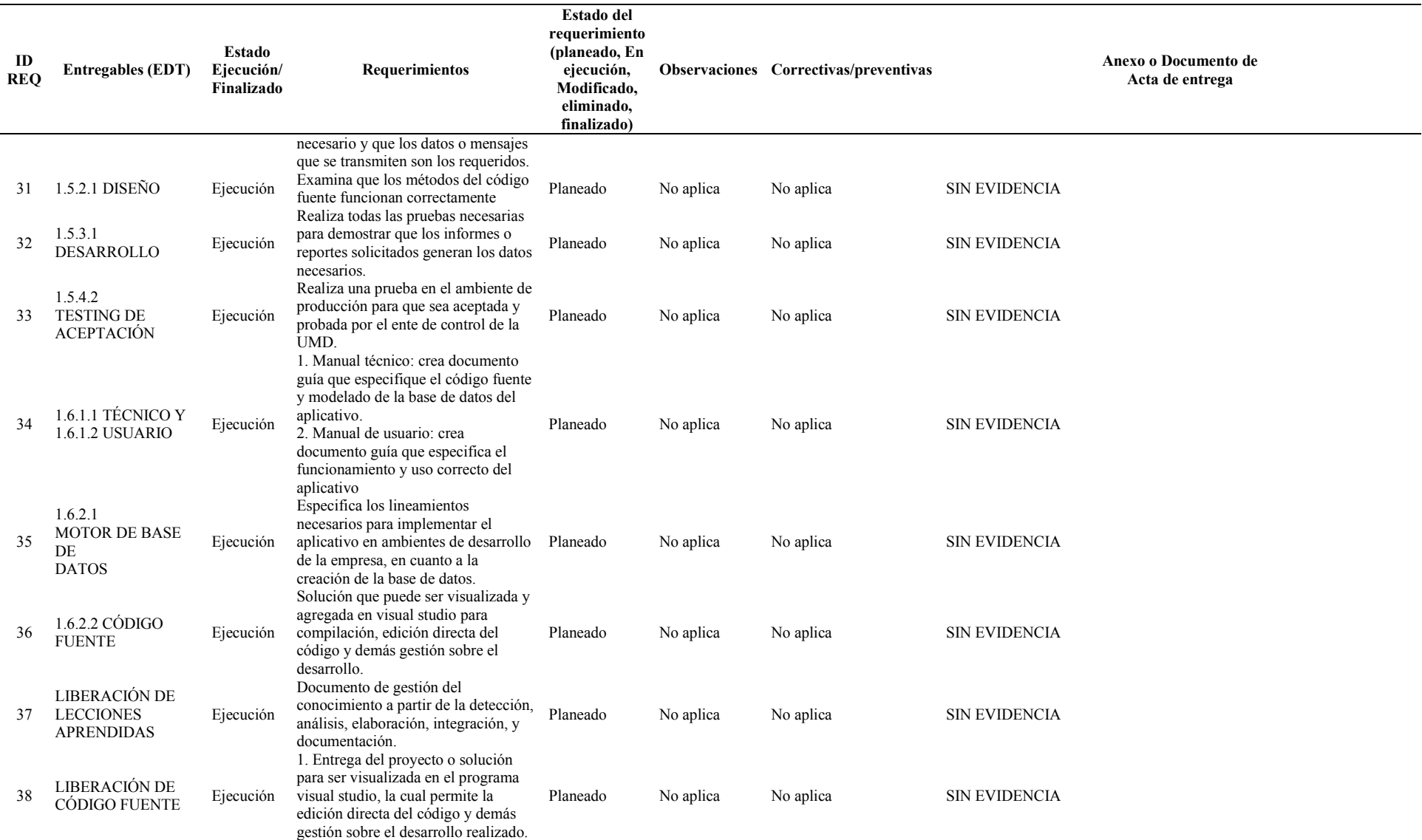

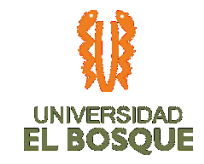

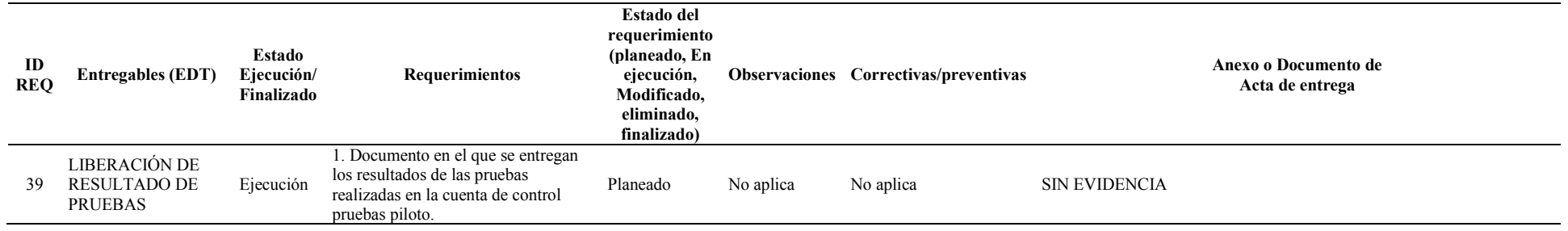

### **1.1.1 Gráfica de seguimiento a entregables 01**

*Ilustración 19. Gráfica de seguimiento a entregables 01*

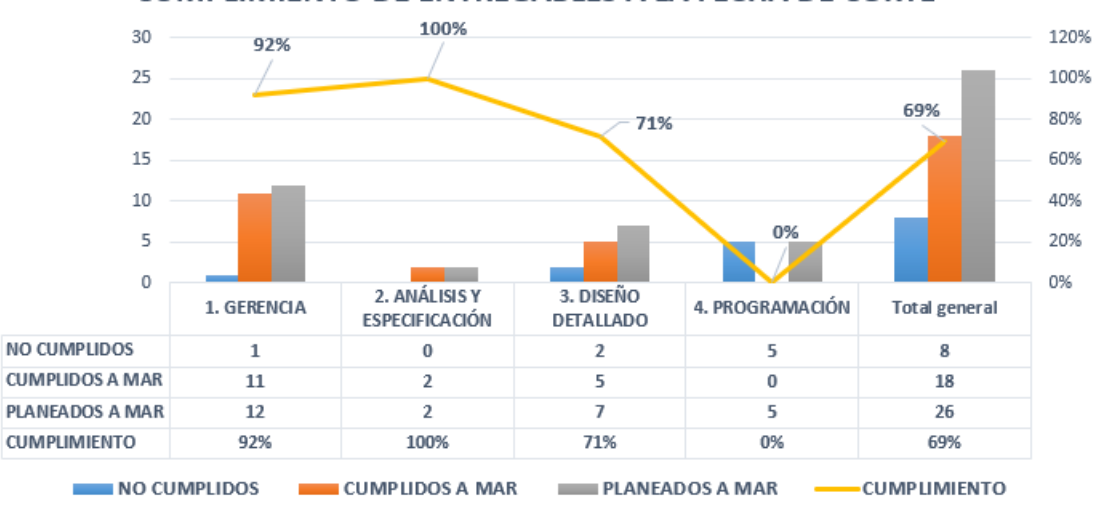

# **CUMPLIMIENTO DE ENTREGABLES A LA FECHA DE CORTE**

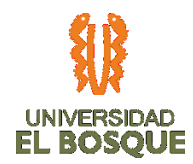

Para el corte del mes de marzo se evidencia que las actividades en las fases de diseño el cumplimiento de entregables fue del 71% respecto a lo planeado, para la fase de programación en marzo no se iniciaron las actividades de desarrollo, debido a que los diseños detallados de la aplicación fueron aprobados el 24-03-2020 por disponibilidad del sponsor.

### **4.3.3. Análisis de la ruta crítica 01**

*Ilustración 20. Diagrama de red 01*

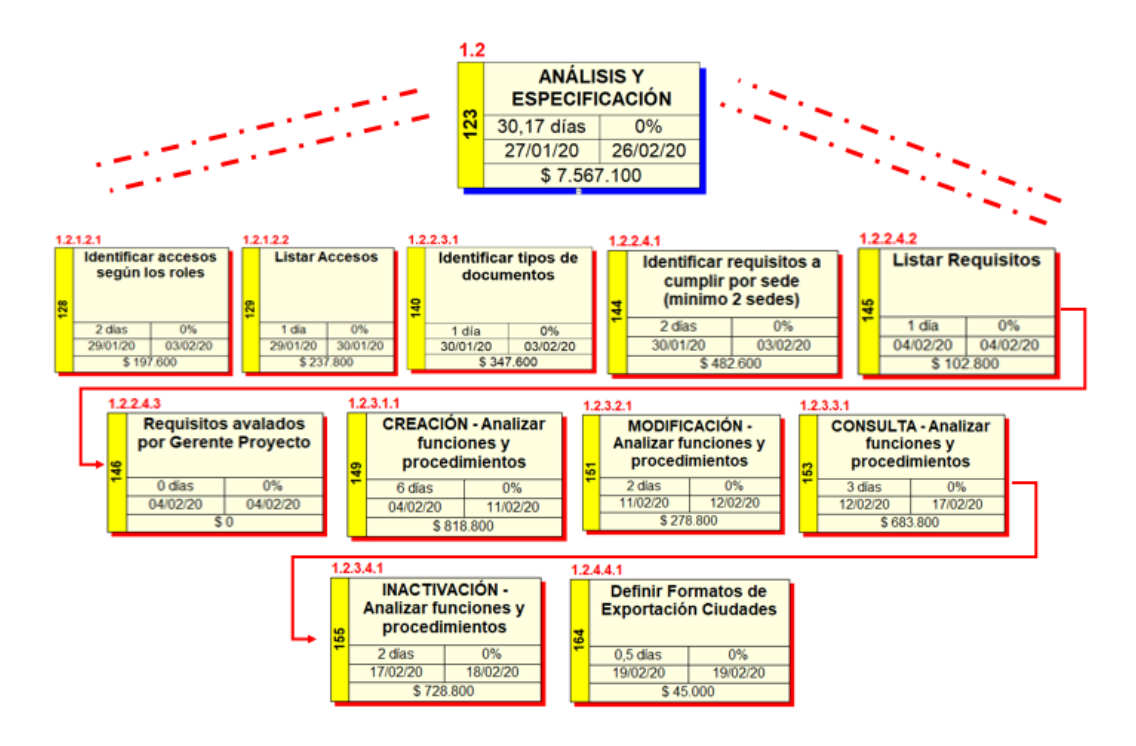

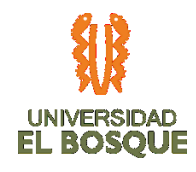

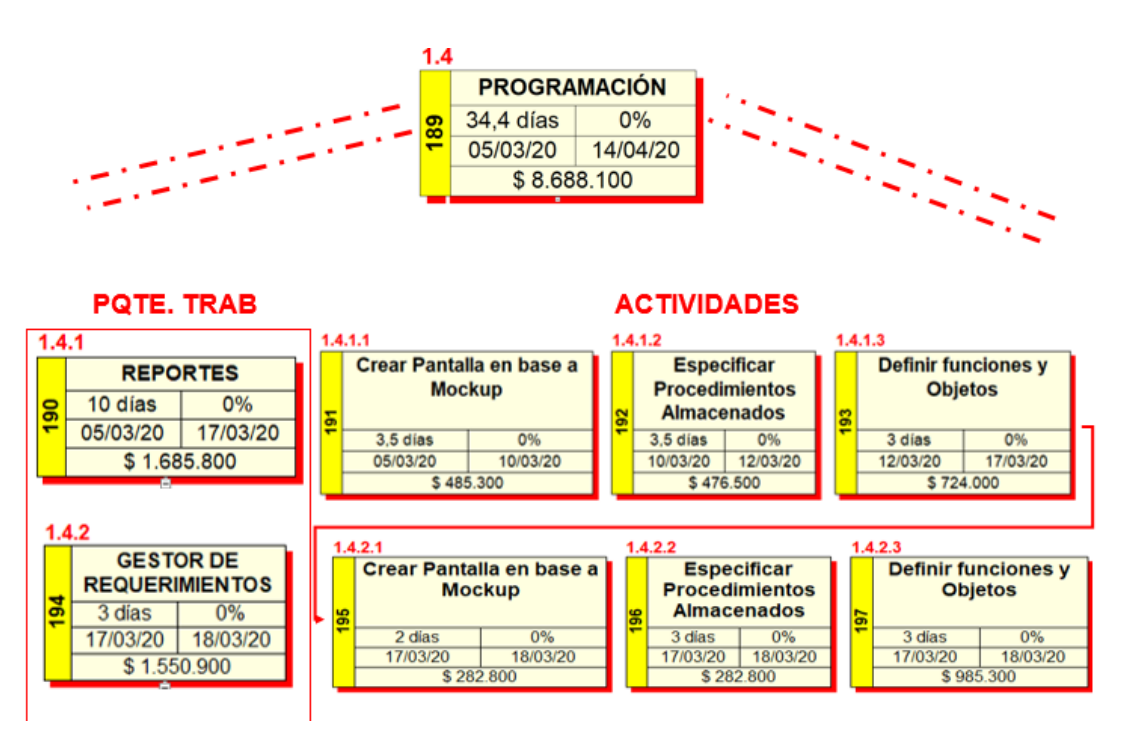

Se evidencia un atraso de 26 días calendario, ya que se infringió la fecha de ejecución de las actividades de la ruta crítica, como se evidencia en la siguiente ilustración:

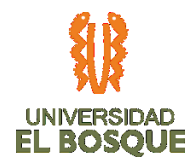

### *Ilustración 21. Atraso de actividades*

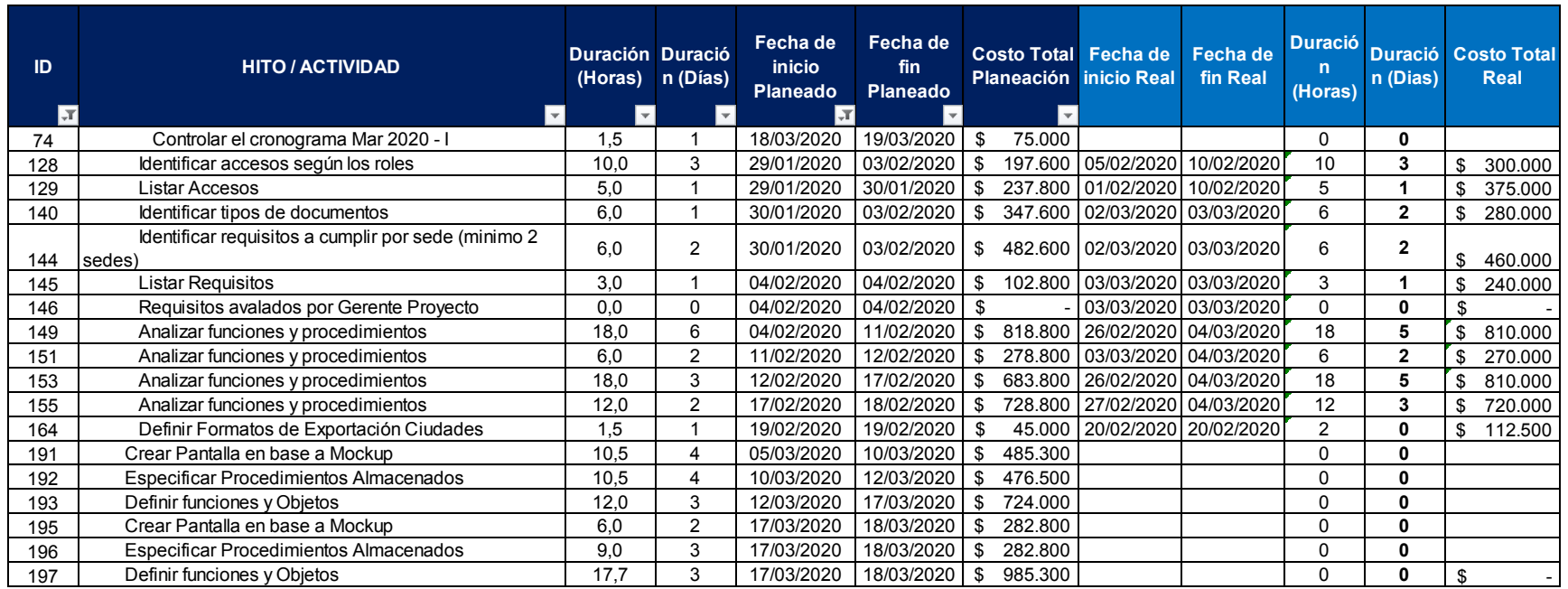

Como se puede evidenciar en la imagen que muestra las actividades críticas no realizadas a tiempo y las que no se ejecutaron a la fecha de corte (de la 191 a la 197), generan el atraso mencionado anteriormente, lo que implica una gestión del cambio, ya que supera el tiempo máximo permitido (9 días calendario) especificado en TDG\_2019\_2\_022 PLAN DE GESTIÓN DEL TIEMPO.

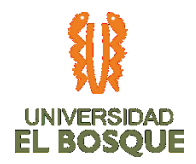

El ingeniero de software realizara la ejecución de actividades del 01 al 10 de abril para recuperar el atraso de actividades, para ellos se realizará una gestión de cambios que se evidenciara en abril.

# **4.3.4. Métricas de calidad 01**

## *Tabla 26. Métricas de calidad 01*

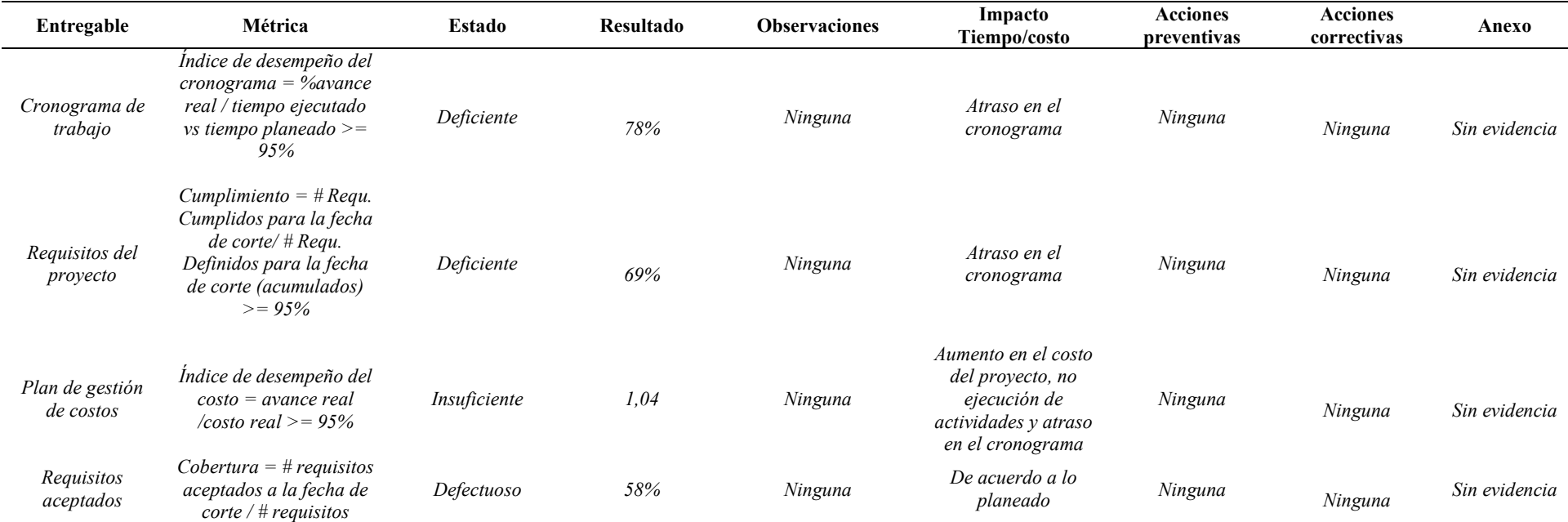

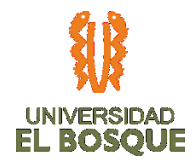

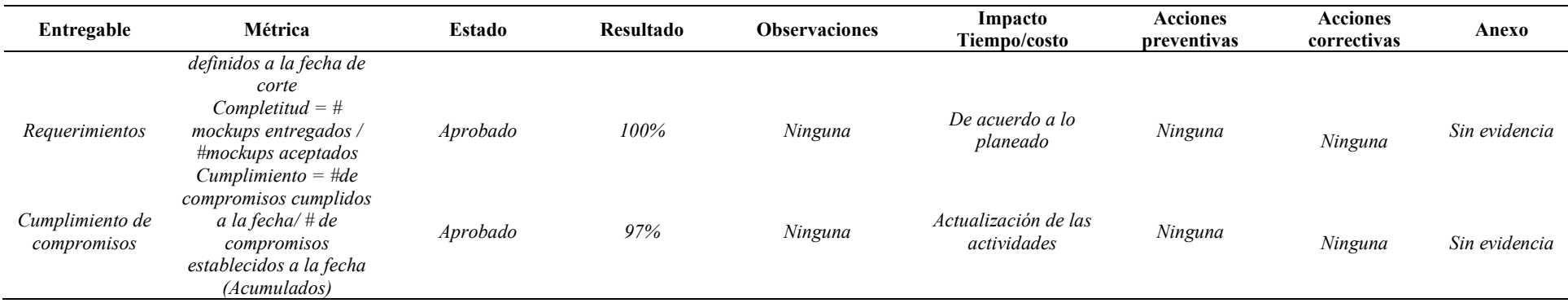

# **4.3.5. Gráfica de seguimiento de métricas de calidad 01**

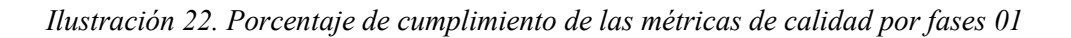

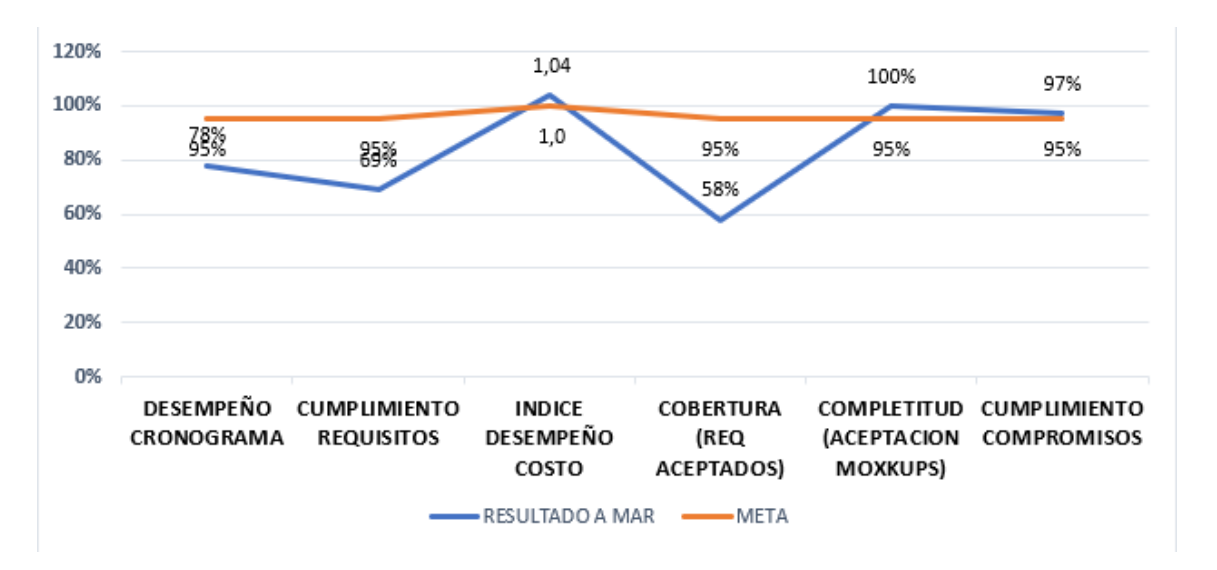

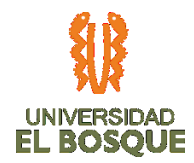

En la matriz se puede observar que la mayoría de los indicadores se encuentran en estado defectuoso, debido a que el seguimiento no se realizó de manera adecuada, es decir, a la fecha de corte no se realizaron las acciones esperadas y el registro en la matriz no fue exitoso, la no generación de alertas tempranas ante el bajo rendimiento de los indicadores dio como resultado la perpetuación de estos.

## **4.3.6. Indicadores de valor ganado 01**

### *Ilustración 23. Indicadores de valor ganado 01*

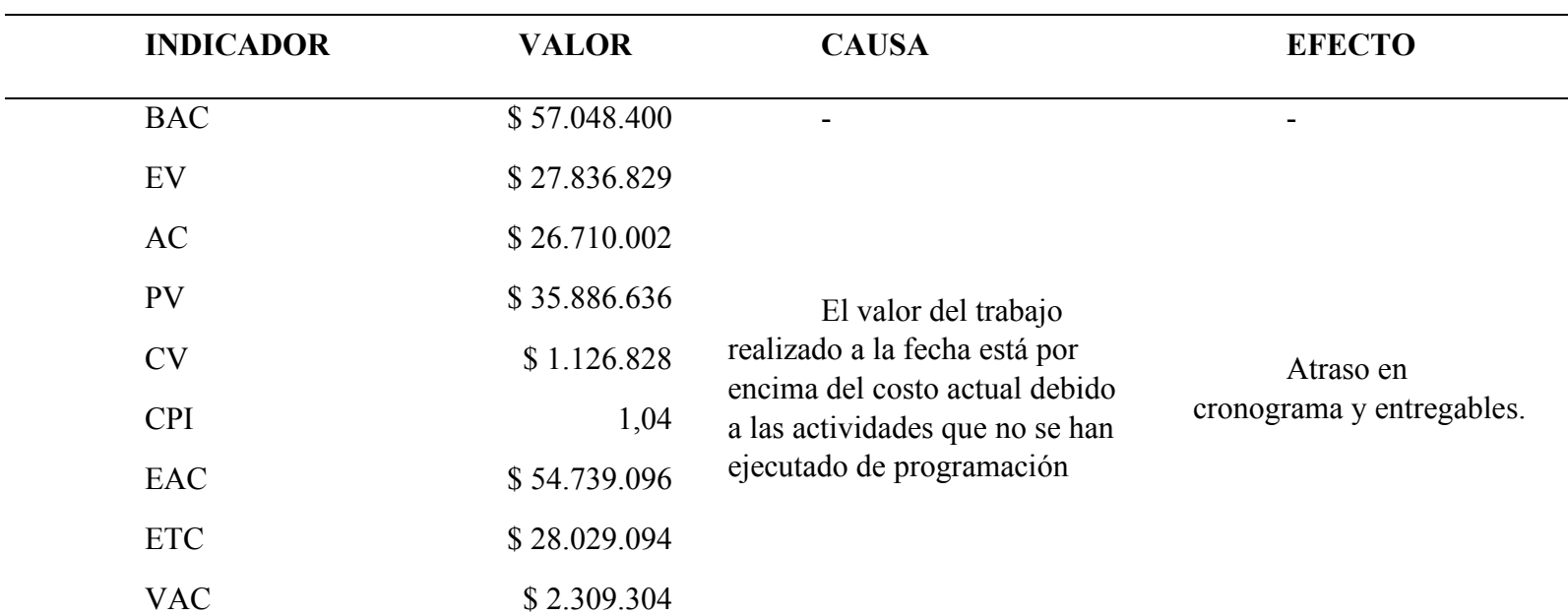

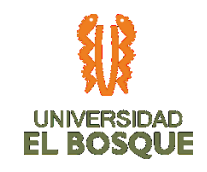

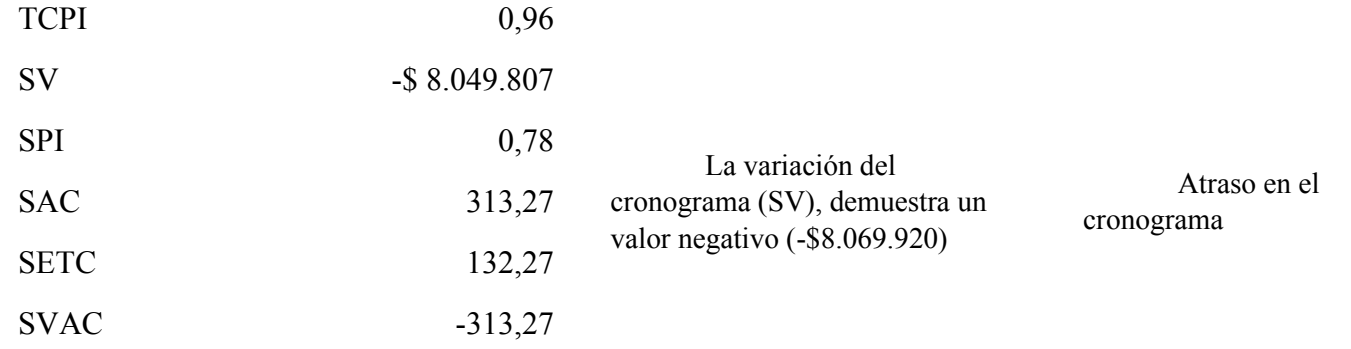

El CPI al ser un valor positivo (1,04%) logramos un ahorro y aun nos encontramos en los valores especificados en TDG-2019-2-022 PLAN DE GESTIÓN DE COSTOS. Con respecto al comportamiento actual del costo del proyecto, se evidencia un valor por debajo del BAC, por \$53.824.730, y al seguir con esta tendencia, se debe acudir a control de cambios para validar la situación, ya que se sale los parámetros especificados. Finalmente, al tener un ahorro en el proyecto, se requiere de 0,95 TCPI para llegar a la meta, es un aspecto positivo para tener en cuenta.

**4.3.7. Curva de seguimiento 01**

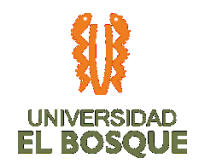

### *Ilustración 24 Curva de seguimiento 01*

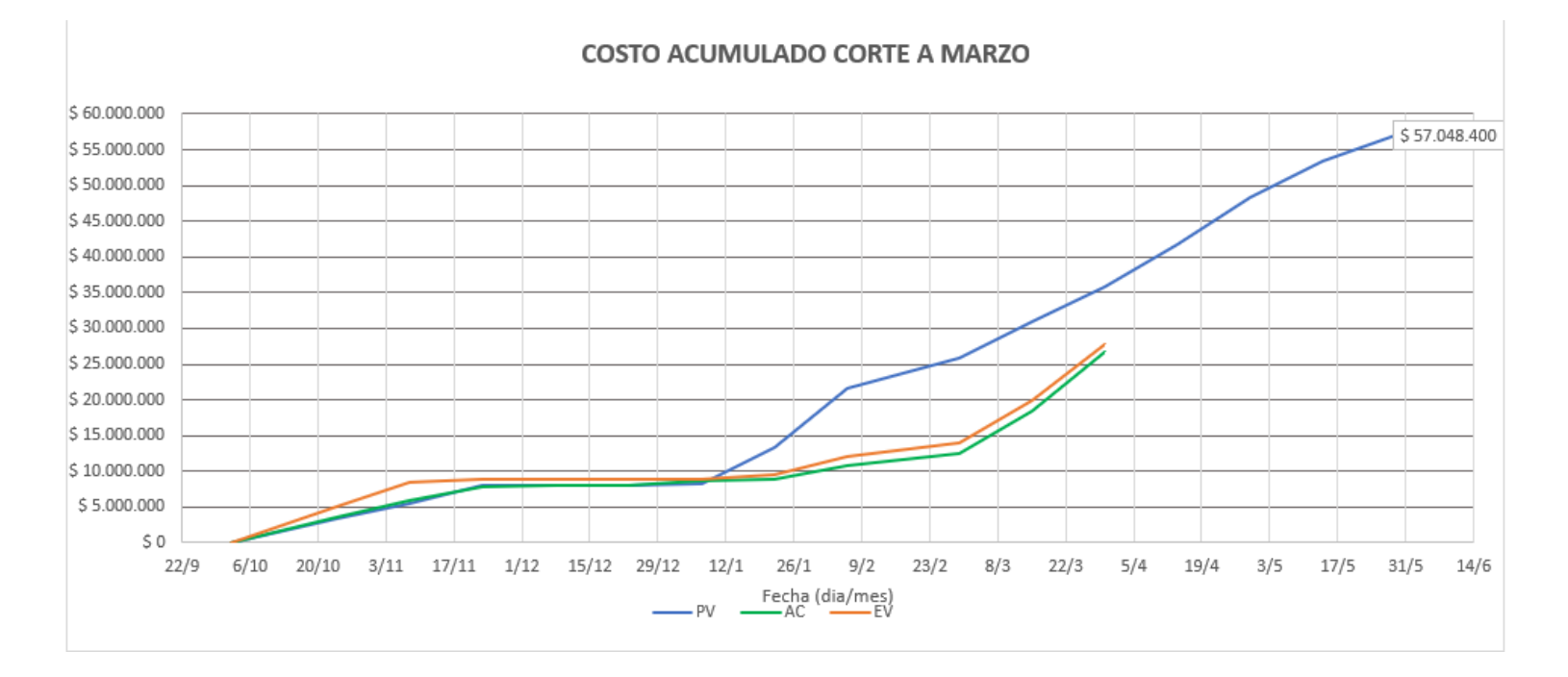

## **4.3.8. Comunicaciones 01**

La gestión de las comunicaciones (mostrado en la Ilustración 5) con corte a marzo 2020, evidencian un porcentaje de cumplimiento en las reuniones internas del 80% con respecto a lo planeado (5 reuniones) y un porcentaje de cumplimiento en las reuniones con el sponsor del 17% con

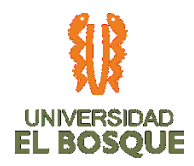

respecto a lo planeado (6 reuniones), estas últimas debido a que fueron planteadas para presentación de entregables en el proceso de ejecución. Todas las reuniones cuentan con acta subida en la plataforma de almacenamiento de la información definitiva del proyecto (Drive).

*Ilustración 25 Diagrama seguimiento de las comunicaciones del corte 01*

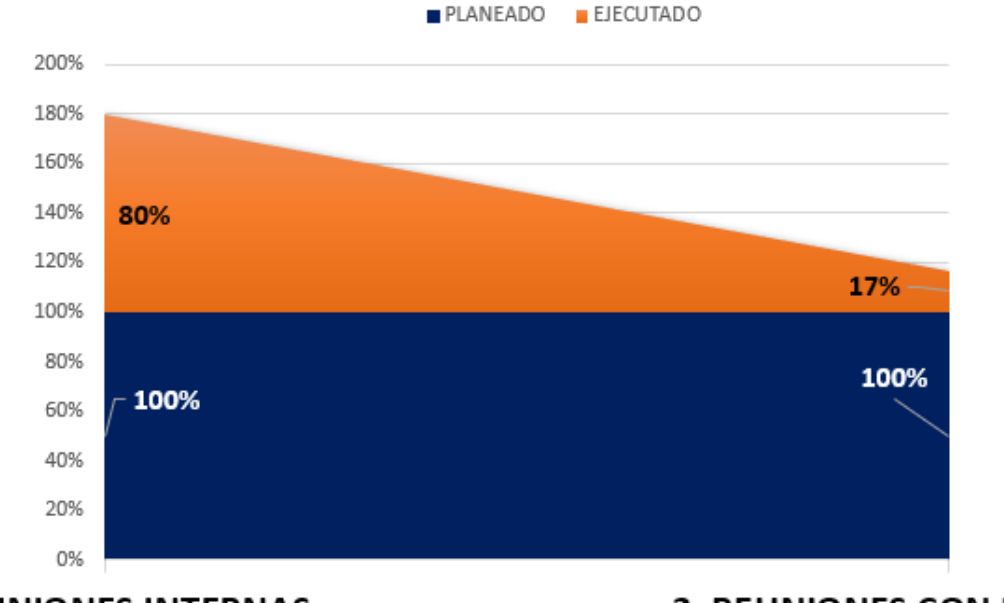

**1. REUNIONES INTERNAS** 

2. REUNIONES CON EL ESPONSOR

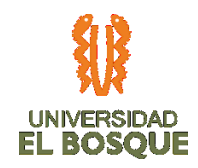

**4.3.9. Recursos 01**

*Ilustración 26 Diagrama del % de usos de los recursos 01*

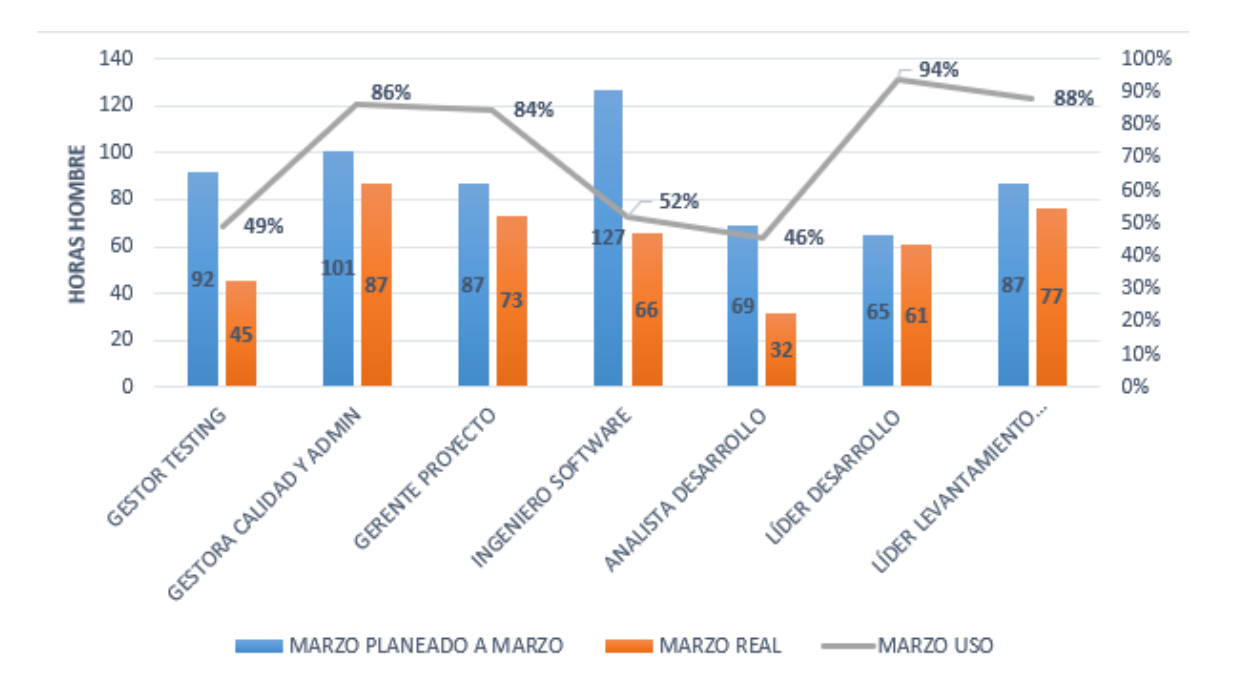

El porcentaje de uso de los recursos con corte a lo planeado vs lo ejecutado en horas hombre, no son utilizados al 100%. Esta diferencia está causada por las siguientes razones: el trabajo se realizó más rápidamente, es decir, en el proceso de planificación se sobrestimaron y segundo la cantidad de actividades planeadas que hace falta terminar.

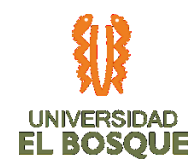

### **4.3.10. Riesgos 01**

*Ilustración 27 Diagrama de Burbuja de riesgos 01*

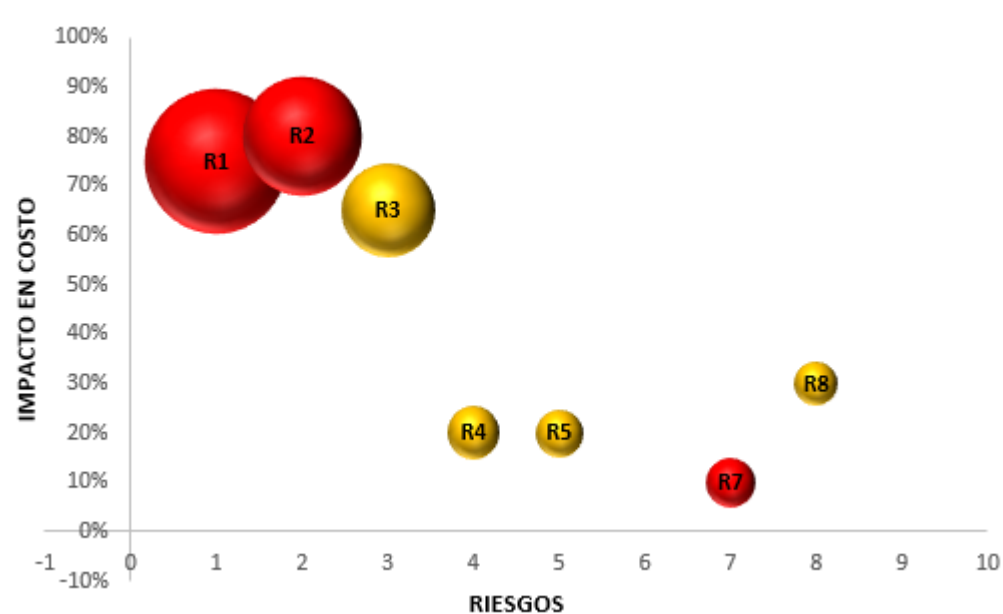

## DIAGRAMA DE RIESGOS IMPACTO EN COSTO

Al momento de corte se puede evidenciar que 6 riesgos se encuentran en estado latente, debido a que no ha llegado el momento en que puedan materializarse. Los riesgos restantes relacionados a normativa nacional y listamiento de requisitos presentan modificaciones de estado, el primero de ellos debido al cambio presentado en la normativa, cuya documentación fue actualizada sin que los requisitos de infraestructura se hubiesen

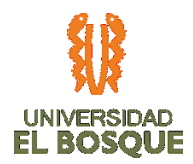

modificado; y el segundo debido a que el momento en que pudo haberse materializado ya fue superado, en ningún caso fue no fue necesario aplicar el plan de respuesta, por lo que se conserva sin cambios el saldo total de reserva de costo y tiempo a la fecha, permitiéndonos una mayor maniobrabilidad presupuestal en caso tal que los otros riesgos puedan materializarse.

Por ahora no se implementan planes de acciones, debido a que ningún riesgo se ha materializado de manera negativa. No hay afectaciones en triple restricción ampliada. Al cerrar los riesgos, hasta el mes del informe, se liberó \$140.020, los cuales se encuentran en la reserva de contingencia disponibles para ser asignados a nuevos riesgos o riesgos materializados hasta finalizar el proyecto.

## **4.3.11. Interesados 01**

A la fecha tenemos 2 interesados identificados en un rol de baja participación, esto se debe a que no se ha requerido su participación teniendo en cuenta la líder del proceso ha proporcionado los requisitos y definiciones necesarias, sin embargo, en la fase de pruebas se gestionara que migren a interesados que apoyen. Las acciones implementadas para los demás interesados en planeación se mantienen.

A continuación, podremos una ilustración al respecto:

*Ilustración 28 Gráfica de nivel de participación de los interesados 01*

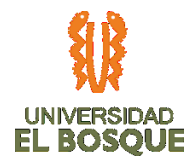

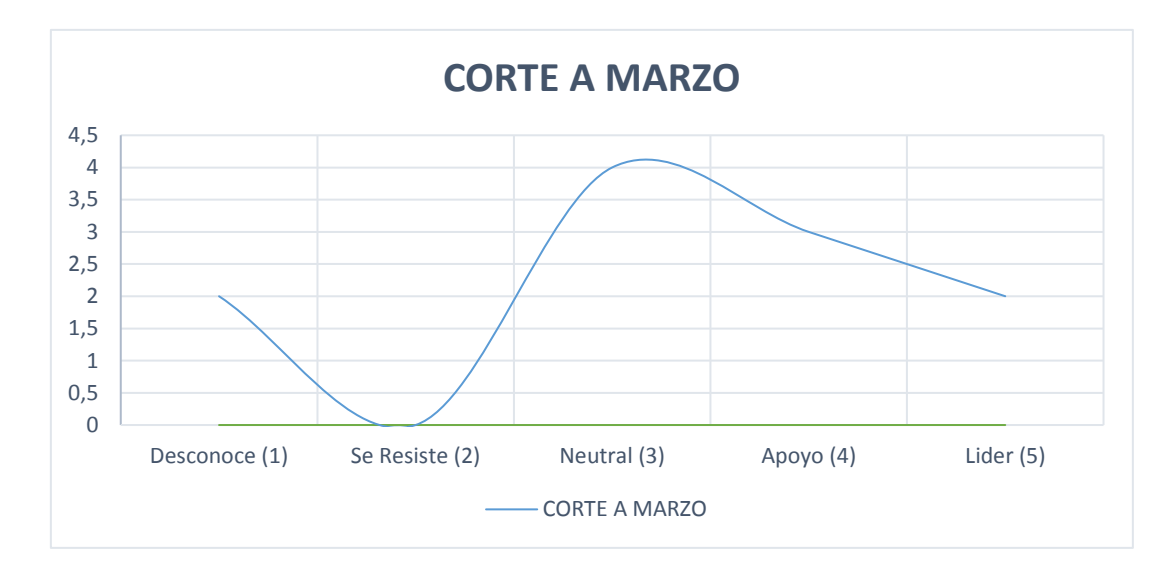

## **4.3.12. Registro de costos reales a la fecha de corte 01**

[https://drive.google.com/drive/folders/18g0lD1fq\\_pdZybdSa9\\_SvvgdtRKnUcem](https://drive.google.com/drive/folders/18g0lD1fq_pdZybdSa9_SvvgdtRKnUcem)

**4.3.13. Evidencias de avance del producto 01**

[https://drive.google.com/open?id=18oyVlRrsKNKOq\\_NO7b1urHOcU6koD8Jj](https://drive.google.com/open?id=18oyVlRrsKNKOq_NO7b1urHOcU6koD8Jj)

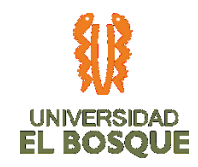

## **4.4 INFORME DE AVANCE DEL PROYECTO No.02**

**4.4.** Fecha de presentación del informe: 22-04-2020 Fecha de corte del informe: Desde: 01-04-2020

Hasta: 15-04-2020

**4.4.1. Registro de cambios**

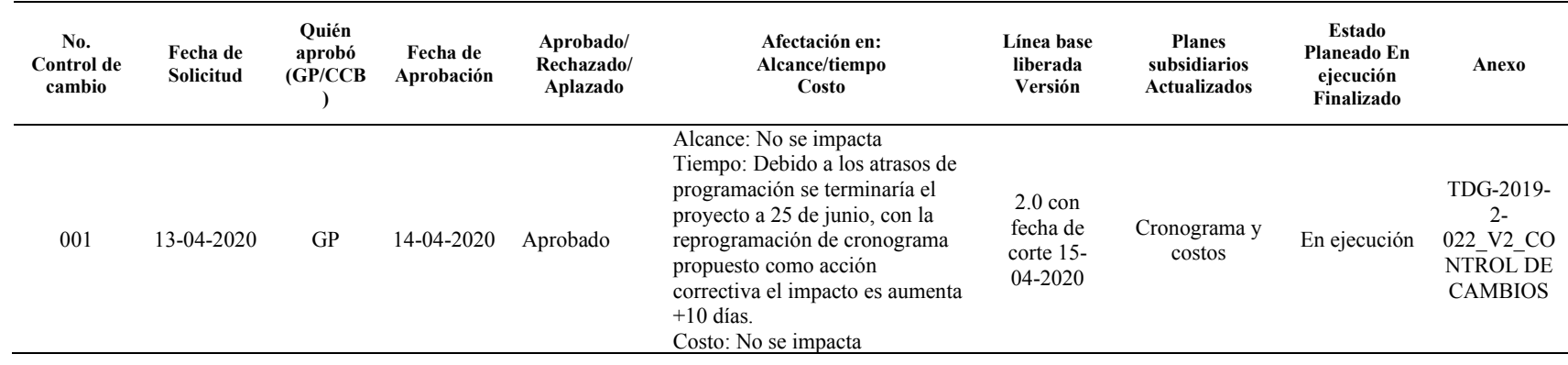

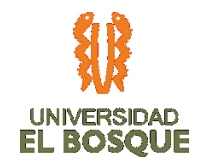

# **4.4.2. Validación del Alcance 02**

## *Tabla 27. Validación del Alcance 02*

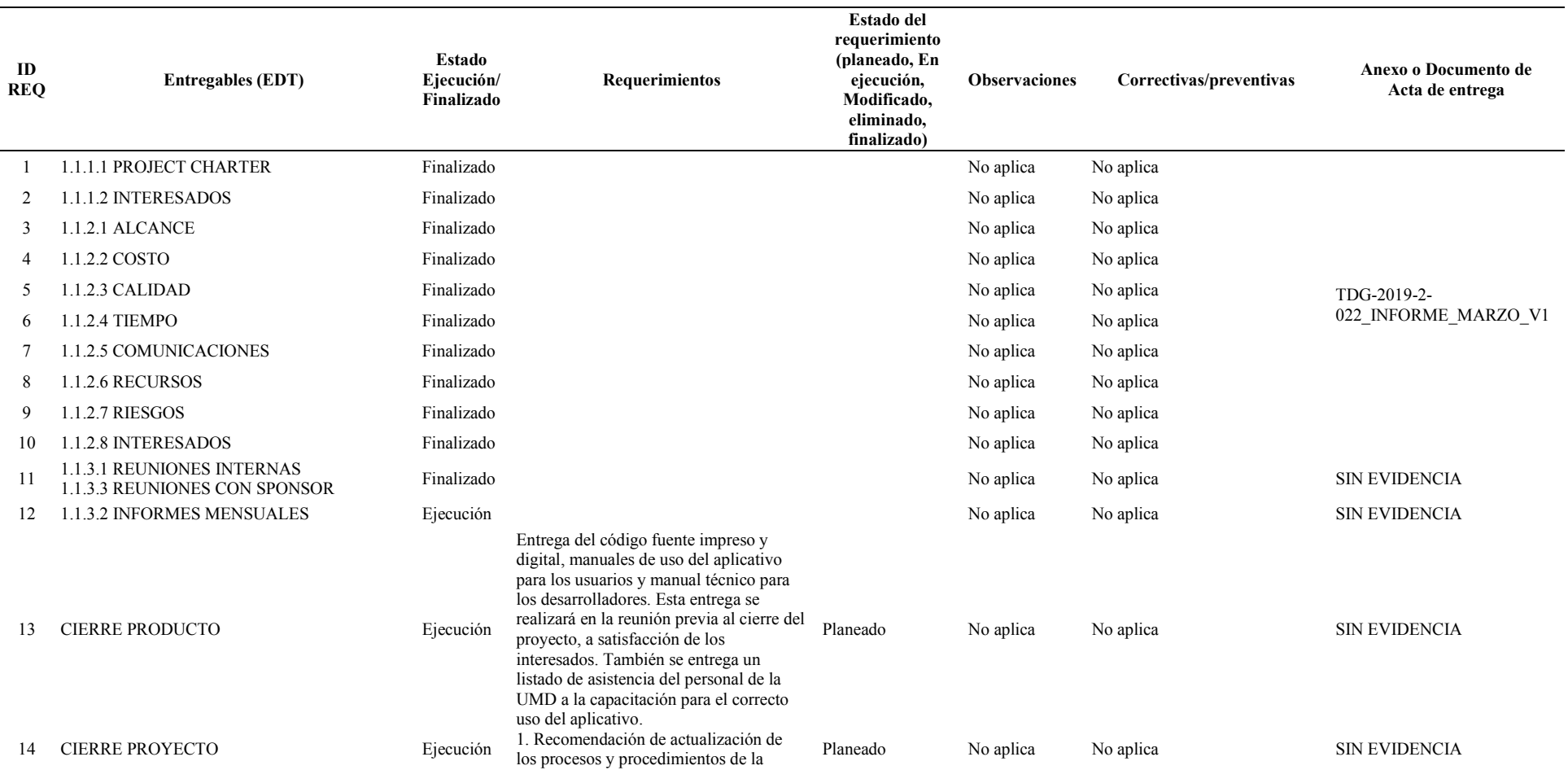

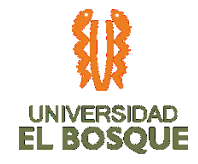

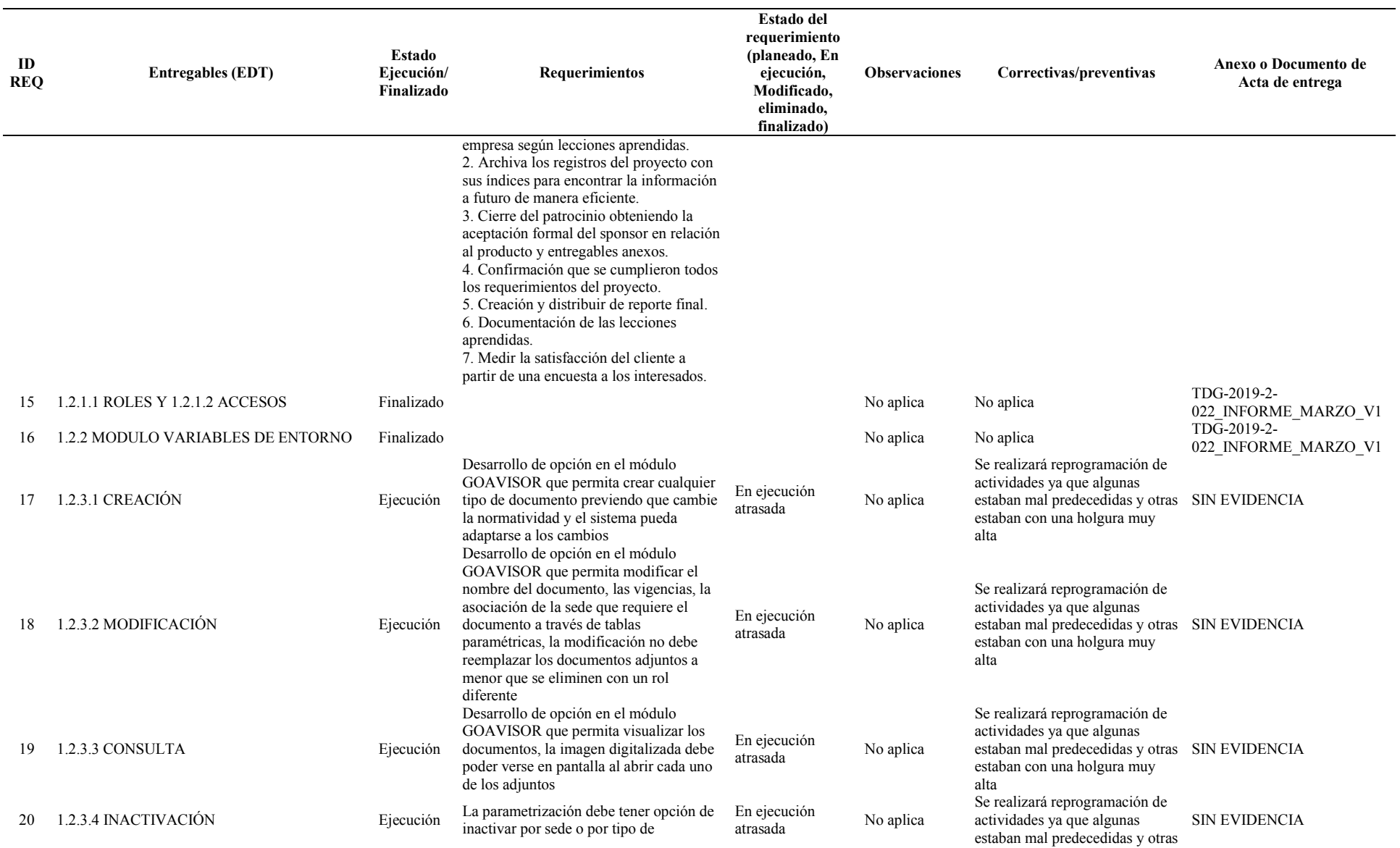

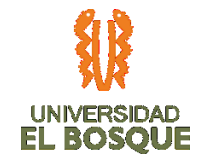

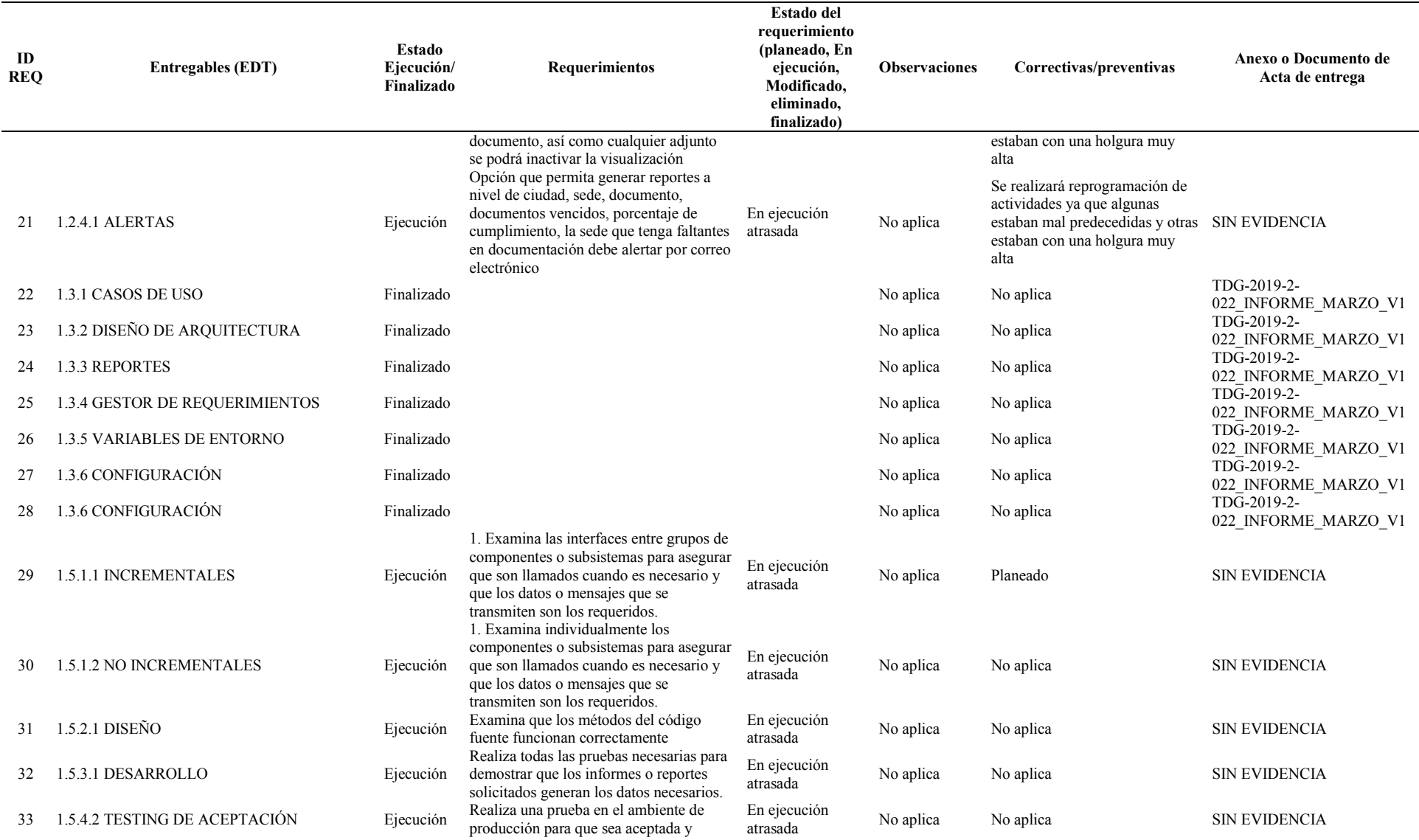

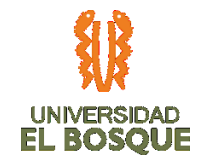

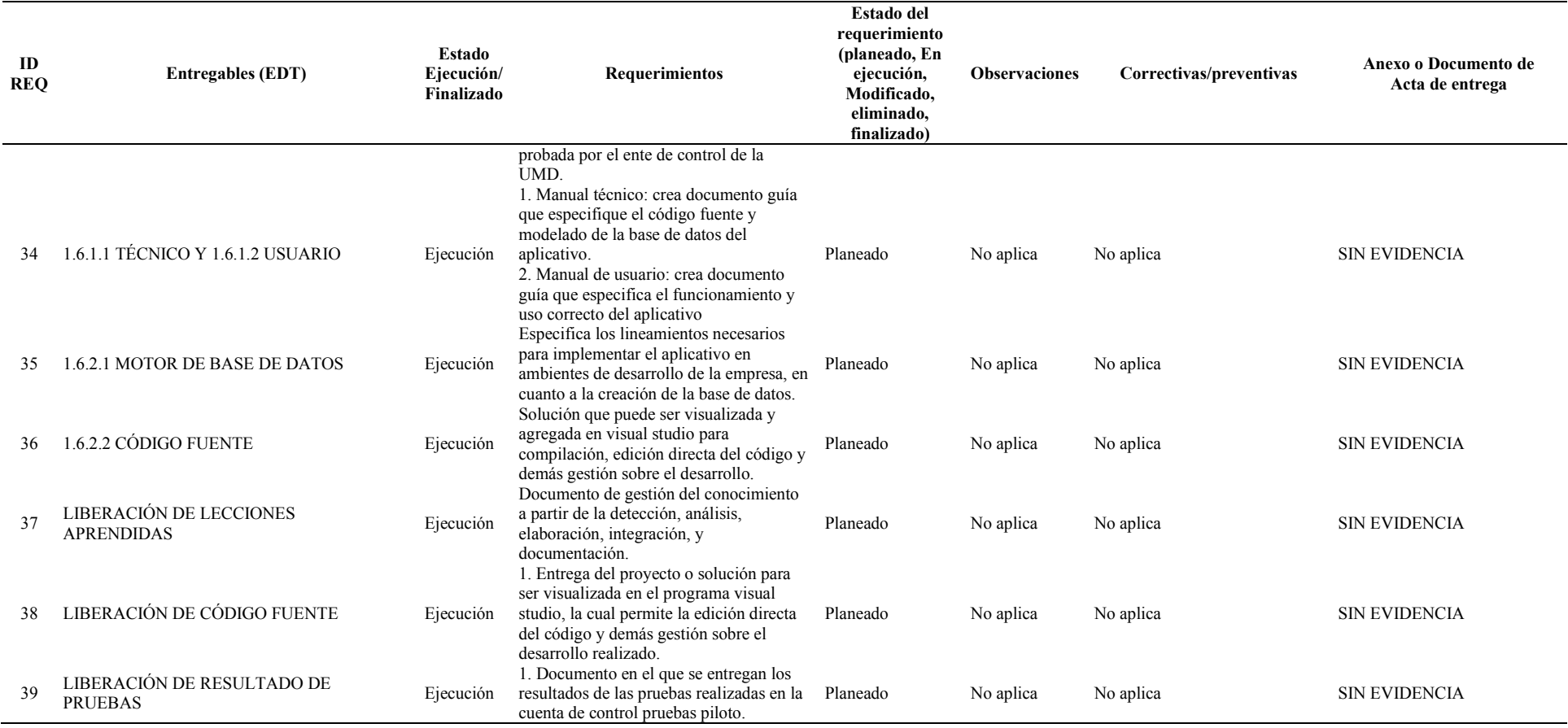

# **4.4.3. Gráfica de seguimiento a entregables 02**

*Tabla 28. Distribución porcentual seguimiento entregables por fases 02*

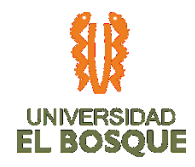

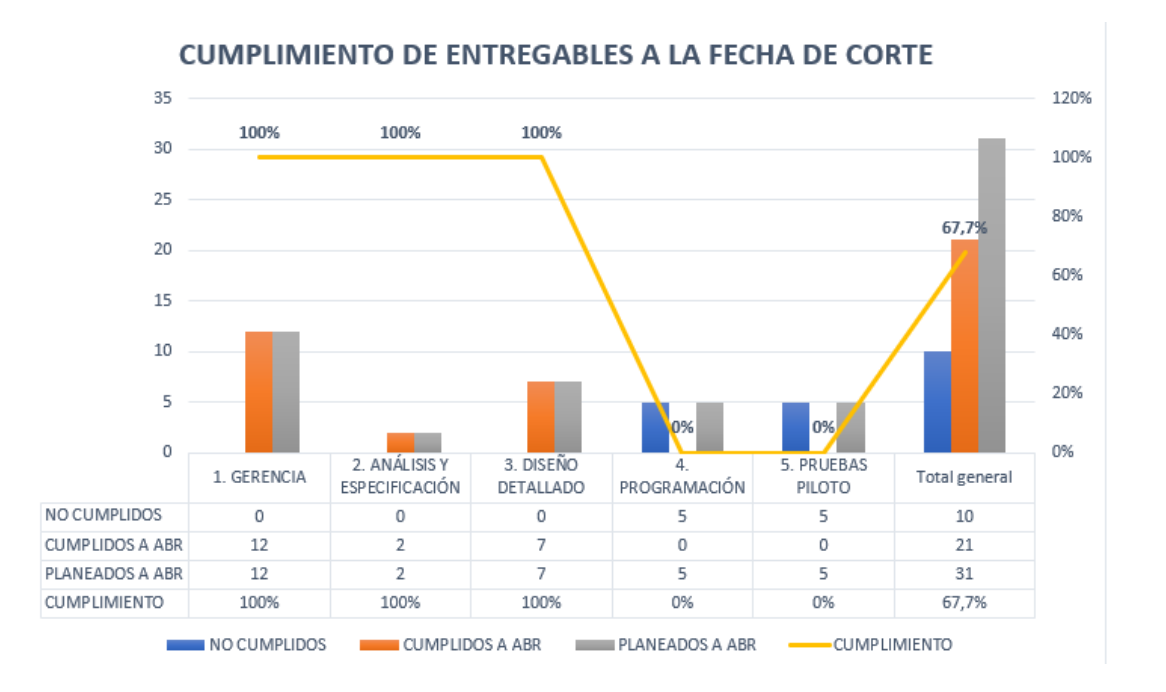

Para el corte del 15 de abril se evidencia que las actividades en las fases de programación y pruebas piloto continúan con una ejecución atrasada, por esta razón se definió mediante solicitud de cambios realizar una reprogramación de las actividades con los mismos recursos humano, el cual impacta y posterga la fecha de cierre de proyecto.

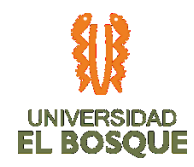

### **4.4.4. Análisis de la ruta crítica 02**

*Ilustración 29. Diagrama de red 02*

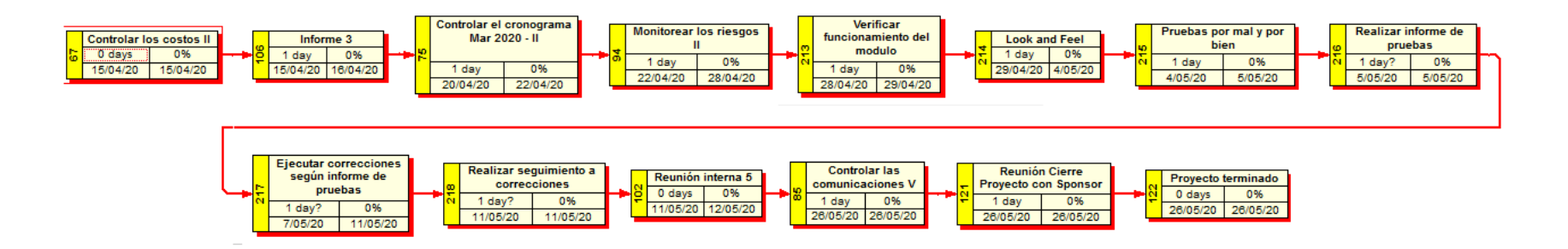

Al tener un atraso en el cronograma por fuera de los límites establecidos en nuestro plan de gestión del tiempo, nos vimos en la necesidad de realizar un control de cambios. Este control de cambios fue enviado al gerente del proyecto y este le dio aprobación ya que no hubo la necesidad de enviarlo a comité de cambios. Este no se llevó a comité de cambios ya que no afecta la triple restricción una vez se realizan los cambios planteados y por esta razón solo el gerente debe dar su aprobación. Al tener aprobación del gerente de proyectos, se procedió a hacer la reorganización de las fechas que nos encontrábamos atrasados y la redistribuyeron las actividades por la sobreasignación en los recursos. Esto llevo a que la ruta crítica cambiara.

*Ilustración 30. Solicitud de cambios*

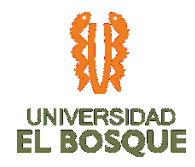

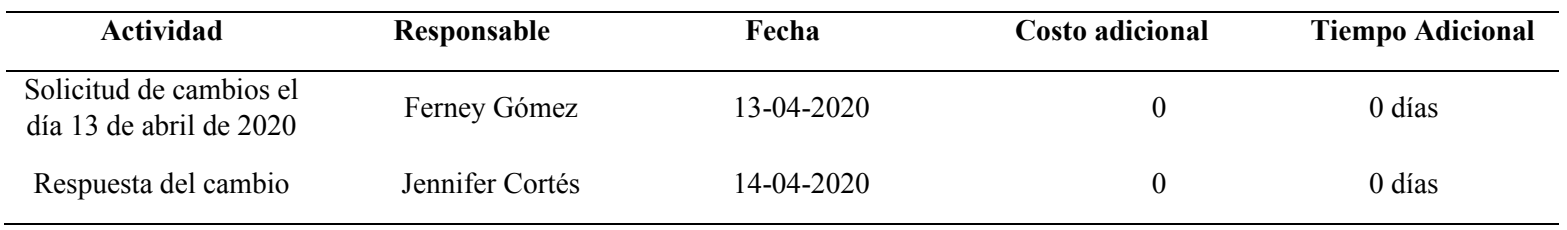

# **4.4.5. Métricas de calidad 02**

### *Tabla 29. Métricas de calidad 02*

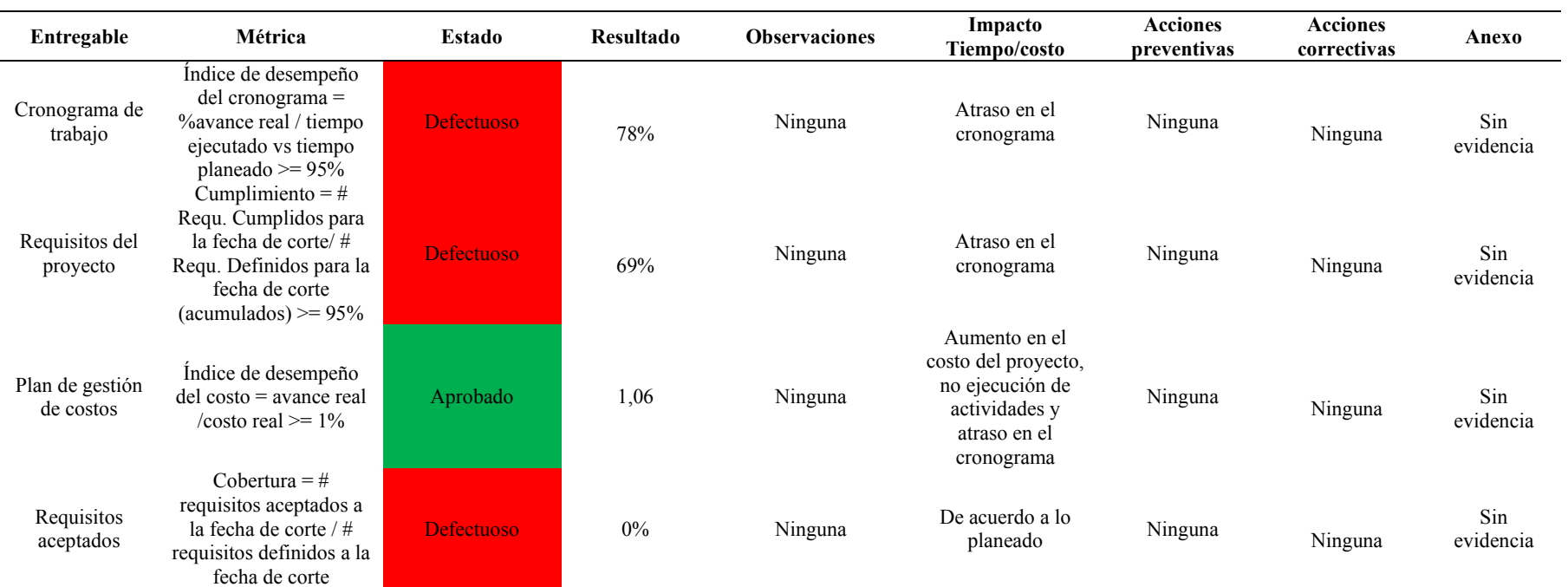

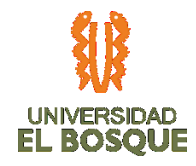

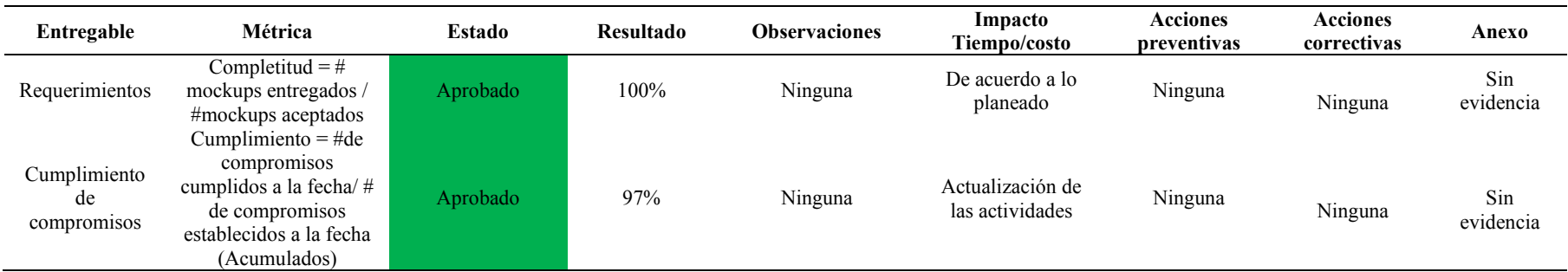

## **4.4.6. Gráfica de seguimiento de métricas de calidad 02**

*Ilustración 31. Porcentaje de cumplimiento de las métricas de calidad por fases 02*

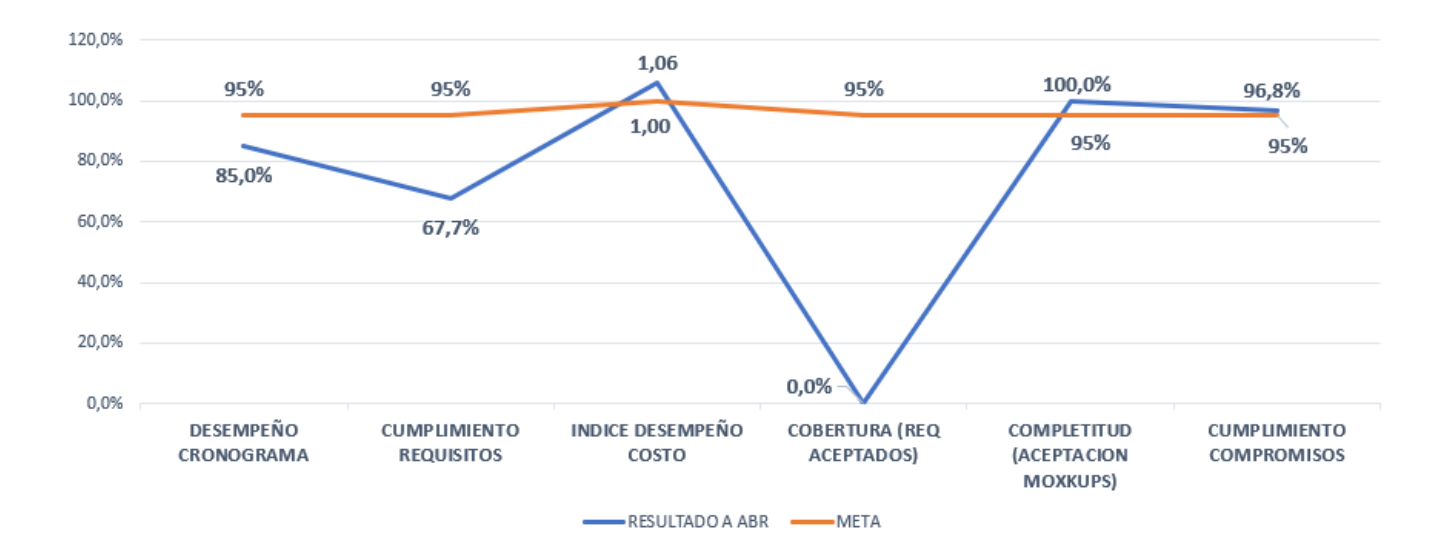

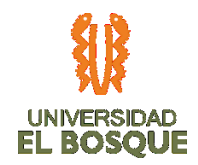

En la matriz se puede observar que la mayoría de los indicadores se encuentran en estado defectuoso, debido a que el seguimiento no se realizó de manera adecuada dada la inexperiencia en la gestión de proyectos, la dedicación de tiempo planeado que cada integrante del equipo no puedo ejercer en el proyecto por demanda de tiempo laboral para cubrir las necesidades de las empresas por la emergencia sanitaria, a la fecha de corte se estableció una gestión de cambios con el fin de continuar la ejecución del proyecto, reprogramando las actividades y cuyo impacto tiene un aumento de 10 días a la fecha de finalización.

## **4.4.7. Indicadores de valor ganado 02**

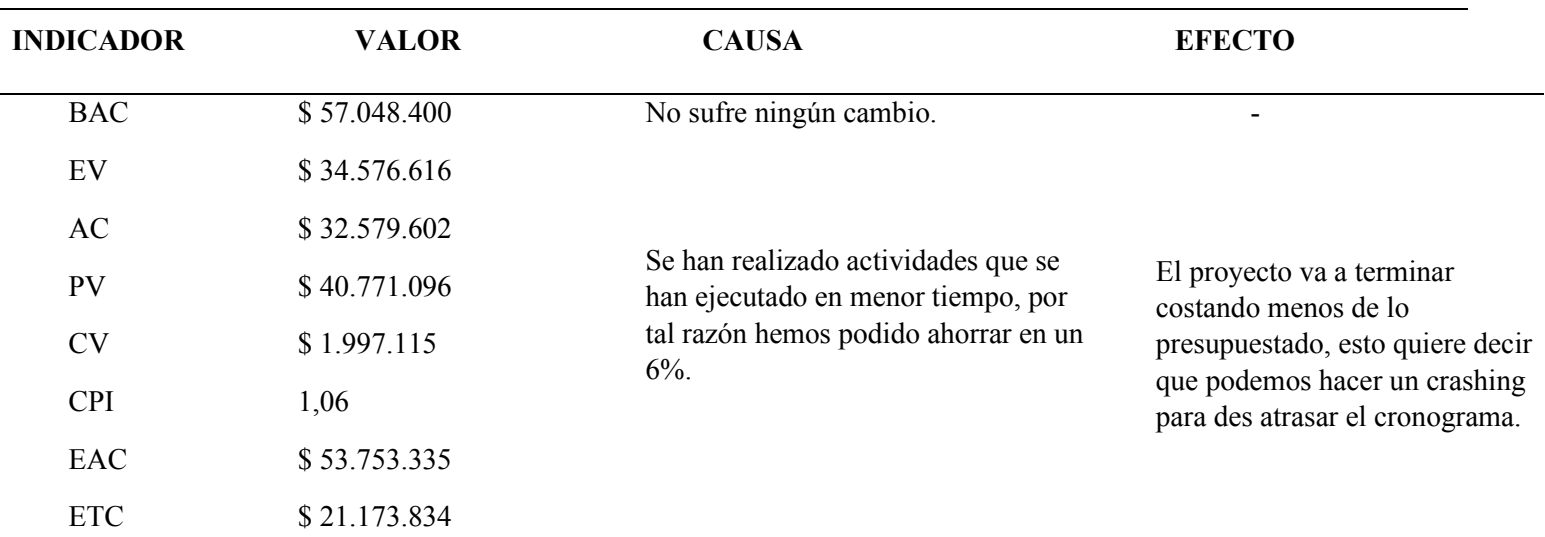

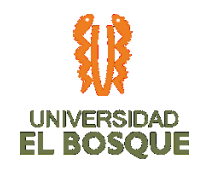

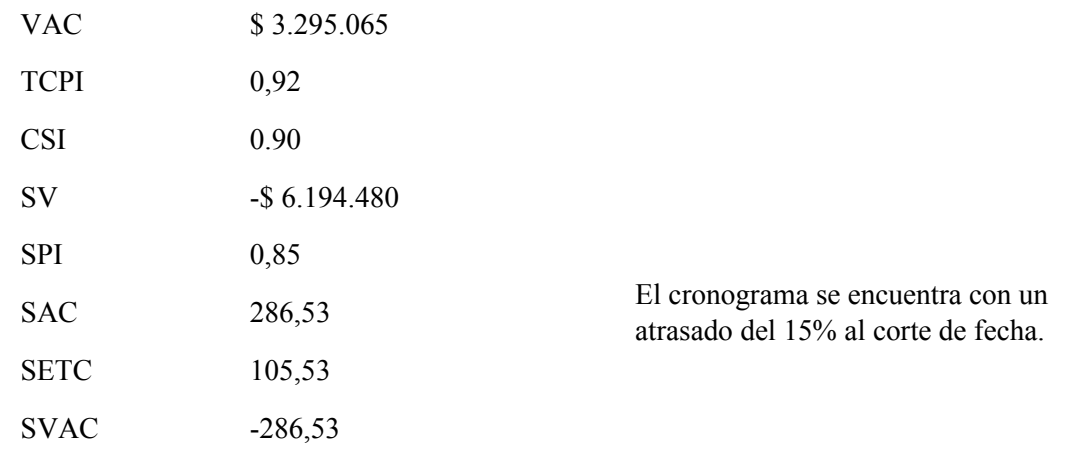

Actualmente el proyecto se encuentra con un ahorro del 6% el cual aún se encuentra dentro de los ya los especificados en nuestro plan de costos (TDG-2019-2-022 PLAN DE GESTIÓN DE COSTOS). En cuanto a cronograma hemos completado un 15% menos de trabajo del que se planeó, por lo tanto, presentamos un atraso. Según el tablero de control del PLAN DEL COSTO nos encontramos en el límite para dirigirnos al comité de cambios.

**4.4.8. Curva de seguimiento 02**

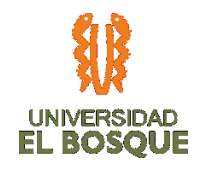

### *Ilustración 32. Curva de seguimiento 02*

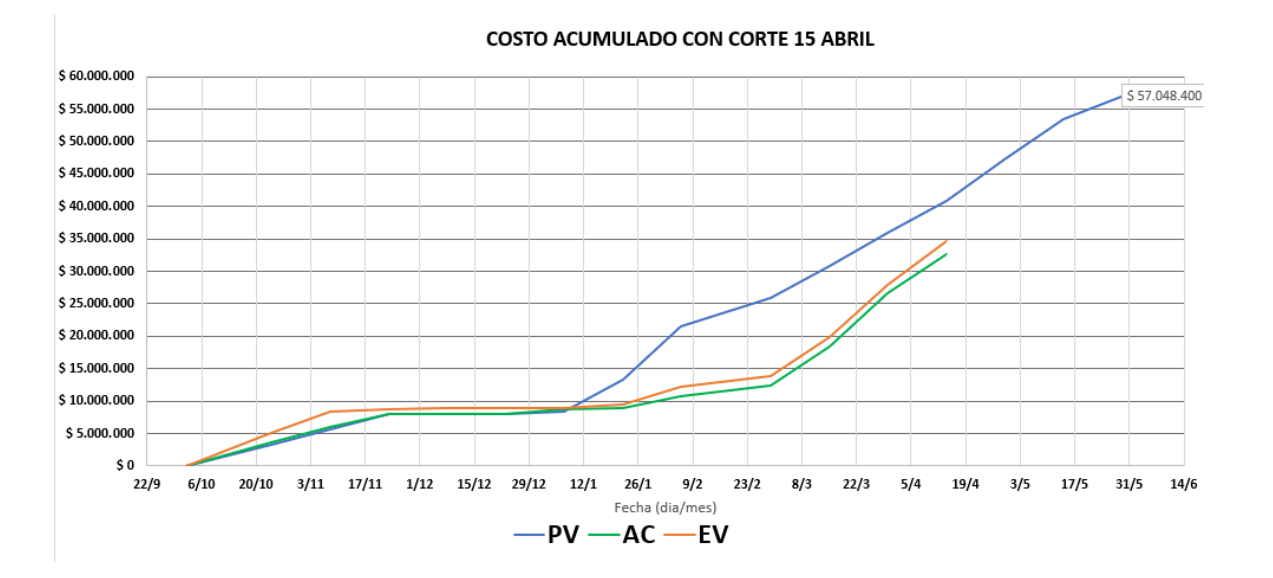

### **4.4.9. Plan de acción**

*Tabla 30. Plan de acción*

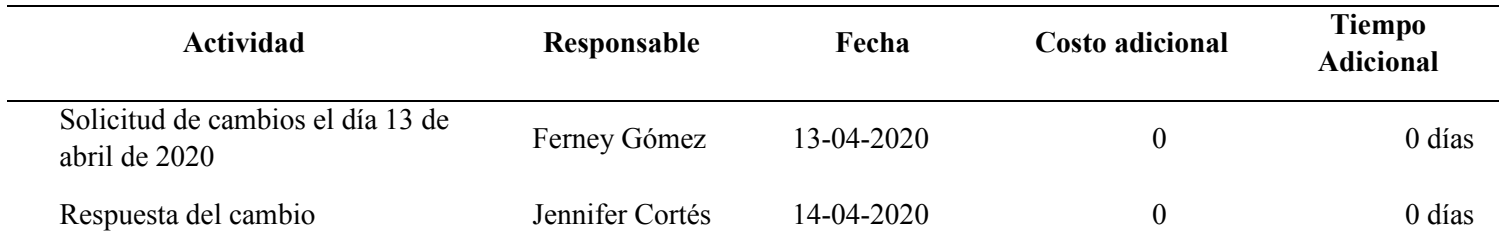

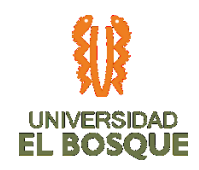

## **4.4.10. Comunicaciones 02**

La gestión de las comunicaciones (mostrado en la Ilustración 5) con corte a marzo 2020, evidencian un porcentaje de cumplimiento en las reuniones internas del 80% con respecto a lo planeado (5 reuniones) y un porcentaje de cumplimiento en las reuniones con el sponsor del 17% con respecto a lo planeado (6 reuniones), estas últimas debido a que fueron planteadas para presentación de entregables en el proceso de ejecución. Todas las reuniones cuentan con acta subida en la plataforma de almacenamiento de la información definitiva del proyecto (Drive).

*Tabla 31. Diagrama seguimiento de las comunicaciones del corte 02*

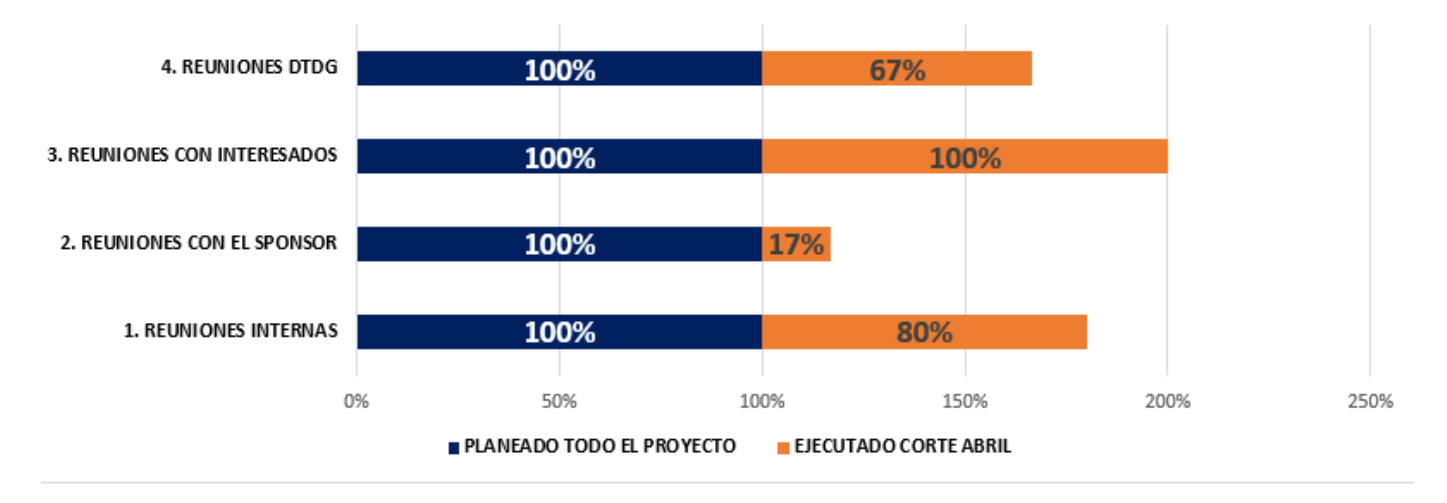

### **MATRIZ DE COMUNICACIONES**

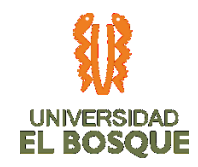

## **4.4.11. Recursos**

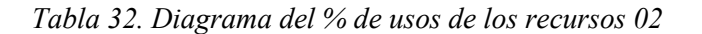

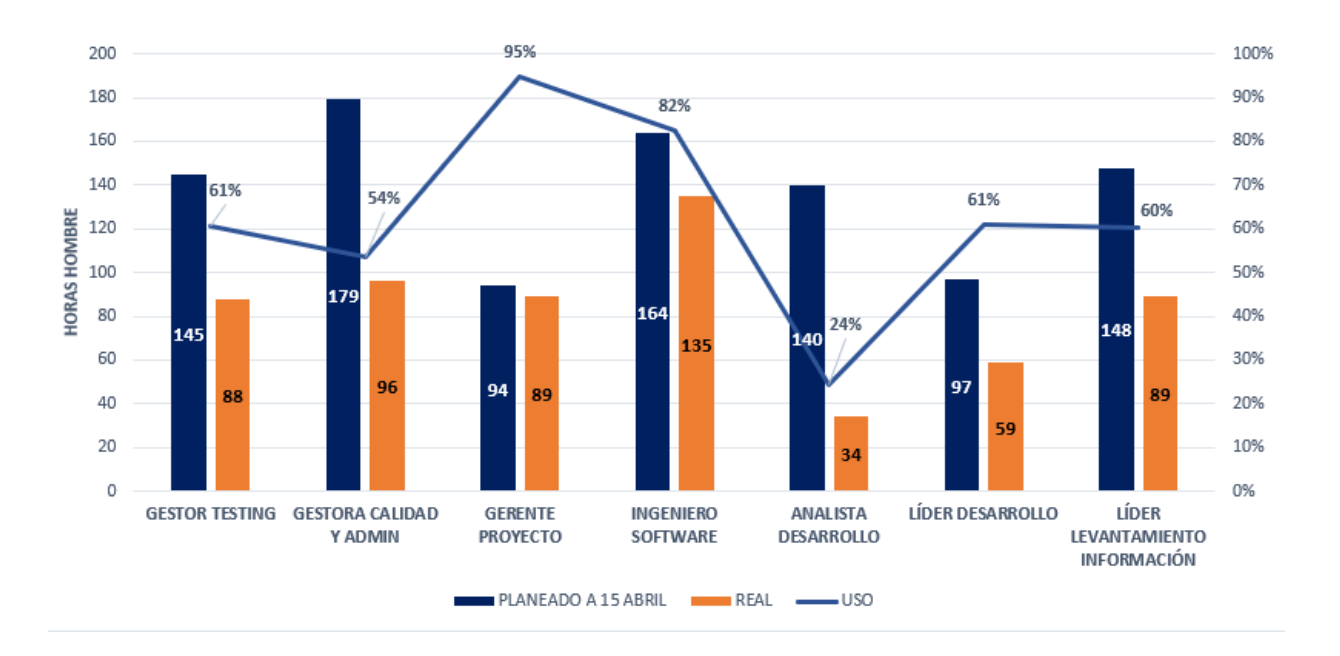

El porcentaje de uso de los recursos con corte a 15 de abril, evidencia que la cantidad de horas planeadas vs las ejecutadas en horas hombre, no son utilizados al 100%. Esta diferencia está causada por las siguientes razones: el trabajo se realizó más rápidamente, es decir, en el proceso de planificación se sobrestimó el tiempo de actividades y la cantidad de actividades planeadas que hace falta terminar por el atraso en la ejecución.

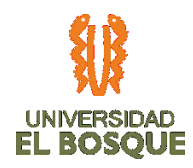

### **4.4.12. Riesgos 02**

*Ilustración 33 Diagrama de Burbuja de riesgos (impacto en costo)*

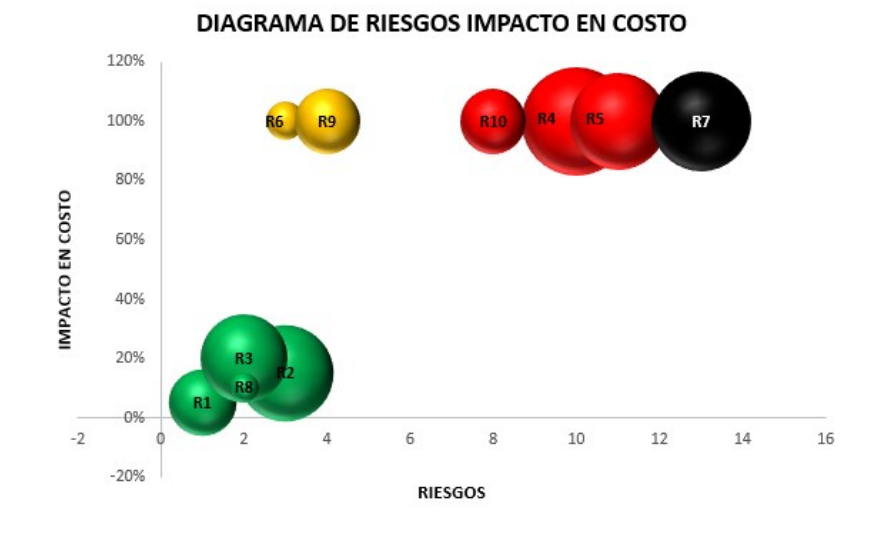

Durante este periodo de corte fue necesario actualizar la matriz de riesgos e incluir dos nuevos, debido a la contingencia generada por el virus Covid-19. Esta situación inicialmente puede causar traumatismos negativos debido a que los recursos del proyecto pueden tener problemas de comunicación con los interesados, ya que estos pertenecen al gremio de salud. El segundo riesgo corresponde a la posibilidad de des atrasar las actividades pendientes, debido a que el desarrollador del proyecto no debe desplazarse hacia su lugar de trabajo y ese tiempo puede ser invertido en el proyecto. El riesgo número 7, correspondiente a la posibilidad de error en el levantamiento de requisitos se encuentra cerrado, debido a que ya se

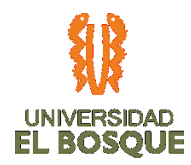

concluyó esa fase, por lo cual se puede observar de color negro en el diagrama, el costo estimado de este riesgo se encuentra disponible en el total de la reserva de contingencia.

### **4.4.13. Interesados 02**

*Ilustración 34 Gráfica de nivel de participación de los interesados 02*

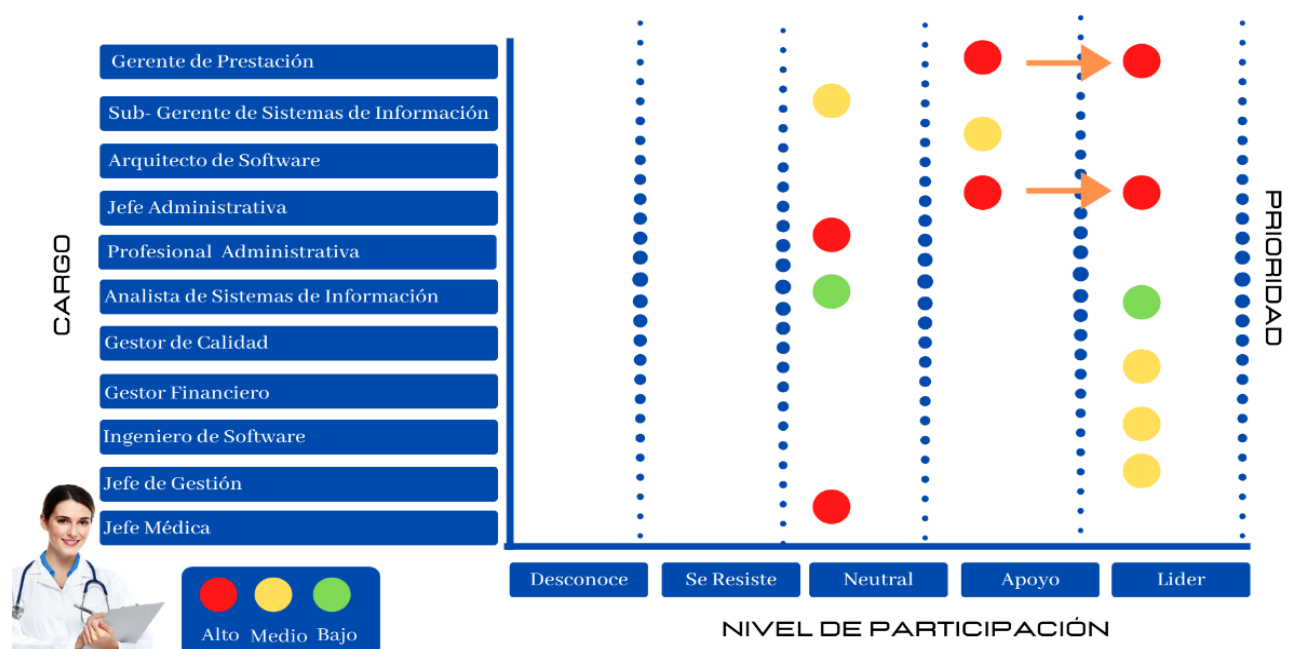

#### INVOLUCRAMIENTO DE LOS INTERESADOS

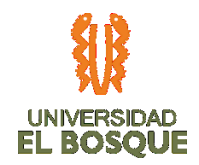

A la fecha tenemos 2 interesados identificados en un rol de apoyo que migraron a líder (Sponsor Edgar Cortés y Cliente Adriana López), debido a que su participación ha aumentado y son quienes aprobarán y decidirán finalmente sobre la aceptación de los entregables de producto, los interesados que mantienen una participación neutral se debe a que no se ha requerido su participación teniendo en cuenta la líder del proceso ha proporcionado los requisitos y definiciones necesarias, sin embargo, en la fase de pruebas se gestionara que migren a interesados que apoyen. Las acciones implementadas para los demás interesados en planeación se mantienen.

## **4.4.14. Registro de costos reales a la fecha de corte 02**

[https://drive.google.com/drive/folders/18g0lD1fq\\_pdZybdSa9\\_SvvgdtRKnUcem](https://drive.google.com/drive/folders/18g0lD1fq_pdZybdSa9_SvvgdtRKnUcem)

### **4.4.15. Evidencias de avance del producto 02**

[https://drive.google.com/open?id=18oyVlRrsKNKOq\\_NO7b1urHOcU6koD8Jj](https://drive.google.com/open?id=18oyVlRrsKNKOq_NO7b1urHOcU6koD8Jj)
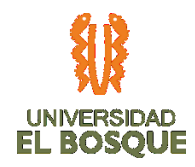

# **4.5 INFORME DE AVANCE DEL PROYECTO No. 03**

Fecha de presentación del informe: 06-05-2020 Fecha de corte del informe: Desde: 01-04-2020 Hasta: 30-04-2020

# **4.5.1. Validación del Alcance 03**

*Tabla 33. Validación del Alcance 03*

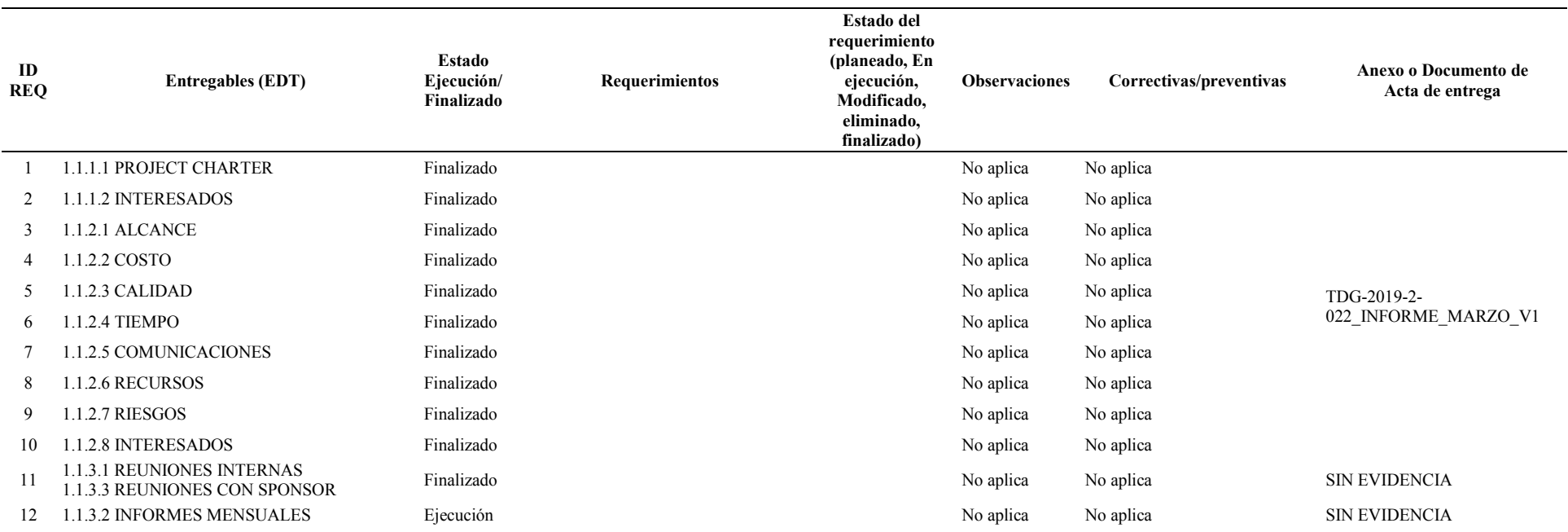

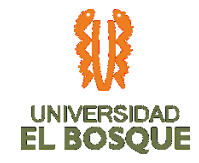

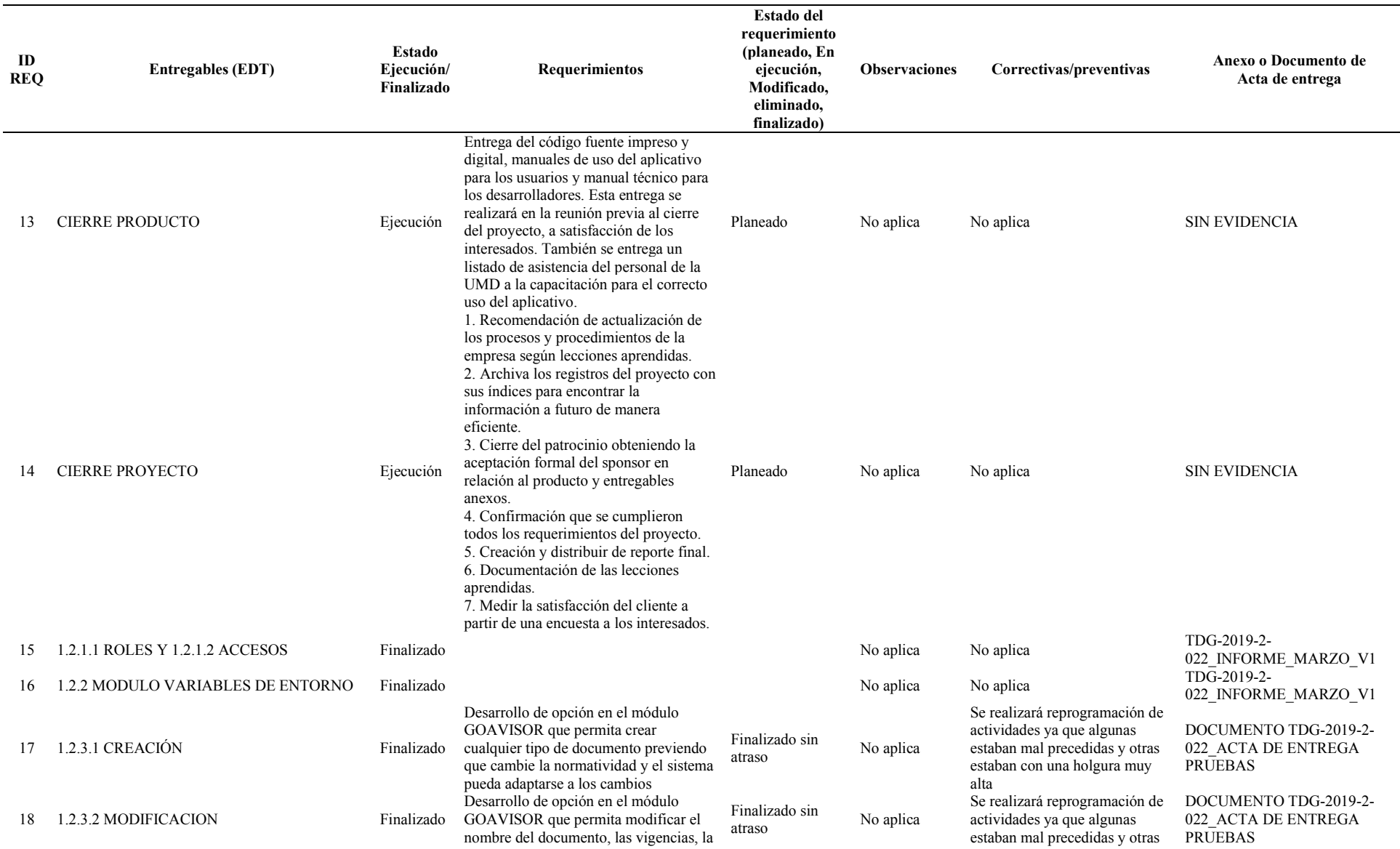

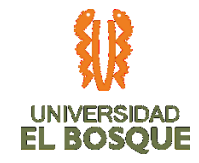

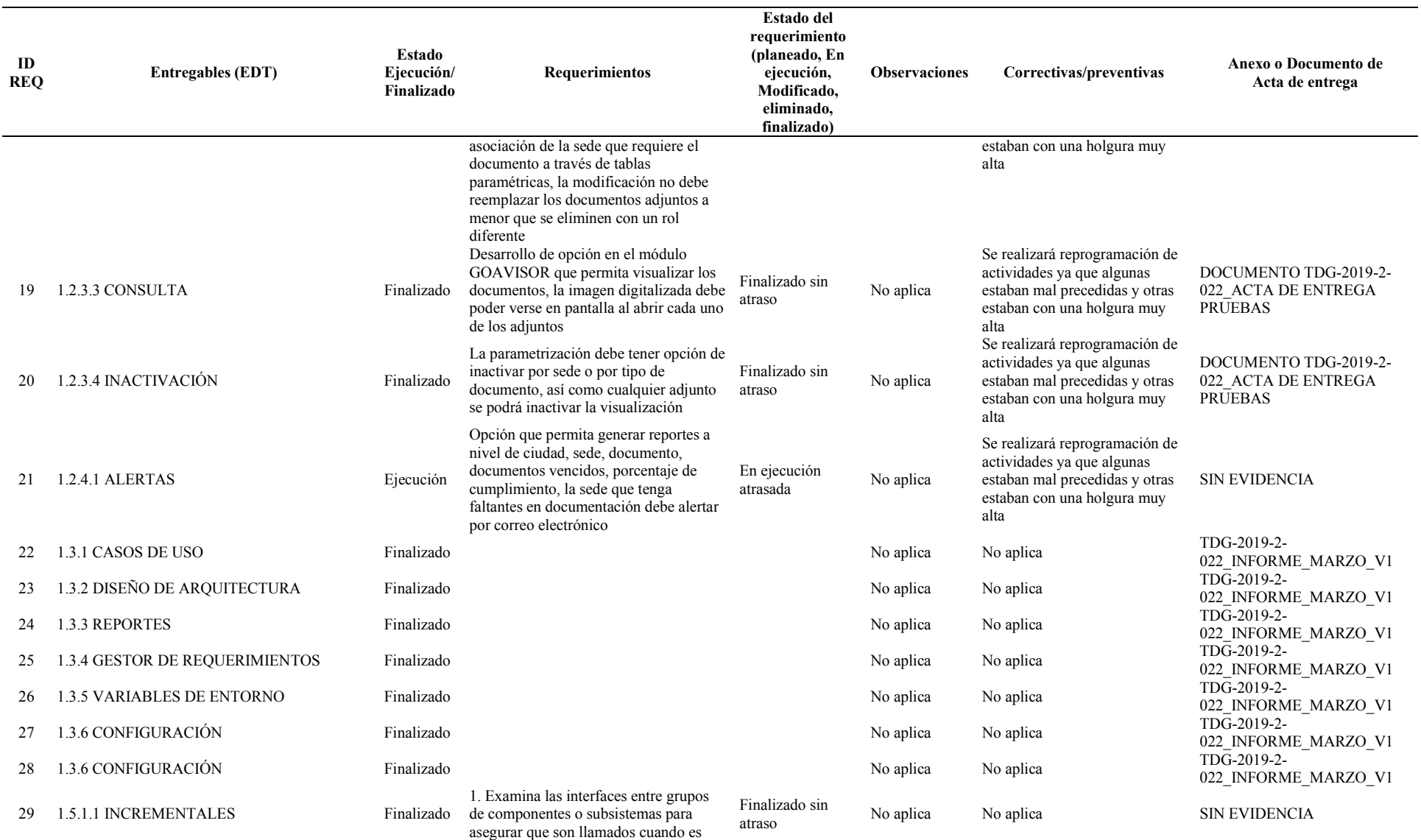

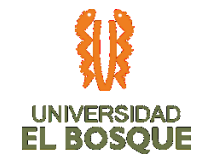

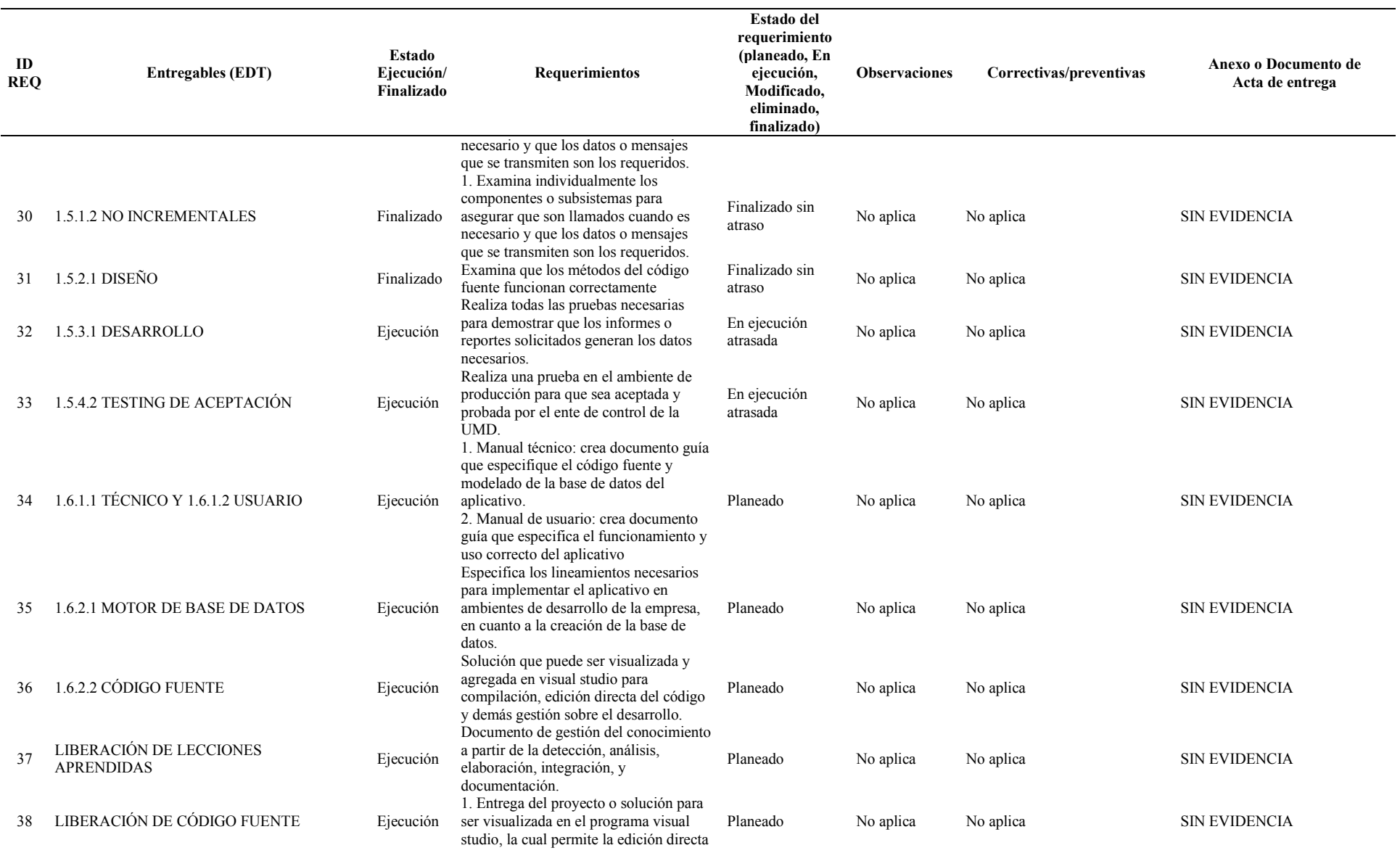

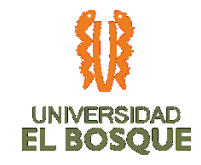

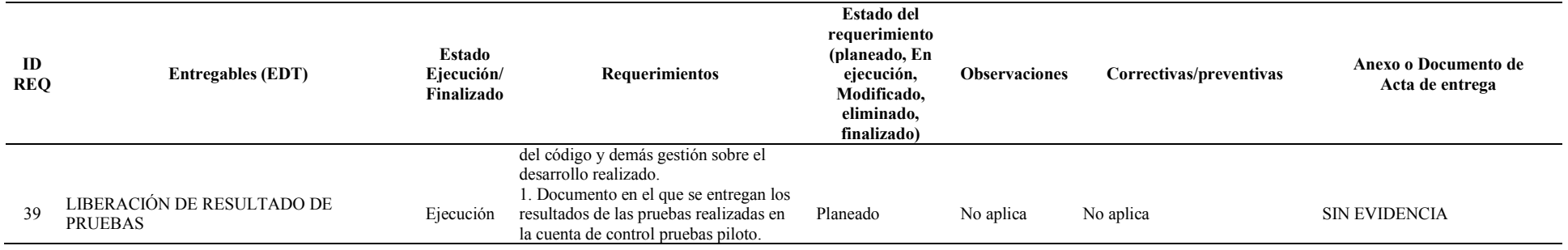

### **4.5.2. Gráfica de seguimiento a entregables 03**

*Tabla 34. Distribución porcentual seguimiento entregables por fases 03*

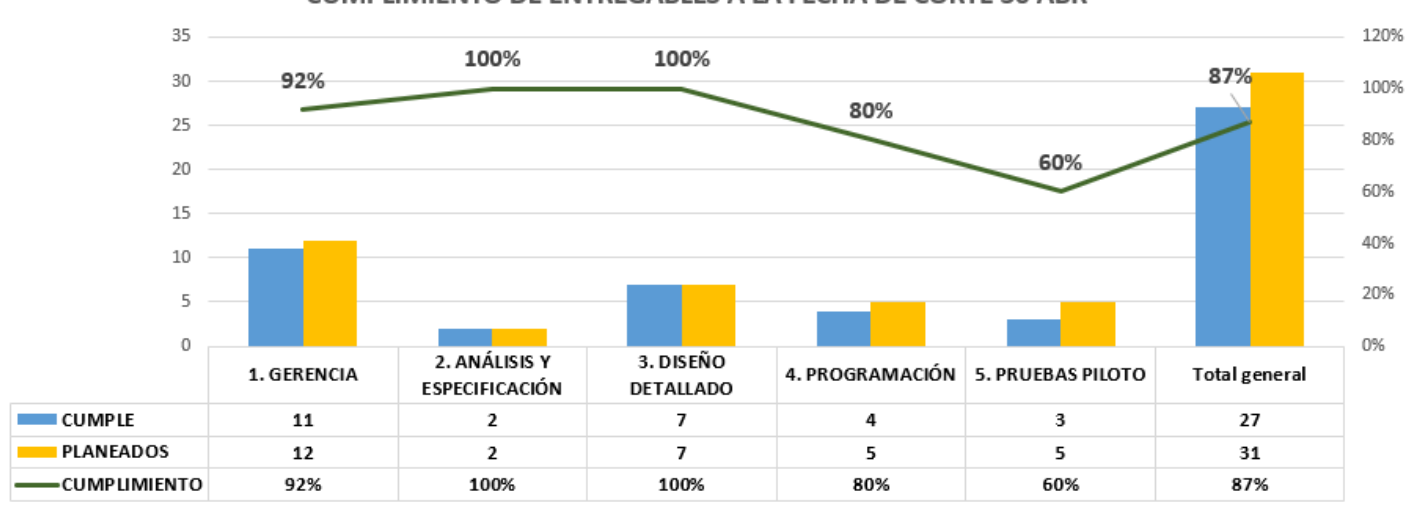

#### CUMPLIMIENTO DE ENTREGABLES A LA FECHA DE CORTE 30 ABR

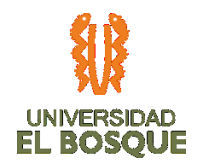

Para el corte del 30 de abril se evidencia que las actividades en la fase de programación avanzaron tal como se estableció en la acción correctiva de la reprogramación de actividades en el cronograma, la fase de pruebas piloto ya inició con las pruebas incrementales y no incrementales, aún no se dan como aceptados los requisitos de pruebas debido a que el aprobador es el sponsor según se definió en el plan de gestión de alcance. A la fecha de corte se evidencia un cumplimiento de requisitos del 87%.

# **4.5.3. Análisis de la ruta crítica 03**

A la fecha de corte 30 de abril no se tienen desviaciones de la ruta crítica y siguen programadas según la última reorganización del cronograma que se aplicó en el control de cambios del 15 de abril.

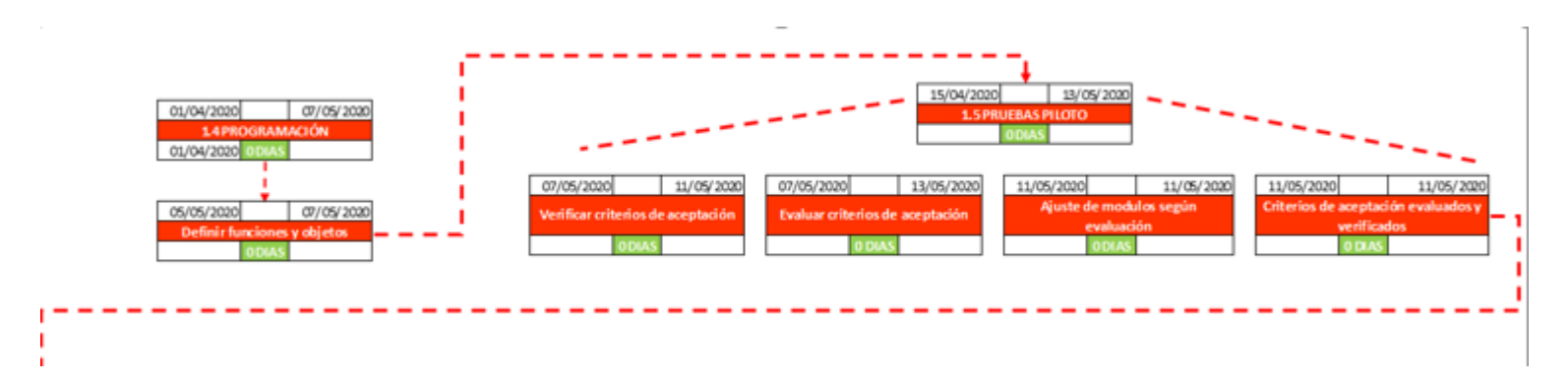

*Ilustración 35. Diagrama de red con corte 03*

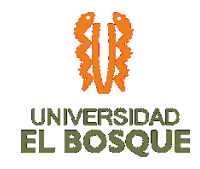

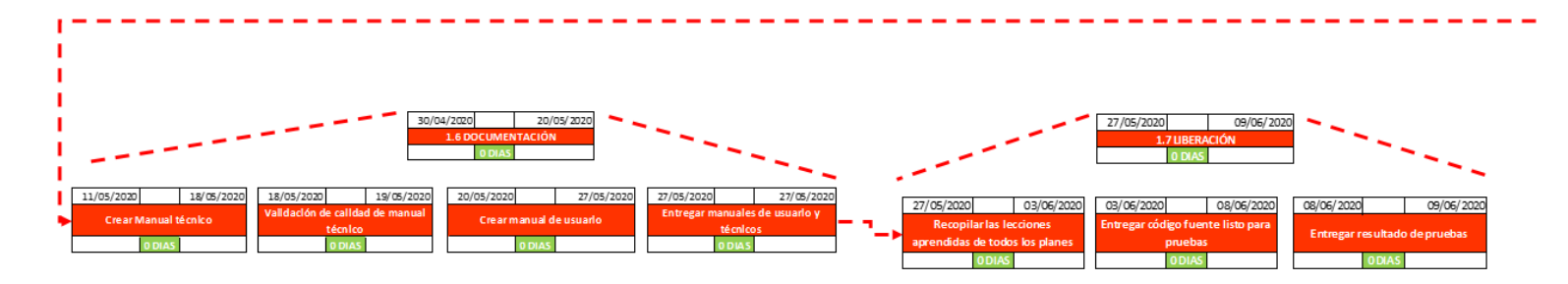

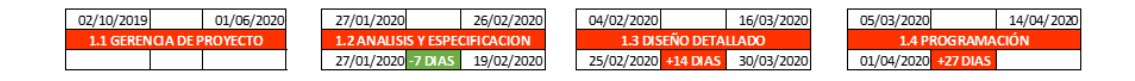

# **4.5.4. Plan de acción 03**

#### *Tabla 35. Plan de acción 03*

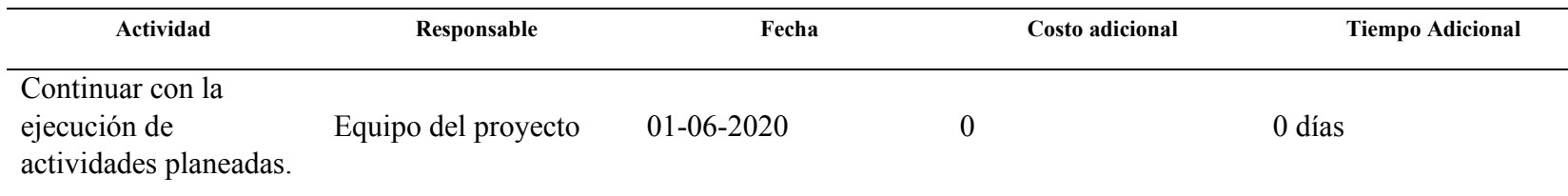

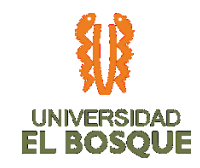

# **4.5.5. Métricas de calidad 03**

# *Tabla 36. Métricas de calidad 03*

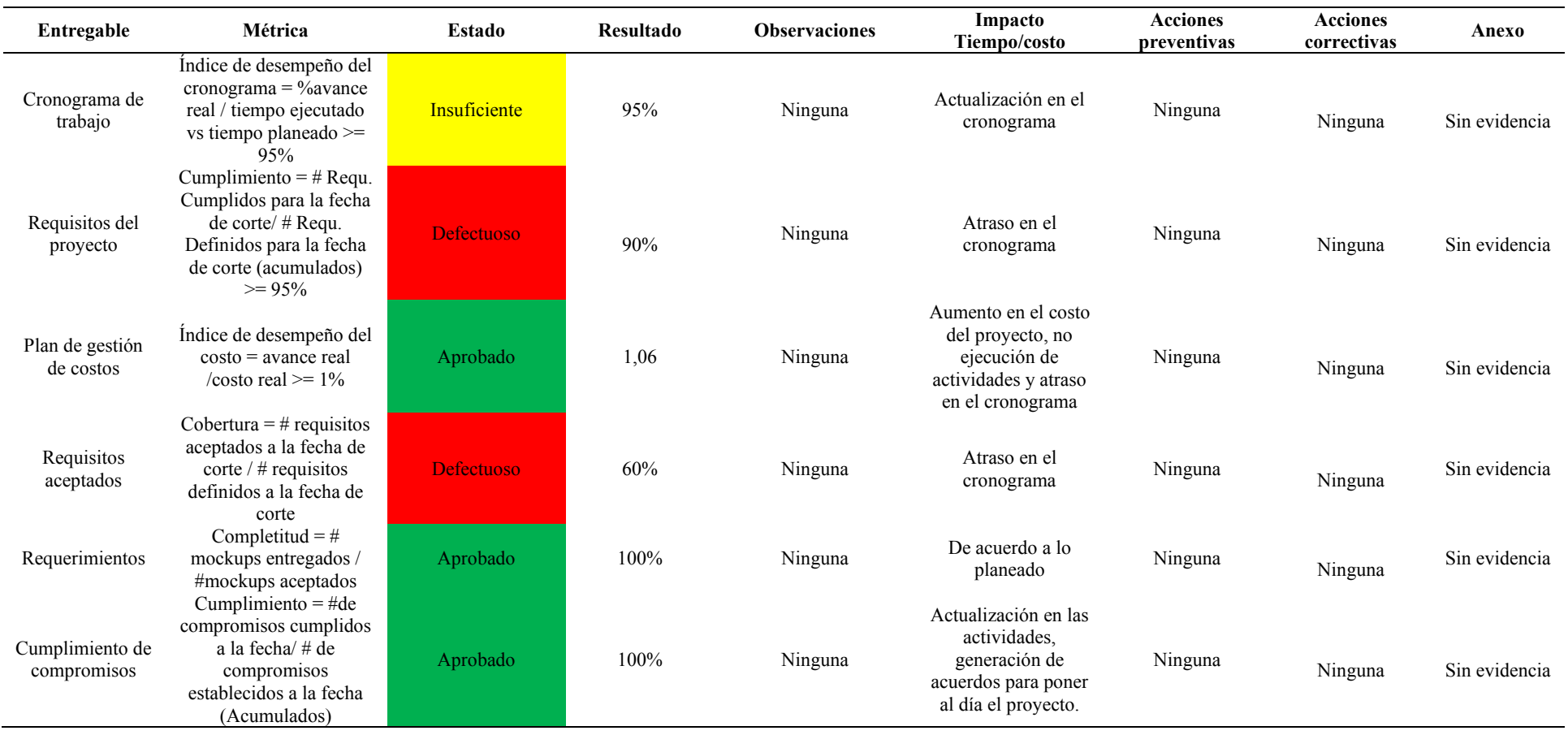

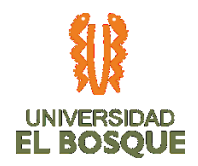

#### **4.5.6. Gráfica de seguimiento de métricas de calidad 03**

*Ilustración 36. Porcentaje de cumplimiento de las métricas de calidad por fases 03*

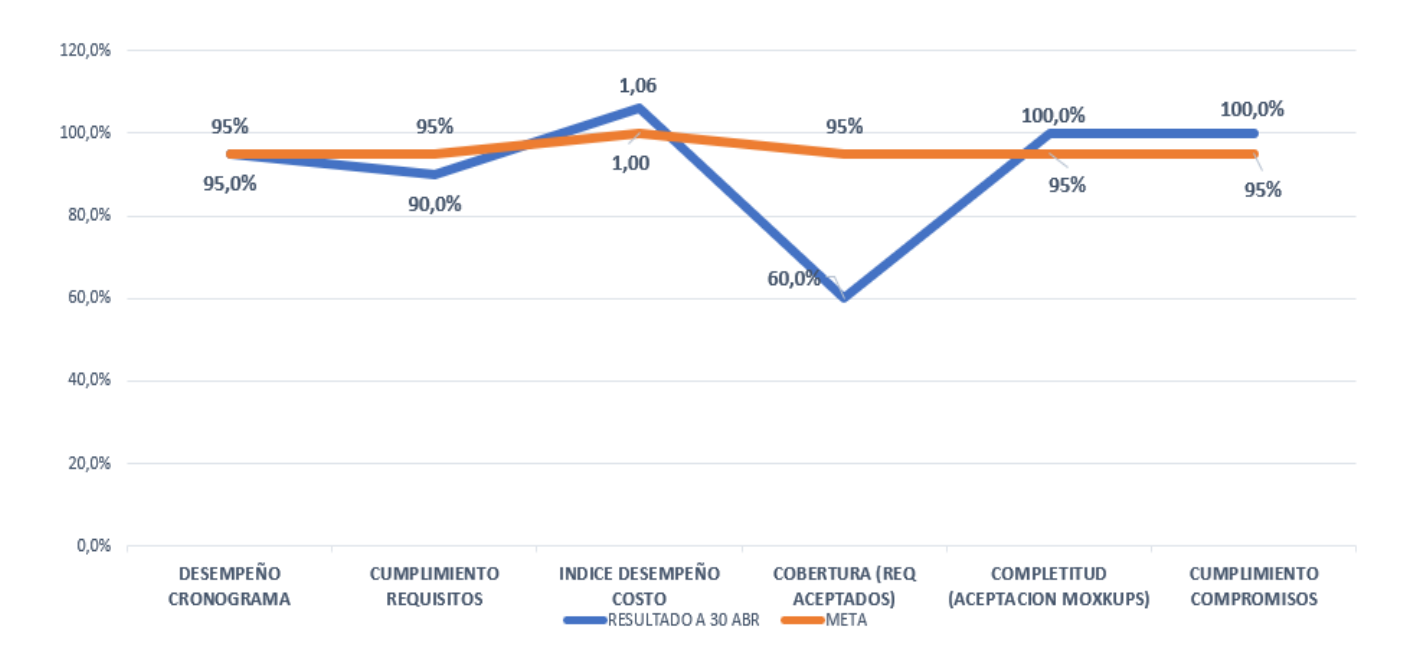

En la matriz se puede evidenciar una mejoría notoria en el resultado de las métricas y sus porcentajes, debido al proceso de avance y realización de compromisos por parte de los miembros del equipo de trabajo. Los resultados que se deben mejorar están relacionados con el índice del desempeño del cronograma, que en el momento se encuentra en estado Insuficiente al encontrarse sobre el 95% y el cumplimiento de requisitos del proyecto, ya que de los 31 necesarios a la fecha de corte contamos con 28.

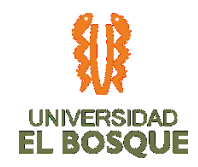

# **4.5.7. Indicadores de valor ganado 03**

### *Tabla 37. Indicadores de valor ganado 03*

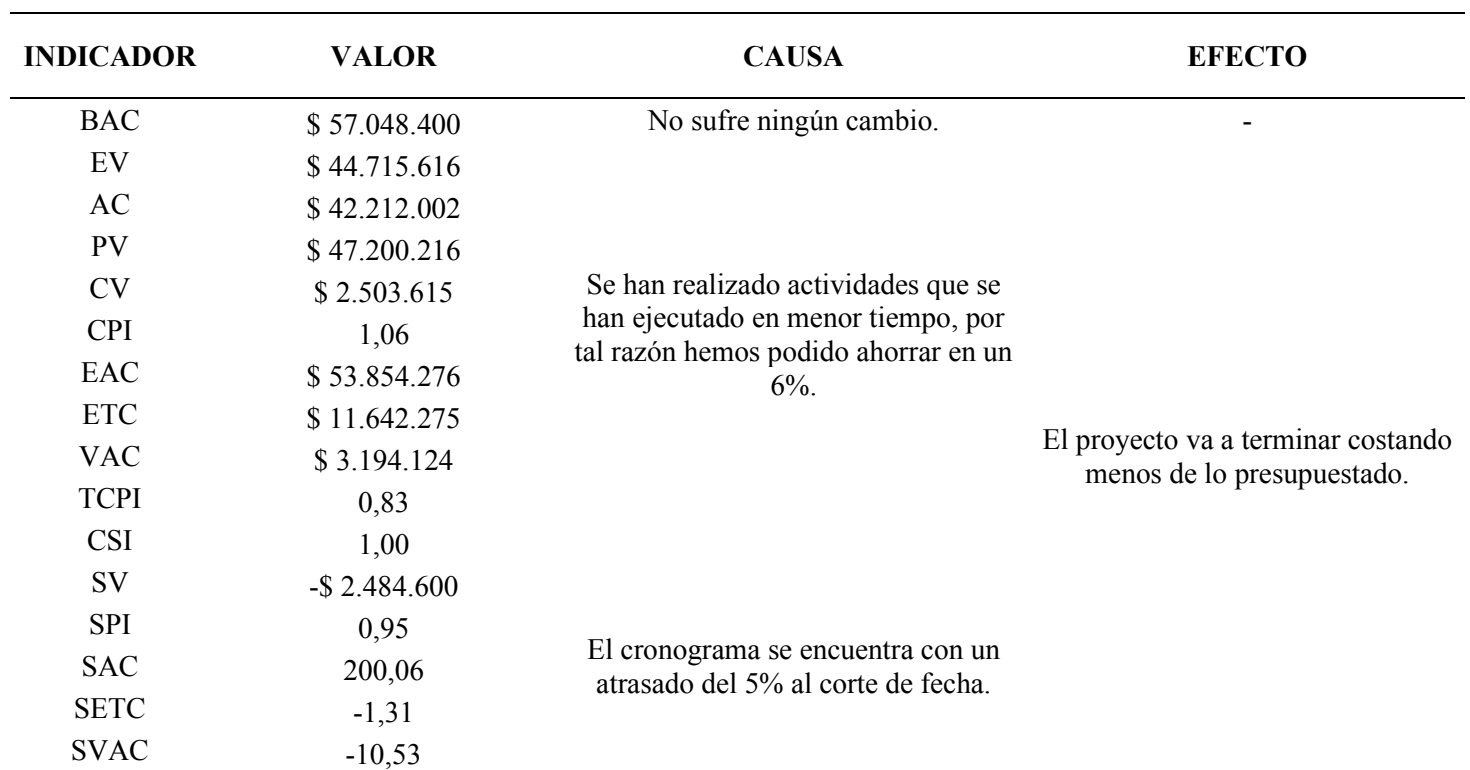

Actualmente el proyecto continúa con un ahorro del 6% en el costo del proyecto, Este porcentaje se encuentra dentro de los niveles

especificados en el plan de costos (TDG-2019-2-022-PLAN DE GESTIÓN DE COSTOS).

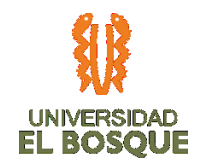

Analizando los indicadores se puede ver que el índice de costo del cronograma se encuentra en uno lo que nos evidencia que el proyecto se encuentra bien. Al realizar el control de cambios, se ha evidenciado que el índice de rendimiento del cronograma pasó de 0,85 a 0,95 lo que nos muestra una gran mejoría en los tiempos de ejecución del proyecto, de seguir así el proyecto podrá finalizar en los tiempos estipulados sin tener que hacer otro control de cambios.

#### **4.5.8. Curva de seguimiento 03**

*Ilustración 37 Curva de seguimiento 03*

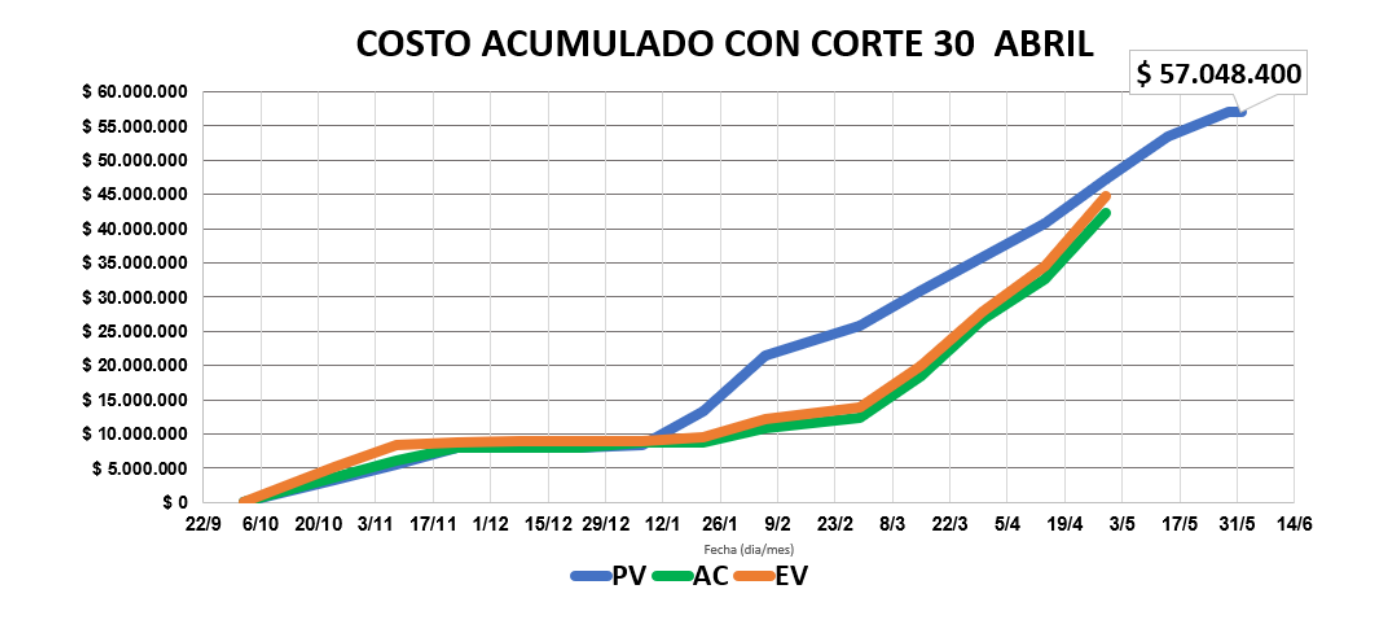

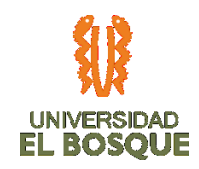

#### **4.5.9. Comunicaciones 03**

Durante este periodo de tiempo no se presentan comunicaciones entre los interesados, debido a la gestión realizada en el mes de marzo 2020, donde se puede evidenciar un porcentaje de cumplimiento en las reuniones internas del 80% con respecto a lo planeado (5 reuniones) y un porcentaje de cumplimiento en las reuniones con el sponsor del 17% con respecto a lo planeado (6 reuniones). En estas reuniones se pudo concretar lo necesario para desplegar de manera efectiva el cronograma.

*Ilustración 38 Diagrama seguimiento de las comunicaciones 03*

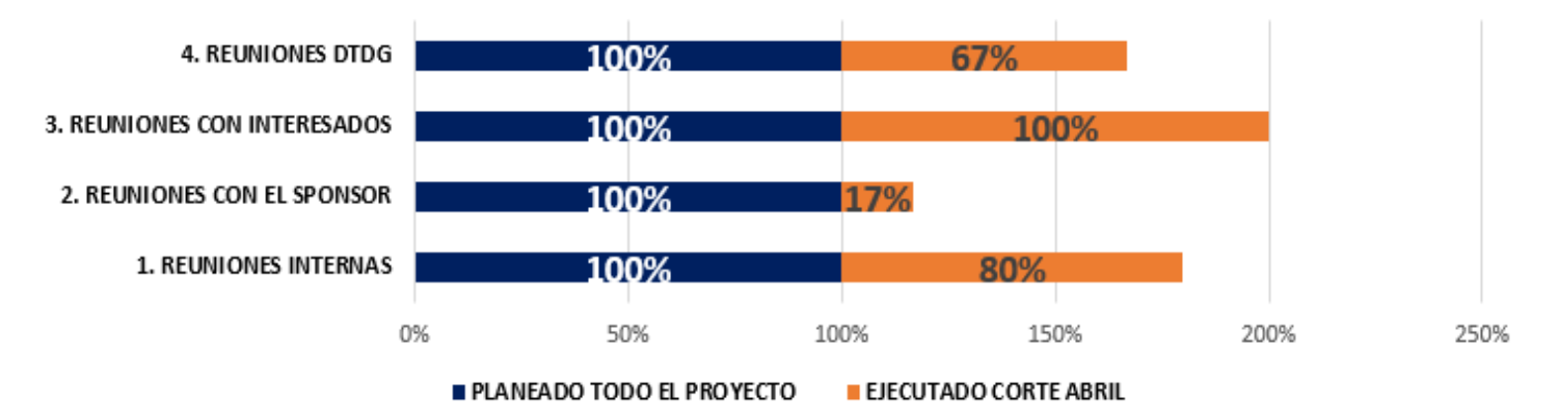

# **MATRIZ DE COMUNICACIONES**

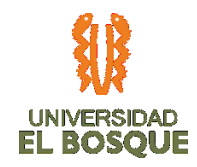

# **4.5.10. Recursos 03**

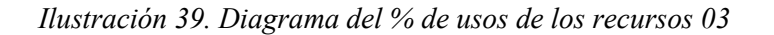

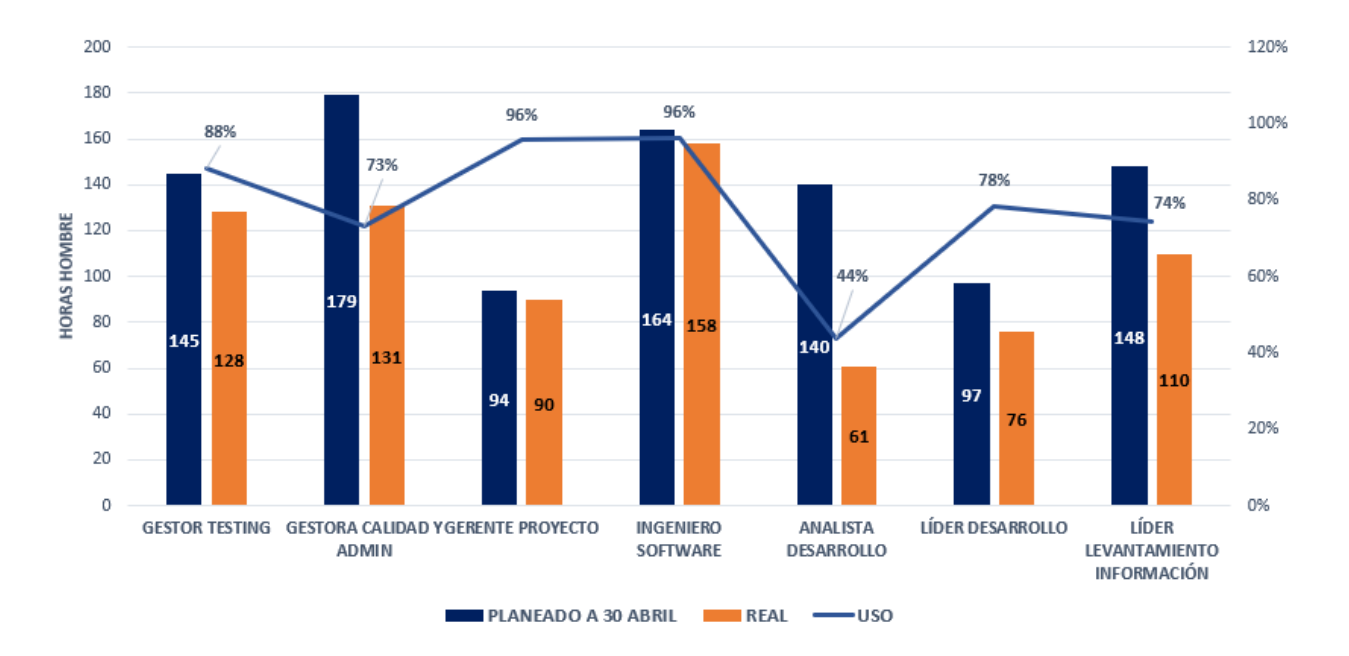

El porcentaje de uso de los recursos con corte a 30 de abril, evidencia que la cantidad de horas planeadas vs las ejecutadas en horas hombre, no son utilizados al 100% pero en la última quincena de abril aumentó debido a la reprogramación de cronograma para superar la fase de programación. Esta diferencia está causada por las siguientes razones: el trabajo se realizó más rápidamente, es decir, en el proceso de planificación se sobrestimó el tiempo de actividades y la cantidad de actividades planeadas que hace falta terminar por el atraso en ejecución.

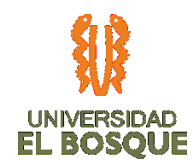

### **4.5.11. Riesgos 03**

*Ilustración 40. Diagrama de Burbuja de riesgos 03*

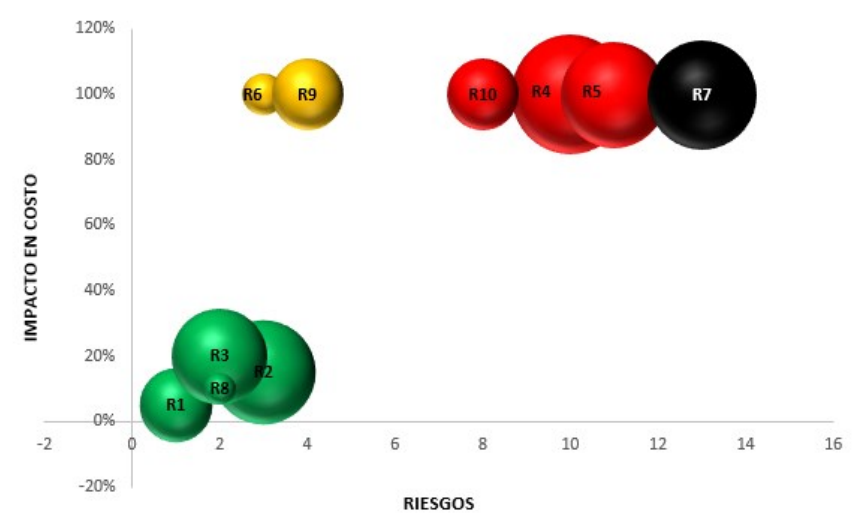

#### DIAGRAMA DE RIESGOS IMPACTO EN COSTO

Durante este periodo de corte no se evidencia variación en los estados de los riesgos, manteniéndose en su mayoría como latentes, debido a que no se han materializado o no se ha llegado a la fase del proyecto donde pueden materializarse.

Por ahora no se implementan planes de acciones, debido a que ningún riesgo se ha materializado de manera negativa. No hay afectaciones en triple restricción ampliada.

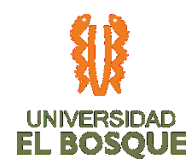

### **4.5.12. Interesados 03**

*Ilustración 41. Gráfica de nivel de participación de los interesados 03*

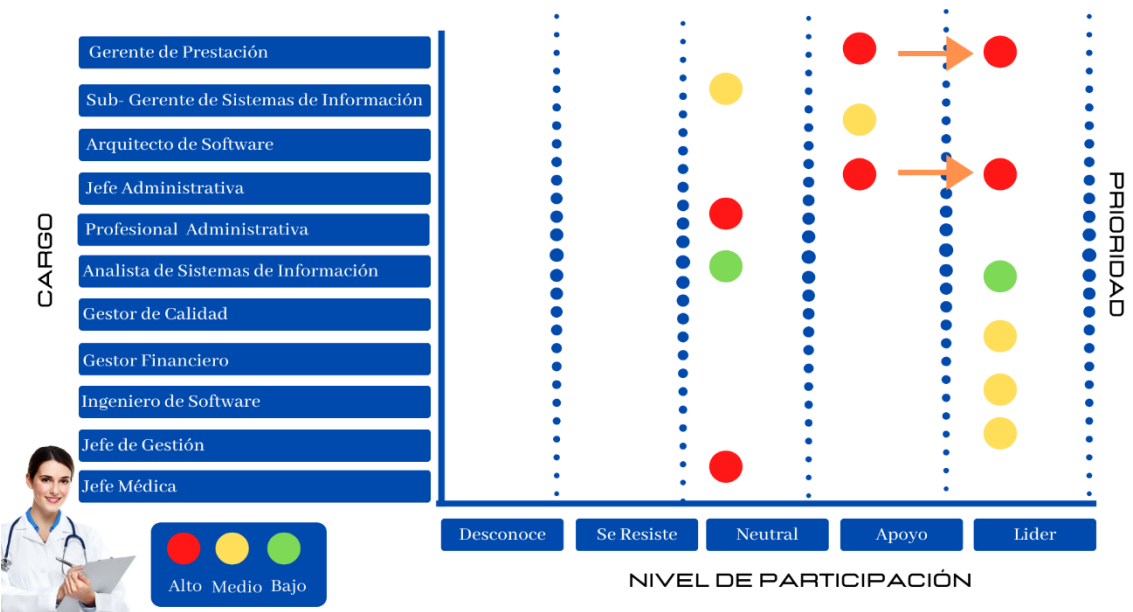

#### INVOLUCRAMIENTO DE LOS INTERESADOS

A la fecha tenemos 2 interesados identificados en un rol de apoyo que migraron a líder (Sponsor Edgar Cortés y Cliente Adriana López), debido a que su participación ha aumentado y son quienes aprobarán y decidirán finalmente sobre la aceptación de los entregables de producto, los interesados que mantienen una participación neutral se debe a que no se ha requerido su participación teniendo en cuenta la líder del proceso ha

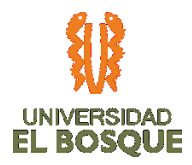

proporcionado los requisitos y definiciones necesarias, sin embargo, en la fase de pruebas se gestionara que migren a interesados que apoyen. Las acciones implementadas para los demás interesados en planeación se mantienen.

# **4.5.13. Registro de costos reales a la fecha de corte 03**

[https://drive.google.com/drive/folders/18g0lD1fq\\_pdZybdSa9\\_SvvgdtRKnUcem](https://drive.google.com/drive/folders/18g0lD1fq_pdZybdSa9_SvvgdtRKnUcem)

# **4.5.14. Evidencias de avance del producto 03**

[https://drive.google.com/open?id=18oyVlRrsKNKOq\\_NO7b1urHOcU6koD8Jj](https://drive.google.com/open?id=18oyVlRrsKNKOq_NO7b1urHOcU6koD8Jj)

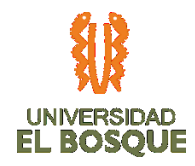

# **4.6 INFORME DE AVANCE DEL PROYECTO No. 04**

Fecha de presentación del informe: 25-05-2020 Fecha de corte del informe: Desde: 01-05-2020 Hasta:

15-05-2020

# **4.6.1. Validación del Alcance 04**

*Tabla 38. Validación del Alcance 04*

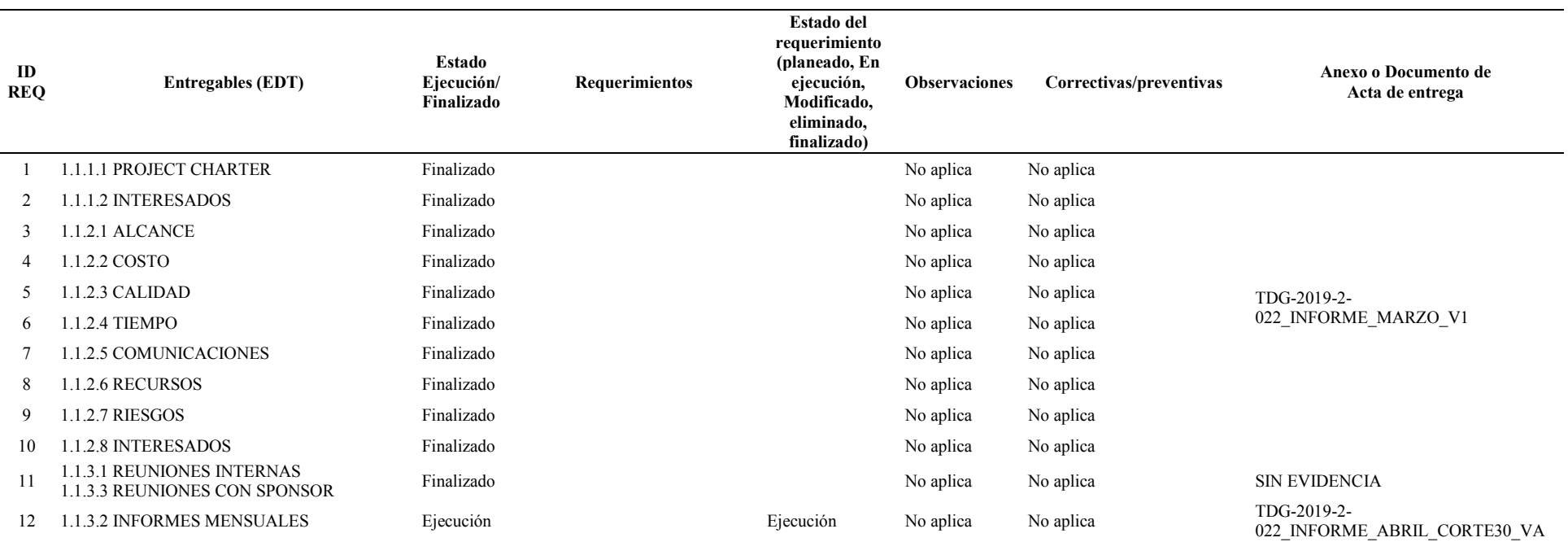

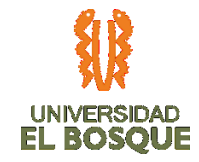

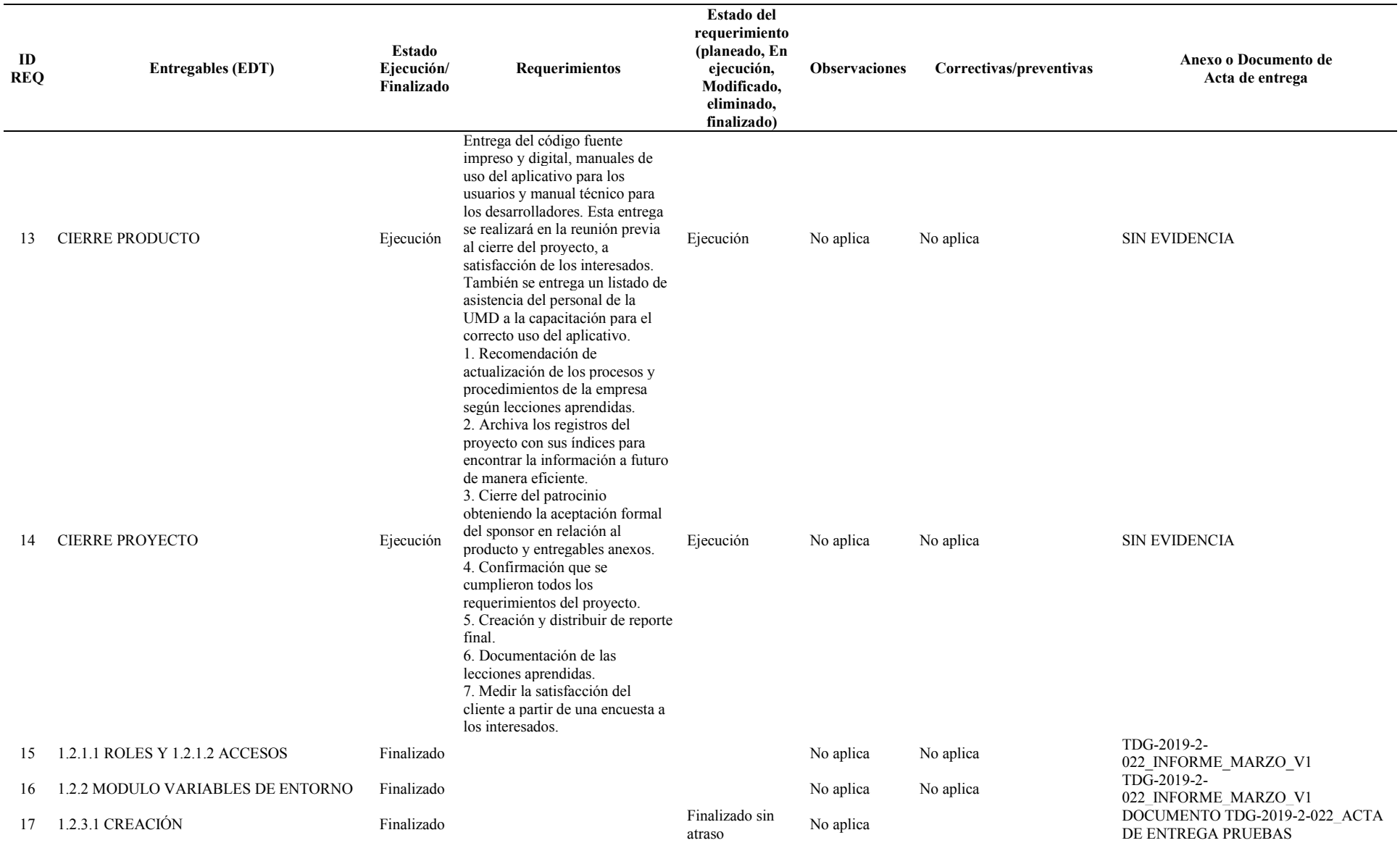

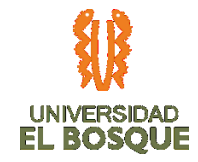

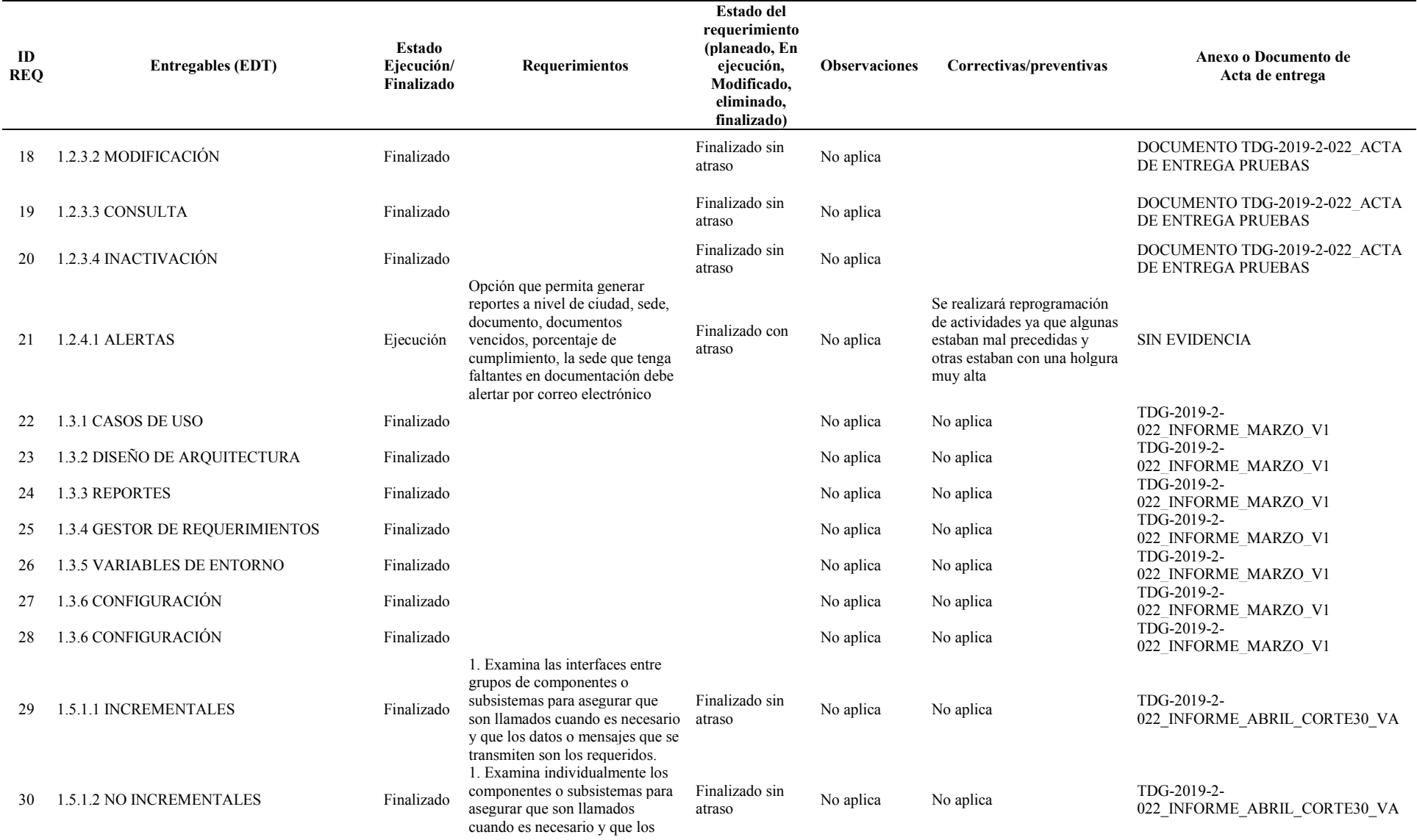

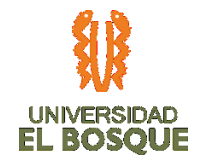

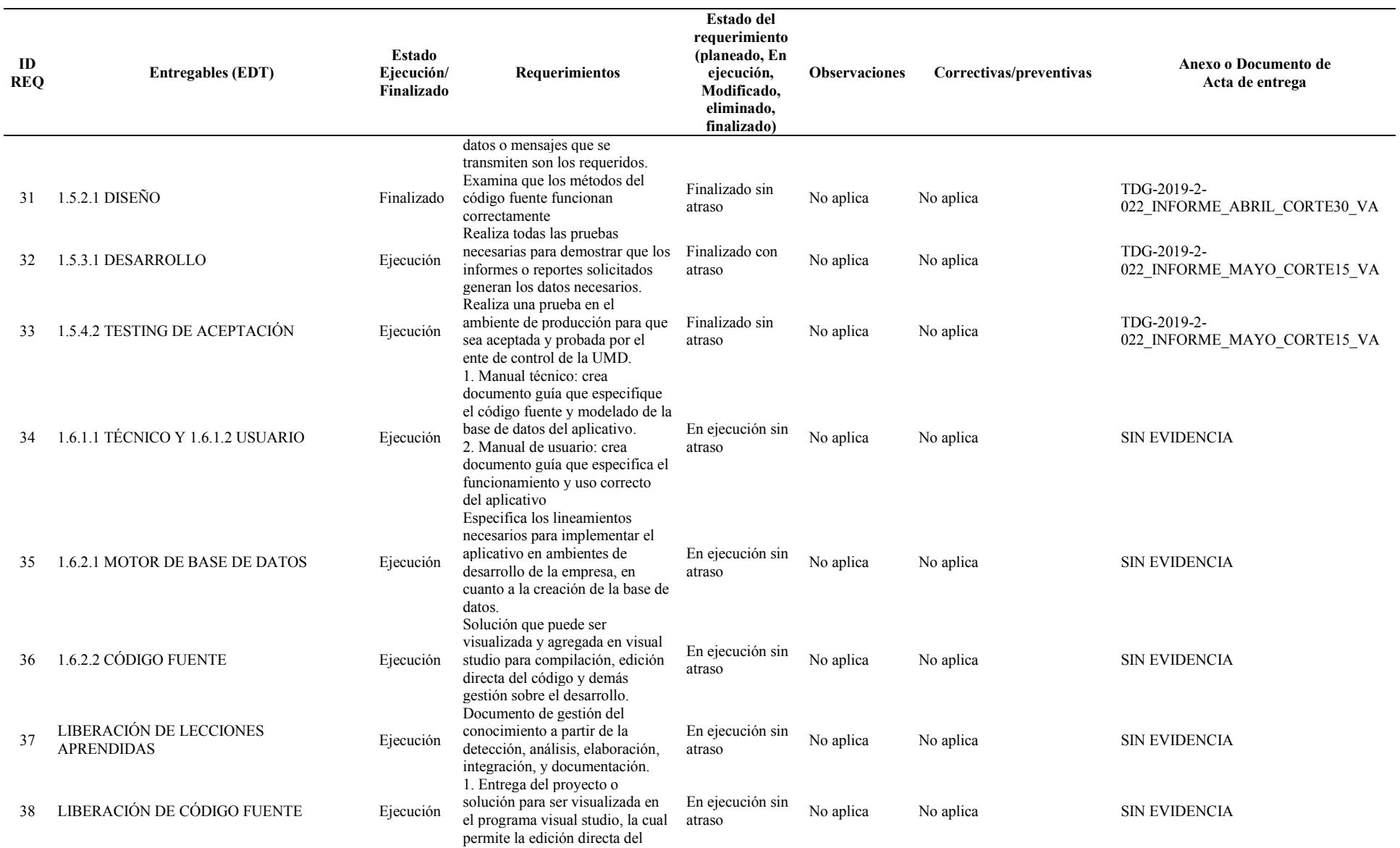

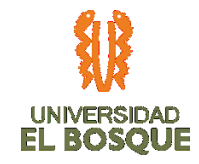

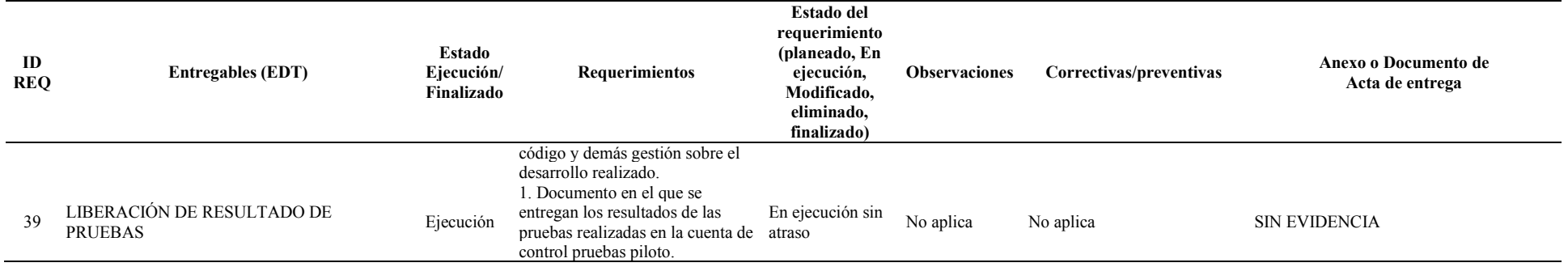

# **1.1.1 Gráfica de seguimiento a entregables 04**

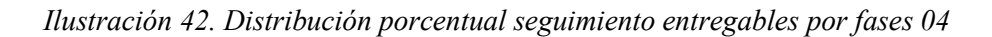

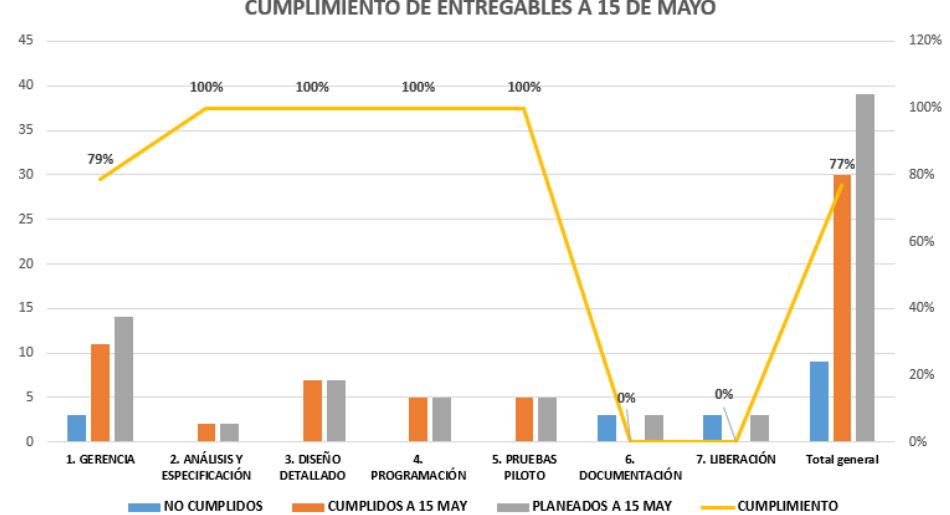

#### **CUMPLIMIENTO DE ENTREGABLES A 15 DE MAYO**

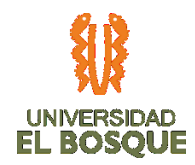

Para el corte del 15 de mayo se evidencia que las actividades en la fase de programación terminaron tal como se estableció en la acción correctiva de la reprogramación de actividades en el cronograma, la fase de pruebas piloto culmino a 14 de mayo. A la fecha de corte se evidencia un cumplimiento de requisitos del 77%.

# **4.6.2. Análisis de la ruta crítica 04**

*Ilustración 43. Diagrama de red con corte 04*

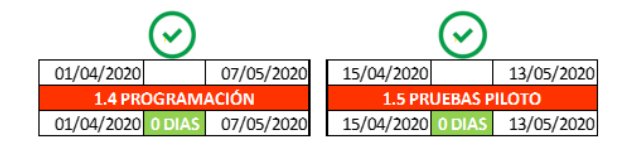

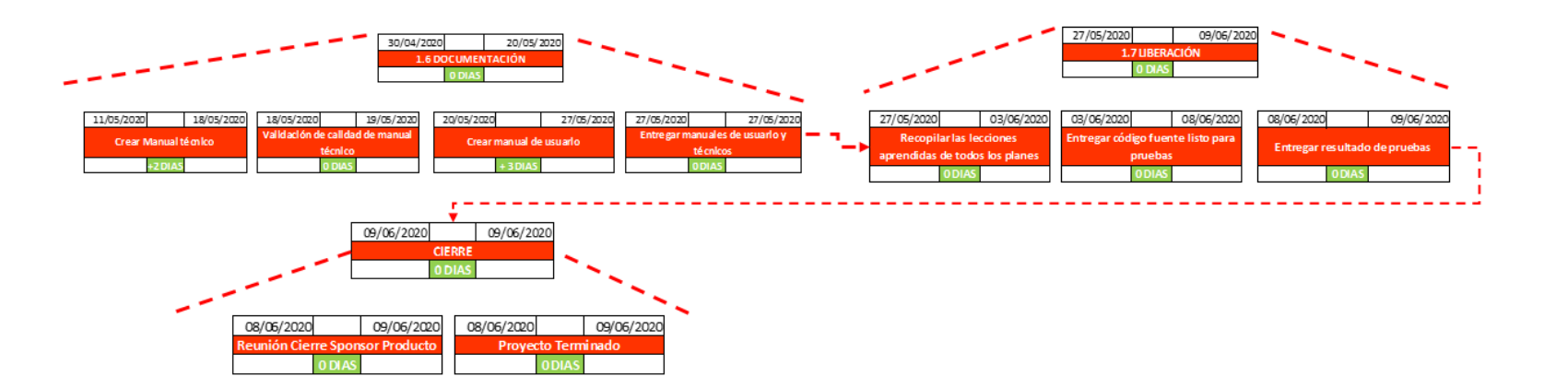

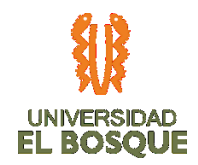

A la fecha de corte se evidencia que la fase de PROGRAMACIÓN y PRUEBAS PILOTO finalizaron satisfactoriamente y en las fechas programadas, lo cual no está afectando negativamente el cronograma. Por otra parte, se evidencia la posibilidad de realizar un Fast Tracking en las actividades CREAR MANUAL TÉCNICO y CREAR MANUAL DE USUARIO, ya que se encuentran con tiempo suficiente, pero es posible iniciarlas anticipadamente. Aún no se puede confirmar el ahorro de tiempo en este informe, pero si todo sale según lo planeado, podemos terminar 5 días antes de la fecha programada, es decir 4 de junio de 2020.

# **4.6.3. Plan de acción**

*Tabla 39. Plan de acción*

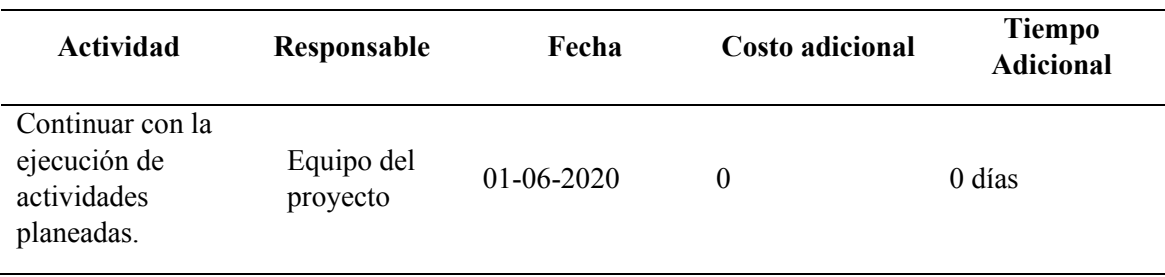

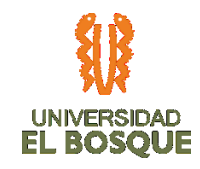

# **4.6.4. Métricas de calidad 04**

#### *Tabla 40. Métricas de calidad 04*

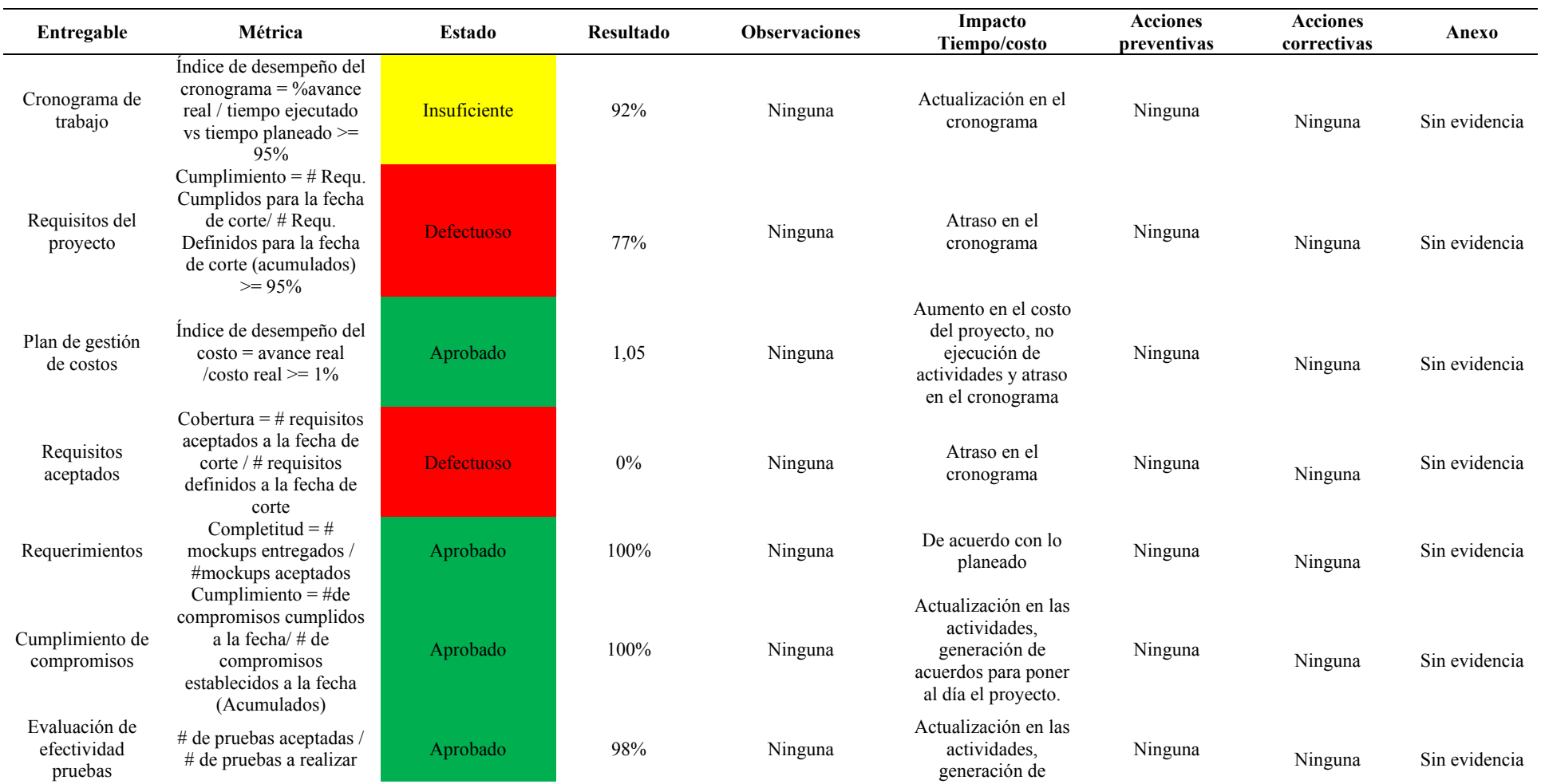

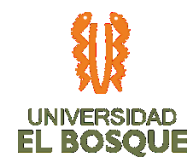

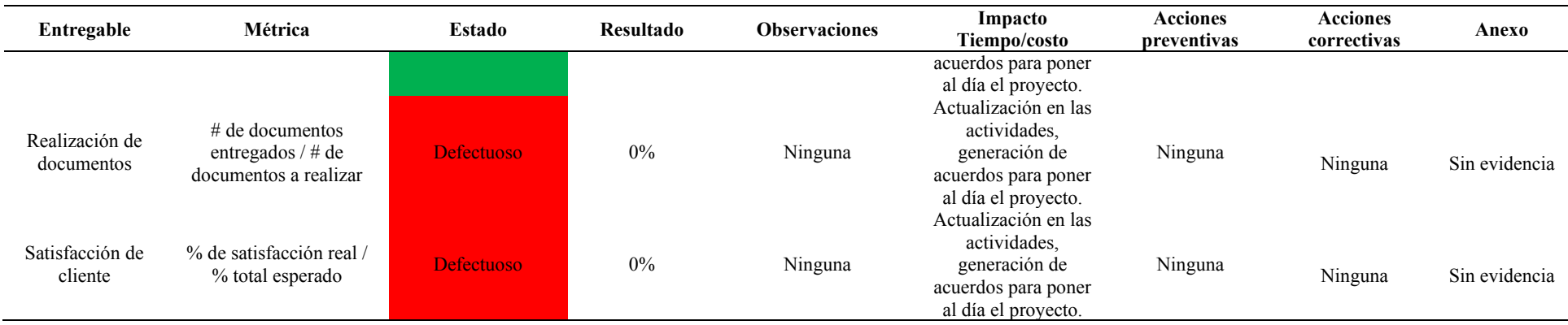

# **4.6.5. Gráfica de seguimiento de métricas de calidad 04**

*Ilustración 44. Porcentaje de cumplimiento de las métricas de calidad por fases*

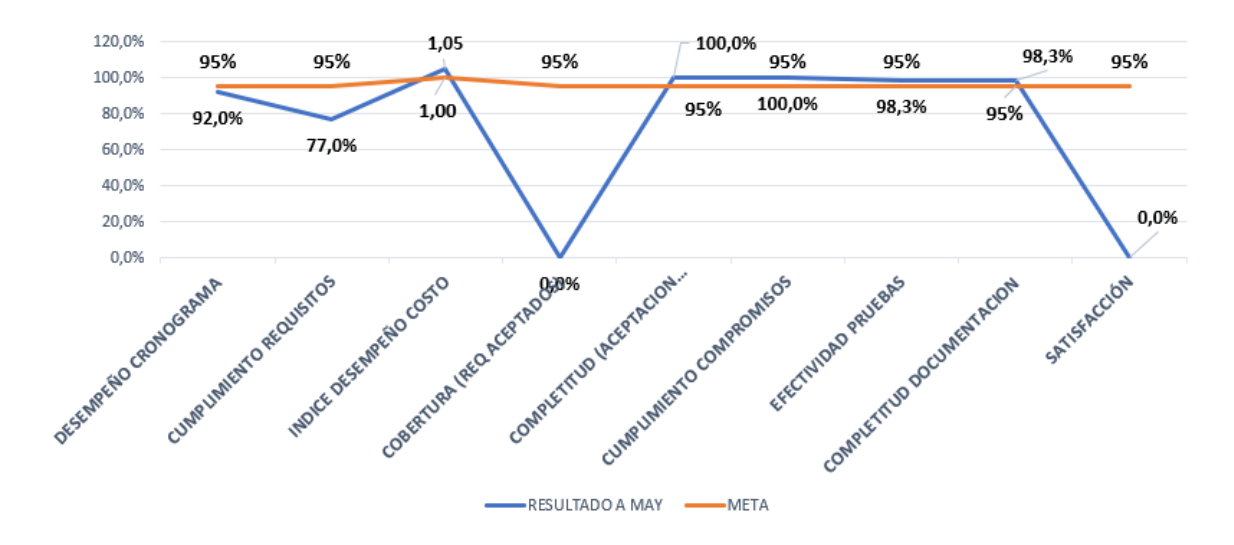

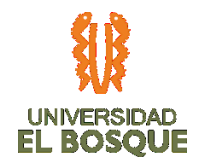

El estado de las métricas de calidad a este corte nos indica que, 4 de ellas se encuentran aprobadas: requerimientos, costos, compromisos y pruebas. Las métricas relacionadas a cronograma y requisitos del corte se encuentran por debajo del porcentaje de aprobación, debido a que las actividades relacionadas se encuentran en ejecución. De igual manera se puede apreciar una elevación sustantiva en el porcentaje de cumplimiento y aprobación, respecto a los meses anteriores.

### **4.6.6. Indicadores de valor ganado 04**

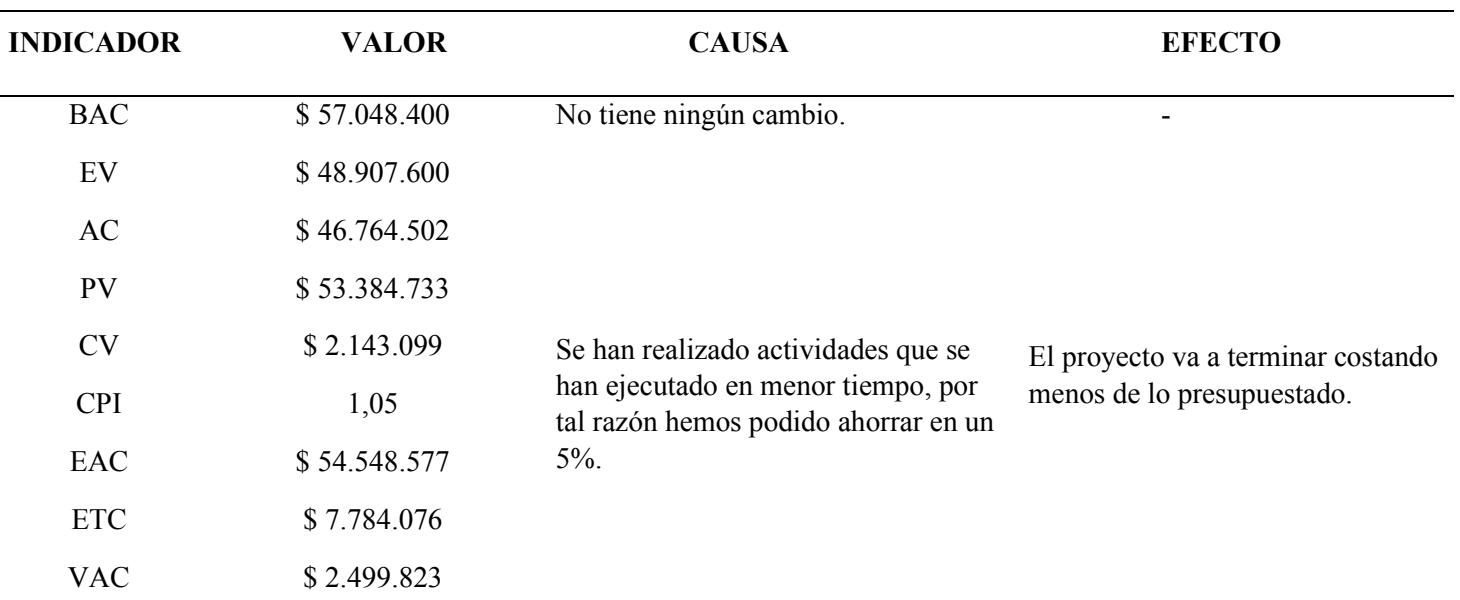

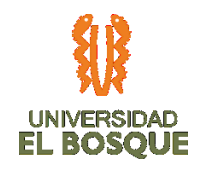

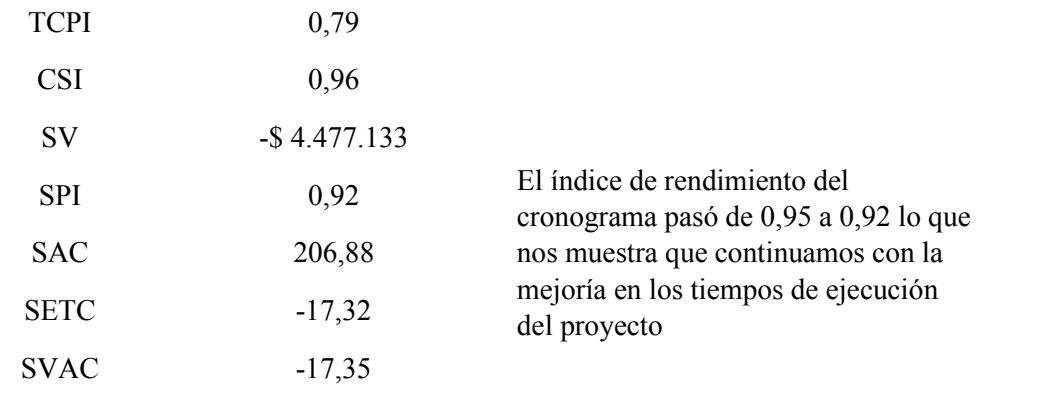

Actualmente el proyecto mantiene ahorrando con el 5% en el costo del proyecto, este porcentaje se encuentra dentro de los niveles especificados en el plan de costos (TDG-2019-2-022-PLAN DE GESTIÓN DE COSTOS). Analizando los indicadores se puede ver que el índice de costo del cronograma se encuentra en 0,96 lo que nos evidencia que el proyecto se encuentra bien. El índice de rendimiento del cronograma pasó de 0,95 a 0,92 lo que nos muestra que continuamos con la mejoría en los tiempos de ejecución del proyecto, de seguir así el proyecto finalizar en los tiempos estipulados sin tener que hacer otro control de cambios.

### **4.6.7. Curva de seguimiento 04**

*Ilustración 45. Curva de seguimiento con corte 04*

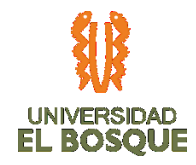

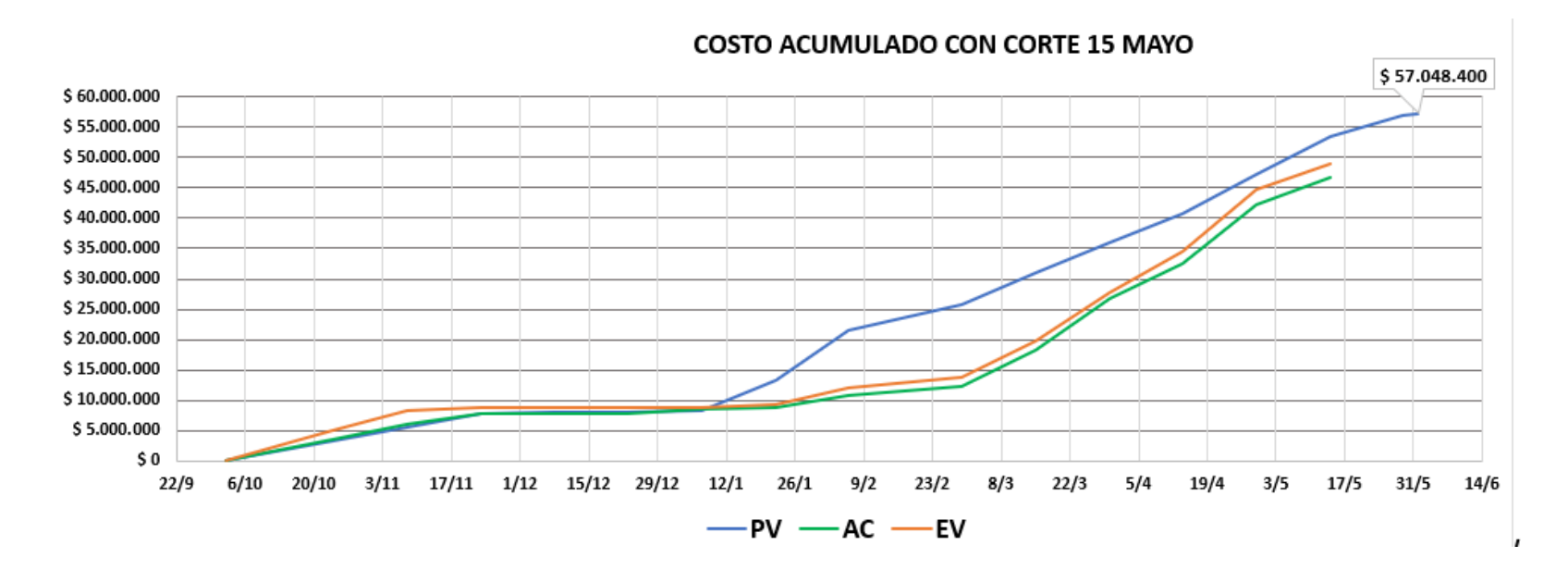

#### **4.6.8. Comunicaciones 04**

Durante este periodo de tiempo se llevaron a cabo dos reuniones, a saber:

- 14/05/2020: Reunión con sponsor e interesada principal del proyecto UMD.
- 15/05/2020: Reunión con subgerente de sistemas y arquitecto de software UMD.

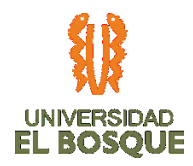

En dichos encuentros se realiza una presentación de los avances, y se da un visto bueno para la entrega, teniendo en cuenta la documentación relacionada, base de datos, construcción de manuales y ficha técnica de aplicación para la presentación del evento de publicación.

*Ilustración 46 Diagrama seguimiento de las comunicaciones 04*

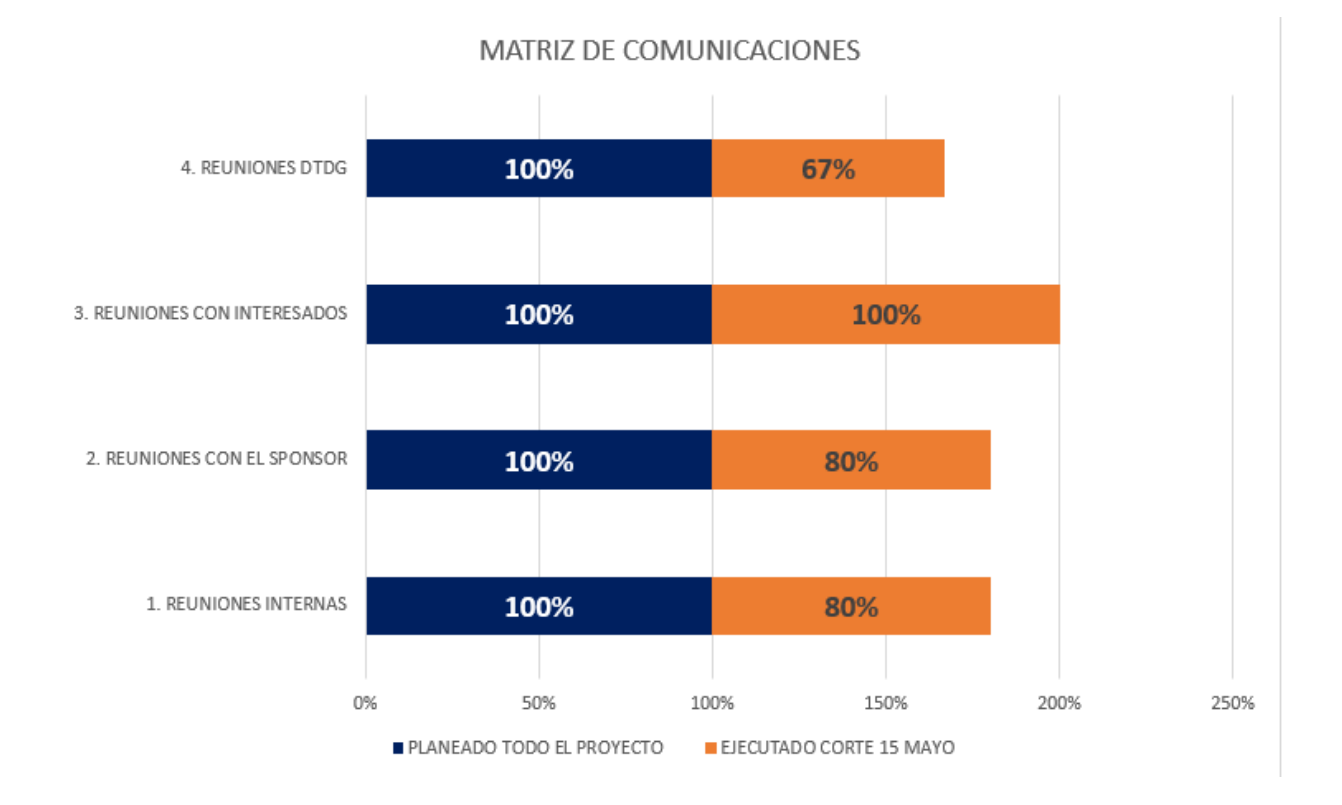

209

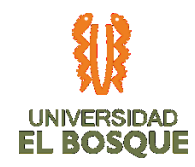

#### **4.6.9. Recursos 04**

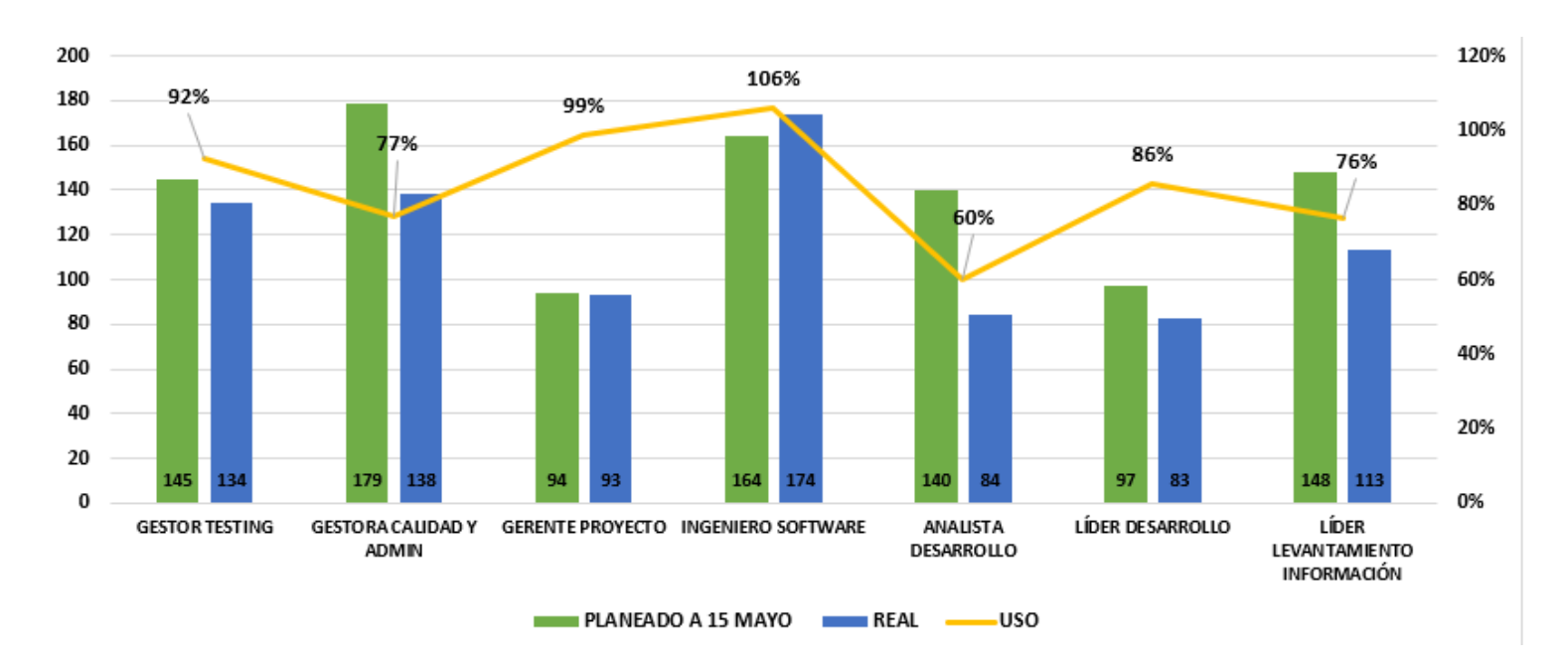

*Ilustración 47. Diagrama del % de usos de los recursos 04*

El porcentaje de uso de los recursos con corte a 15 de mayo, evidencia que la cantidad de horas planeadas vs las ejecutadas en horas hombre, no son utilizados al 100% pero en la primera quincena de mayo aumentó debido a la reprogramación de cronograma para superar la fase de programación, el desarrollador trabajo más horas de las planeadas. Esta diferencia está causada por las siguientes razones: el trabajo se realizó más

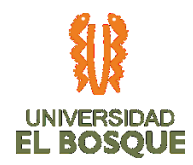

rápidamente, es decir, en el proceso de planificación se sobrestimó el tiempo de actividades y la cantidad de actividades planeadas que hace falta terminar por el atraso en ejecución.

# **4.6.10. Riesgos 04**

*Ilustración 48. Diagrama de Burbuja de riesgos 04*

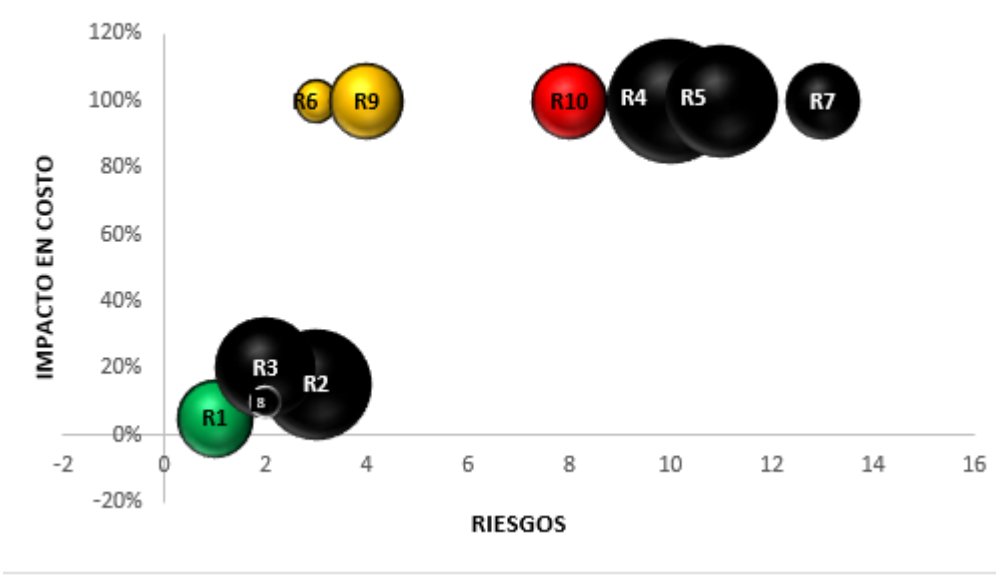

# DIAGRAMA DE RIESGOS IMPACTO EN COSTO

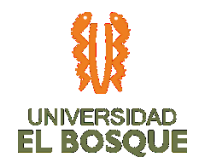

Para esta fecha de corte encontramos que 5 de los riesgos detectados fueron cerrados, debido a que ya pasó el momento donde pudieron materializarse, estos son: errores en el diseño de mockups, criterios de parametrización, avance en el desarrollo, realización de pruebas y requerimientos del producto. Por lo tanto, quedan en estado latente los riesgos correspondientes a la pérdida del código fuente, y el atraso o adelanto producto de la contingencia generada por el virus COVID 19.

# **4.6.11. Interesados 04**

*Ilustración 49. Interesados 04*

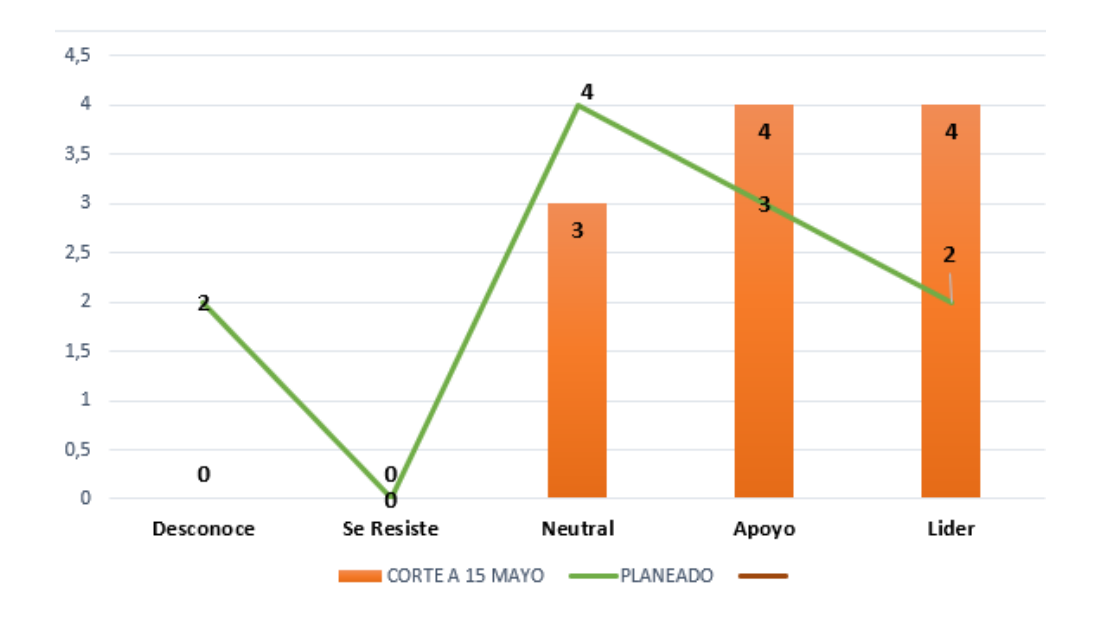

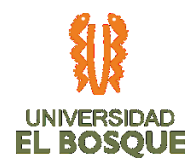

A la fecha tenemos nuestros Stakeholder en roles neutrales, de apoyo y liderazgo, se logró involucrar a un interesado neutral que migro al rol de apoyo (Subgerente de sistemas de información Luis Fernando Espitia), teniendo en cuenta su nivel de importancia en la aceptación del proyecto fue clave poder lograr involucrarlo.

# **4.6.12. Registro de costos reales 04**

[https://drive.google.com/drive/folders/18g0lD1fq\\_pdZybdSa9\\_SvvgdtRKnUcem](https://drive.google.com/drive/folders/18g0lD1fq_pdZybdSa9_SvvgdtRKnUcem)

**4.6.13. Evidencias de avance del producto 04**

[https://drive.google.com/open?id=18oyVlRrsKNKOq\\_NO7b1urHOcU6koD8Jj](https://drive.google.com/open?id=18oyVlRrsKNKOq_NO7b1urHOcU6koD8Jj)

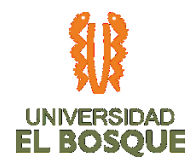

# **4.7 INFORME DE AVANCE DEL PROYECTO No. 05**

Fecha de presentación del informe: 08-06-2020 Fecha de corte del informe: Desde: 15-05-2020 Hasta: 05-06-2020

# **4.7.1. Validación del Alcance 05**

*Tabla 41. Validación del Alcance 05*

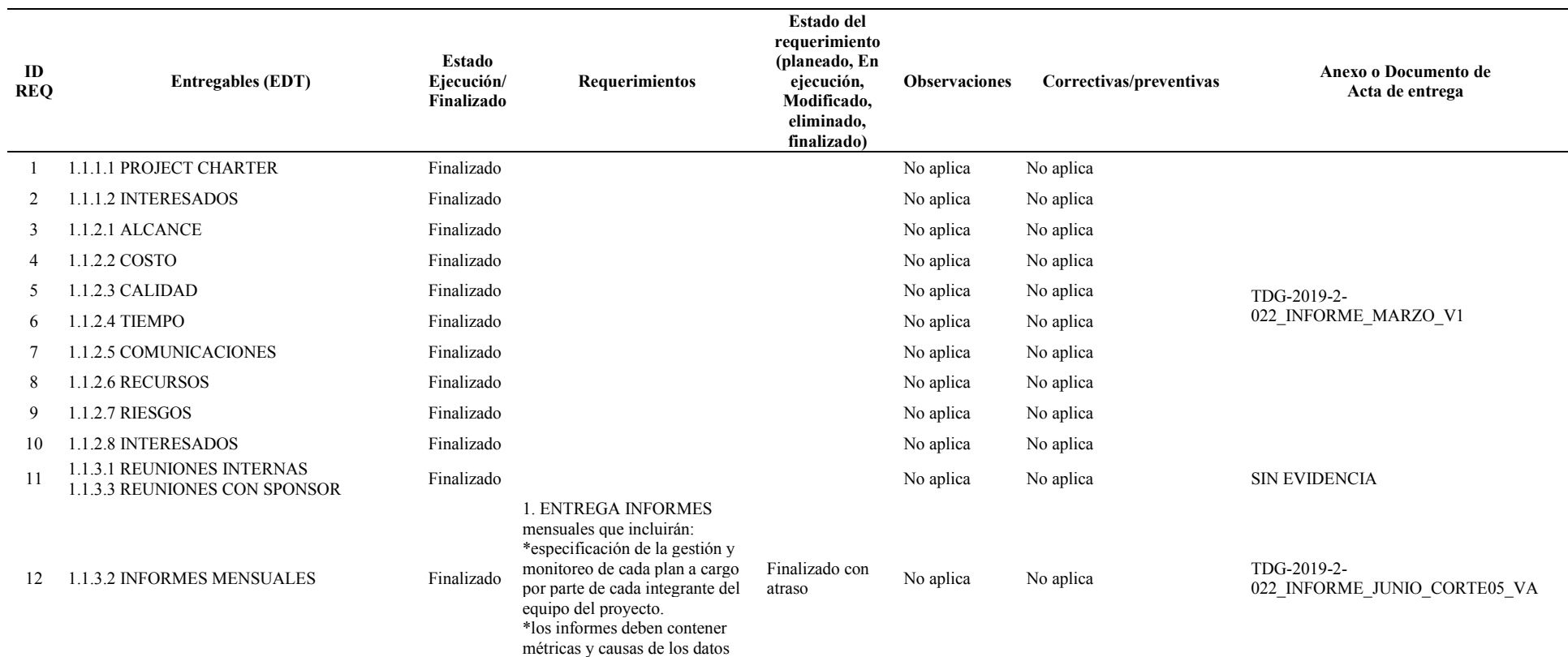

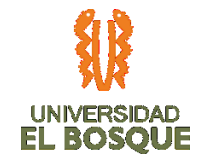

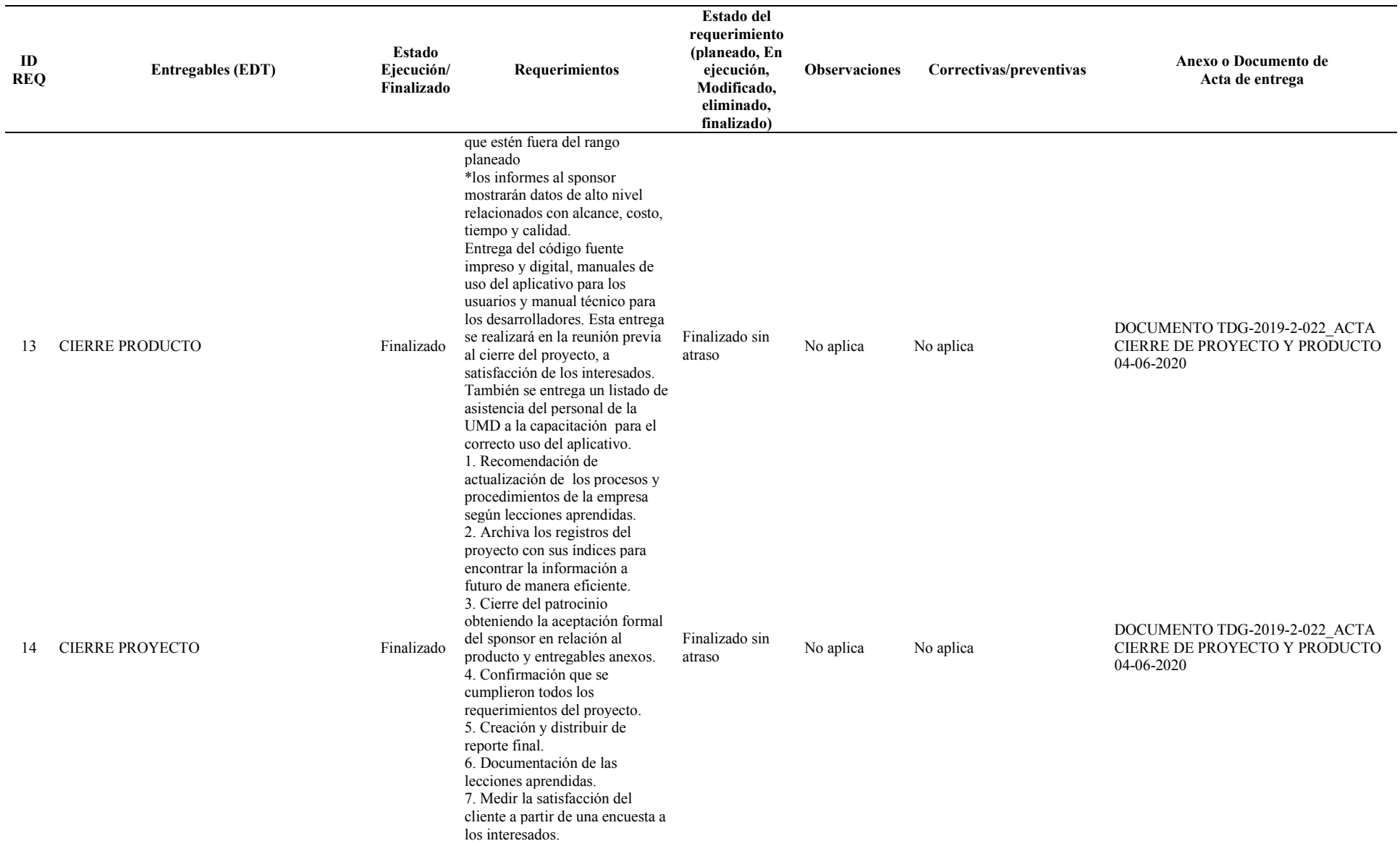

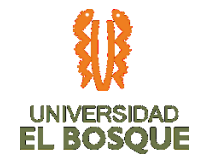

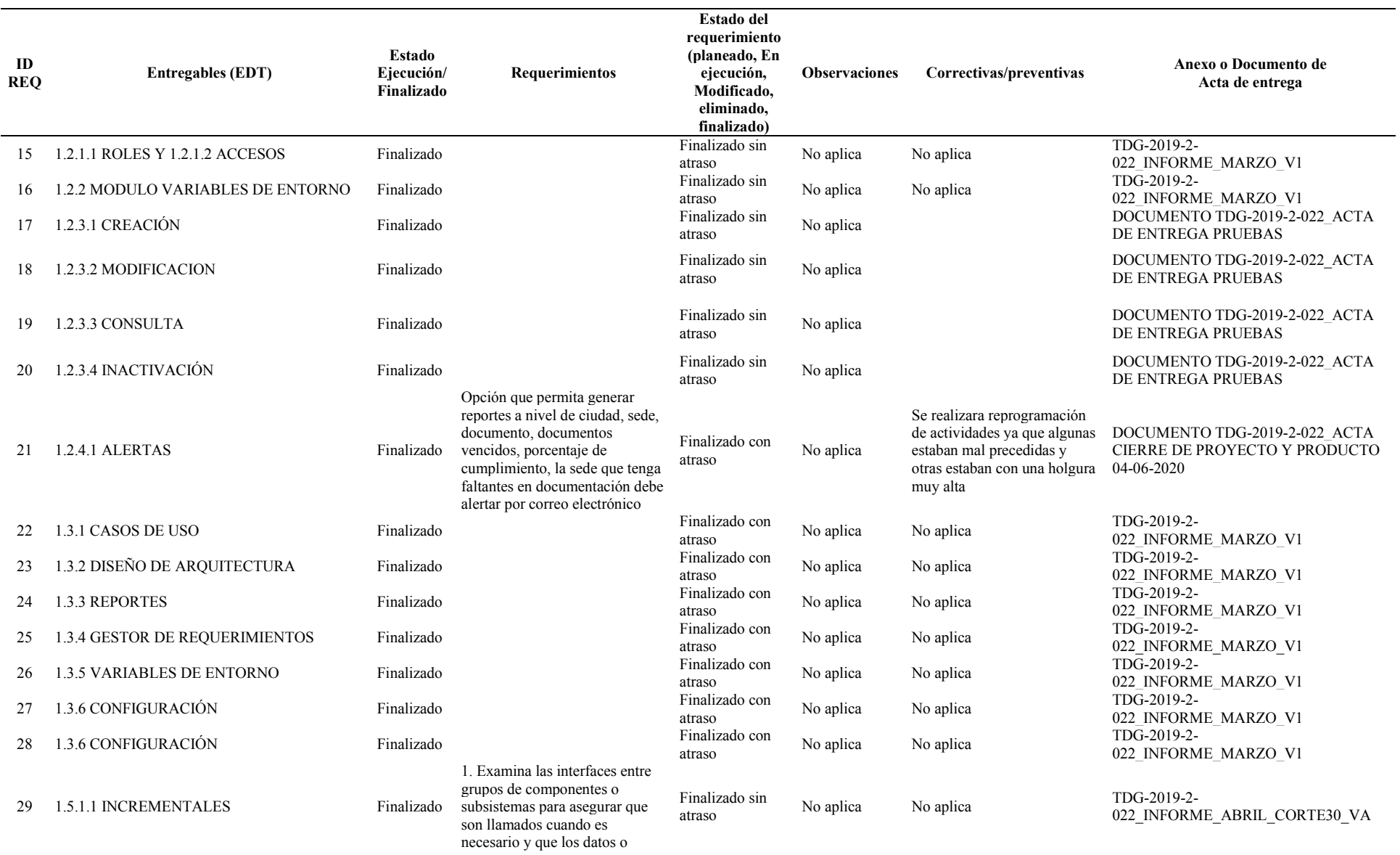
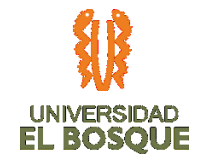

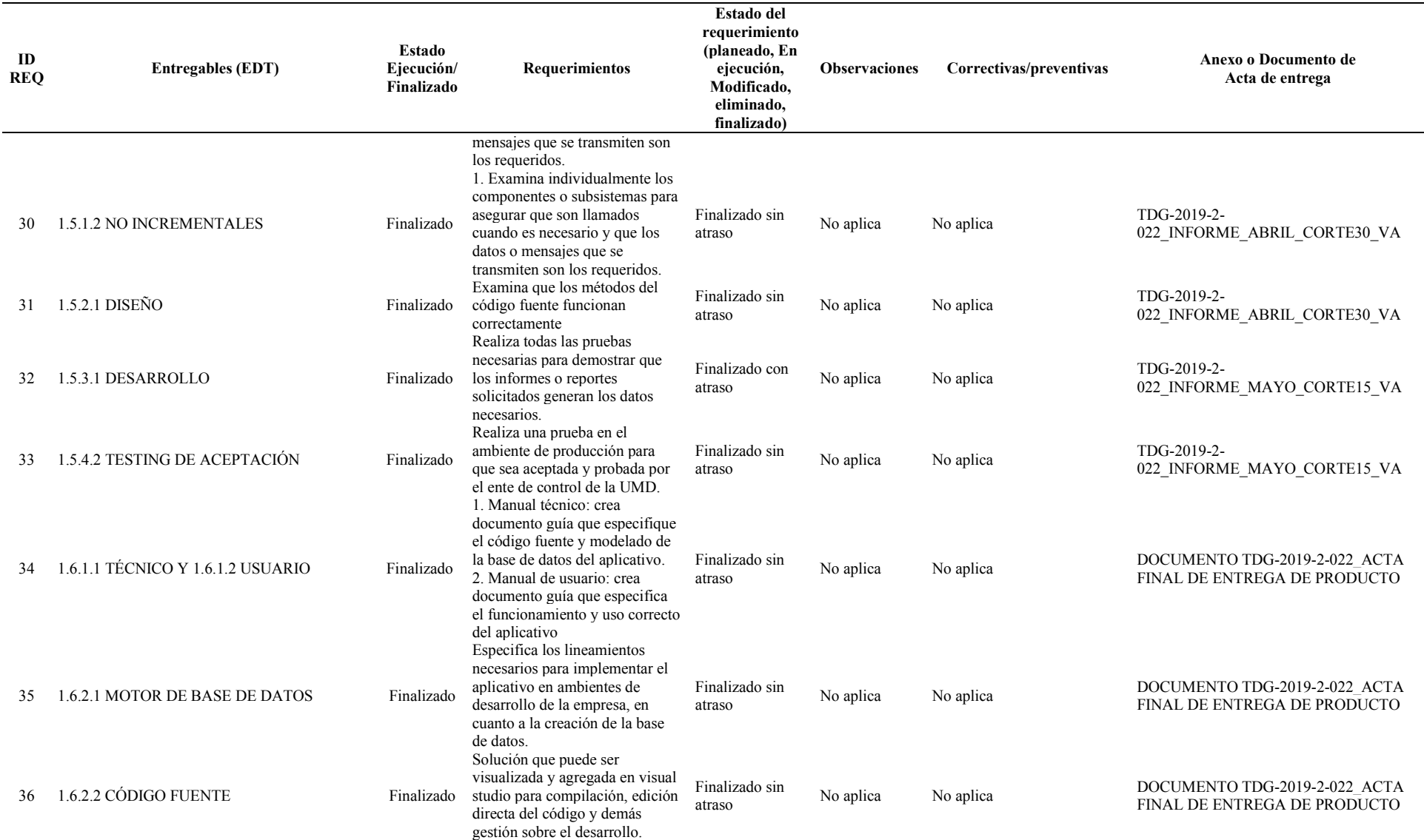

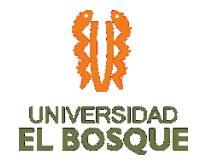

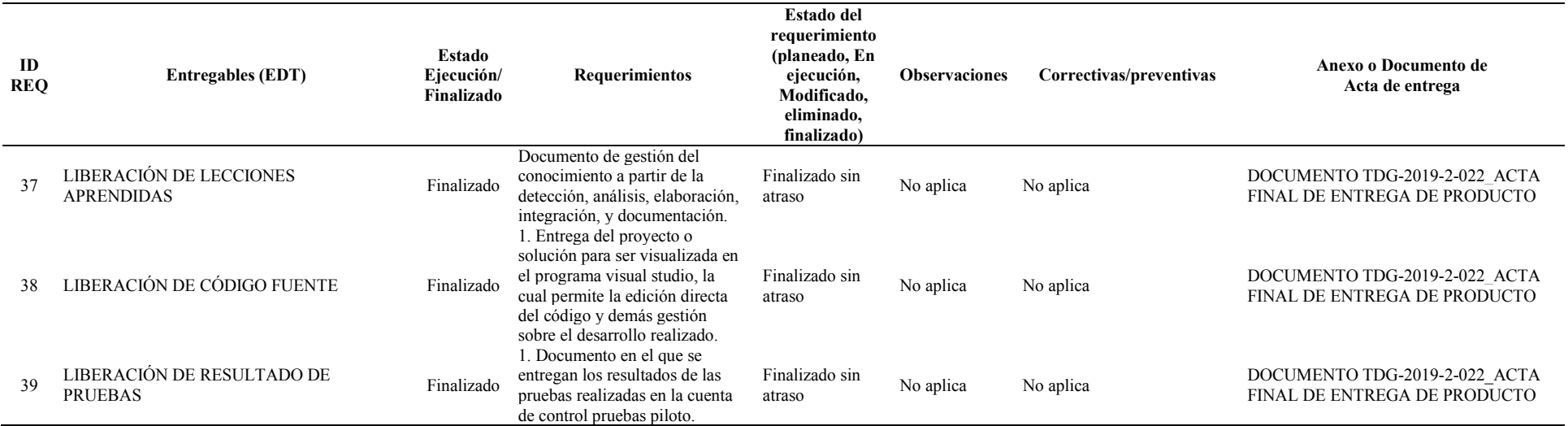

# **1.1.1 Gráfica de seguimiento a entregables 05**

Para el corte del 05 de junio se evidencia que las actividades en la fase de documentación y liberación terminaron sin atraso, tal como se estableció en la acción correctiva de la reprogramación de actividades en el cronograma en el mes de abril. La validación del alcance se realizó a satisfacción y con cumplimiento de los criterios de aceptación establecidos en la matriz de requisitos por parte de los interesados, se realizó reunión con el sponsor el día 04-06-2020 en la cual se realiza la presentación del producto y se formaliza el cierre del proyecto y del producto.

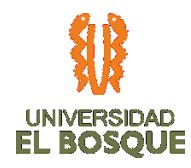

*Ilustración 50. Distribución porcentual seguimiento entregables por fases 05*

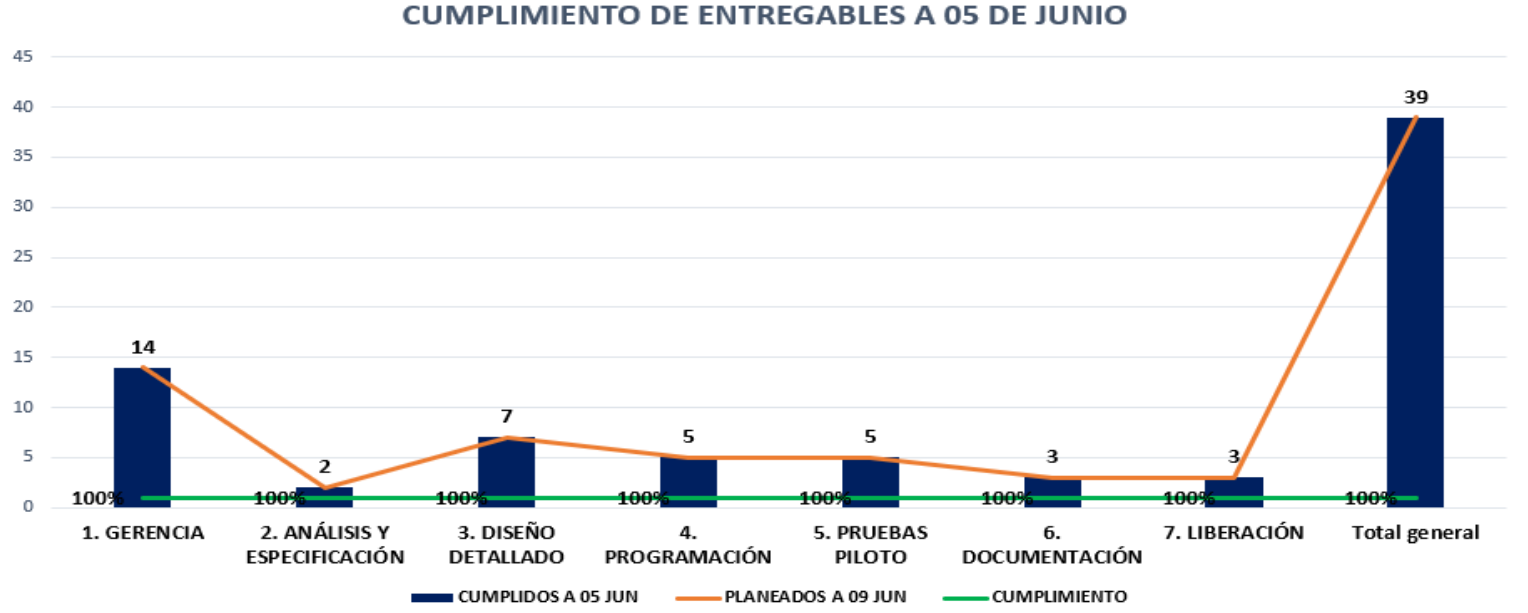

# **4.7.2. Análisis de la ruta crítica 05**

Se evidencia que de los paquetes de trabajo que componían la ruta crítica luego del control de cambios (15 de abril), ninguno sufrió atrasos, logrando el cumplimiento al 100%. En los paquetes de trabajo de liberación y cierre, se logró ganar dos días laborales para anticipar el cierre del proyecto, del 09 al 05 de junio. Gracias a la actividad de liberación "Entregar código fuente listo para pruebas" donde acordamos trabajar con los

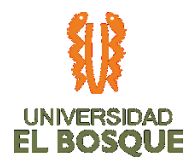

interesados días antes del cierre, para que en lo posible se entregara en la fecha inicial planeada (01 de junio); adicionalmente se trabajaron horas extras en la semana del 01 de junio al 05 y el último viernes del proyecto se volvió hábil, lo que logró el objetivo.

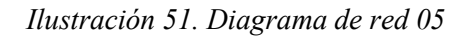

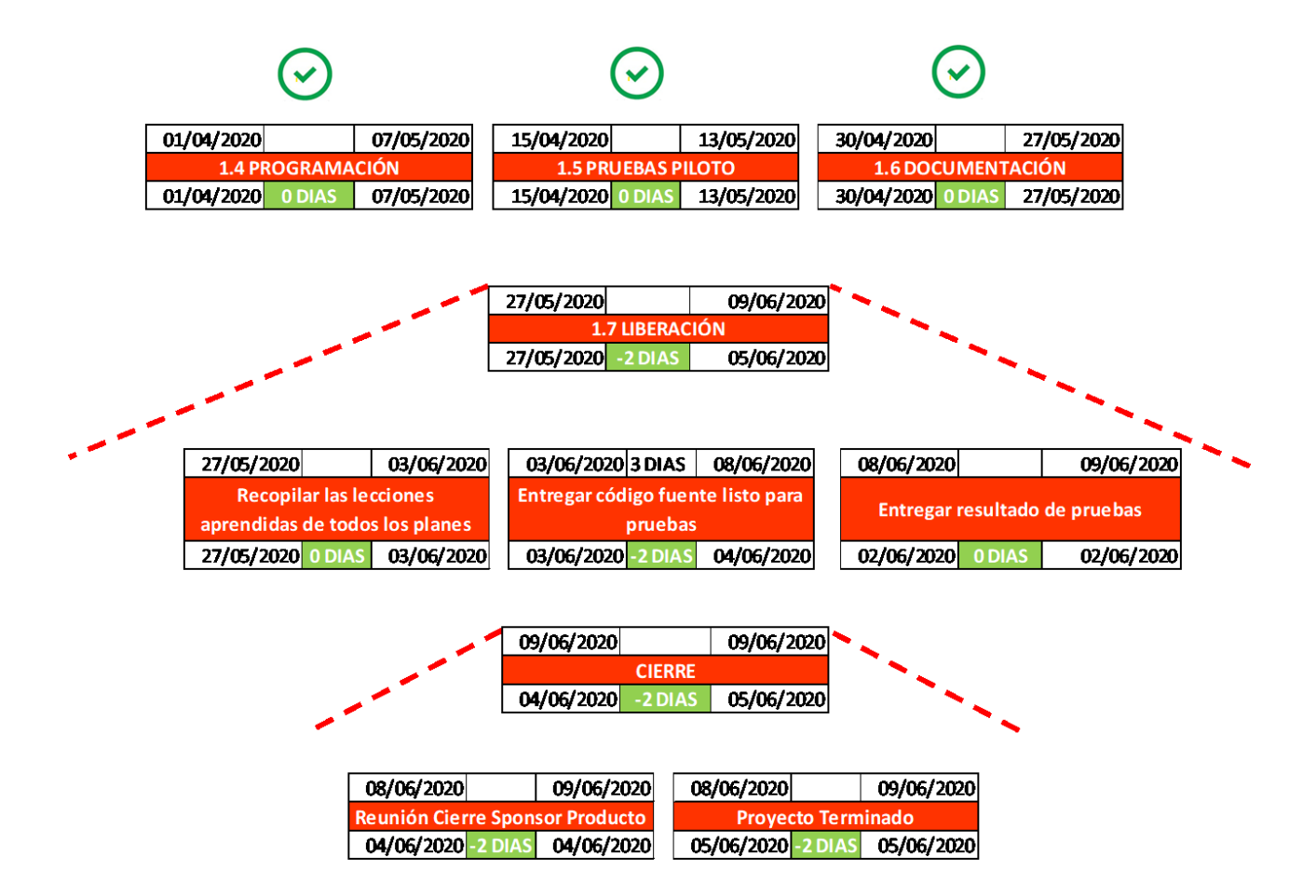

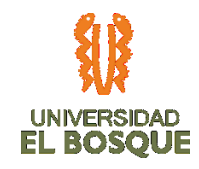

# **4.7.3. Métricas de calidad 05**

# *Tabla 42. Métricas de calidad 05*

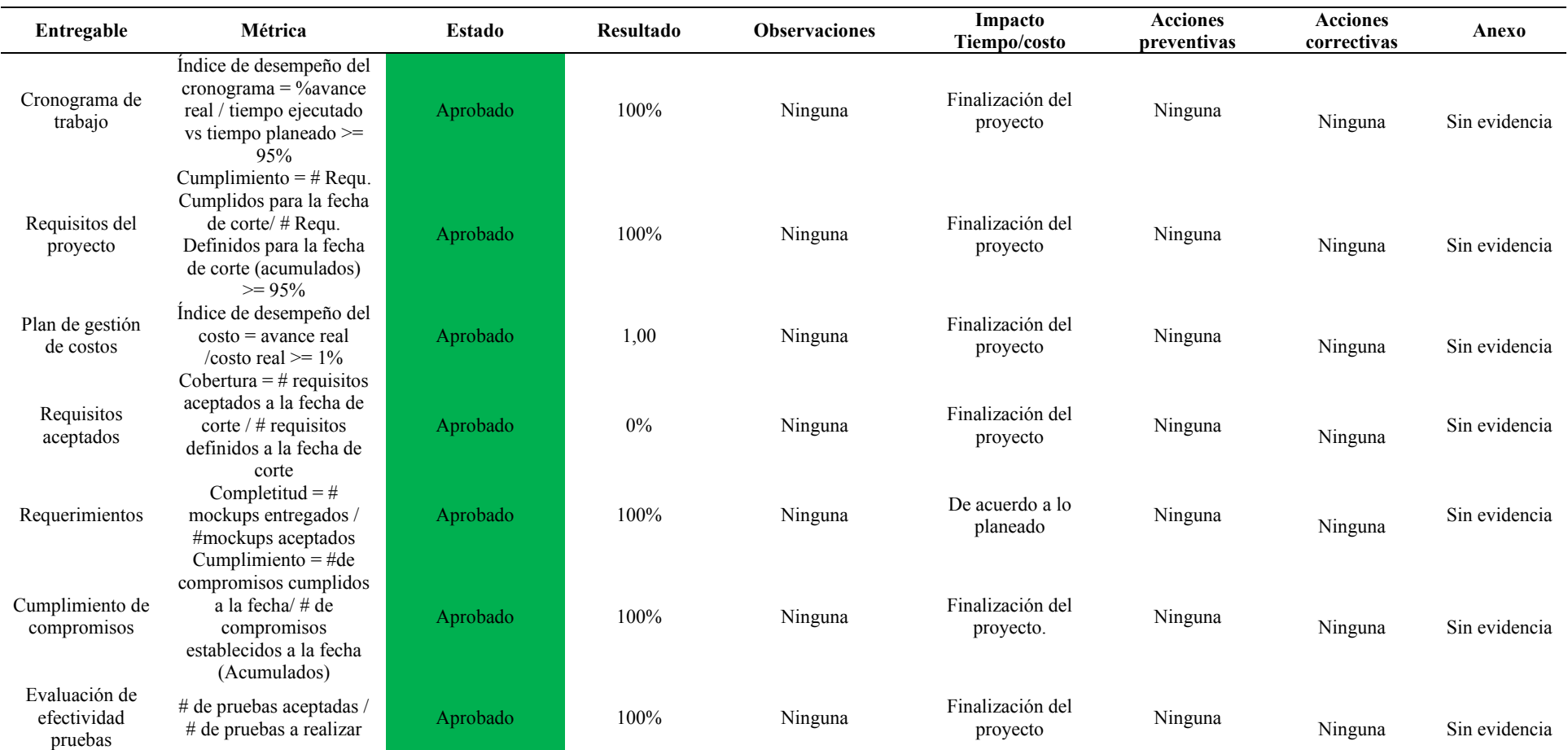

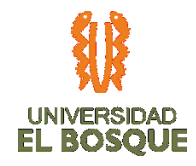

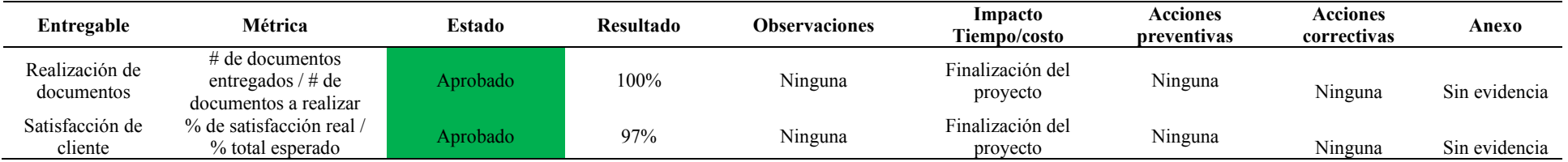

# **4.7.4. Gráfica de seguimiento de métricas de calidad 05**

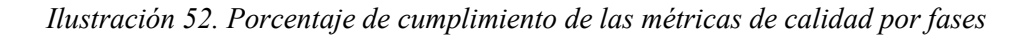

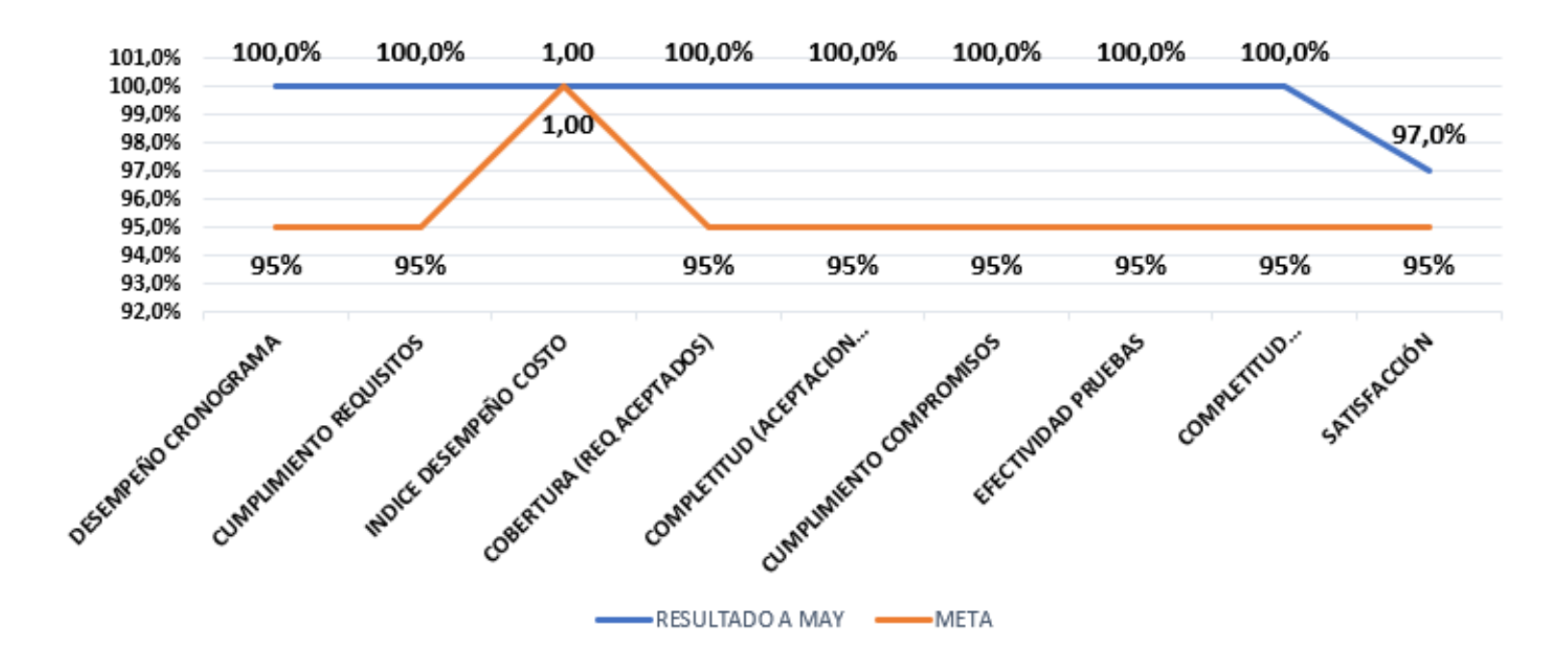

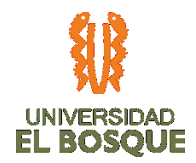

Como se puede observar, las métricas de calidad para el corte final del proyecto fueron aprobadas en su totalidad debido al trabajo realizado por el equipo a partir del control de cambios, el cumplimiento en las actividades a tiempo, requisitos, compromisos, documentación y liberación según las necesidades de los interesados.

# **4.7.5. Indicadores de valor ganado 05**

*Tabla 43. Indicadores de valor ganado 05*

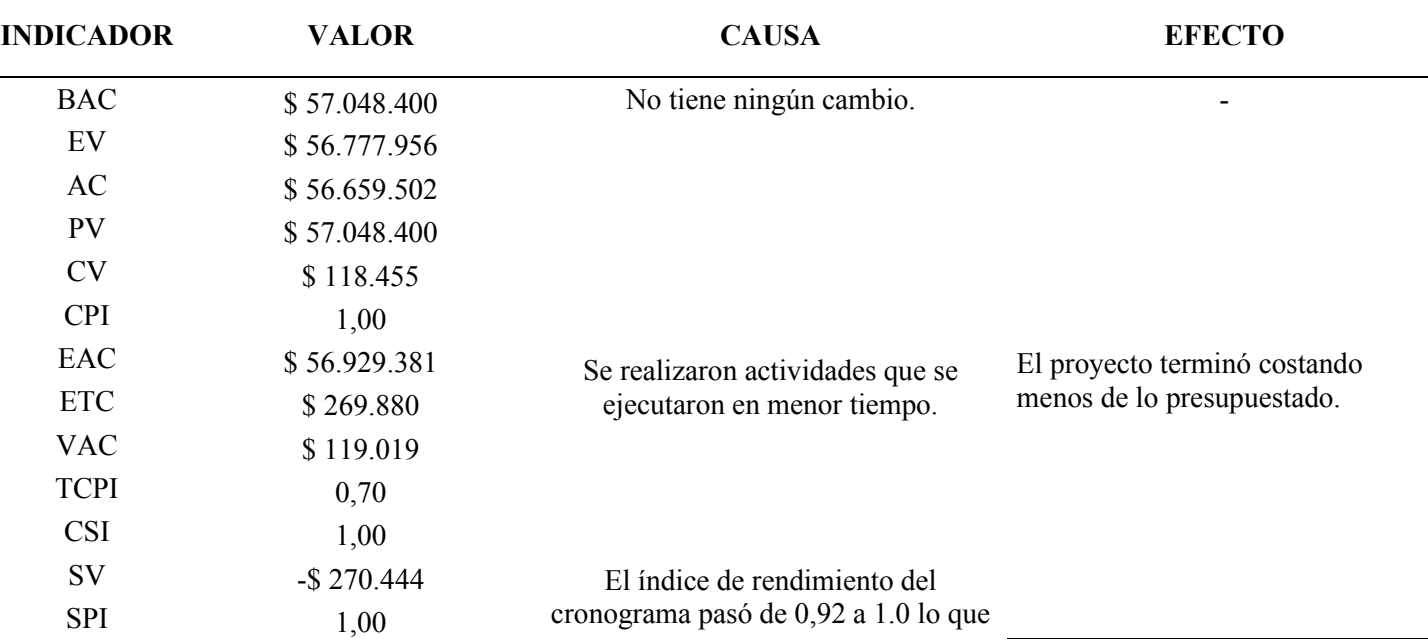

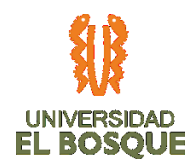

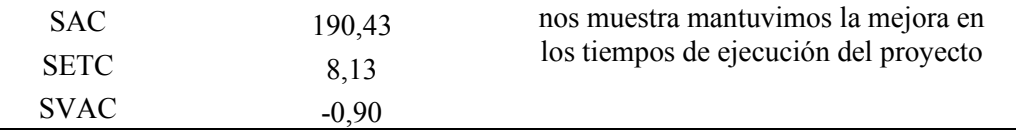

Al cierre del proyecto, se evidenció un ahorro de \$ 270.444, que equivale al 0,5% del costo del proyecto, dándonos un margen de estimación de un proyecto muy alta. Aunque al proyecto se le tuvo que hacer un control de cambios, este fue de gran provecho, ya que quedo como lección aprendida en la ejecución, un mejor manejo del tiempo, controlando los costos de manera ordenada, dándole el correcto alcance al proyecto.

El proyecto se logra finalizar con indicadores positivos, dando como resultado la entrega del proyecto 4 días después de la fecha planeada inicialmente, pero 2 días antes de la fecha planeada en el control de cambios.

# **4.7.6. Curva de seguimiento 05**

*Ilustración 53. Curva de seguimiento 05*

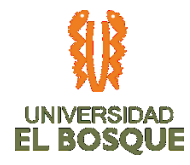

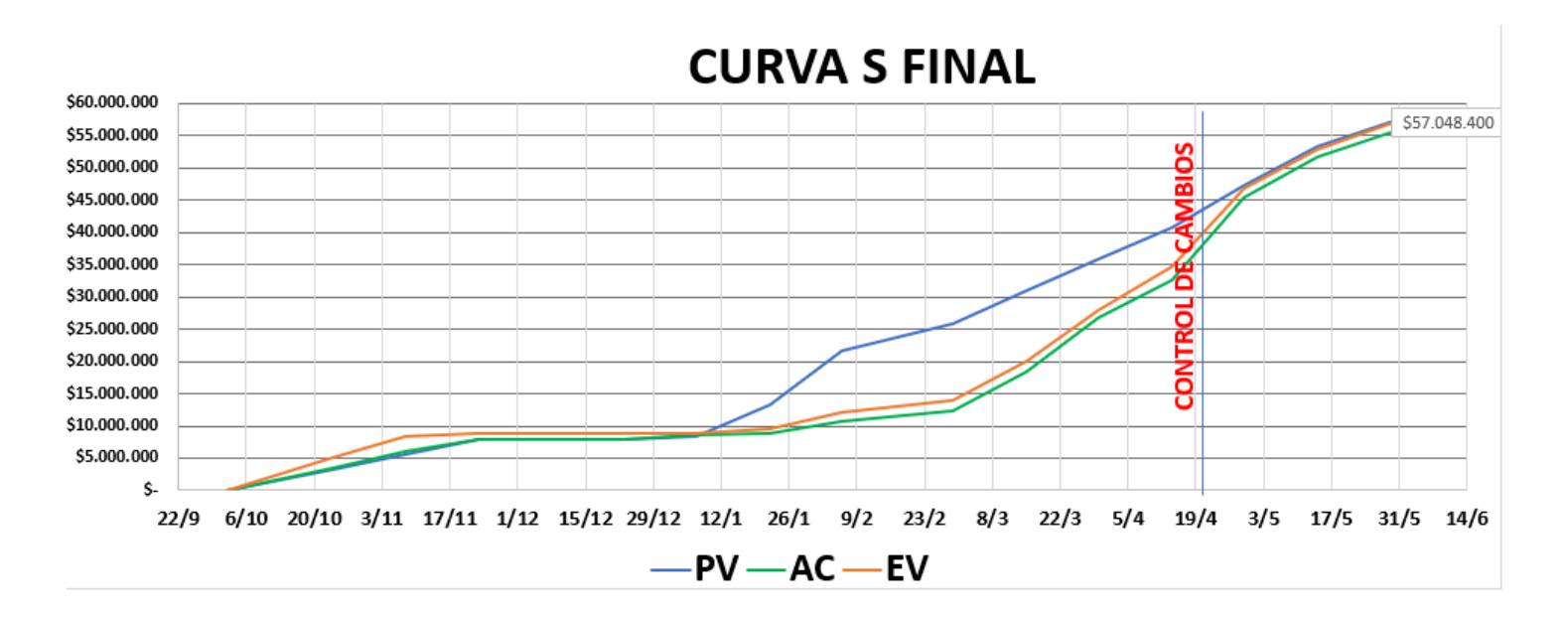

# **4.7.7. Comunicaciones 05**

Para el cierre del proyecto se llevó a cabo una reunión con el sponsor y la interesada principal, donde se presentó y formalizó la entrega del aplicativo, encontrando una satisfacción del 97%.

La documentación y liberación del aplicativo fue enviada mediante un correo electrónico a los Ingenieros encargados de las áreas de sistemas de información de la UMD. De esta manera se dio cierre a las comunicaciones.

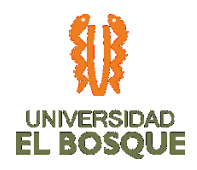

# *Ilustración 54. Diagrama seguimiento de las comunicaciones 05*

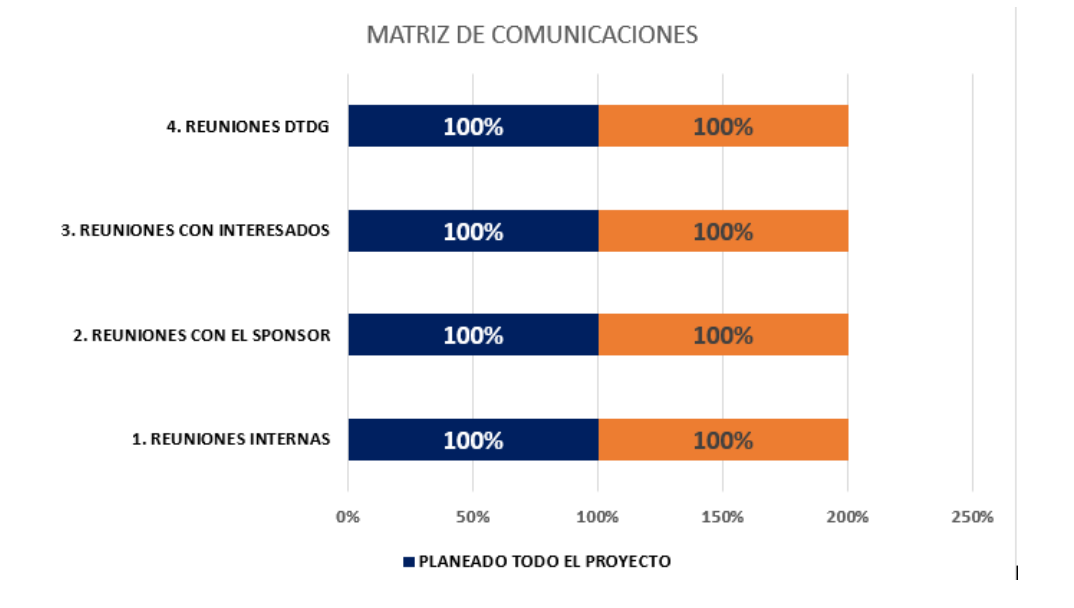

# **4.7.8. Recursos 05**

El porcentaje de uso de los recursos con corte a 05 de junio evidencia que la cantidad de horas planeadas vs las ejecutadas en horas hombre, no son utilizados al 100% en tres de los recursos, sin embargo, tenemos una sobre asignación en cuatro recursos para lograr terminar las actividades establecidas para el cierre del proyecto.

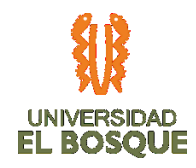

*Ilustración 55. Diagrama del % de usos de los recursos 05*

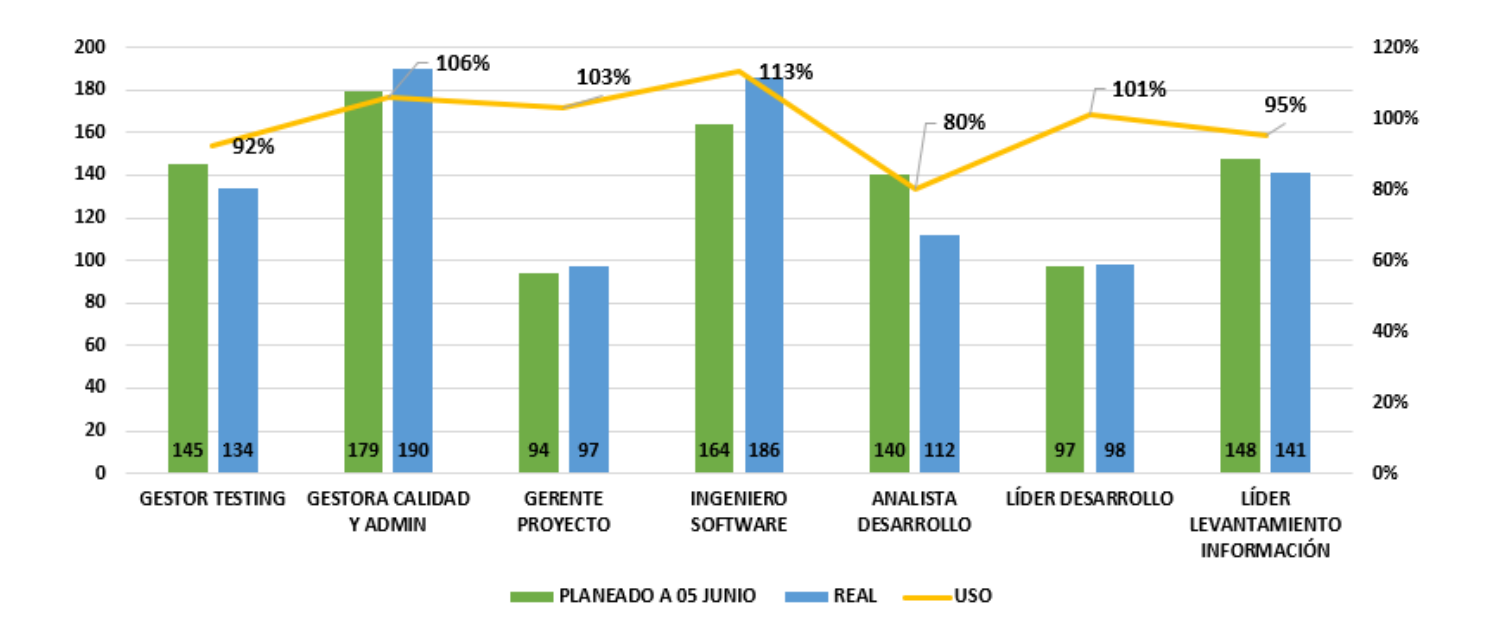

# **4.7.9. Riesgos 05**

Los diez riesgos detectados al iniciar y durante el transcurso del proyecto no sufrieron modificaciones considerables, por lo cual todos fueron cerrados. El saldo de reserva de costo a la fecha de finalización no sufrió ninguna modificación al igual que el saldo de reserva en tiempo.

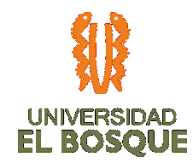

*Ilustración 56. Diagrama de Burbuja de riesgos 05*

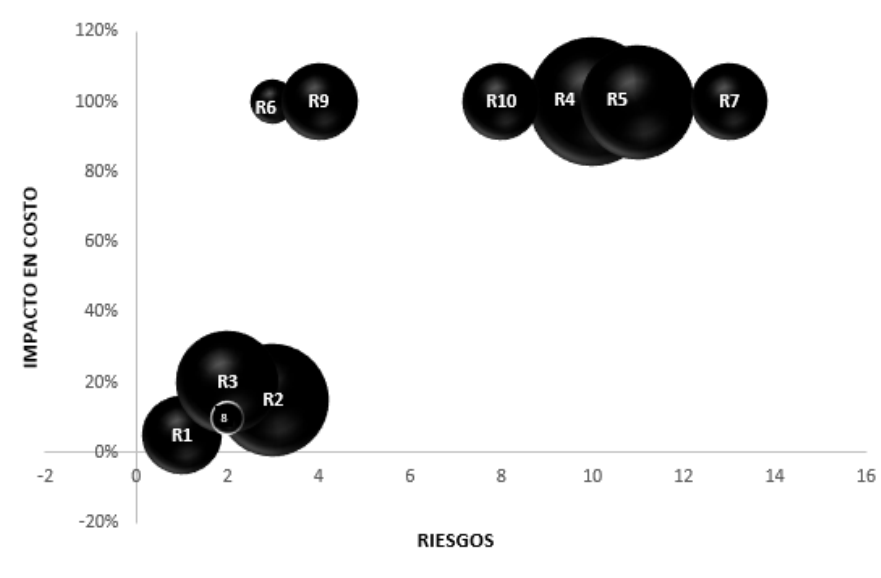

### DIAGRAMA DE RIESGOS IMPACTO EN COSTO

# **4.7.10. Interesados 05**

A la fecha tenemos solo un Stakeholder en rol neutral, se logró involucrar a dos interesados que estaban en rol neutral y migraron al rol de apoyo (Profesional Operativa y Analista de Sistemas de Información), los interesados críticos mantuvieron su rol de apoyo durante todo el proyecto hasta el cierre del proyecto realizado el 04-06-2020.

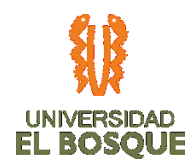

# *Ilustración 57. Gráfica de nivel de participación de los interesados 05*

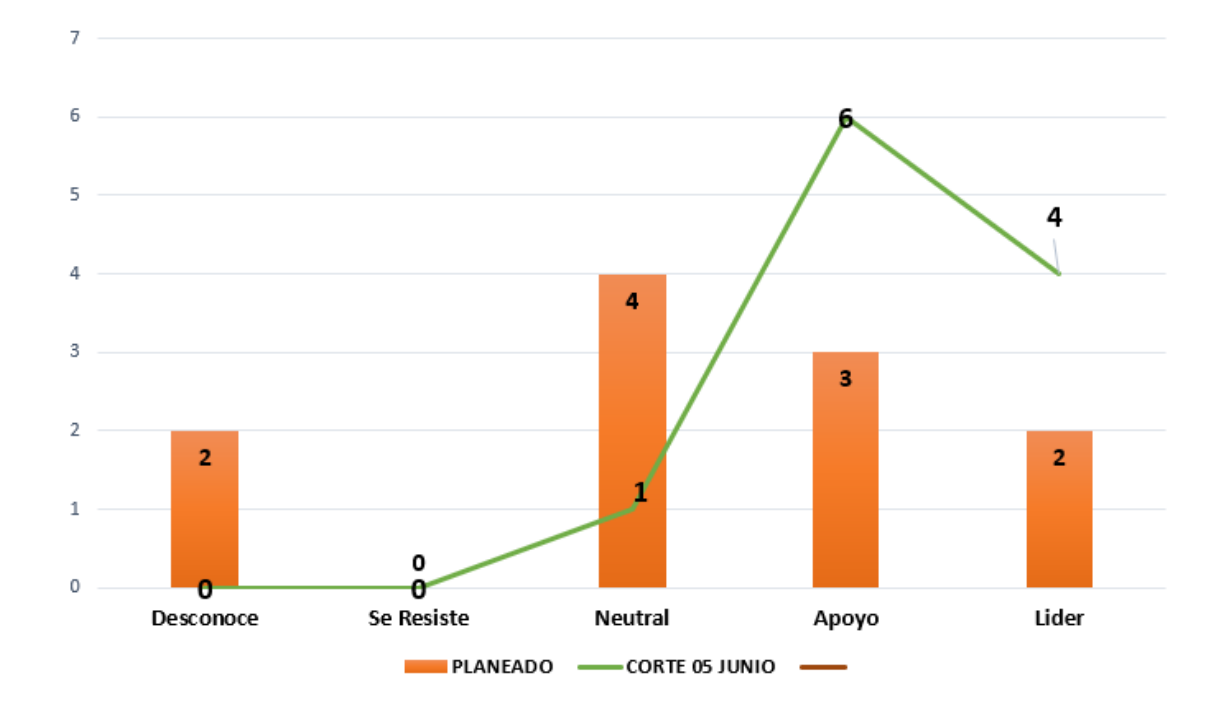

# **4.7.11. Registro de costos reales 05**

[https://drive.google.com/drive/folders/18g0lD1fq\\_pdZybdSa9\\_SvvgdtRKnUcem](https://drive.google.com/drive/folders/18g0lD1fq_pdZybdSa9_SvvgdtRKnUcem)

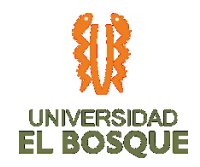

# **4.7.12. Evidencias de avance del producto 05**

[https://drive.google.com/open?id=18oyVlRrsKNKOq\\_NO7b1urHOcU6koD8Jj](https://drive.google.com/open?id=18oyVlRrsKNKOq_NO7b1urHOcU6koD8Jj)

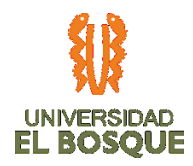

# **4.8 DASHBOARD**

A continuación, se presentan las gráficas correspondientes al tablero final de indicadores:

*Ilustración 58. Dashboard front*

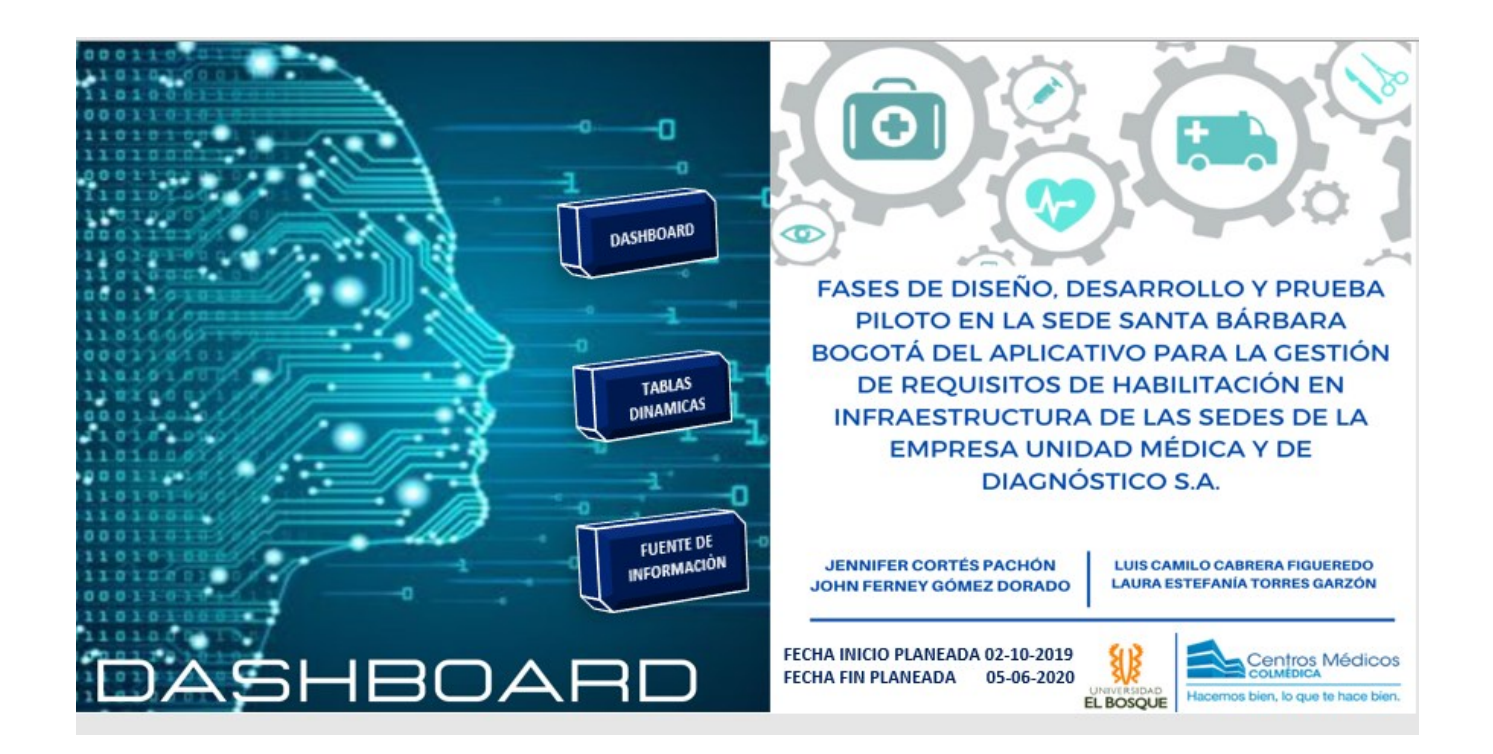

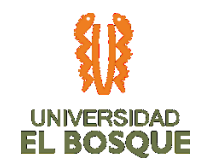

# **4.8.1. Aceptación de requisitos**

# *Ilustración 59. Aceptación de requisitos*

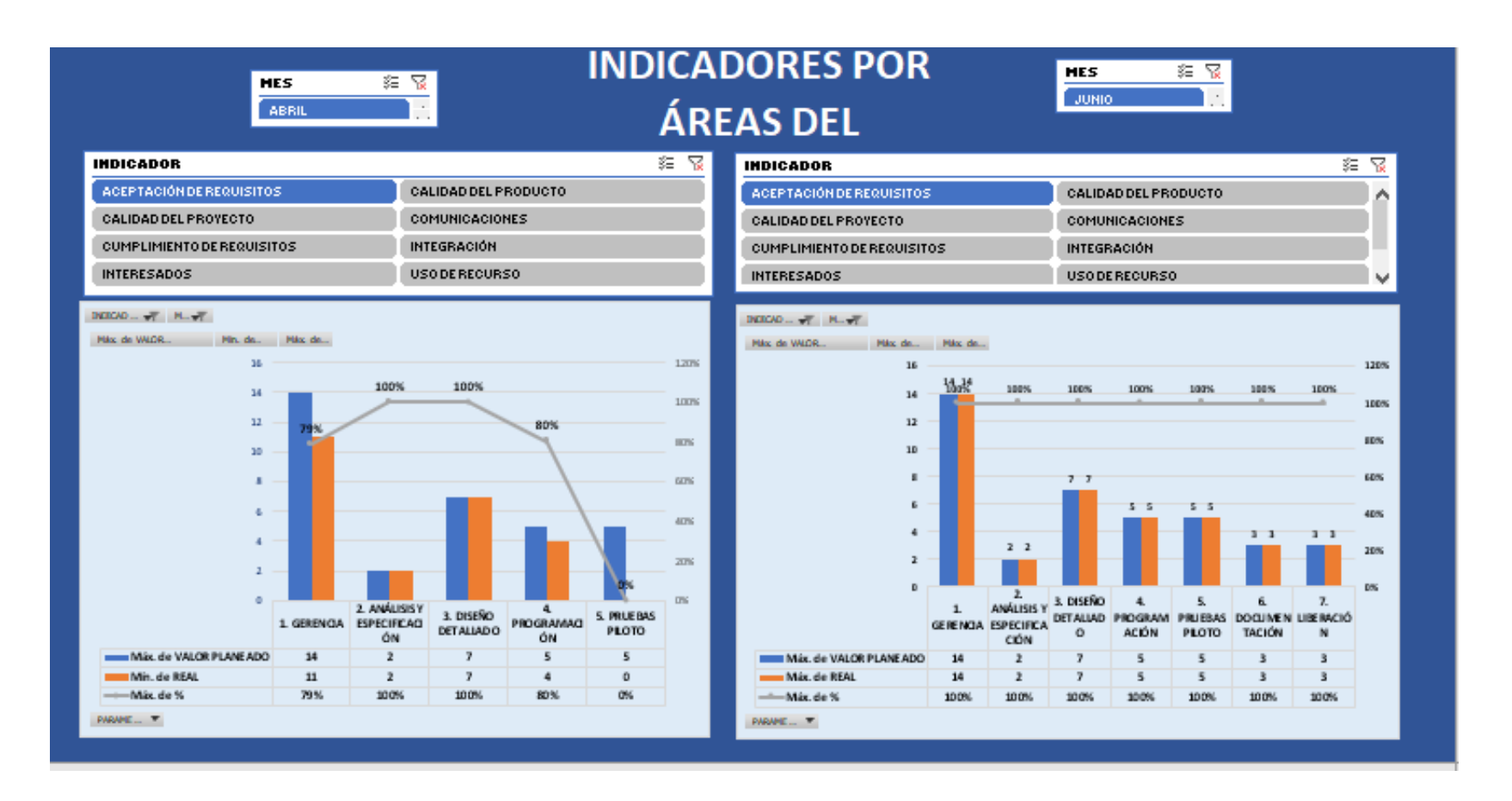

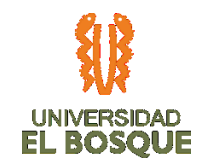

# **4.8.2. Calidad del producto**

### *Ilustración 60. Calidad del producto*

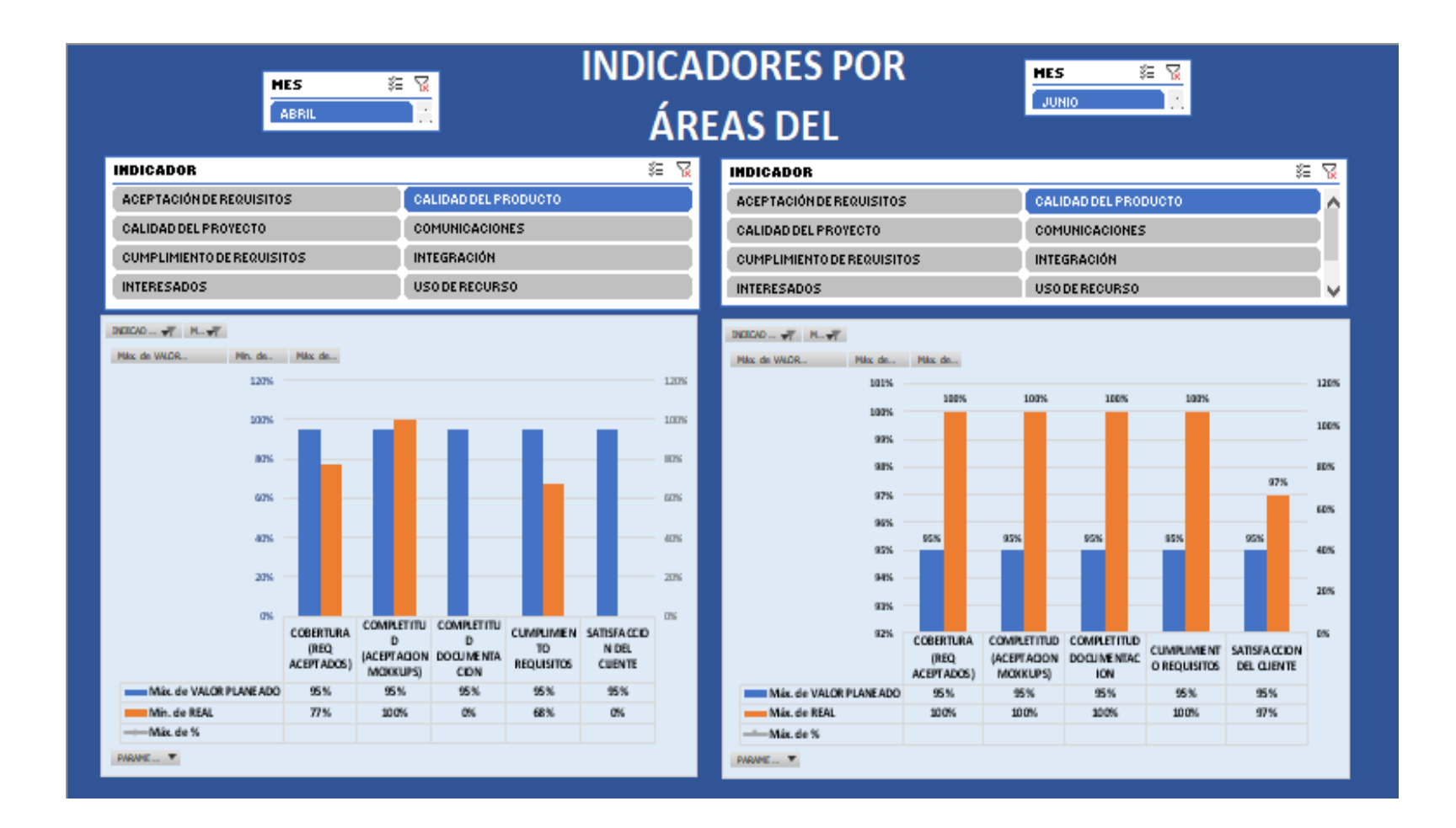

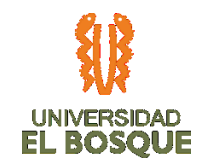

# **4.8.3. Calidad del proyecto**

# *Ilustración 61. Calidad del proyecto*

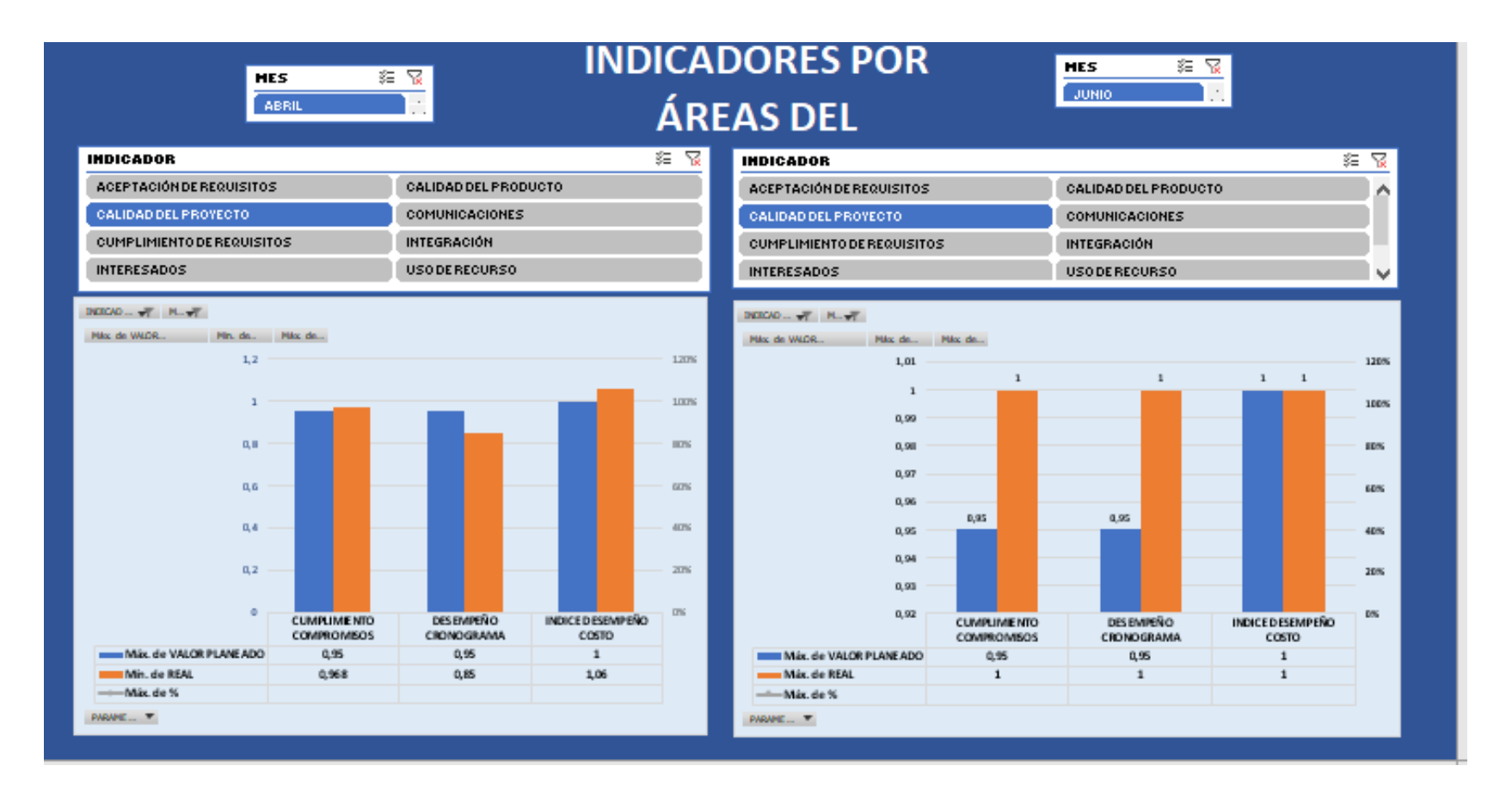

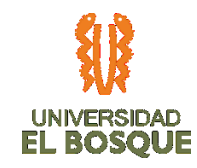

# **4.8.4. Comunicaciones**

# *Ilustración 62. Comunicaciones*

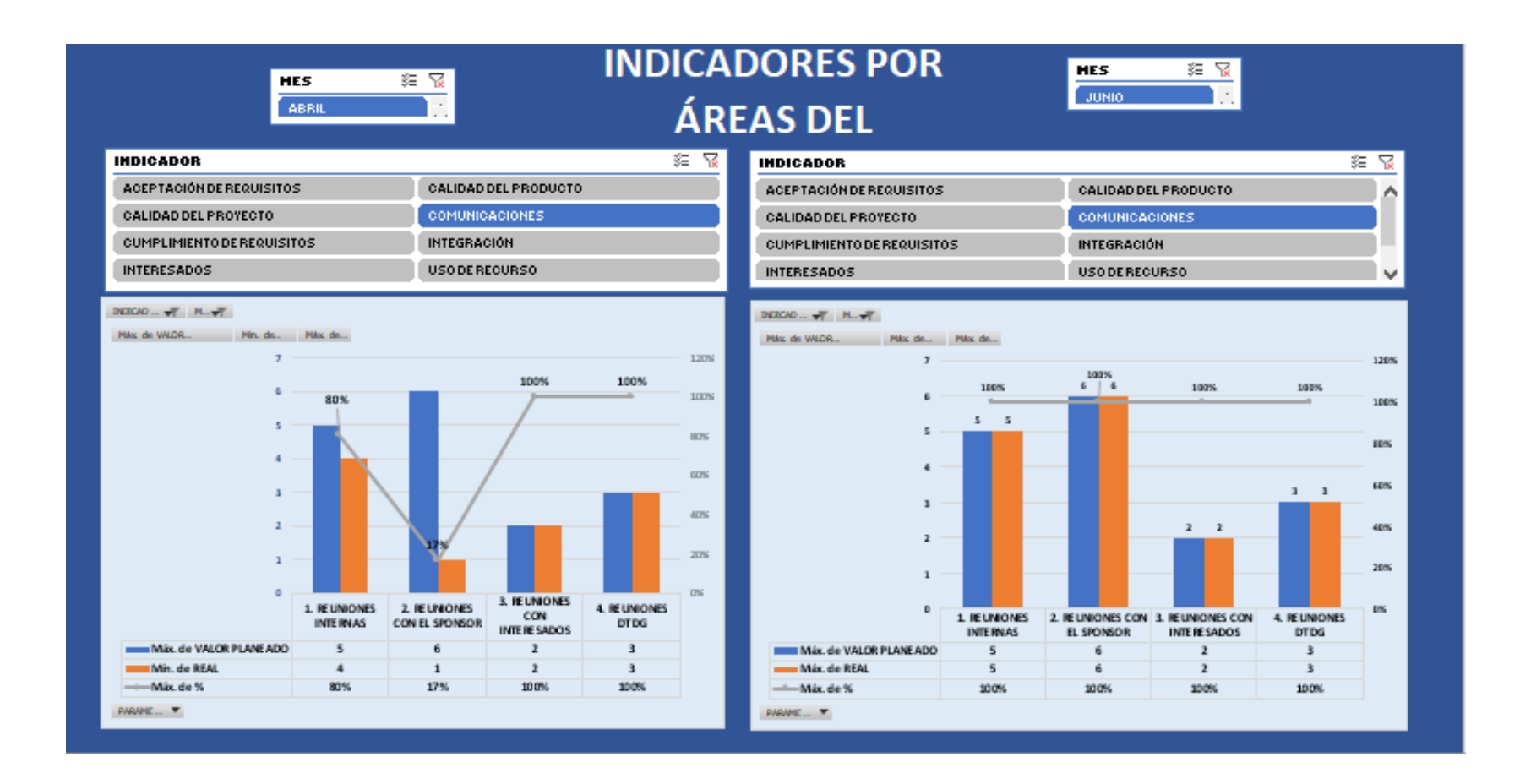

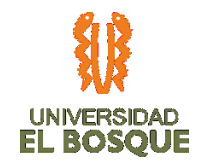

# **4.8.5. Cumplimiento de requisitos**

*Ilustración 63. Cumplimiento de requisitos*

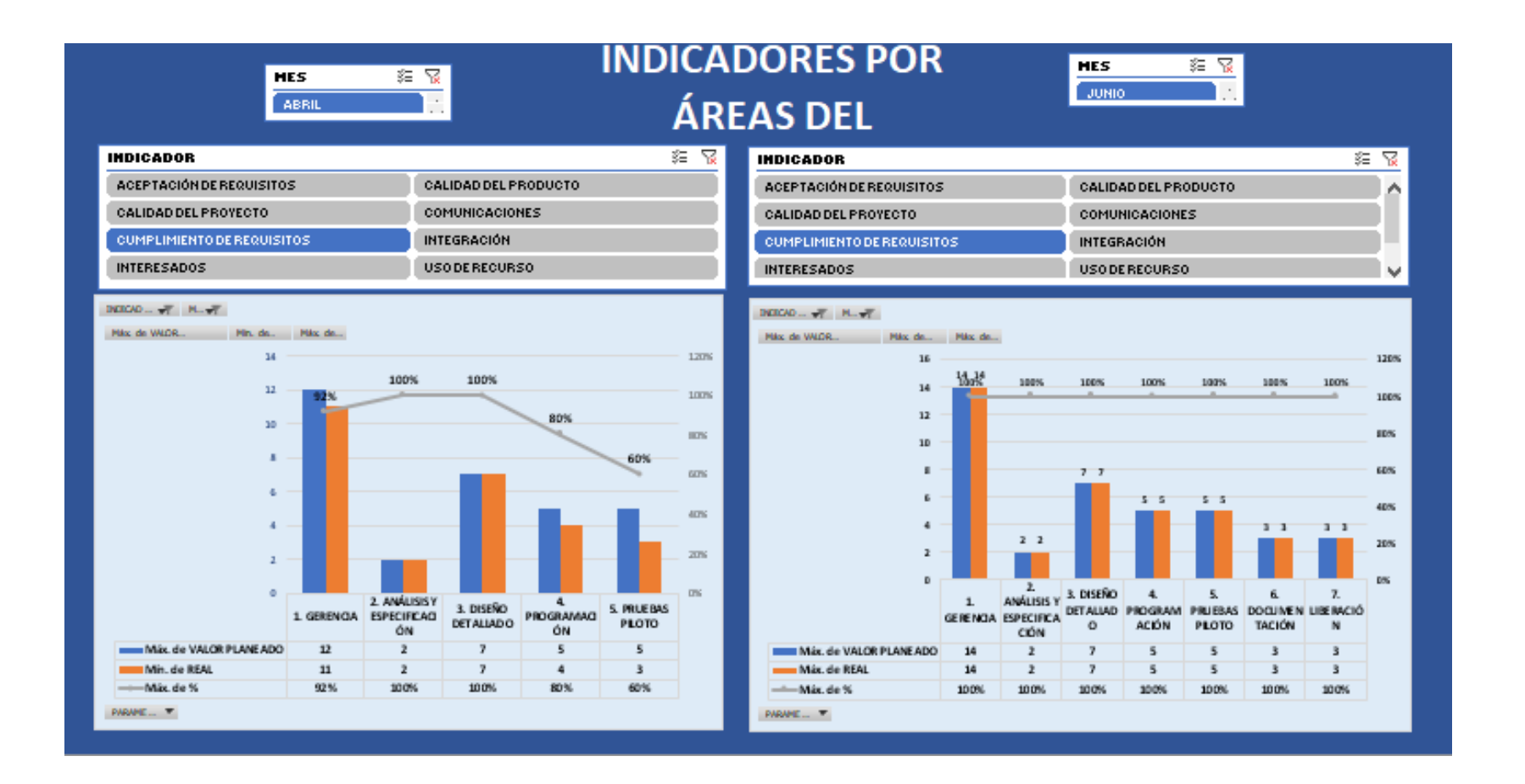

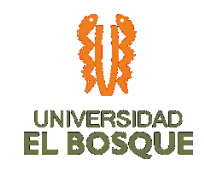

# **4.8.6. Integración**

# *Ilustración 64. Integración*

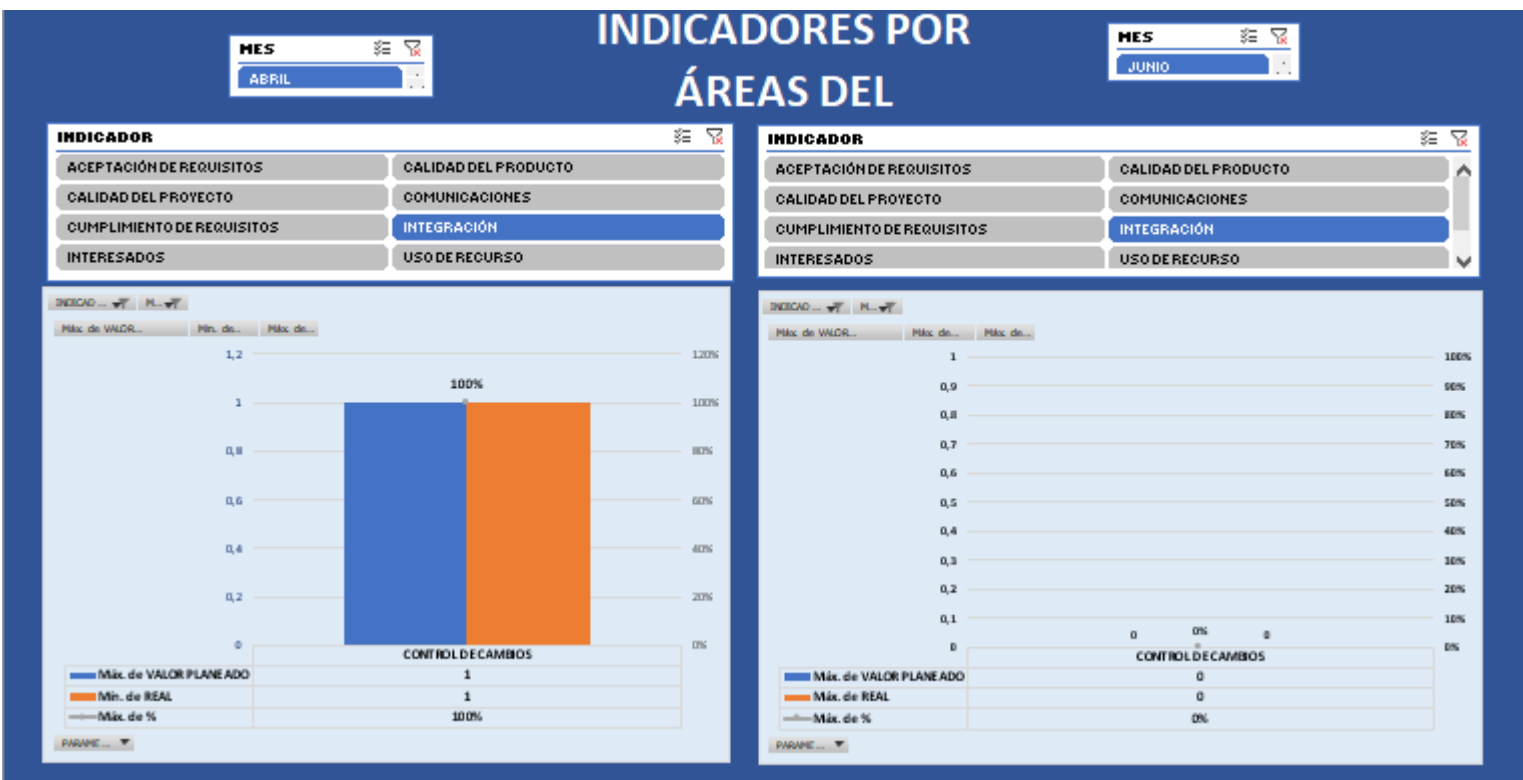

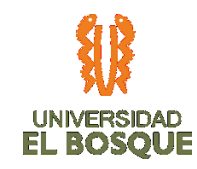

# **4.8.7. Interesados**

### *Ilustración 65. Interesados*

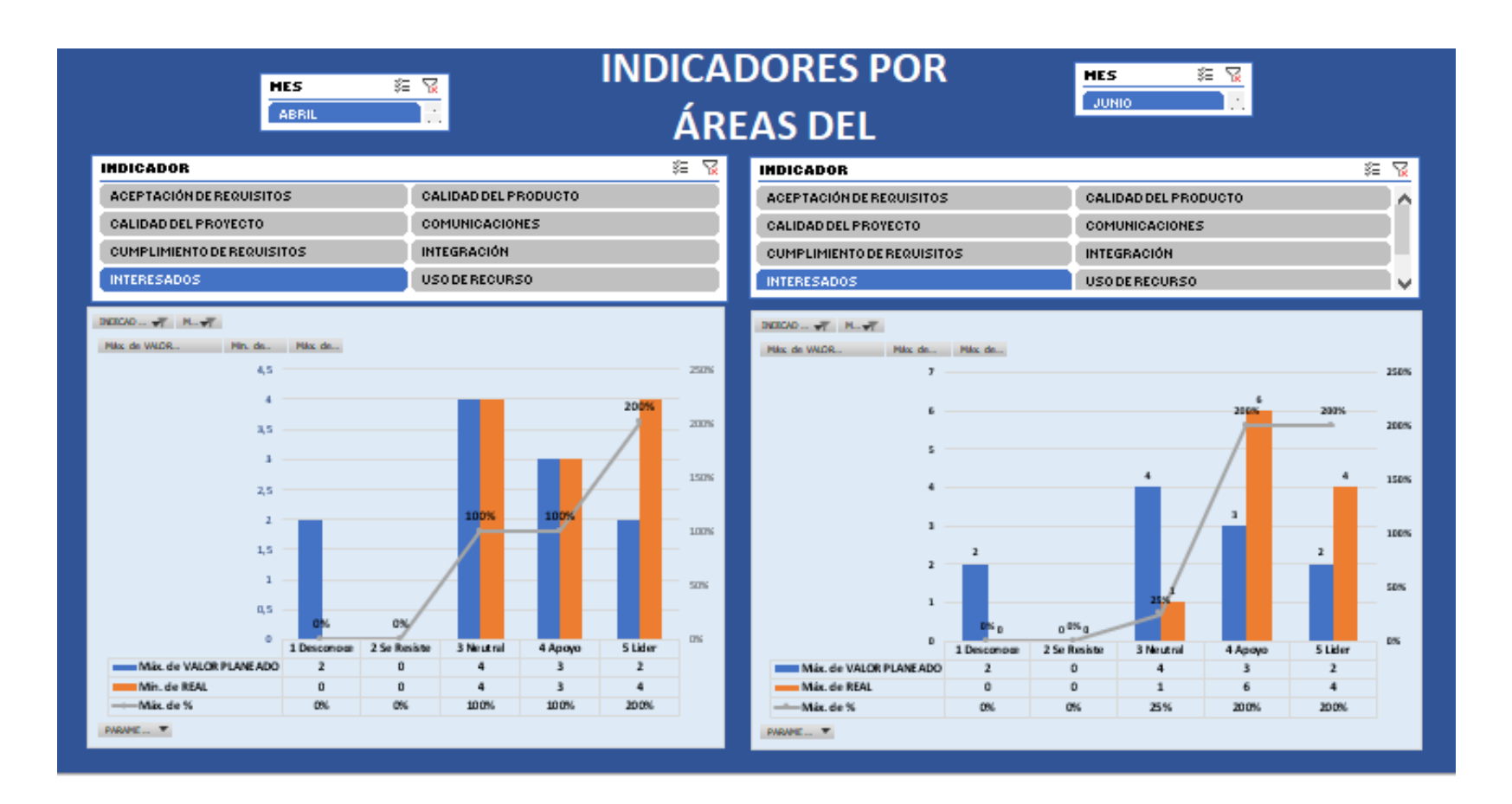

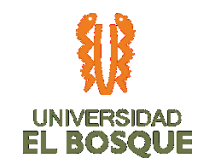

### **4.8.8. Uso de recursos**

### *Ilustración 66. Uso de recursos*

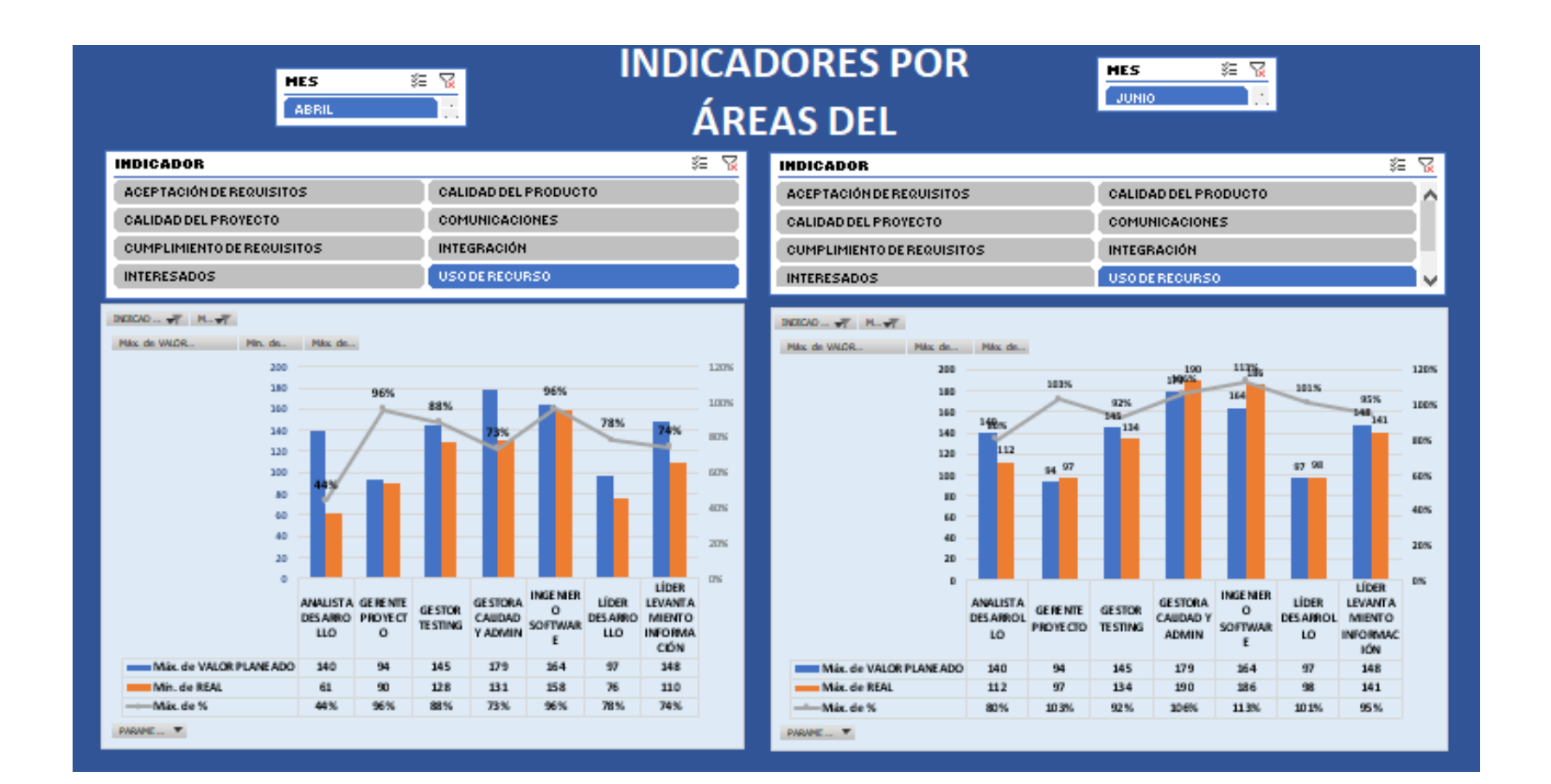

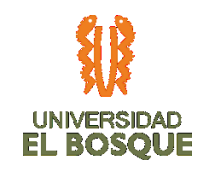

# **4.8.9. Riesgos**

*Ilustración 67. Riesgos*

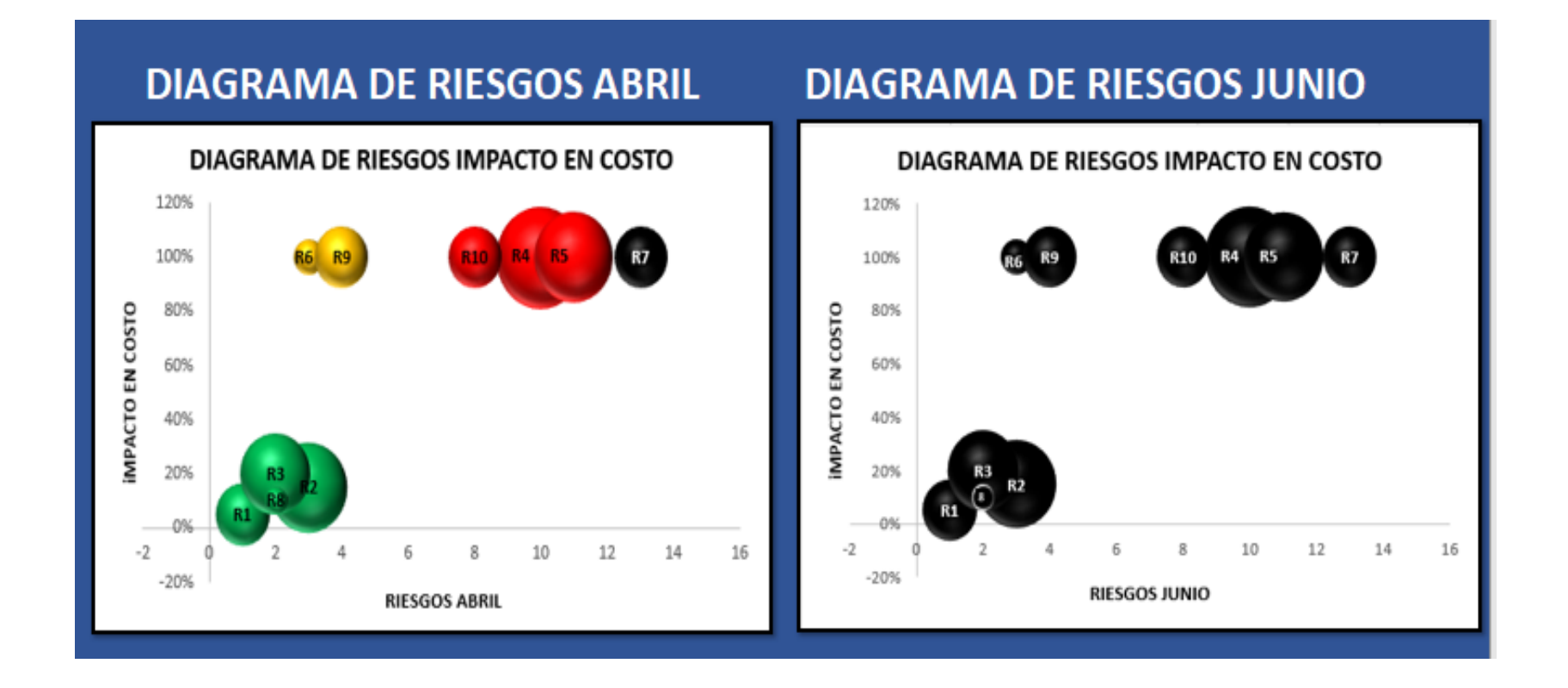

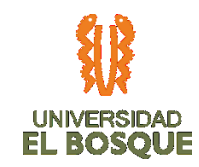

# **4.8.10. Curva S -Abril-**

*Ilustración 68. Curva S -Abril-*

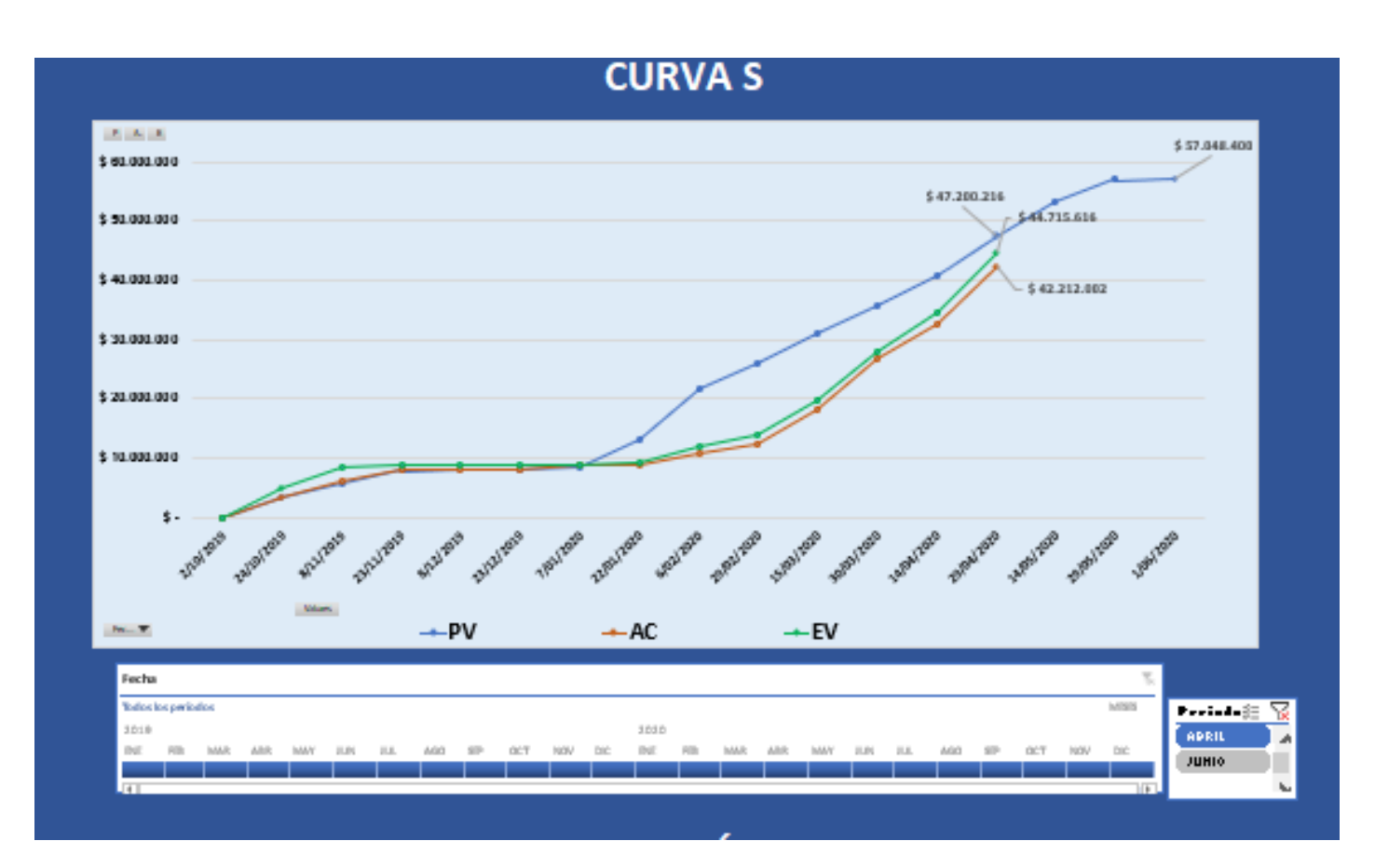

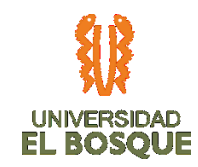

# **4.8.11. Curva S -Junio-**

*Ilustración 69. Curva S -Junio-*

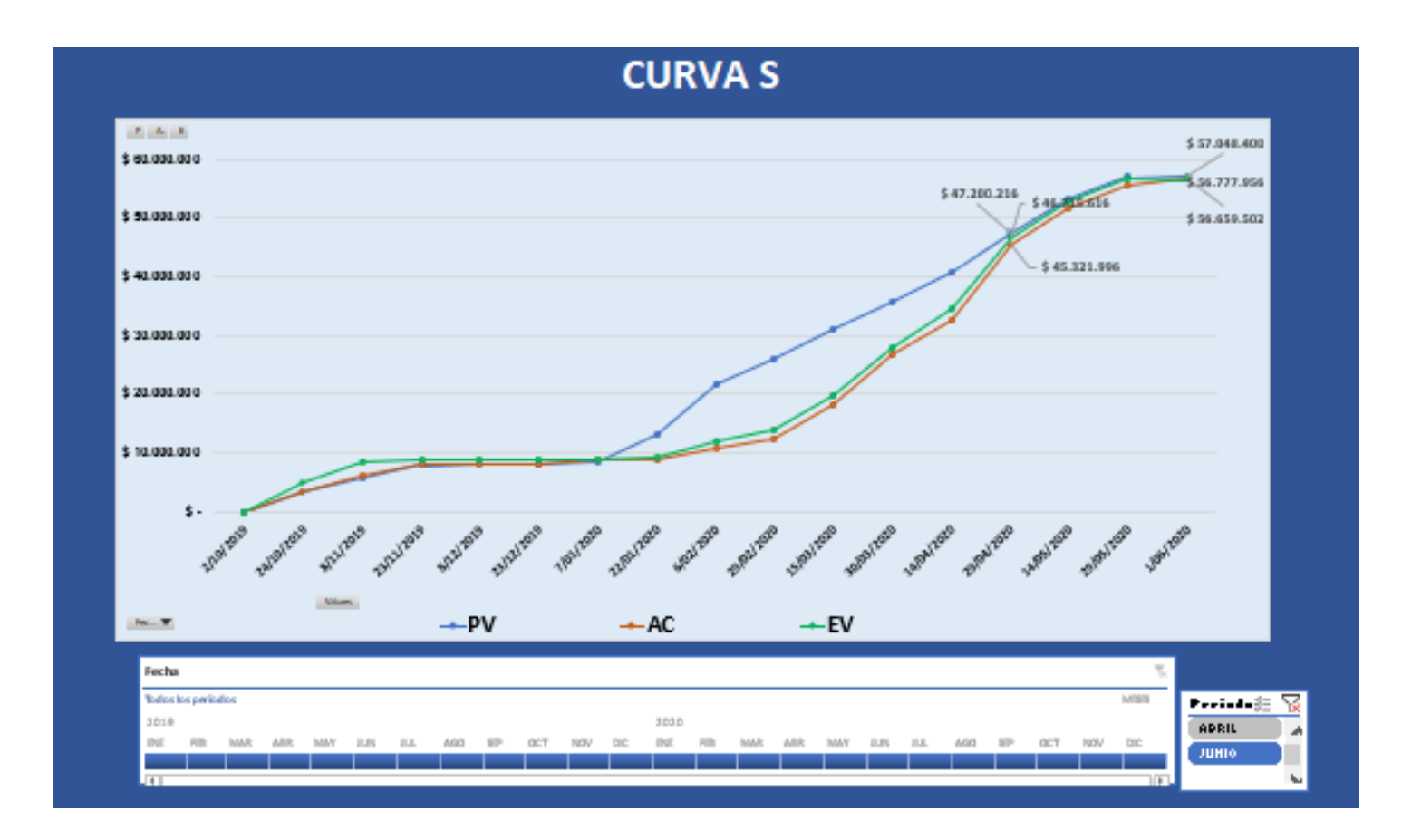

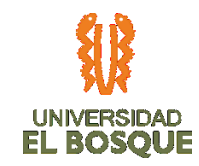

# **4.8.12. Ruta crítica -Abril-**

*Ilustración 70. Ruta crítica -Abril-*

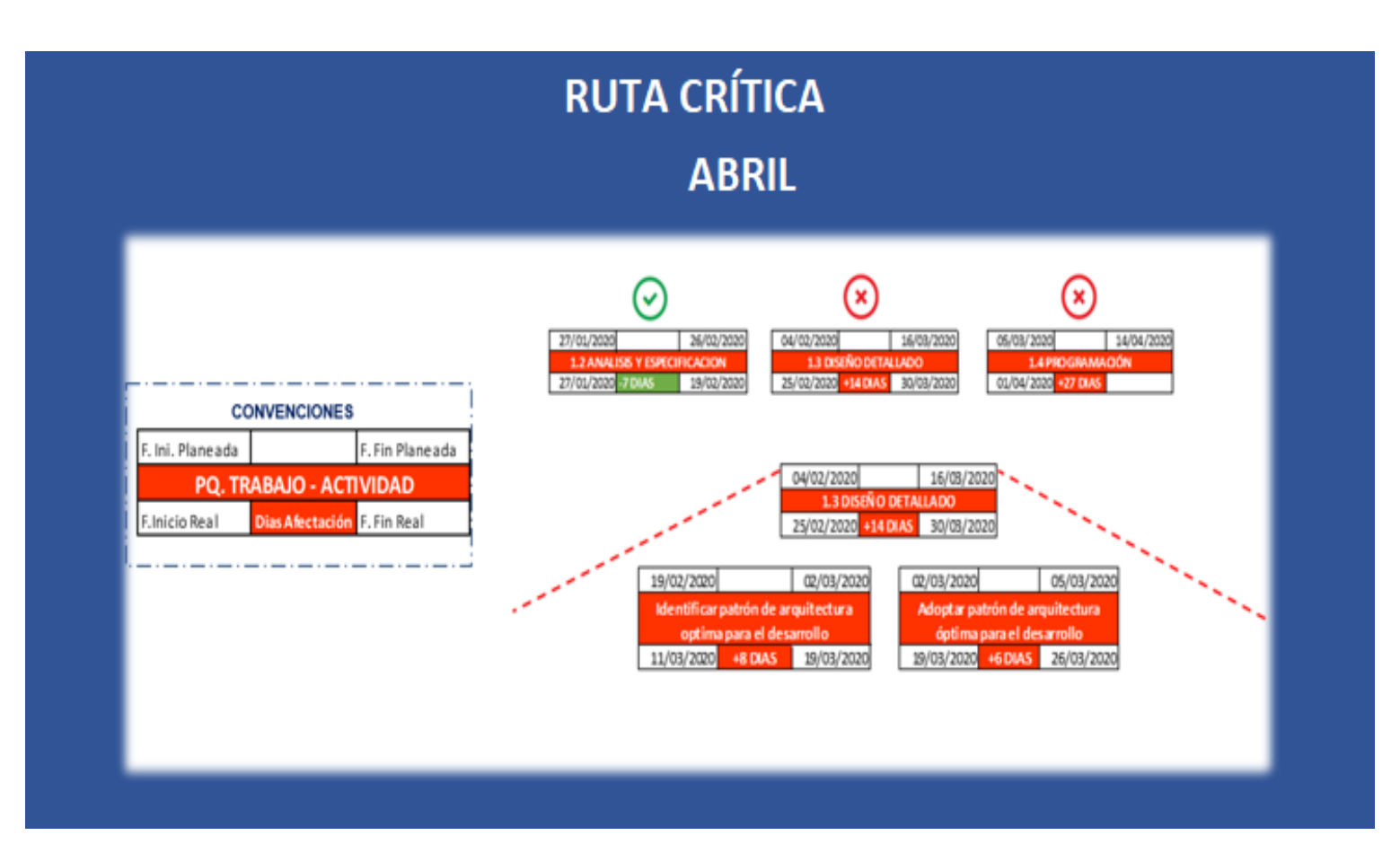

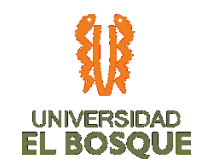

# **4.8.13. Ruta crítica -Junio-**

*Ilustración 71. Ruta crítica -Junio-*

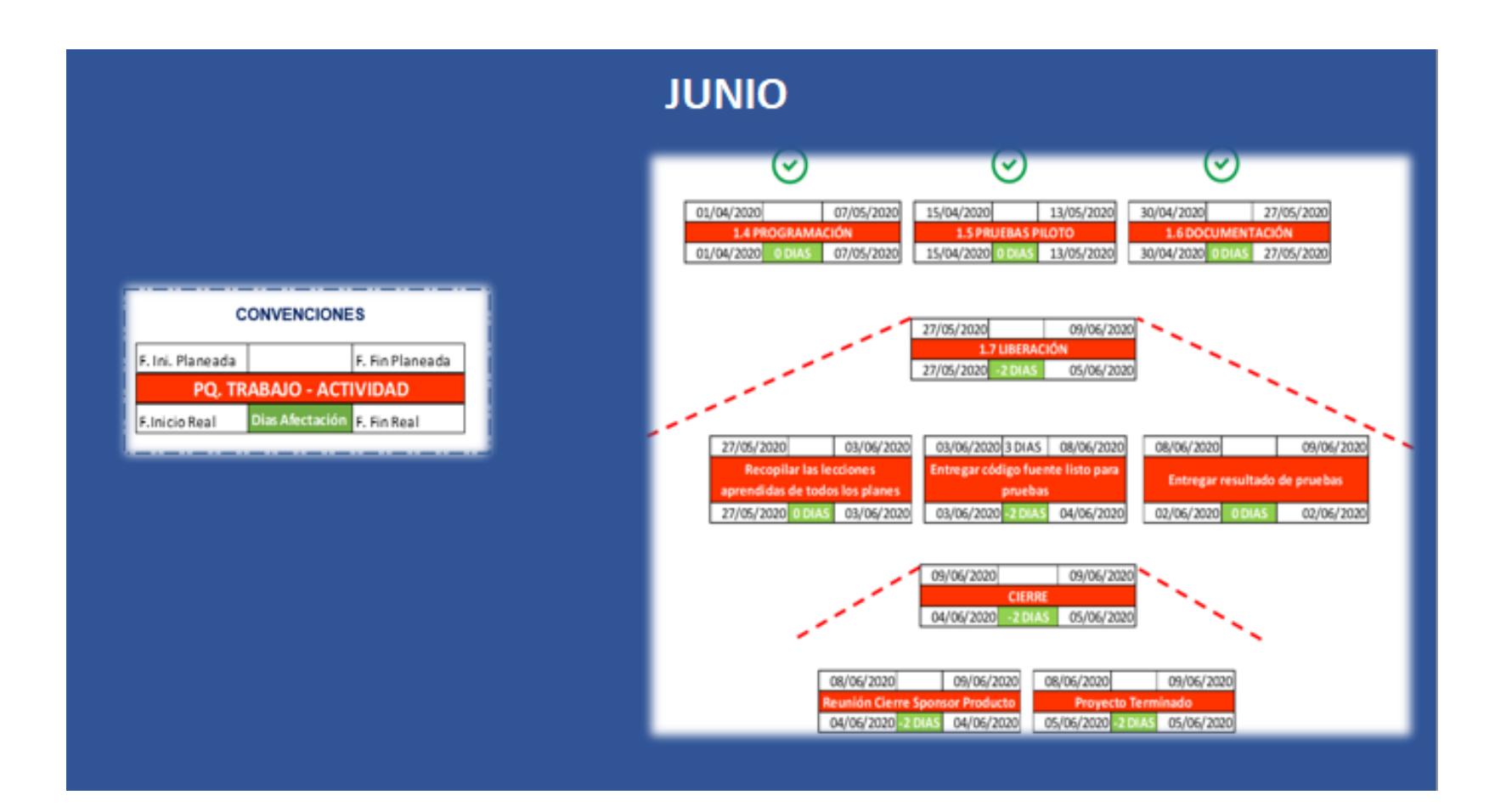

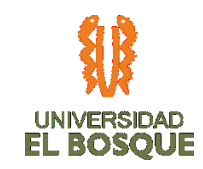

# **4.8.14. Costos**

*Ilustración 72. Costos*

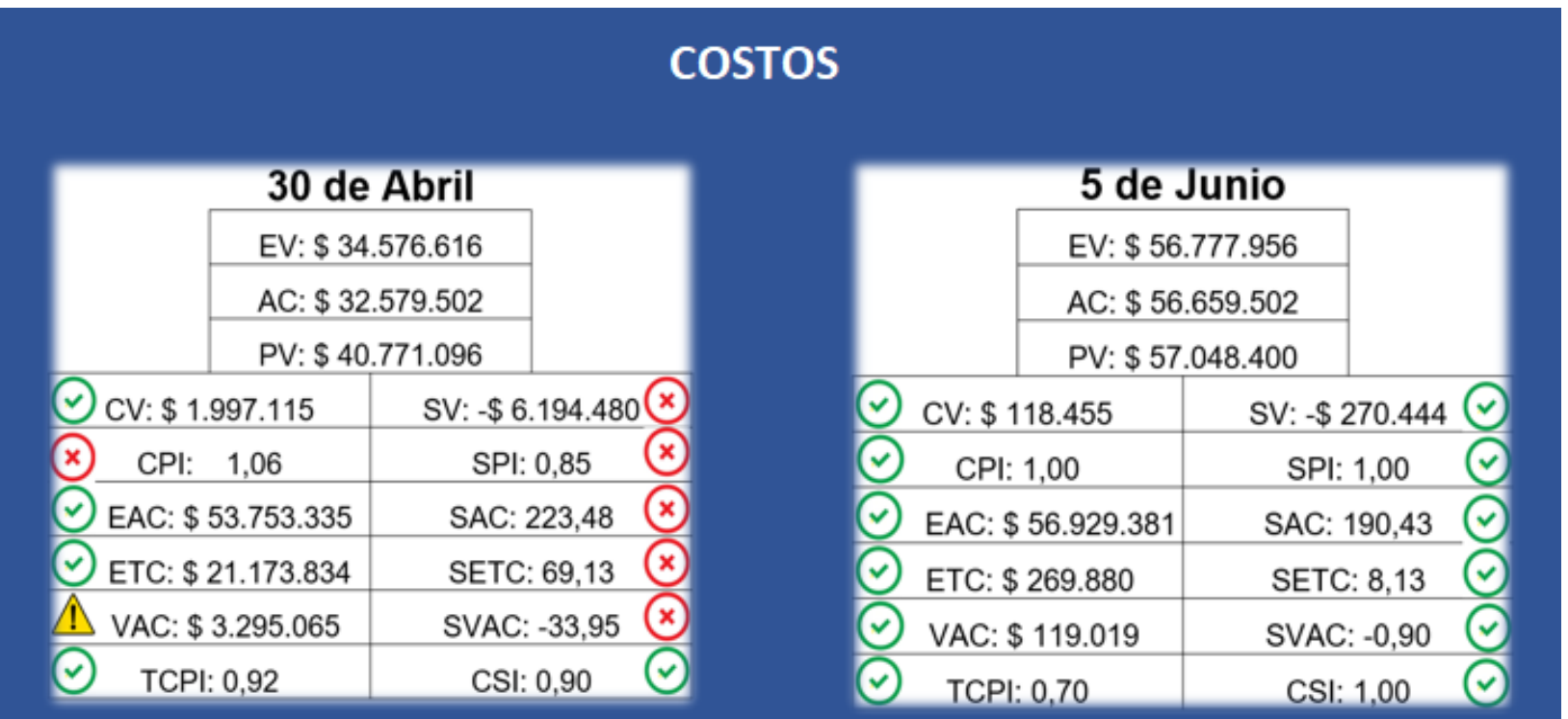

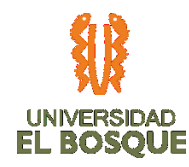

# **4.9 ACTA DE CIERRE**

UNIDAD MÉDICA Y DE DIAGNÓSTICO - UMD

Reunión de Proyectos Acta /PMO20200604 Proyecto UMD - Gestor de<br>requisitos de habilitación en infraestructura

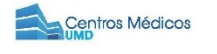

UNIDAD MÉDICA Y DE DIAGNÓSTICO - UMD Reunión de Proyectos Acta / PMO20200604 Proyecto UMD - Gestor de requisitos de habilitación en infraestructura

# **Planeación**

#### Fecha

Jueves, 04 de Junio de 2020 / 04:00 PM - 05:00 PM

Lugar

Teleconferencia

#### **Asistentes**

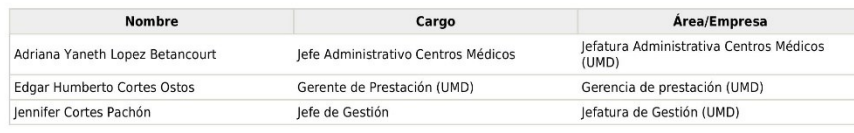

JOHN FERNEY GÓMEZ DORADO - Equipo de Proyecto TDG-2019-2-022<br>LAURA ESTEFANÍA TORRES GARZÓN - Equipo de Proyecto TDG-2019-2-022

# **Desarrollo**

#### Contenido

- 1. Confirmación cumplimiento de todos los requisitos del proyecto
	- · Ferney Gomez, realiza presentación del software, desarrollado en .net visual
	- · El sistema presentado permitirá a la gerencia y quien administra el requisito contar con un panorama nacional del estado documental de cada sede que entra en funcionamiento ante los entes de control.
		- · Se confirma todos los procesos han finalizado y todo el trabajo ha sido completado.

#### 2. Aceptación formal de los entregables por parte del cliente

- Se da un visto bueno por parte del SPONSOR Dr. Edgar Cortés, para la entrega de producto, teniendo en cuenta la documentación relacionada, base de datos, construcción manuales y ficha técnica de aplicación para la presentación del evento de publicación.
- 3. Lecciones Aprendidas
	- Se documentan por escrito las lecciones aprendidas

#### 4. Medir la satisfacción del cliente

- · Se solicita a los interesados aplicar encuesta de satisfacción del desarrollo del proyecto.
- 5. Festejar la finalización del proyecto

Generado por lennifer Cortes Pachón - 2020-06-08 11:57 PM

Página 1/2

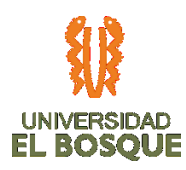

UNIDAD MÉDICA Y DE DIAGNÓSTICO - UMD

Reunión de Proyectos Acta /PMO20200604 Proyecto UMD - Gestor de<br>requisitos de habilitación en infraestructura

- · Se agradece por permitir al equipo de proyecto realizar la actividad académica. 6. Cierre del contrato obteniendo la aceptación formal (firma) del cliente en relación al producto o servicio
	- Al ser un ejercicio académico no se tiene ningún contrato suscrito, solo se presenta carta de la Universidad para firma como requisito formal del cierre del ejercicio académico ante la Univesidad.
- 7. Evidencias de la reunión
	- **Documento Adjunto**

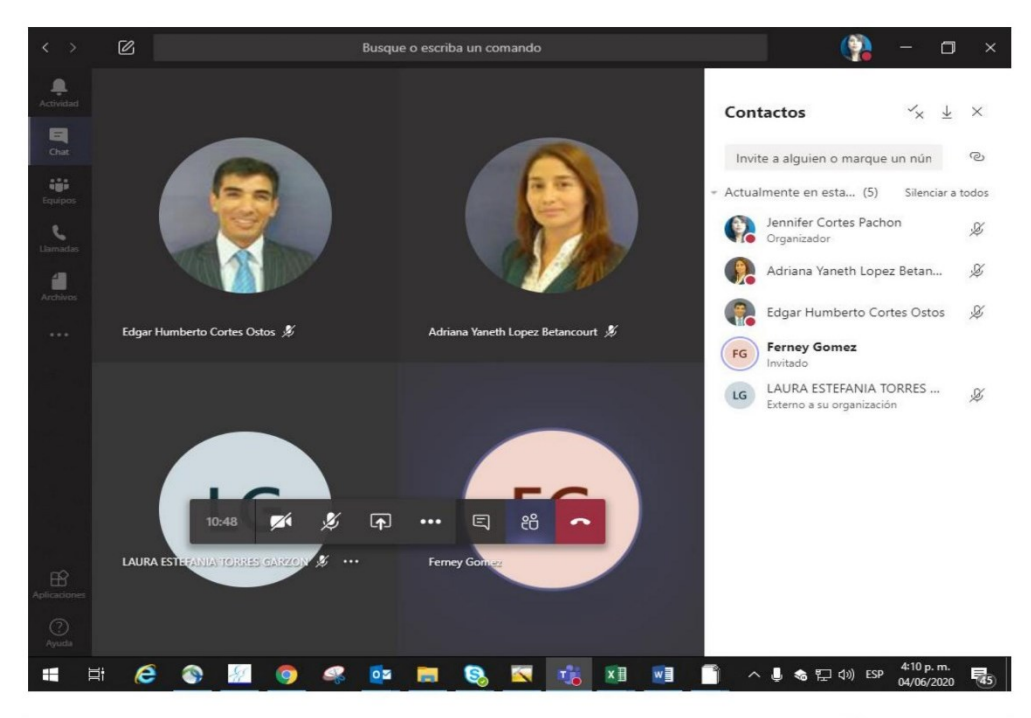

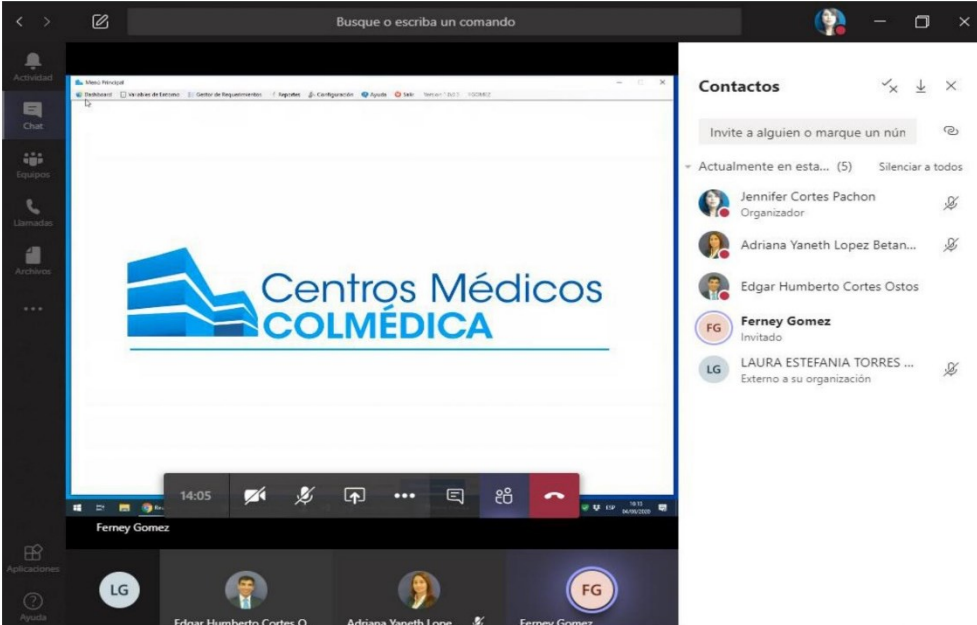

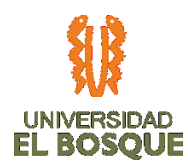

# **EVIDENCIAS**

*Ilustración 73. Evidencia 1*

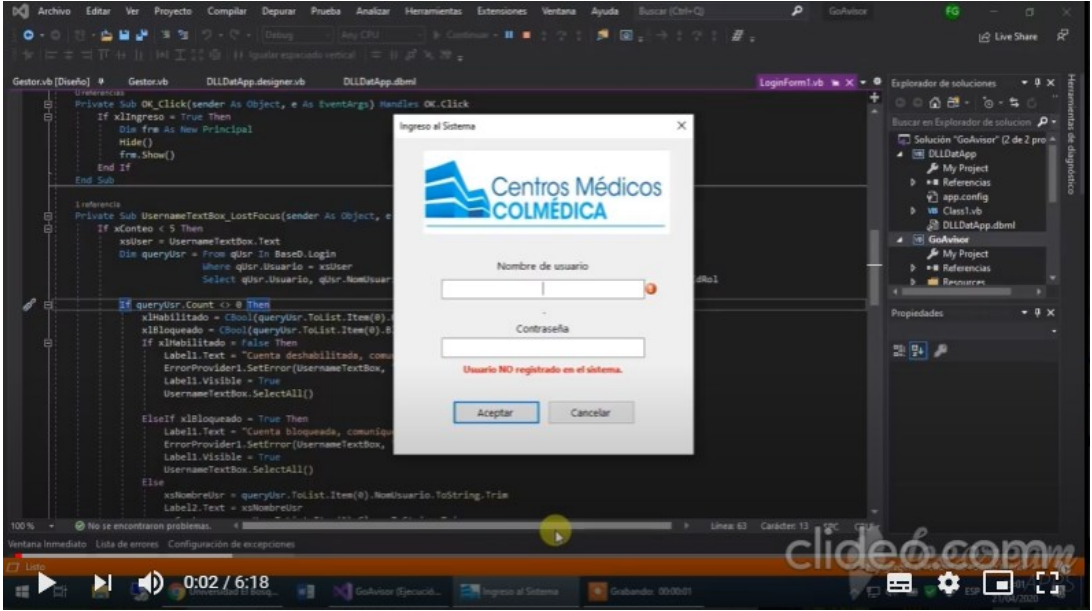

*Ilustración 74. Evidencia 2*

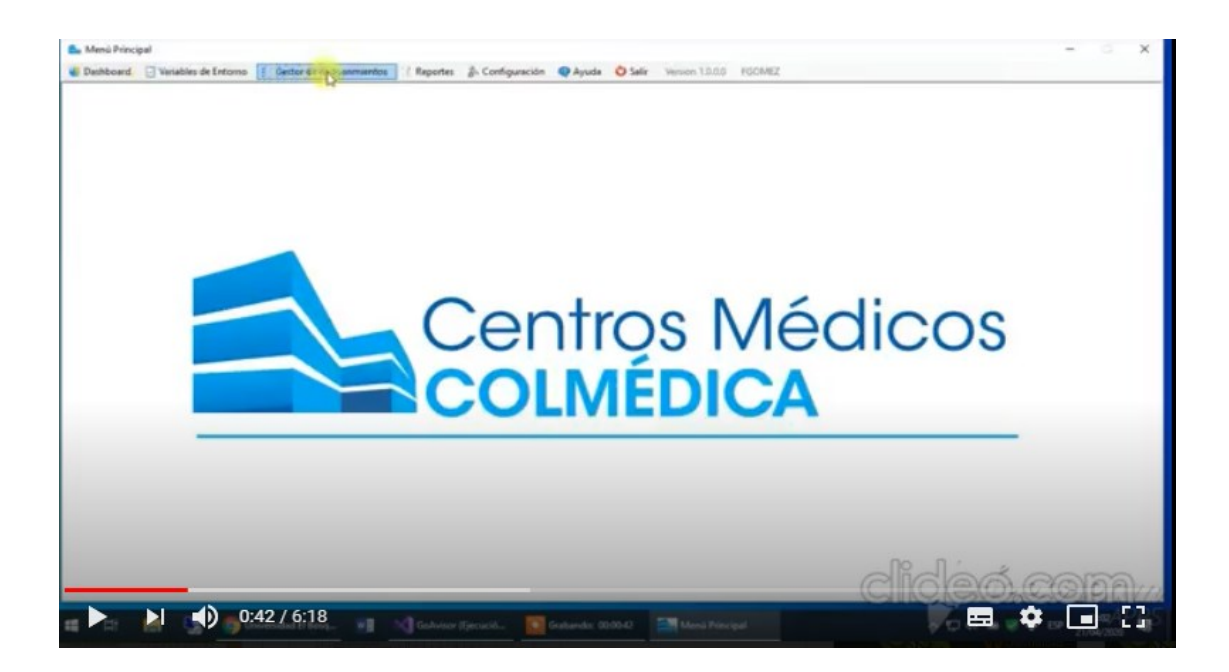

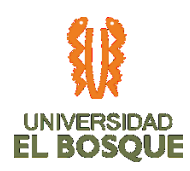

# *Ilustración 75. Evidencia 3*

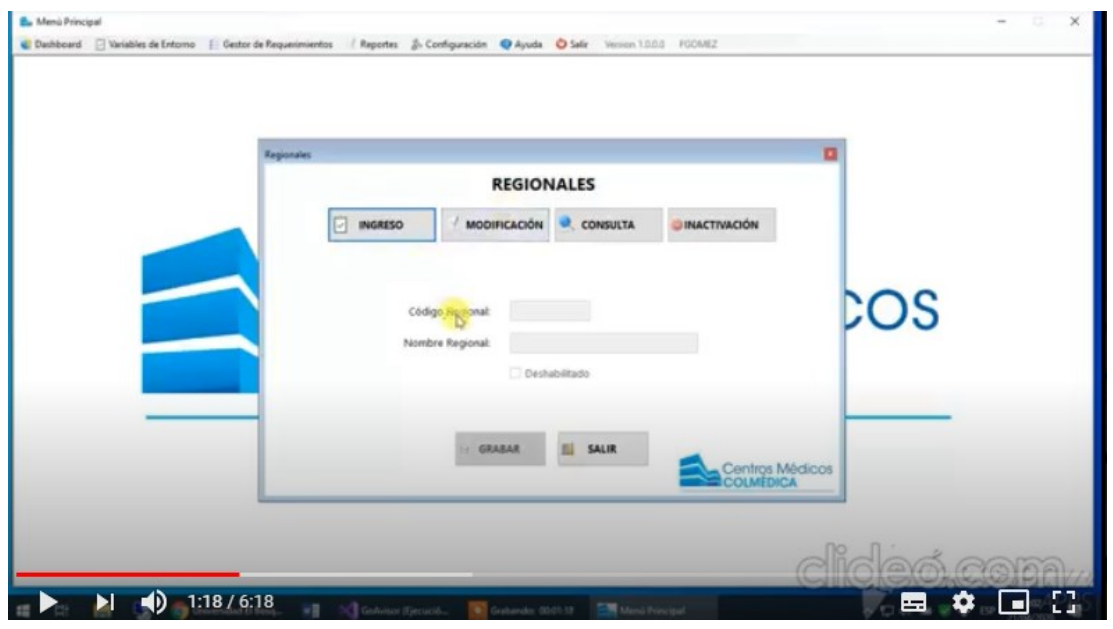

*Ilustración 76. Evidencia 4*

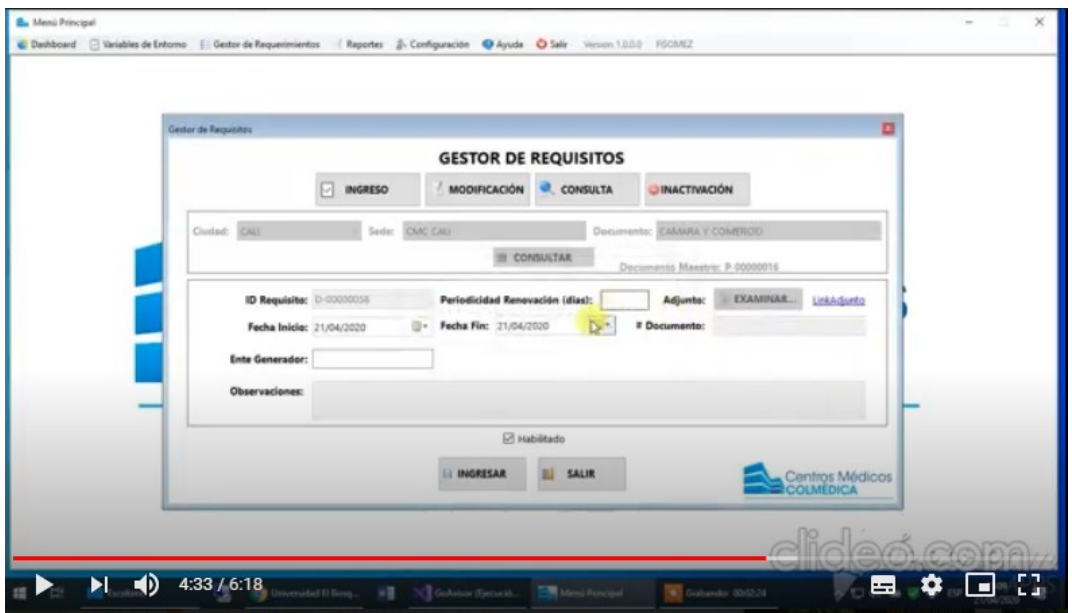

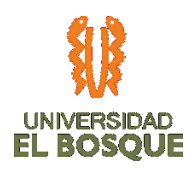

*Ilustración 77. Evidencia 5*

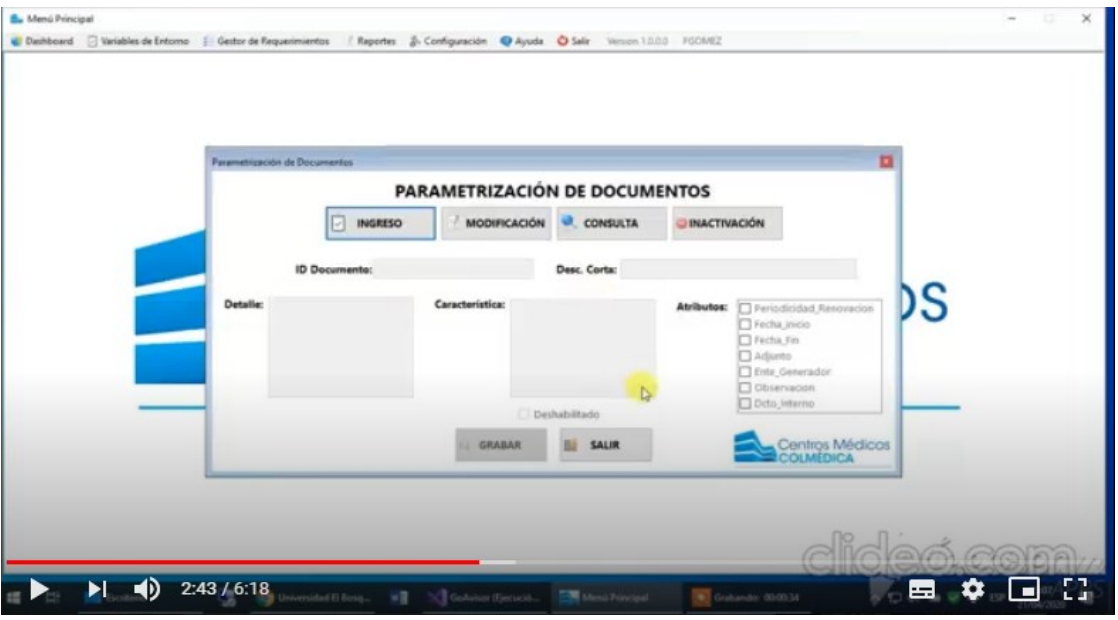

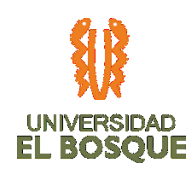

# **4.10 BIBLIOGRAFÍA**

Project Management Institute. (2017). *La guía de los fundamentos para la dirección de proyectos (Guía del PMBOK) / Instituto de Gestión de Proyectos.* Newtown Square, Pensilvania 19073-3299 EE.UU.

Lledó, Pablo. (2017). *Administración de proyectos: El ABC para un Director de proyectos exitoso.* Libro en versión digital.

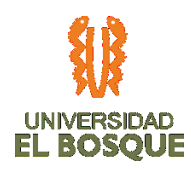

**4.11 ANEXOS**